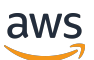

# SQL リファレンス AWS Clean Rooms

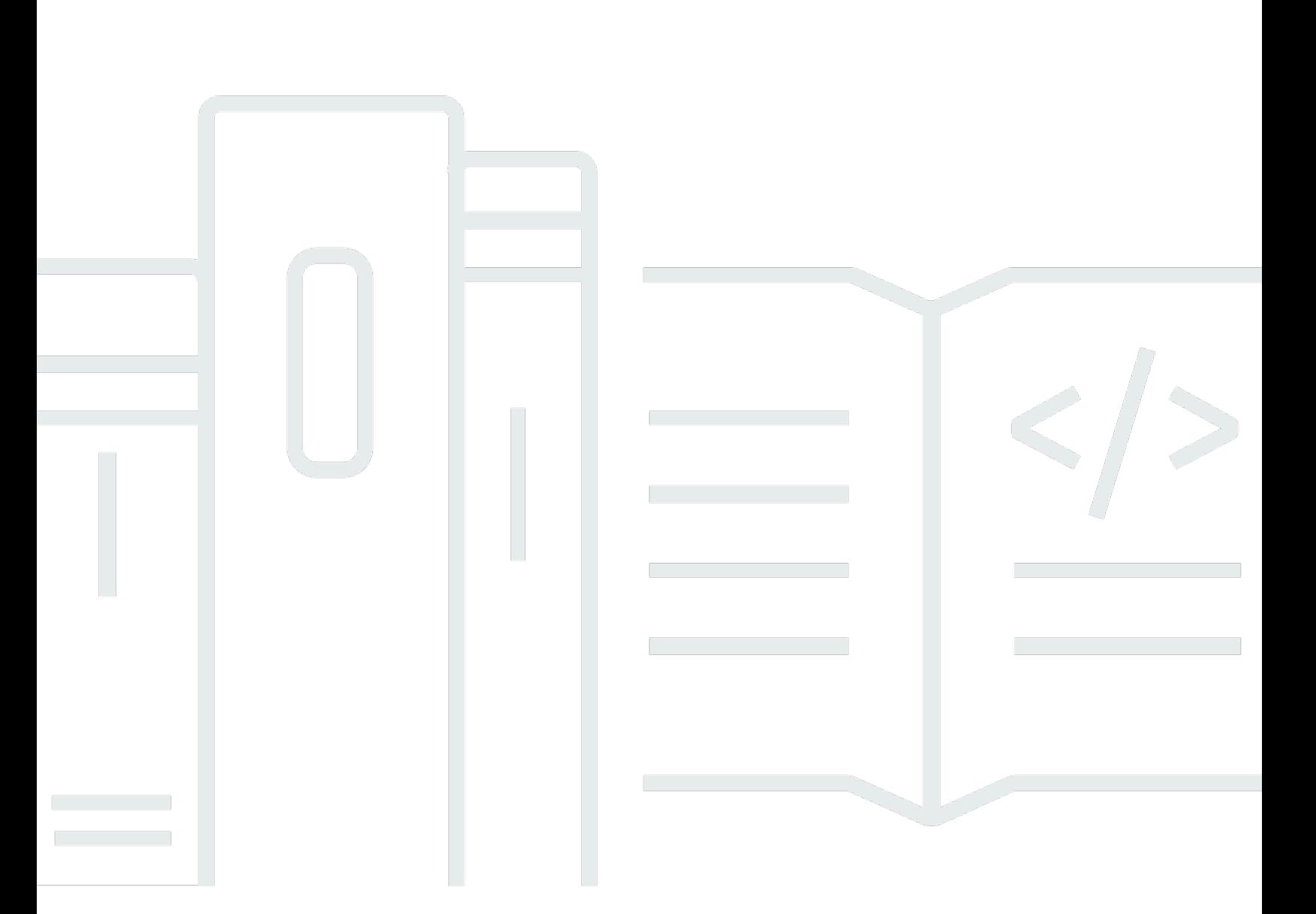

Copyright © 2024 Amazon Web Services, Inc. and/or its affiliates. All rights reserved.

# AWS Clean Rooms: SQL リファレンス

Copyright © 2024 Amazon Web Services, Inc. and/or its affiliates. All rights reserved.

Amazon の商標およびトレードドレスは、Amazon 以外の製品およびサービスに使用することはで きません。また、お客様に誤解を与える可能性がある形式で、または Amazon の信用を損なう形式 で使用することもできません。Amazon が所有していないその他のすべての商標は、Amazon との提 携、関連、支援関係の有無にかかわらず、それら該当する所有者の資産です。

# **Table of Contents**

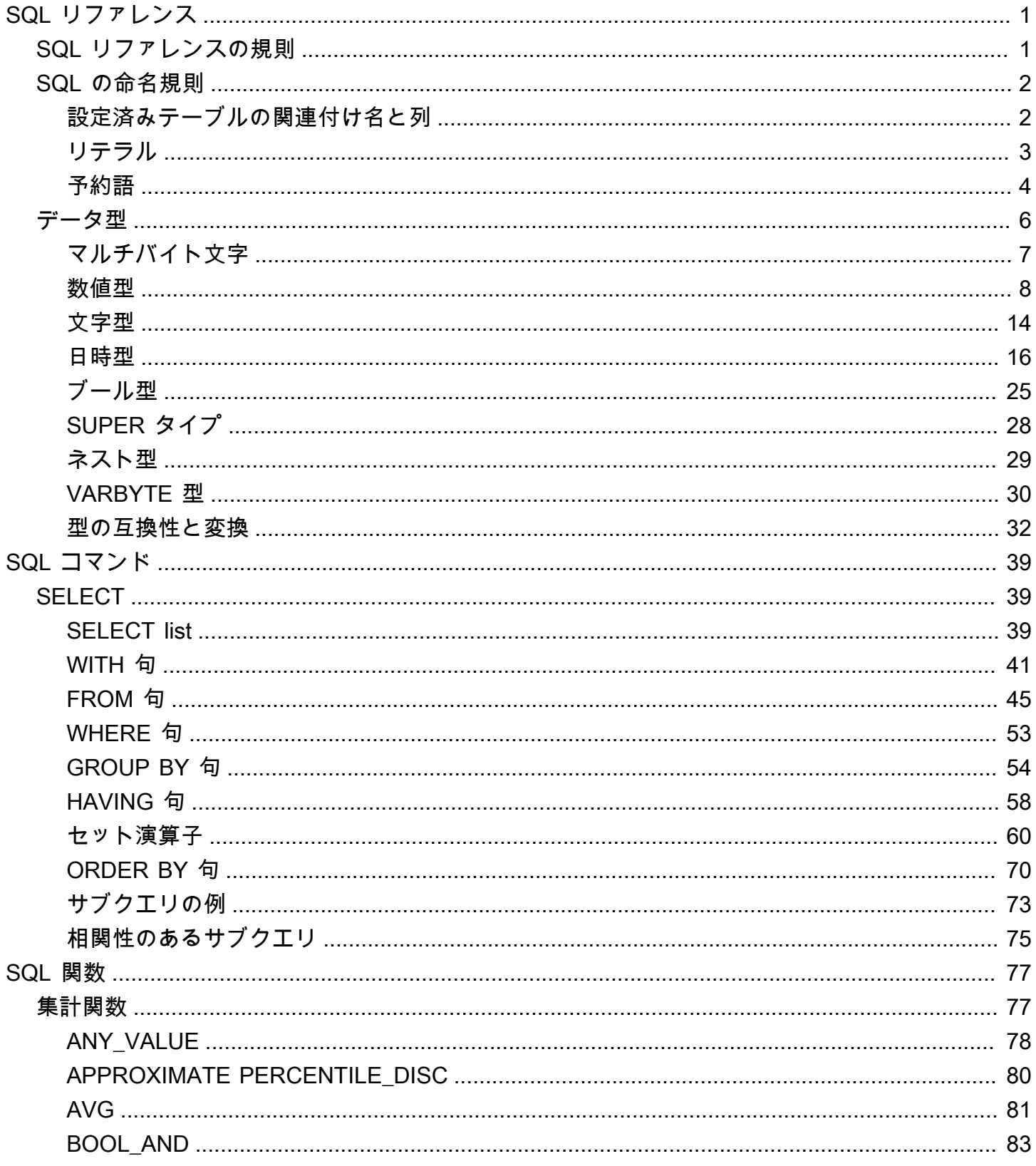

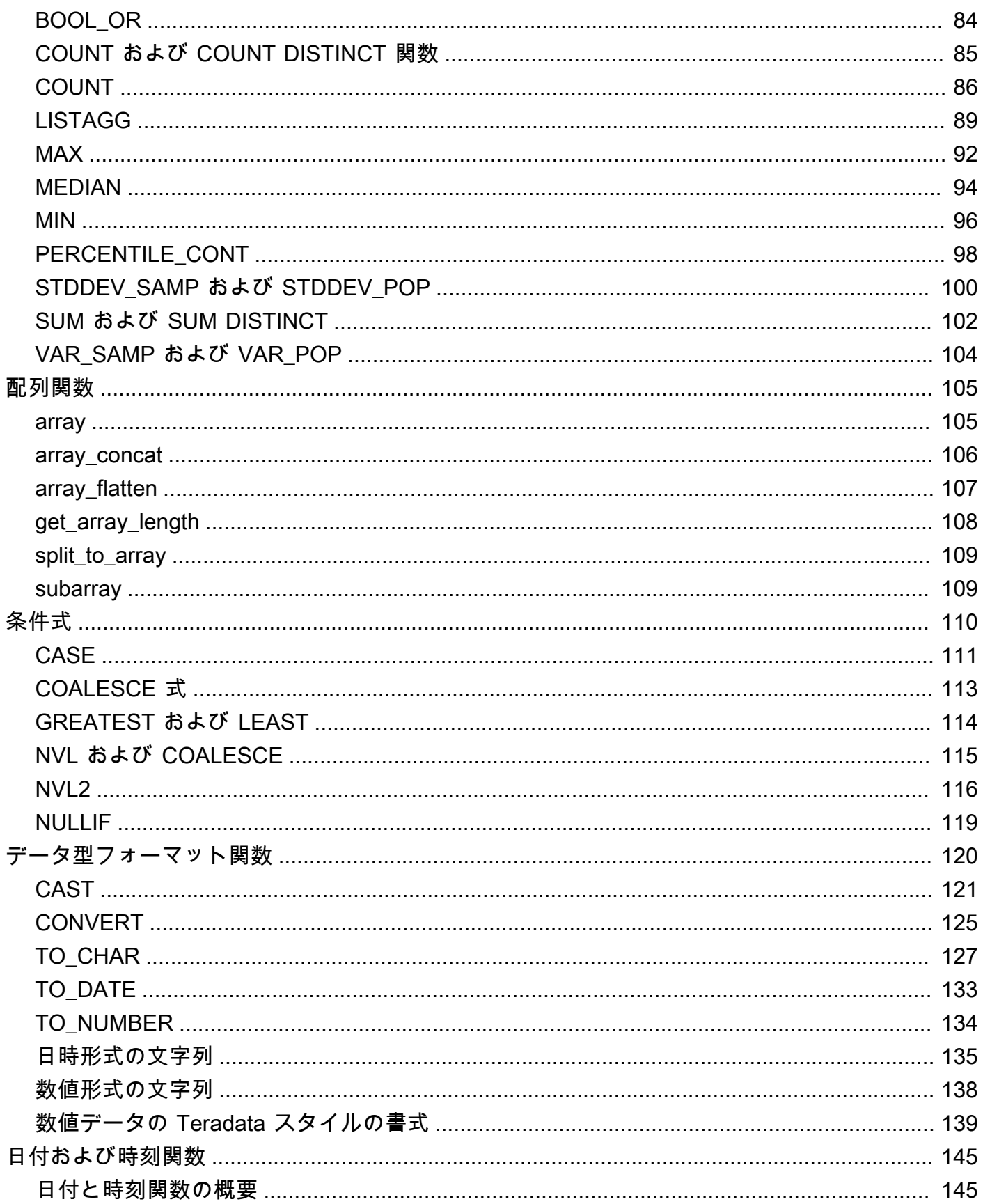

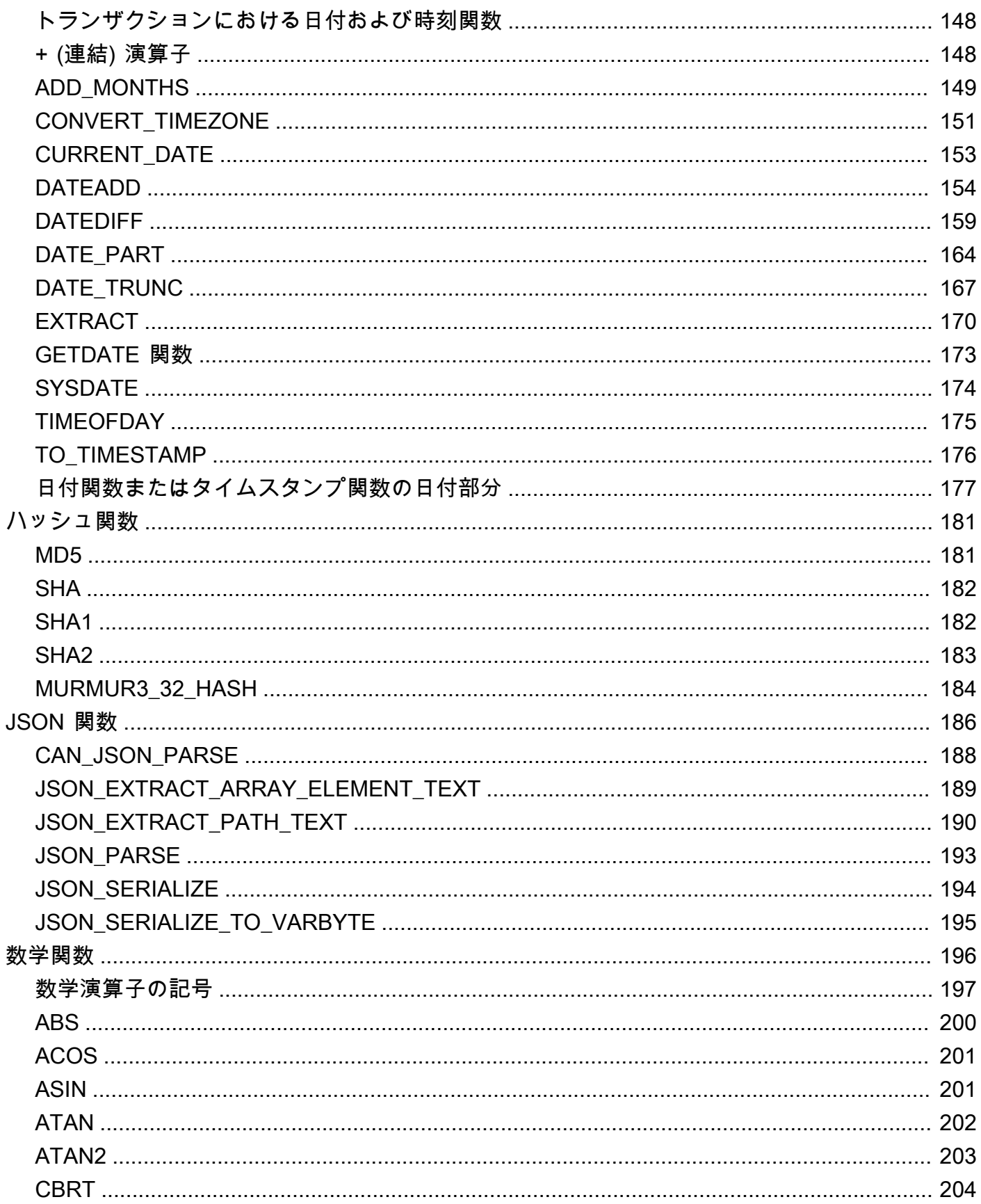

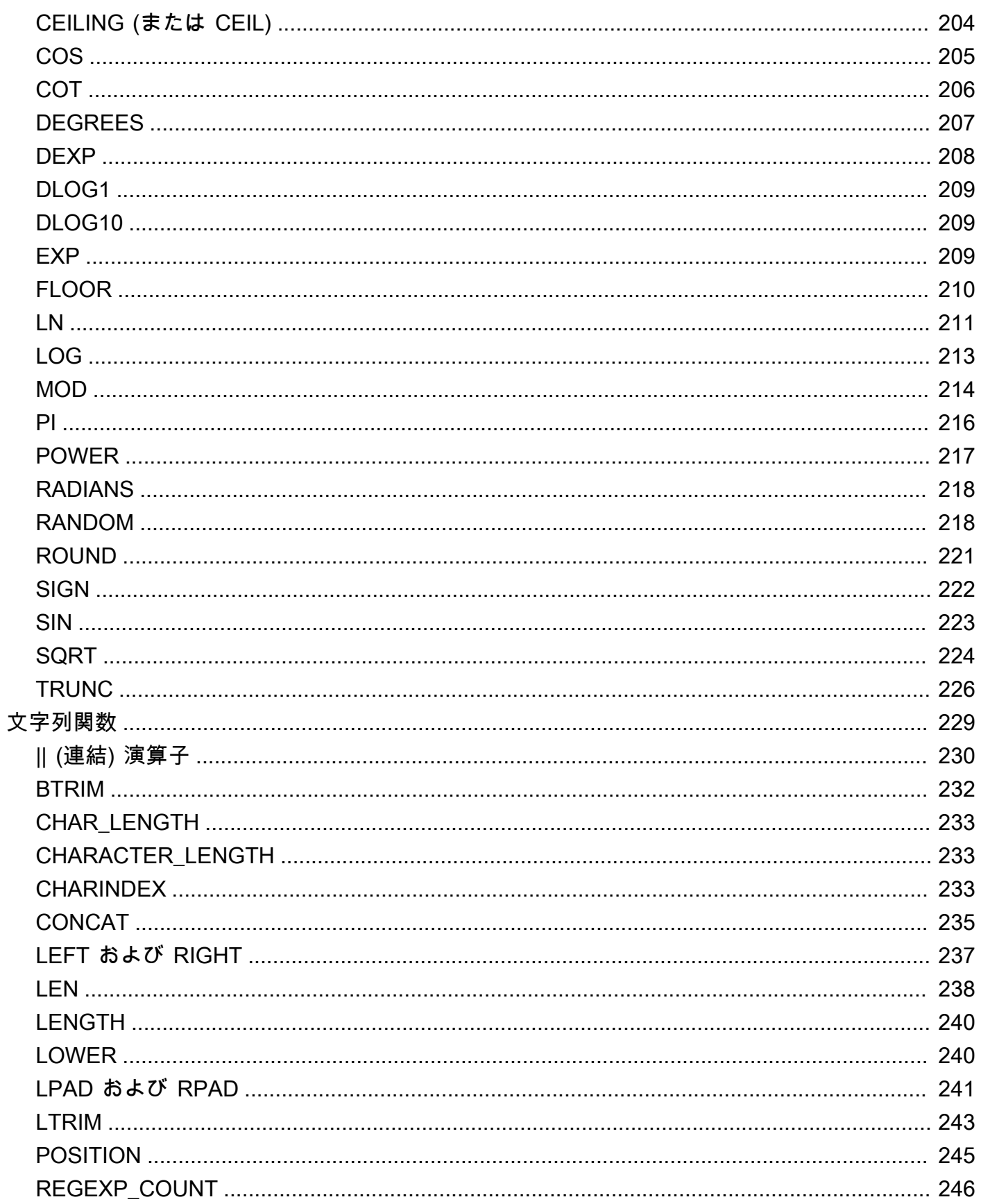

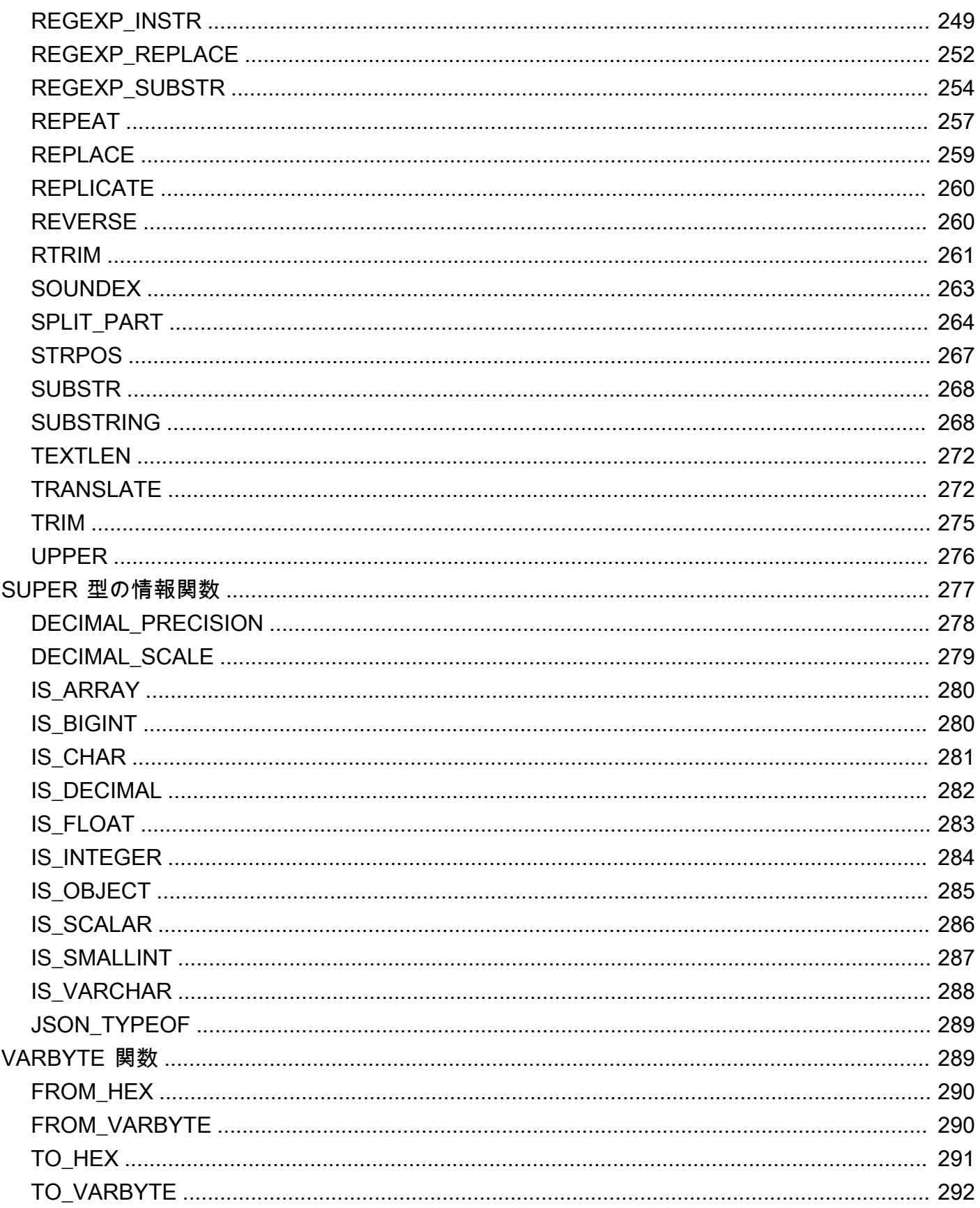

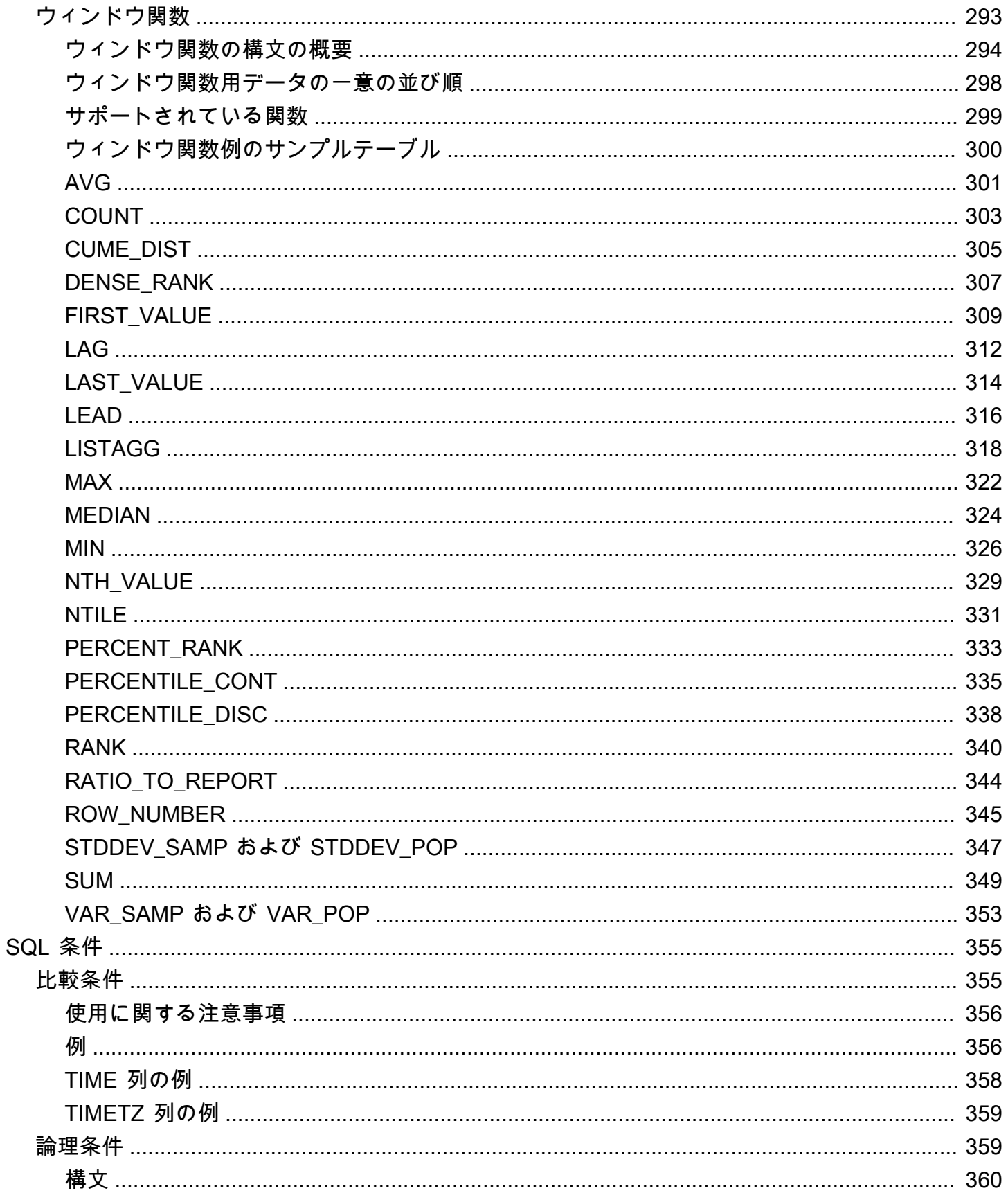

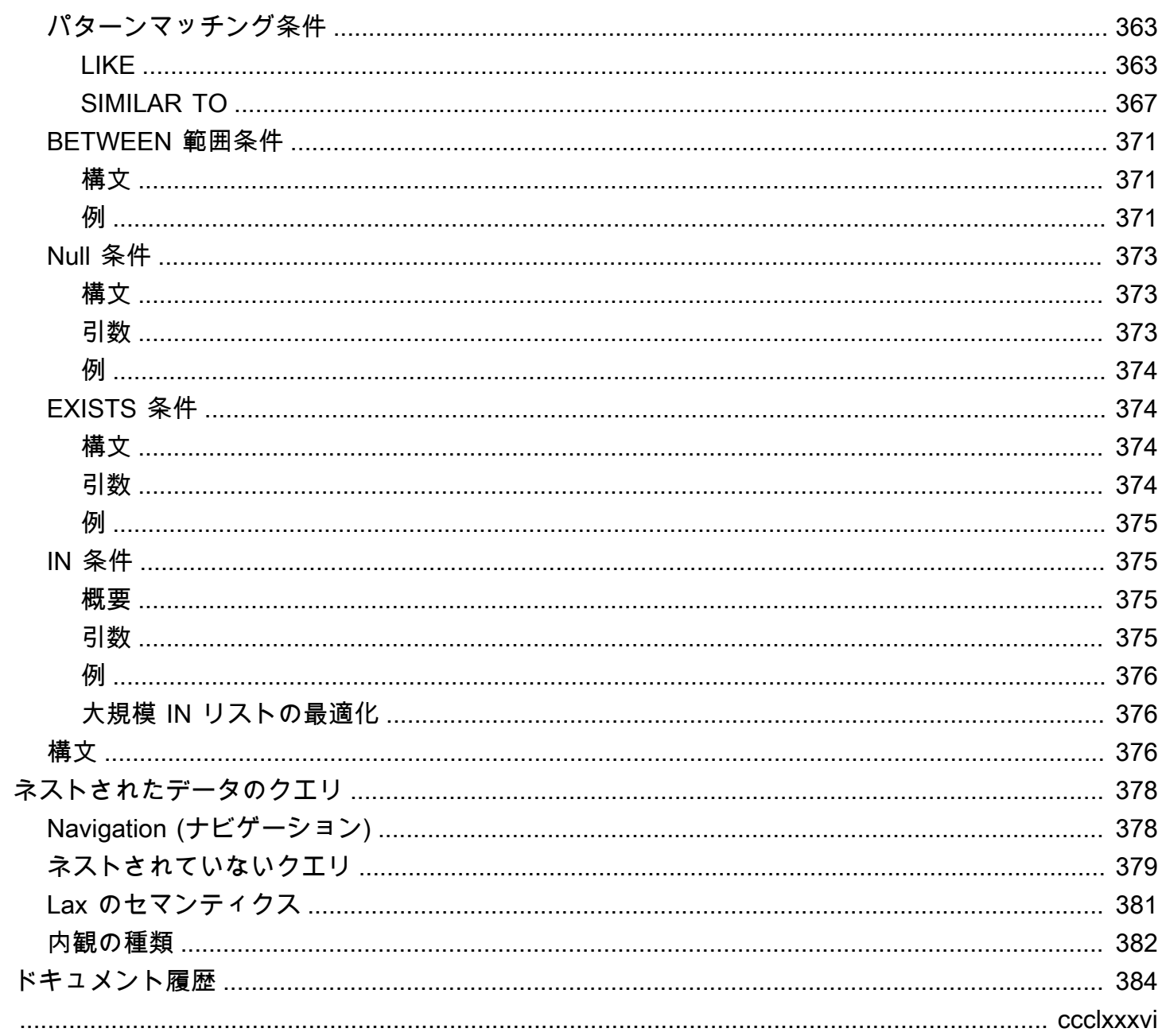

# <span id="page-9-0"></span>の SQL の概要 AWS Clean Rooms

AWS Clean Rooms SQL リファレンスへようこそ。

AWS Clean Rooms 業界標準の構造化照会言語 (SQL) を中心に構築されています。SQL は、データ ベースやデータベースオブジェクトの操作に使用するコマンドと関数で構成されるクエリ言語です。 また SQL は、データ型、式、およびリテラルに関するルールも適用します。

以下のトピックでは、規則、命名規則、データ型に関する一般的な情報を提供しています。

トピック

- [SQL リファレンスの規則](#page-9-1)
- [SQL の命名規則](#page-10-0)
- [データ型](#page-14-0)

で使用できる SQL コマンド、SQL 関数のタイプ、および SQL 条件を理解するには AWS Clean Rooms、以下のトピックを確認してください。

- [の SQL コマンド AWS Clean Rooms](#page-47-0)
- [の SQL 関数 AWS Clean Rooms](#page-85-0)
- [の SQL 条件 AWS Clean Rooms](#page-363-0)

詳細については AWS Clean Rooms、[『AWS Clean Rooms ユーザーガイド』と『AWS Clean](https://docs.aws.amazon.com/clean-rooms/latest/userguide/what-is.html) [Rooms](https://docs.aws.amazon.com/clean-rooms/latest/userguide/what-is.html) [API リファレンス』](https://docs.aws.amazon.com/clean-rooms/latest/apireference/Welcome.html)を参照してください。

## <span id="page-9-1"></span>SQL リファレンスの規則

このセクションでは、SQL の式、コマンド、および関数の構文を記述する際に使用される規則につ いて説明します。

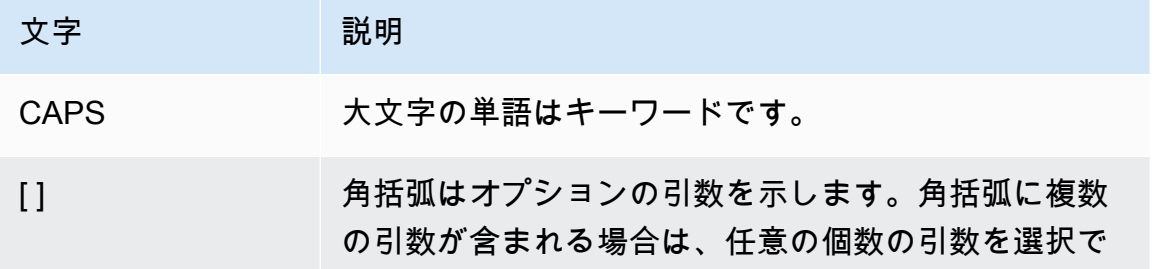

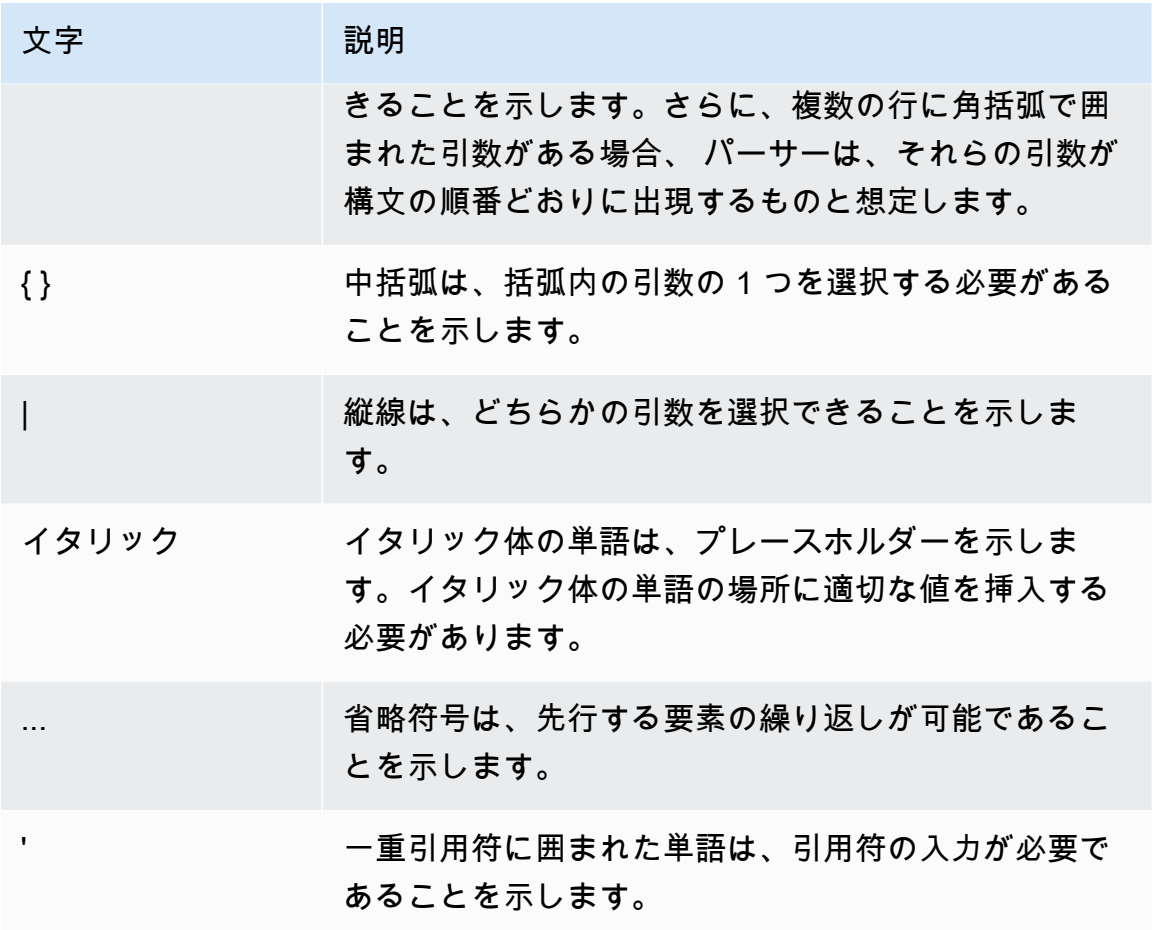

# <span id="page-10-0"></span>SQL の命名規則

以下のセクションでは、AWS Clean Rooms での SQL の命名規則について説明します。

<span id="page-10-1"></span>設定済みテーブルの関連付け名と列

クエリを行えるメンバーは、設定済みテーブルの関連付け名をクエリでテーブル名として使用できま す。設定済みテーブルの関連付け名と設定済みテーブルの列には、クエリでエイリアスを使用できま す。

設定済みテーブルの関連付け名、設定済みテーブルの列名、エイリアスには、以下の命名規則が適用 されます。

- 英数字、アンダースコア (\_)、またはハイフン (-) のみを使用できますが、先頭または末尾にハイフ ンを使用することはできません。
	- (カスタム分析ルールのみ) ドル記号 (\$) は使用できますが、ドル引用符付けされた文字列定数の 後に続くパターンは使用できません。

ドル引用符付けされた文字列定数は、次のもので構成されます。

- ドル記号 (\$)
- 0 文字以上の省略可能な「タグ」
- もう 1 つのドル記号
- 文字列の内容を構成する任意の一連の文字
- ドル記号 (\$)
- ドル引用符の先頭と同じタグ
- ドル記号

例: \$\$invalid\$\$

- 連続したハイフン (-) を含めることはできません。
- 先頭に次のプレフィックスを使うことはできません。

padb\_, pg\_, stcs\_, stl\_, stll\_, stv\_, svcs\_, svl\_, svv\_, sys\_, systable\_

- バックスラッシュ文字 (\)、引用符 (')、または二重引用符で囲まれていないスペースは使用できま せん。
- アルファベット以外の文字で始まる場合は、二重引用符 (" ") で囲む必要があります。
- ハイフン (-) が含まれる場合は、二重引用符 (" ") で囲む必要があります。
- 1 ~ 127 文字の長さにする必要があります。
- [予約語](#page-12-0)は二重引用符 (" ") で囲む必要があります。
- 以下の列名は予約されており、(引用符があっても) AWS Clean Rooms では使用できません。
	- oid
	- tableoid
	- xmin
	- cmin
	- xmax
	- cmax
	- ctid

# <span id="page-11-0"></span>リテラル

リテラルまたは定数は固定データ値であり、一連の文字または数値定数から構成されます。

AWS Clean Rooms でのリテラルの命名規則は次のとおりです。

- 数字、文字、日付、時刻、およびタイムスタンプのリテラルがサポートされます。
- Unicode 一般カテゴリ (Cc) から、TAB、CARRIAGE RETURN (CR)、LINE FEED (LF) の Unicode 制御文字のみがサポートされます。
- SELECT ステートメントでは、射影リスト内のリテラルへの直接参照はサポートされていませ ん。

例:

```
SELECT 'test', consumer.first_purchase_day
FROM consumer
INNER JOIN provider2
ON consumer.hashed_email = provider2.hashedemail
```
# <span id="page-12-0"></span>予約語

以下は、AWS Clean Rooms の予約語の一覧です。

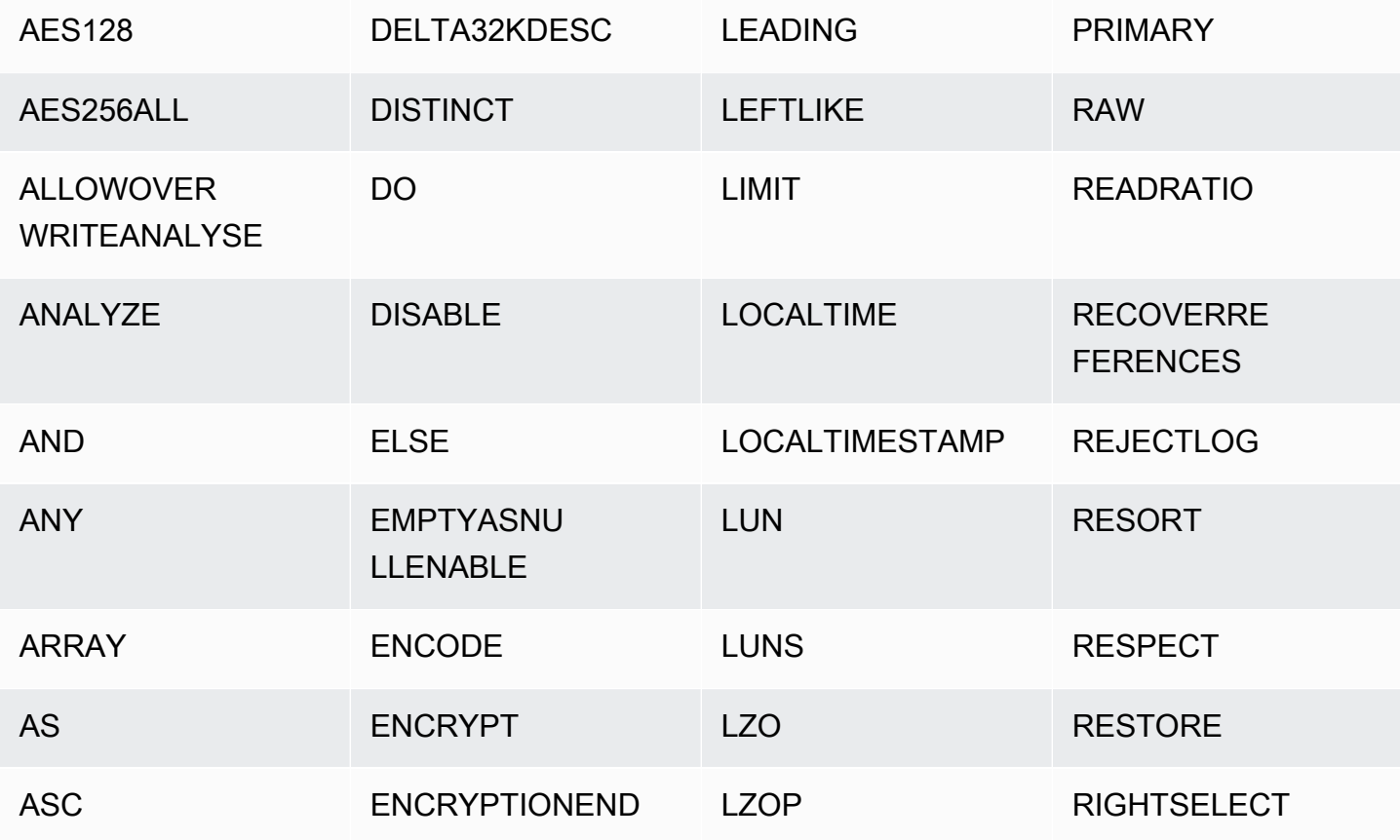

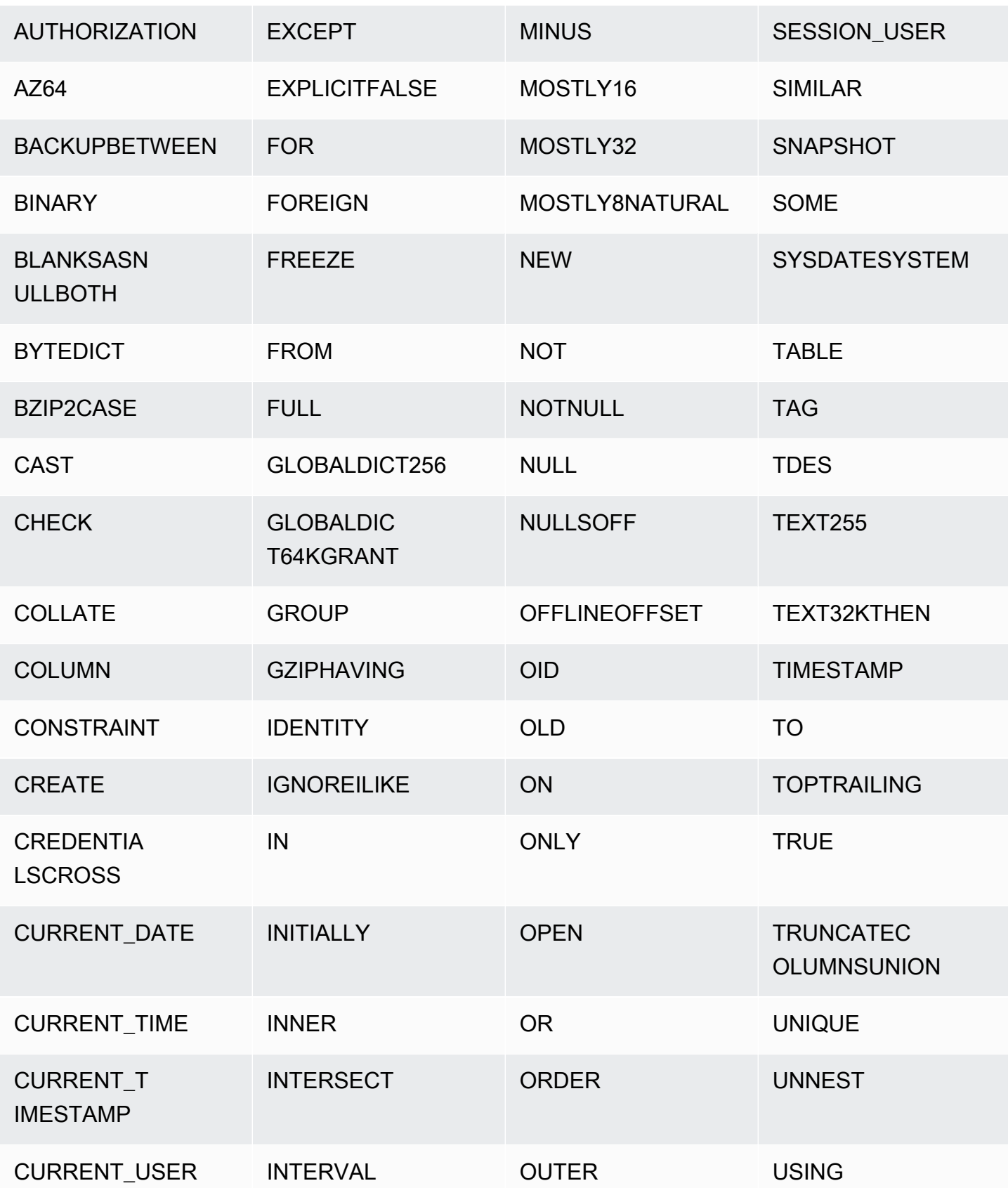

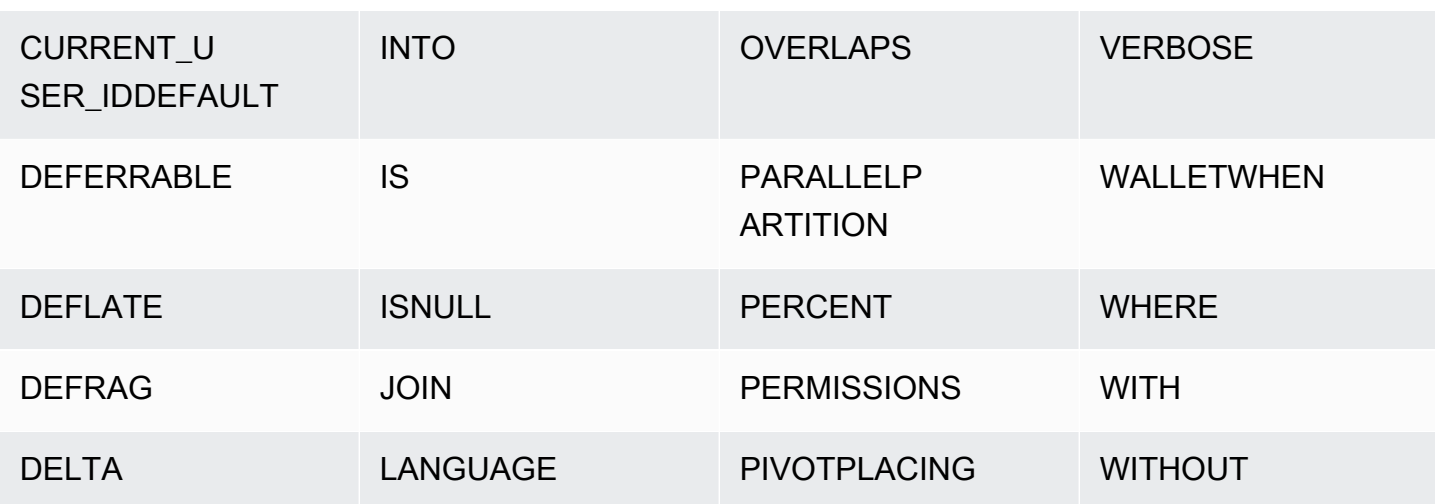

# <span id="page-14-0"></span>データ型

AWS Clean Rooms 格納または取得する各値には、固定されたプロパティセットを持つデータ型があ ります。データ型はテーブルの作成時に宣言されます。データ型は、列または引数に含めることがで きる値セットを制限します。

次の表は、テーブルで使用できるデータ型の一覧です。 AWS Clean Rooms

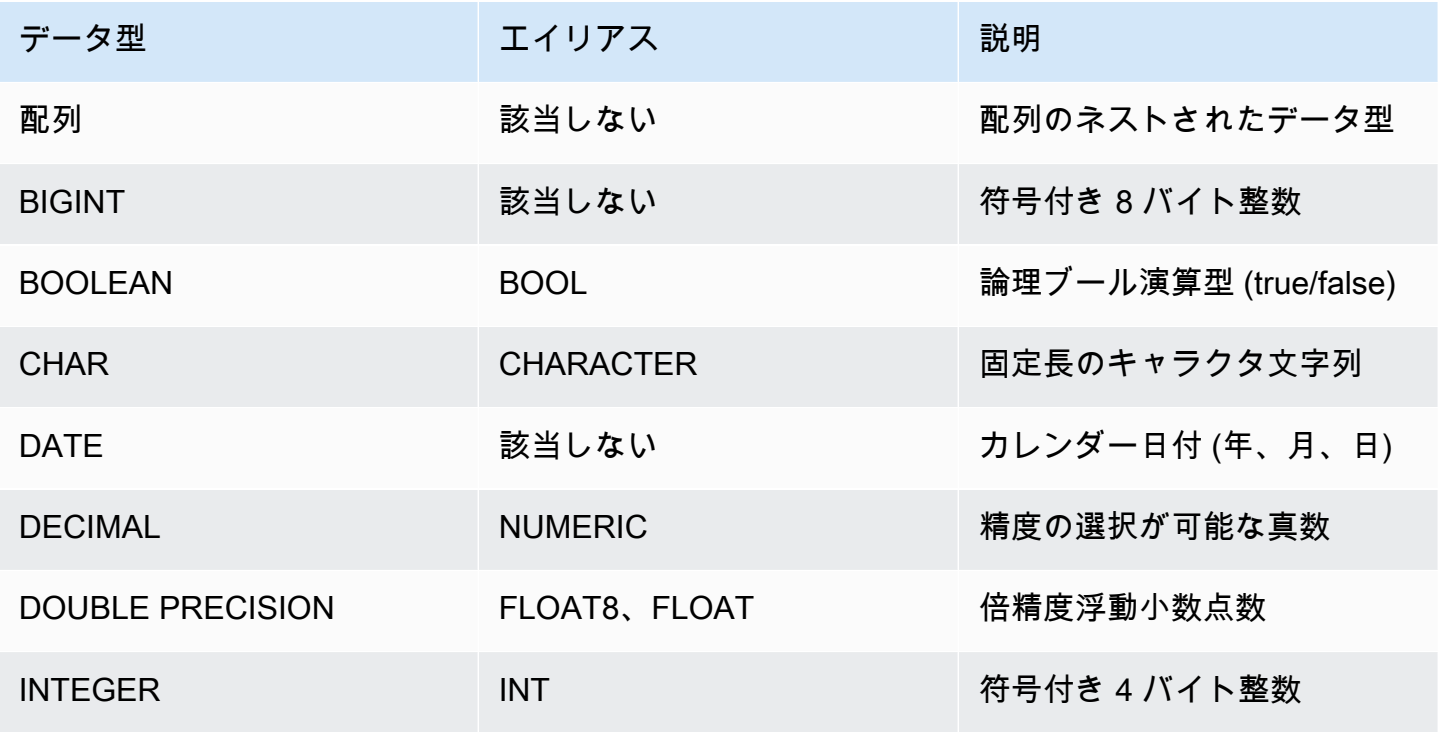

| データ型            | エイリアス                                      | 説明                                                                           |
|-----------------|--------------------------------------------|------------------------------------------------------------------------------|
| <b>MAP</b>      | 該当なし                                       | マップのネストされたデータ<br>型                                                           |
| <b>REAL</b>     | FLOAT4                                     | 単精度浮動小数点数                                                                    |
| <b>SMALLINT</b> | 該当しない                                      | 符号付き 2 バイト整数                                                                 |
| <b>STRUCT</b>   | 該当しない                                      | 構造体のネストされたデータ<br>型                                                           |
| <b>SUPER</b>    | 該当しない                                      | ARRAY & STRUCTS AWS<br>Clean Rooms などの複合型を<br>含むすべてのスカラー型を含<br>むスーパーセットデータ型。 |
| <b>TIME</b>     | 該当しない                                      | 時刻                                                                           |
| <b>TIMETZ</b>   | 該当しない                                      | 時刻 (タイムゾーン付き)                                                                |
| <b>VARBYTE</b>  | <b>VARBINARY, BINARY</b><br><b>VARYING</b> | 可変長バイナリ値                                                                     |
| <b>VARCHAR</b>  | <b>CHARACTER VARYING</b>                   | ユーザーによって定義された<br>制限を持つ可変長キャラクタ<br>文字列                                        |

**a** Note

ARRAY、STRUCT、MAP のネストされたデータ型は現在、カスタム分析ルールでのみ有効 になっています。詳細については、「[ネスト型](#page-37-0)」を参照してください。

# <span id="page-15-0"></span>マルチバイト文字

VARCHAR データ型では、最大 4 バイトの UTF-8 マルチバイト文字をサポートします。5 バイト以 上の文字はサポートされていません。マルチバイト文字を含む VARCHAR 列のサイズを計算するに

は、文字数と 1 文字当たりのバイト数を掛けます。例えば、文字列に漢字が 4 文字含まれ、各文字 のサイズが 3 バイトである場合は、文字列を格納するのに VARCHAR(12) 列が必要です。

VARCHAR データ型は、次に示す無効な UTF-8 コードポイントをサポートしていません:

0xD800 – 0xDFFF(バイトシーケンス:ED A0 80 – ED BF BF)

<span id="page-16-0"></span>CHAR データ型は、マルチバイト文字をサポートしていません。

### 数値型

トピック

- [整数型](#page-16-1)
- [DECIMAL 型または NUMERIC 型](#page-17-0)
- [128 ビットの DECIMAL または NUMERIC の列の使用に関する注意事項](#page-18-0)
- [浮動小数点型](#page-18-1)
- [数値に関する計算](#page-19-0)

<span id="page-16-1"></span>数値データ型には、整数型、10 進数型、および浮動小数点数型などがあります。

### 整数型

SMALLINT、INTEGER、および BIGINT の各データ型を使用して、各種範囲の数値全体を格納しま す。各データ型の許容範囲の外にある値を格納することはできません。

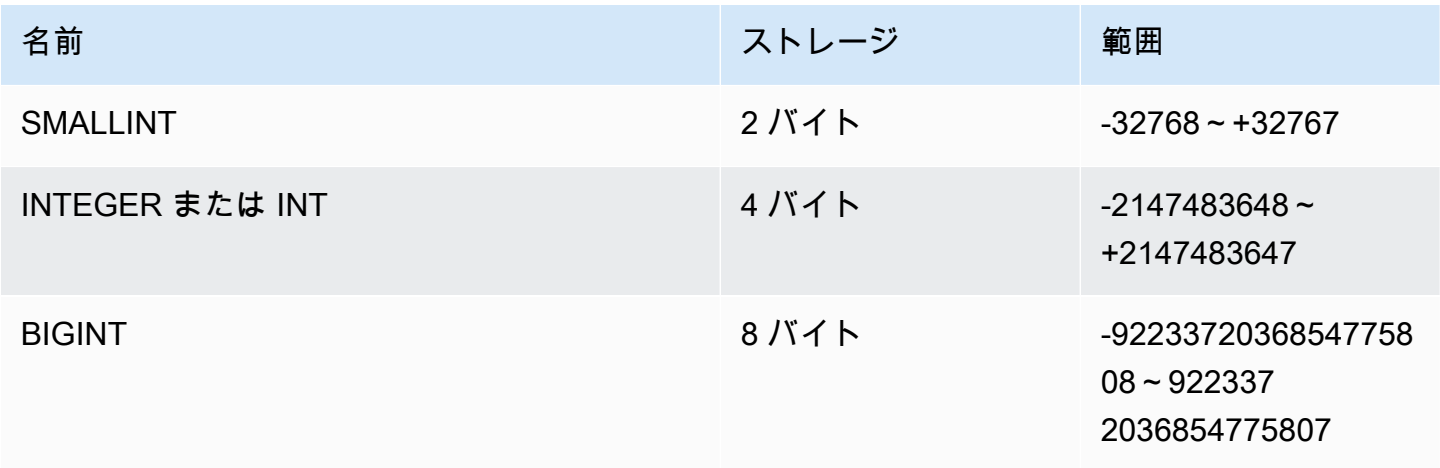

### <span id="page-17-0"></span>DECIMAL 型または NUMERIC 型

DECIMAL データ型または NUMERIC データ型を使用し、ユーザー定義の精度で値を格納しま す。DECIMAL キーワードと NUMERIC キーワードは、ほぼ同じ意味で使用されます。このドキュメ ントでは、このデータ型を表す用語として decimal を優先的に使用します。numeric という用語は一 般的に整数、10 進数、および浮動小数点のデータ型を称する場合に使用します。

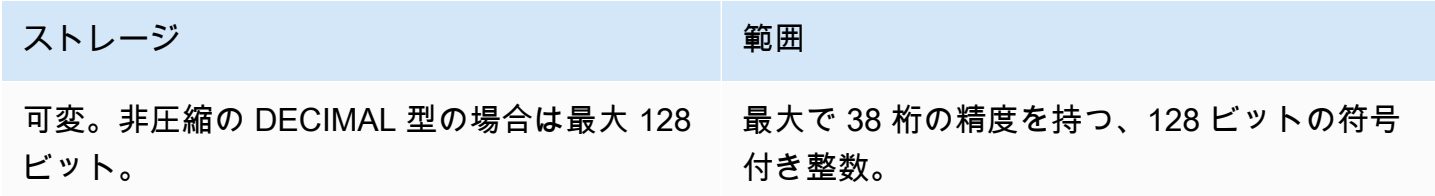

テーブル内に DECIMAL 列を定義するには、*precision* と *scale* を次のように指定します。

decimal(*precision*, *scale*)

#### *precision*

値全体での有効な桁の合計。小数点の両側の桁数。例えば、数値 48.2891 の場合は精度が 6、 スケールが 4 となります。指定がない場合、デフォルトの精度は 18 です。最大精度は 38 です。

入力値で小数点の左側の桁数が、列の精度から列のスケールを引いて得られた桁数を超えてい る場合、入力値を列にコピー (または挿入も更新も) することはできません。このルールは、 列の定義を外れるすべての値に適用されます。例えば、numeric(5,2) 列の値の許容範囲 は、-999.99~999.99 です。

#### *scale*

小数点の右側に位置する、値の小数部における小数の桁数です。整数のスケールはゼロです。列 の仕様では、スケール値は精度値以下である必要があります。指定がなければ、デフォルトのス ケールは 0 です。最大スケールは 37 です。

テーブルにロードされた入力値のスケールが列のスケールより大きい場合、値は指定されたス ケールに丸められます。SALES テーブルの PRICEPAID 列が DECIMAL(8,2) 列である場合を例に とります。DECIMAL(8,4) の値を PRICEPAID 列に挿入すると、値のスケールは 2 に丸められま す。

insert into sales

```
values (0, 8, 1, 1, 2000, 14, 5, 4323.8951, 11.00, null);
select pricepaid, salesid from sales where salesid=0;
pricepaid | salesid
-----------+---------
4323.90 | 0
(1 row)
```
ただし、テーブルから選択された値の明示的なキャストの結果は丸められません。

**a** Note

DECIMAL(19,0) 列に挿入できる最大の正の値は、9223372036854775807 (2<sup>63</sup> -1) です。 最大の負の値は -9223372036854775807 です。例えば、値 9999999999999999999 (19 桁の 9 の並び) の挿入を試みると、オーバーフローエラーが発生します。小数点の 位置に関係なく、 AWS Clean Rooms が DECIMAL 数として表現できる最大の文字列は 9223372036854775807 です。例えば、DECIMAL(19,18) 列にロードできる最大値は 9.223372036854775807 です。

これらの規則は、次の理由によるものです。

- 精度の有効桁数が 19 桁以下の DECIMAL 値は、内部で 8 バイトの整数として格納されま す。
- 精度の有効桁数が 20 ~ 38 桁の DECIMAL 値は、16 バイトの整数として格納されます。

<span id="page-18-0"></span>128 ビットの DECIMAL または NUMERIC の列の使用に関する注意事項

アプリケーションがそのような精度を必要とすることが明確でない限り、最大精度を DECIMAL 列に 任意に割り当てないでください。128 ビット値は、64 ビット値の 2 倍のディスク容量を使用するの で、クエリの実行時間が長くなる可能性があります。

#### <span id="page-18-1"></span>浮動小数点型

可変精度の数値を格納するには、REAL および DOUBLE PRECISION のデータ型を使用します。こ れらのデータ型は非正確型です。すなわち、一部の値が近似値として格納されるため、特定の値を格 納して返すと若干の相違が生じる場合があります。正確な格納および計算が必要な場合は (金額の場 合など)、DECIMAL データ型を使用します。

REAL は、浮動小数点演算に関する標準規格 IEEE 754 に従って単精度浮動小数点形式を表します。 精度は約 6 桁で、範囲は約 1E-37 から 1E+37 です。このデータ型を FLOAT4 として指定すること もできます。

DOUBLE PRECISION は、IEEE 標準 754 の 2 進浮動小数点演算に従って倍精度浮動小数点形式を 表します。精度は約 15 桁で、範囲は約 1E-307 から 1E+308 です。このデータ型を FLOAT または FLOAT8 として指定することもできます。

#### <span id="page-19-0"></span>数値に関する計算

では AWS Clean Rooms、計算とは、加算、減算、乗算、除算といった二項数学演算を指します。こ のセクションでは、このような演算の予期される戻り型について、さらに DECIMAL データ型が必要 な場合に精度とスケールを決定するのに適用される特定の計算式について説明します。

クエリ処理中に数値の計算が行われる場合には、計算が不可能であるためにクエリが数値オーバーフ ローエラーを返すといった状況が発生することがあります。さらに、算出される値のスケールが、変 化したり予期せぬものであったりする状況が発生することもあります。一部の演算については、明示 的なキャスト (型の上位変換) または AWS Clean Rooms 設定パラメータを使用してこれらの問題を 解決できます。

SQL 関数を使用した同様の計算の結果の詳細については、[「の SQL 関数 AWS Clean Rooms」](#page-85-0)を参 照してください。

計算の戻り型

でサポートされている数値データ型を考えると、加算、減算 AWS Clean Rooms、乗算、除算の演算 で予想される戻り値の型を次の表に示します。表の左側の最初の列は計算の 1 番目のオペランドを 示し、一番上の行は 2 番目のオペランドを示します。

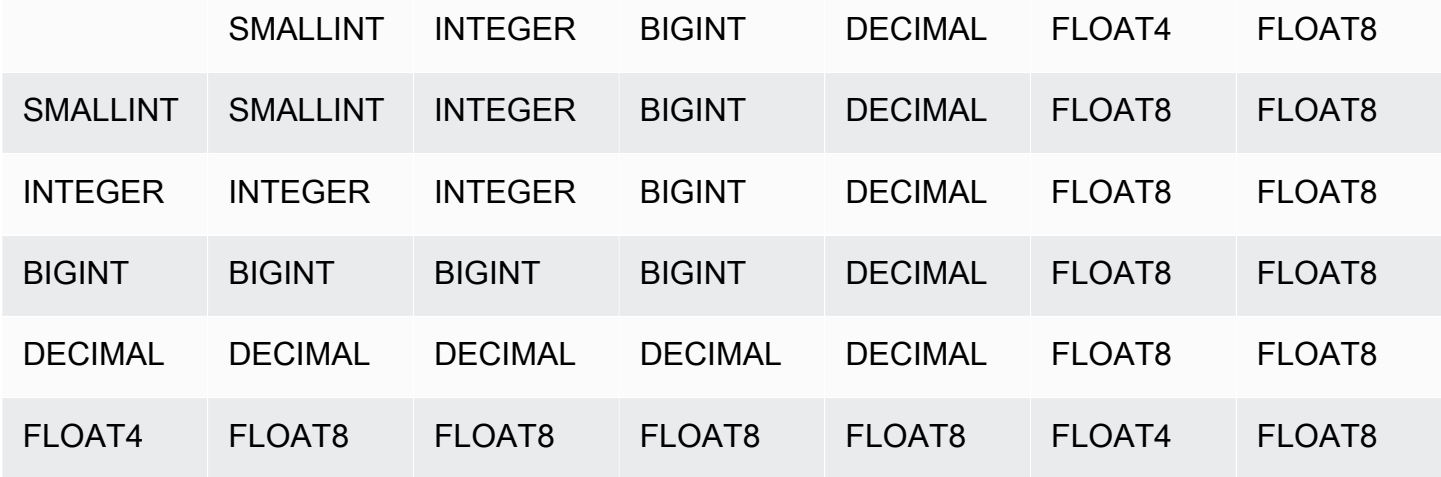

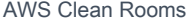

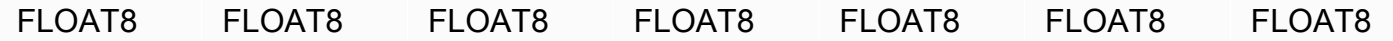

DECIMAL の計算結果の精度とスケール

次の表に、算術演算で DECIMAL 型の結果が返されるときに算出結果の精度とスケールに適用される ルールの概要を示します。この表で、p1 と s1 は計算における 1 番目のオペランドの精度とスケー ルを示し、p2 と s2 は 2 番目のオペランドの精度とスケールを示します (これらの計算に関係なく、 結果の最大精度は 38、結果の最大スケールは 38 です)。

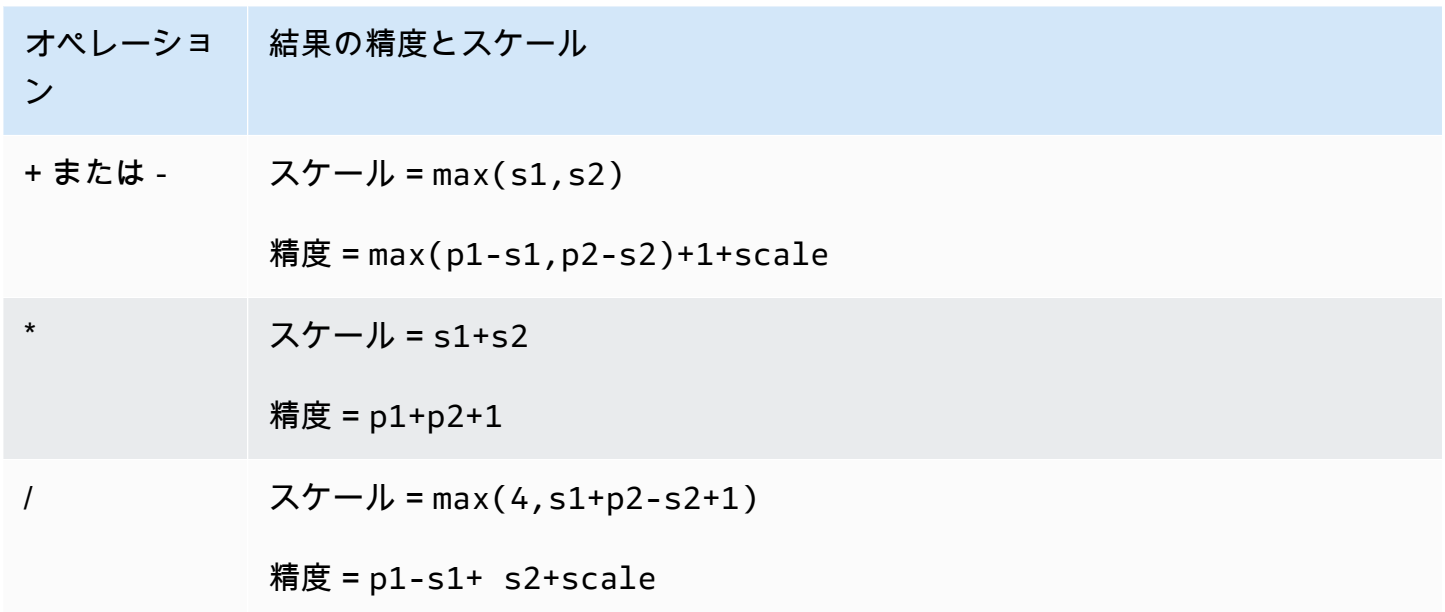

例えば、SALES テーブルの PRICEPAID 列と COMMISSION 列は両方とも DECIMAL(8,2) 列で す。PRICEPAID を COMMISSION で除算する場合 (または COMMISSION を PRICEPAID で除算す る場合)、計算式は次のように適用されます。

```
Precision = 8-2 + 2 + max(4, 2+8-2+1)= 6 + 2 + 9 = 17Scale = max(4, 2+8-2+1) = 9Result = DECIMAL(17, 9)
```
次の計算は、UNION、INTERSECT、EXCEPT などの集合演算子および COALESCE や DECODE な どの関数を使用して DECIMAL 値に対して演算を実行した場合に、結果として生じる精度とスケール を計算するための汎用的なルールです。

```
Scale = max(s1, s2)Precision = min(max(p1-s1,p2-s2)+scale,19)
```
例えば、DECIMAL(7,2) 列が 1 つ含まれる DEC1 テーブルと、DECIMAL(15,3) 列が 1 つ含まれる DEC2 テーブルを結合して DEC3 テーブルを作成します。DEC3 のスキーマを確認すれば、列が NUMERIC(15,3) 列になることが分かります。

select \* from dec1 union select \* from dec2;

上記の例では、計算式は次のように適用されます。

Precision =  $min(max(7-2, 15-3) + max(2, 3), 19)$  $= 12 + 3 = 15$ Scale =  $max(2, 3) = 3$ 

 $Result = DECIMAL(15, 3)$ 

除算演算に関する注意事項

除算演算の場合、 divide-by-zero 条件はエラーを返します。

精度とスケールが計算されると、スケール制限 100 が適用されます。算出された結果スケールが 100 より大きい場合、除算結果は次のようにスケーリングされます。

- 精度 = precision (scale max\_scale)
- スケール = max\_scale

算出された精度が最大精度 (38) より高い場合、精度は 38 に引き下げられ、スケールは max(38 + scale - precision), min(4, 100)) で計算された結果となります。

オーバーフロー条件

すべての数値計算についてオーバーフローが調べられます。精度が 19 以下の DECIMAL データは 64 ビットの整数として格納されます。精度が 19 を上回る DECIMAL データは 128 ビットの整数と して格納されます。すべての DECIMAL 値の最大精度は 38 であり、最大スケールは 37 です。値が これらの制限を超えるとオーバーフローエラーが発生します。このルールは中間結果セットと最終結 果セットの両方に適用されます。

• 特定のデータ値がキャスト関数で指定された所定の精度またはスケールに適合していない場合、 明示的なキャストでは実行時オーバーフローエラーが生じます。例えば、SALES テーブルの PRICEPAID 列 (DECIMAL(8,2) 列) からの値をすべてキャストできるとは限らないので、結果とし て DECIMAL(7,3) を返すことはできません。

select pricepaid::decimal(7,3) from sales; ERROR: Numeric data overflow (result precision)

このエラーは、PRICEPAID 列に含まれる大きな値のいくつかをキャストできないために発生しま す。

• 乗算演算によって得られる結果では、結果スケールが各オペランドのスケールを足し算した値とな ります。例えば、両方のオペランドとも 4 桁のスケールを持っている場合、結果としてスケール は 8 桁となり、小数点の左側には 10 桁のみが残ります。したがって、有効スケールを持つ 2 つの 大きな数値を乗算する場合は、比較的簡単にオーバーフロー状態に陥ります。

INTEGER 型および DECIMAL 型での数値計算

計算式のオペランドの一方が INTEGER データ型を持っており、他方のオペランドが DECIMAL デー タ型を持っている場合、INTEGER オペランドは DECIMAL として暗黙的にキャストされます。

- SMALLINT は、DECIMAL(5,0) としてキャストされます。
- INTEGER は、DECIMAL(10,0) としてキャストされます。
- BIGINT は、DECIMAL(19,0) としてキャストされます。

例えば、DECIMAL(8,2) 列の SALES.COMMISSION と、SMALLINT 列の SALES.QTYSOLD を乗算 する場合、この計算は次のようにキャストされます。

DECIMAL(8,2) \* DECIMAL(5,0)

### <span id="page-22-0"></span>文字型

文字データ型には、CHAR (文字) や VARCHAR (可変文字) などがあります。

#### ストレージと範囲

CHAR および VARCHAR のデータ型は、文字単位でなくバイト単位で定義されます。CHAR 列には シングルバイト文字のみを含めることができます。したがって、CHAR(10) 列には、最大 10 バイト

長の文字列を含めることができます。VARCHAR にはマルチバイト文字 (1 文字あたり最大で 4 バ イトまで) を含めることができます。例えば、VARCHAR(12) 列には、シングルバイト文字なら 12 個、2 バイト文字なら 6 個、3 バイト文字なら 4 個、4 バイト文字なら 3 個含めることができます。

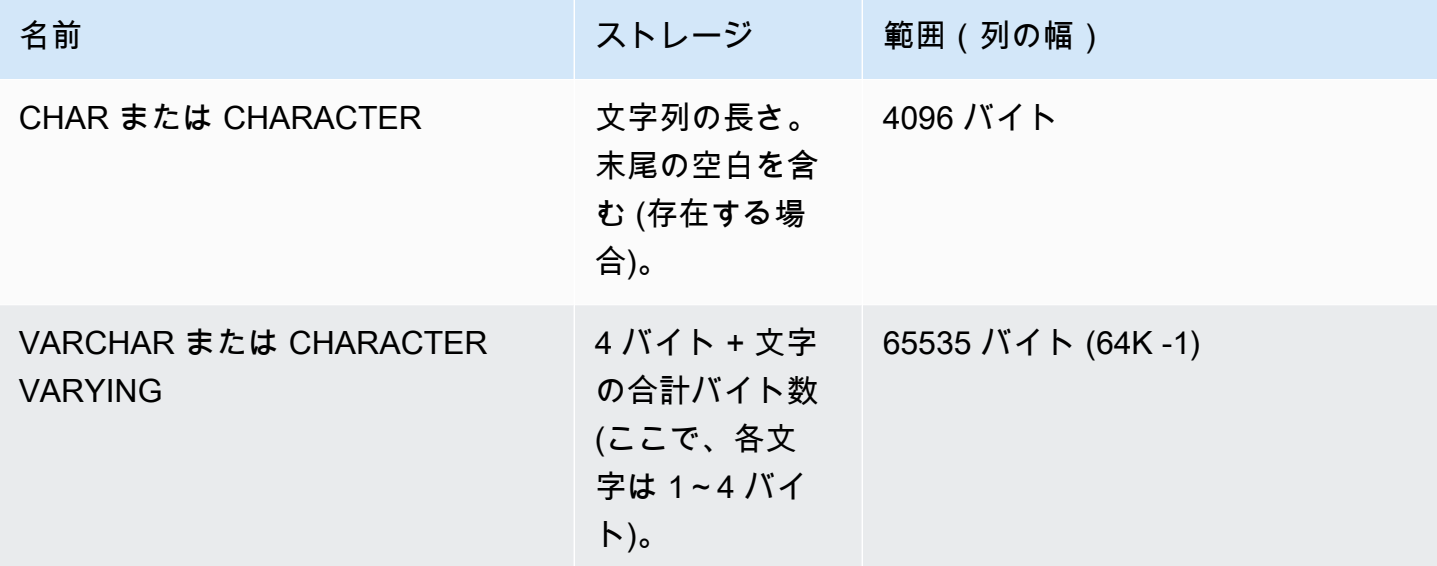

### CHAR または CHARACTER

固定長の文字列を格納するには、CHAR または CHARACTER を使用します。これらの文字列は空白 で埋められるので、CHAR(10) 列は常に 10 バイトのストレージを占有します。

char(10)

長さの指定がない場合 CHAR 列は、CHAR(1) 列になります。

VARCHAR または CHARACTER VARYING

一定の制限を持つ可変長の文字列を格納するには、VARCHAR 列または CHARACTER VARYING 列 を使用します。これらの文字列は空白で埋められないので、VARCHAR(120) 列は、最大で 120 個の シングルバイト文字、60 個の 2 バイト文字、40 個の 3 バイト文字、または 30 個の 4 バイト文字で 構成されます。

varchar(120)

### 末尾の空白の重要性

CHAR と VARCHAR のデータ型は両方とも、最大 n バイト長の文字列を格納できます。それよりも 長い文字列をこれらの型の列に格納しようとすると、エラーが発生します。ただし、余分な文字がす べてスペース (空白) であれば、文字列は最大長に切り捨てられます。文字列の長さが最大長よりも 短い場合、CHAR 値は空白で埋められますが、VARCHAR 値では空白なしで文字列を格納します。

CHAR 値の末尾の空白はいつも意味的に重要であるとは限りません。末尾の空白は、LENGTH 計算 を含めないで 2 つの CHAR 値を比較するときは無視され、CHAR 値を別の文字列型に変換するとき は削除されます。

VARCHAR および CHAR の値の末尾の空白は、値が比較されるとき、意味的に重要でないものとし て扱われます。

長さの計算によって返される VARCHAR キャラクタ文字列の長さには末尾の空白が含められます。 固定長のキャラクタ文字列の長さを計算する場合、末尾の空白はカウントされません。

### <span id="page-24-0"></span>日時型

日時データ型には DATE、TIME、TIMETZ、TIMESTAMP、TIMESTAMPTZ があります。

トピック

- [ストレージと範囲](#page-25-0)
- [DATE](#page-25-1)
- [TIME](#page-25-2)
- [TIMETZ](#page-25-3)
- [TIMESTAMP](#page-25-4)
- [TIMESTAMPTZ](#page-26-0)
- [日時型を使用する例](#page-27-0)
- [日付、時刻、およびタイムスタンプのリテラル](#page-28-0)
- [間隔リテラル](#page-31-0)

### <span id="page-25-0"></span>ストレージと範囲

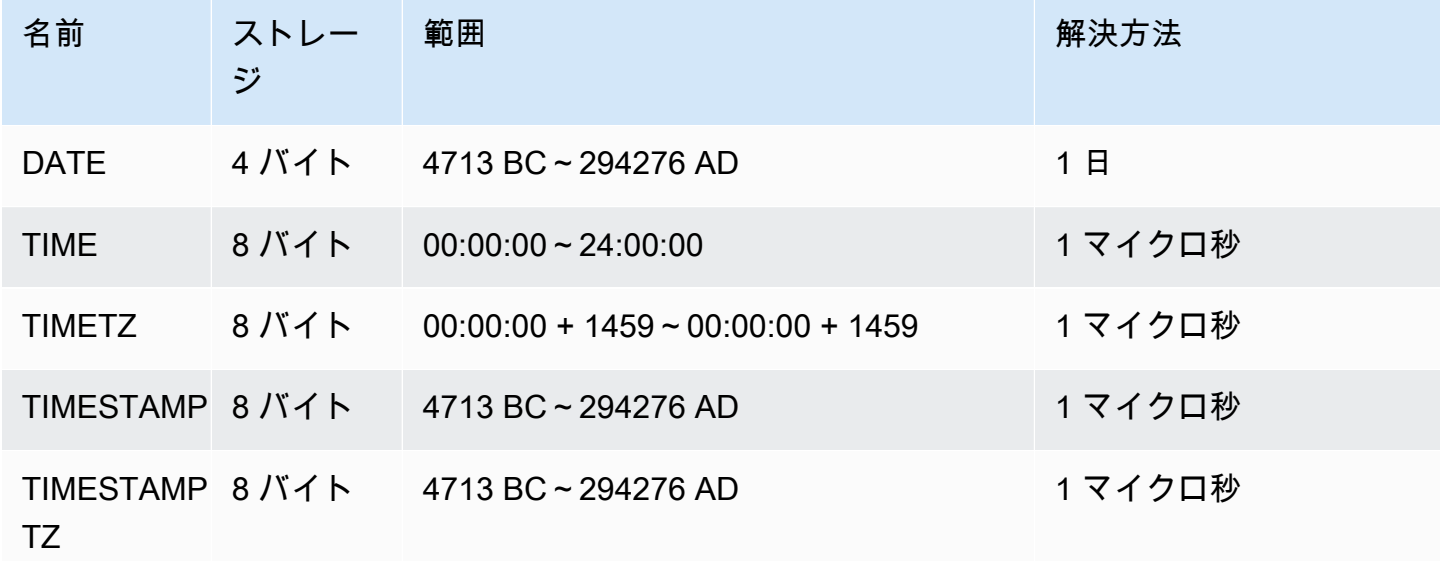

### <span id="page-25-1"></span>**DATF**

タイムスタンプなしで単純にカレンダー日付だけを保存するには DATE データ型を使用します。

<span id="page-25-2"></span>TIME

時刻を保存するには、TIME データ型を使用します。

TIME 列に値を保存する場合、小数秒の精度については最大で 6 桁まで保存されます。

デフォルトでは、ユーザーテーブルと AWS Clean Rooms システムテーブルでの TIME 値は、いず れも協定世界時 (UTC) になります。

### <span id="page-25-3"></span>TIMETZ

TIMETZ データ型を使用して、時刻とタイムゾーンを保存します。

TIMETZ 列に値を保存する場合、小数秒の精度については最大で 6 桁まで保存されます。

デフォルトでは、 AWS Clean Rooms ユーザーテーブルとシステムテーブルの両方の TIMETZ 値は UTC です。

#### <span id="page-25-4"></span>TIMESTAMP

日付と時刻を含む完全なタイムスタンプ値を保存するには TIMESTAMP データ型を使用します。

TIMESTAMP 列に値を保存する場合、小数秒の精度については最大で 6 桁まで保存されます。

TIMESTAMP 列に日付または部分的なタイムスタンプ値を持つ日付を挿入すると、値は暗黙的に完 全なタイムスタンプ値に変換されます。この完全なタイムスタンプ値には、時間、分、および秒が抜 けている場合のデフォルト値 (00) があります。入力文字列のタイムゾーン値は無視されます。

デフォルトでは、ユーザーテーブルとシステムテーブルの両方の TIMESTAMP 値は UTC です。 AWS Clean Rooms

#### <span id="page-26-0"></span>TIMESTAMPTZ

日付、時刻、タイムゾーンを含む完全なタイムスタンプ値を入力するには TIMESTAMPTZ データ型 を使用します。入力値にタイムゾーンが含まれる場合、 AWS Clean Rooms はタイムゾーンを使用 して値を UTC に変換し、UTC 値を保存します。

サポートされるタイムゾーン名のリストを表示するには、次のコマンドを実行します。

select my\_timezone\_names();

サポートされるタイムゾーン省略形のリストを表示するには、次のコマンドを実行します。

select my\_timezone\_abbrevs();

タイムゾーンの最新情報については、「[IANA Time Zone Database](https://www.iana.org/time-zones)」も参照してください。

#### 次の表に、タイムゾーン形式の例を示します。

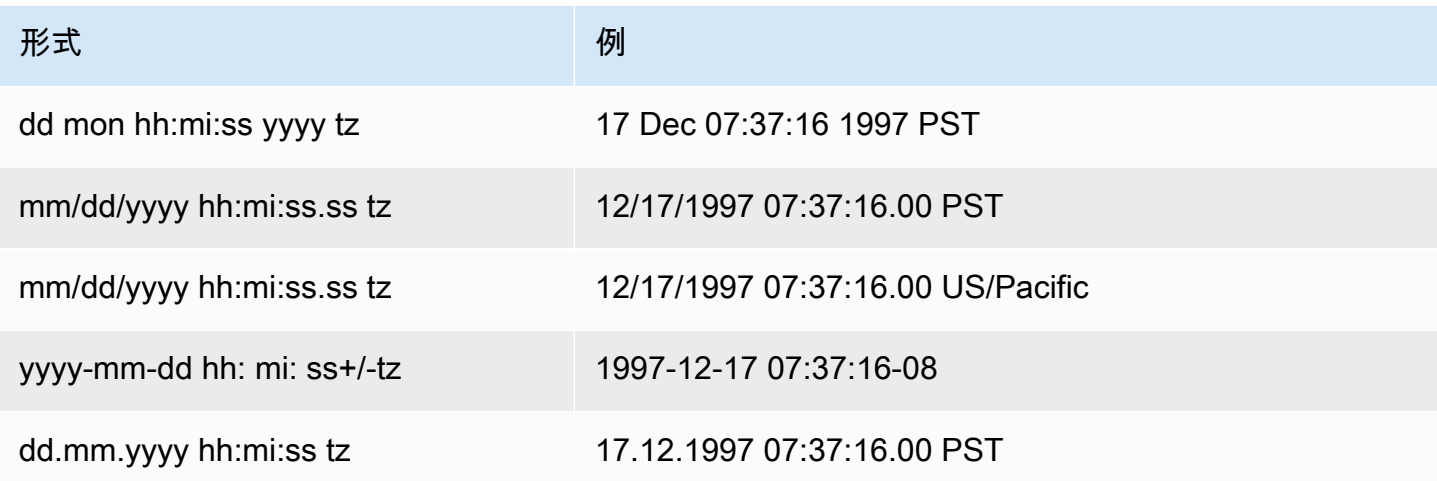

TIMESTAMPTZ 列に値を保存する場合、小数秒の精度については最大で 6 桁まで保存されます。

TIMESTAMPTZ 列に日付または部分的なタイムスタンプを持つ日付を挿入すると、値は暗黙的に完 全なタイムスタンプ値に変換されます。この完全なタイムスタンプ値には、時間、分、および秒が抜 けている場合のデフォルト値 (00) があります。

TIMESTAMPTZ 値は、ユーザーテーブルでは UTC です。

<span id="page-27-0"></span>日時型を使用する例

以下の例は、 AWS Clean Roomsでサポートされている日時型の使用方法を示しています。

日付の例

次の例では、形式が異なる複数の日付を挿入して、出力を表示します。

```
select * from datetable order by 1;
start_date | end_date
-----------------------
2008-06-01 | 2008-12-31
2008-06-01 | 2008-12-31
```
DATE 列にタイムスタンプ値を挿入した場合、時刻部分が無視され、日付のみロードされます。

時間の例

次の例では、形式の異なる複数の TIME および TIMETZ 値を挿入して、出力を表示します。

```
select * from timetable order by 1;
start_time | end_time
------------------------ 
 19:11:19 | 20:41:19+00 
  19:11:19 | 20:41:19+00
```
タイムスタンプの例

日付を TIMESTAMP 列または TIMESTAMPTZ 列に挿入すると、時刻はデフォルトでは午前 0 時に なります。例えば、リテラル 20081231 を挿入すると、格納される値は 2008-12-31 00:00:00 です。

次の例では、形式の異なる複数のタイムスタンプを挿入して、出力を表示します。

```
timeofday
---------------------
```
2008-06-01 09:59:59 2008-12-31 18:20:00 (2 rows)

<span id="page-28-0"></span>日付、時刻、およびタイムスタンプのリテラル

でサポートされている日付、時刻、タイムスタンプリテラルを使用する際のルールは次のとおりで す。 AWS Clean Rooms

日付

次の表は、テーブルに読み込むことができるリテラル日付値の有効な例である入力日付を示していま す。 AWS Clean Rooms デフォルトの MDY DateStyle モードが有効であると想定されます。この モードでは、1999-01-08 や 01/02/00 などの文字列で月の値が日の値より前にあることを意味し ます。

#### **a** Note

日付またはタイムスタンプのリテラルをテーブルにロードするには、それらのリテラルを引 用符で囲む必要があります。

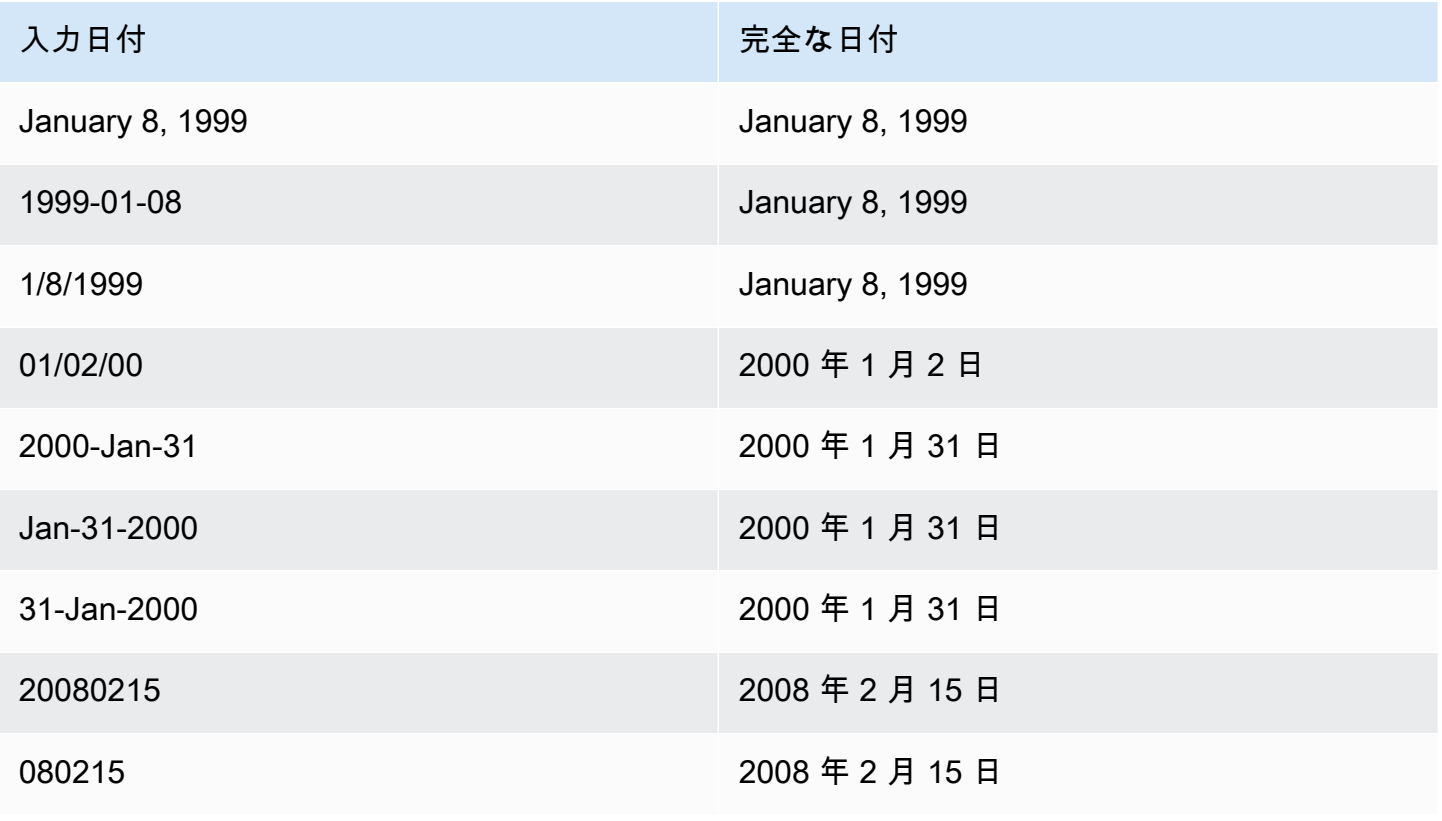

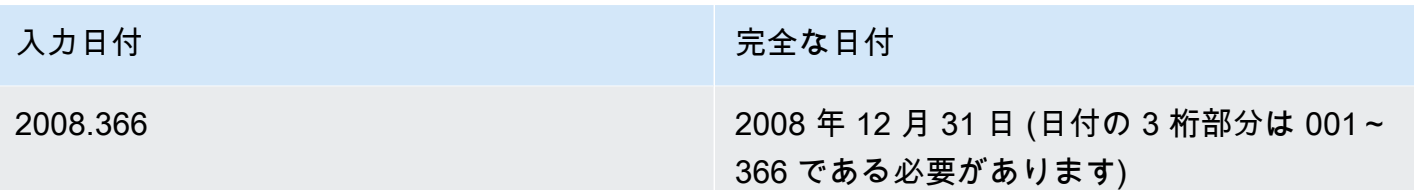

Times

次の表は、 AWS Clean Rooms テーブルに読み込むことができるリテラル時間値の有効な例である 入力時間を示しています。

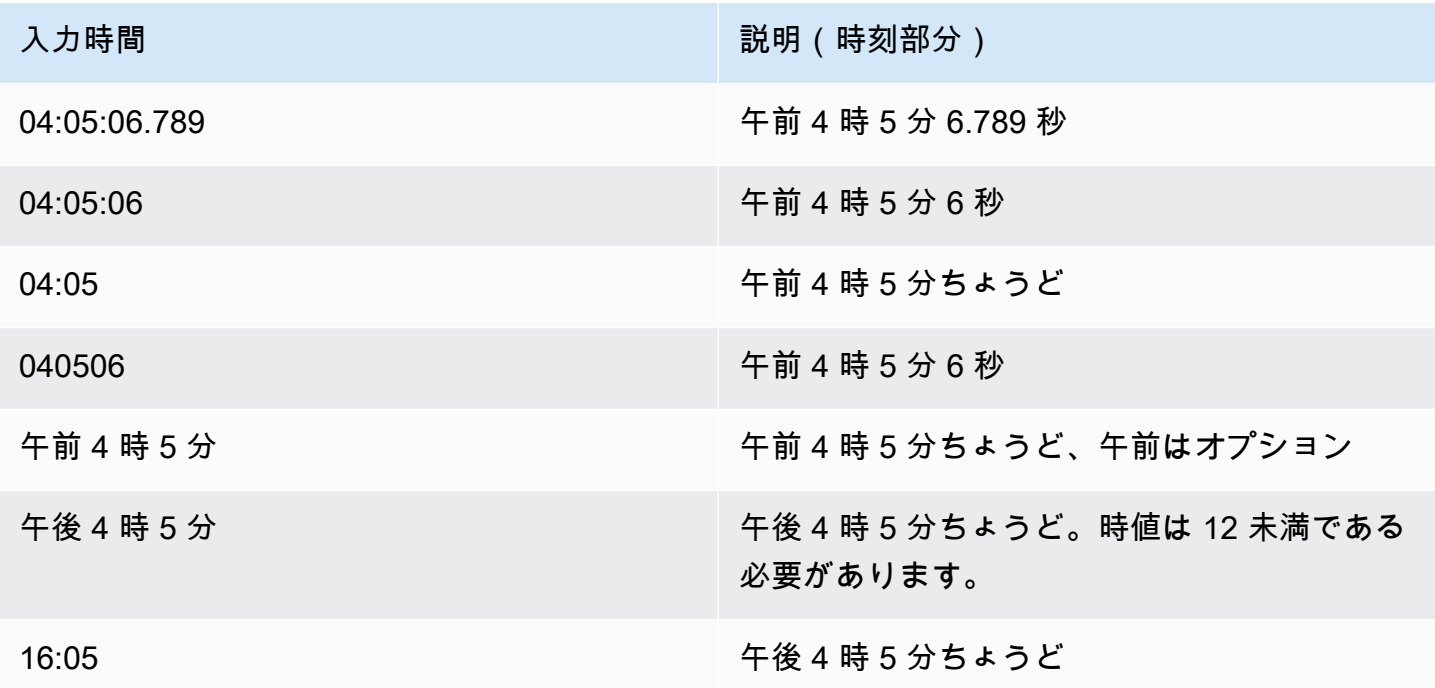

タイムスタンプ

次の表は、テーブルに読み込むことができるリテラル時間値の有効な例である入力タイムスタンプを 示しています。 AWS Clean Rooms 有効な日付リテラルはすべて、以下の時刻リテラルと結合する ことができます。

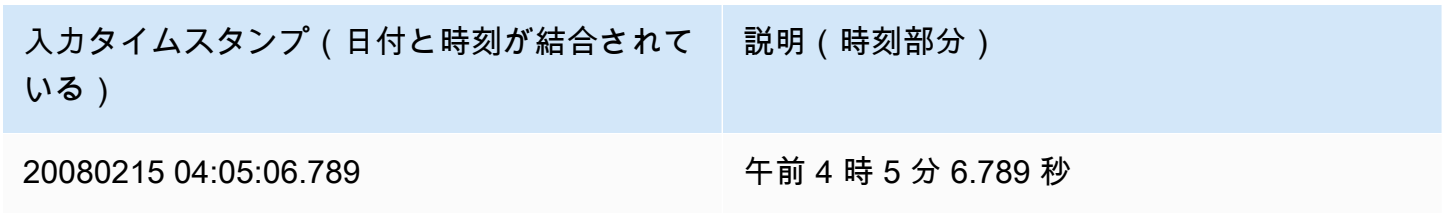

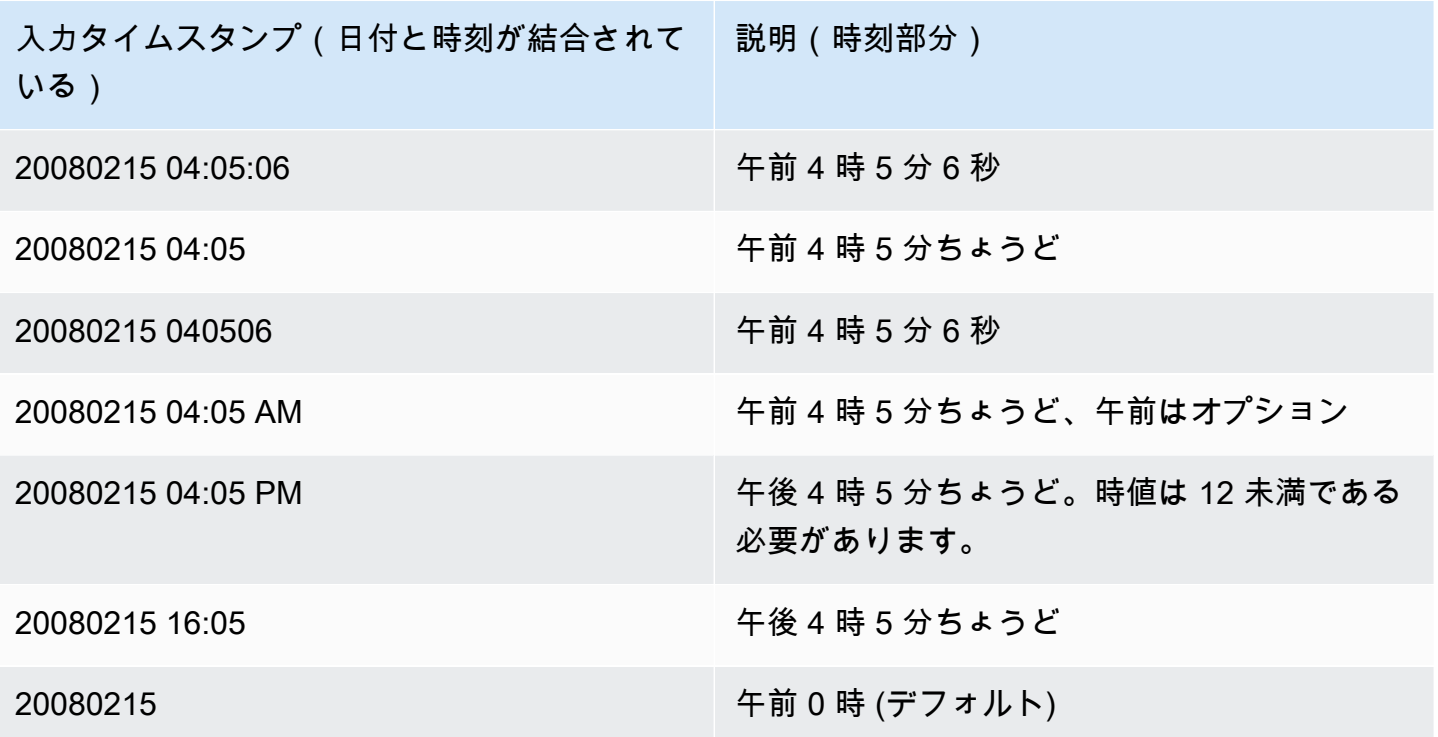

特殊な日時値

次の表に示す特殊な値は、日時リテラルとして、および日付関数に渡す引数として使用できます。こ のような特殊な値は、一重引用符を必要とし、クエリの処理時に正規のタイムスタンプ値に変換され ます。

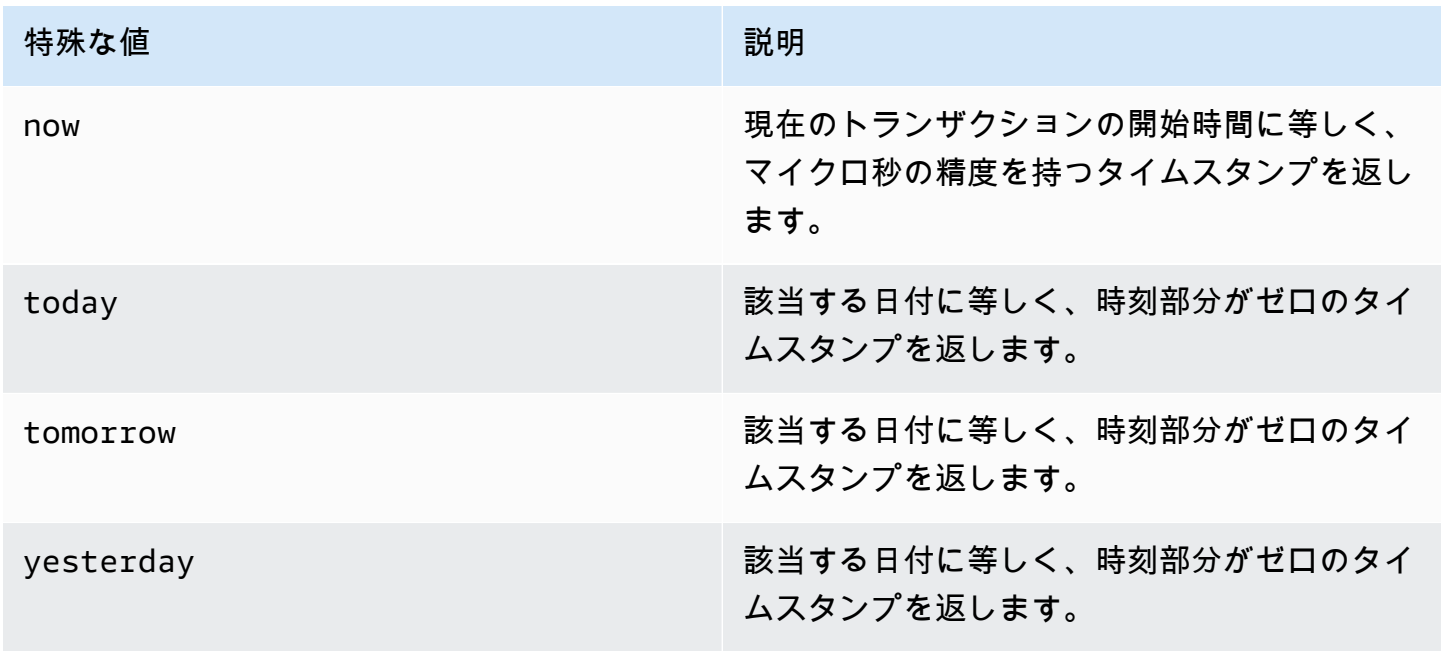

#### 次の例では、now および today が DATEADD 関数でどのように動作するかを示しています。

select dateadd(day,1,'today');

date\_add ---------------------

2009-11-17 00:00:00

(1 row)

```
select dateadd(day,1,'now');
```
date\_add

```
----------------------------
2009-11-17 10:45:32.021394
(1 row)
```
<span id="page-31-0"></span>間隔リテラル

AWS Clean Roomsによってサポートされている間隔リテラルを使用する際に従うべきルールは次の とおりです。

12 hours または 6 weeks など、特定の期間を識別するには、間隔リテラルを使用します。これら の間隔リテラルは、日時式を必要とする条件および計算の中で使用できます。

**a** Note

INTERVAL データ型はテーブルの列には使用できません。 AWS Clean Rooms

間隔は、INTERVAL キーワードに数量およびサポートされている日付部分を組み合わせて表現しま す。例えば、INTERVAL '7 days' または INTERVAL '59 minutes' のようになります。複数の 数量および単位をつなぎ合わせることで、より正確な間隔を作成できます (例えば、INTERVAL '7 days, 3 hours, 59 minutes')。各単位の省略形および複数形もサポートされています。例え ば、5 s、5 second、および 5 seconds は等価な間隔です。

日付部分を指定しない場合、間隔値は秒数を示します。数量値は小数として指定できます (例え ば、0.5 days)。

#### 例

次の例に、さまざまな間隔値を使用した一連の計算を示します。

以下の例は、指定された日付に 1 秒を追加します。

```
select caldate + interval '1 second' as dateplus from date
where caldate='12-31-2008';
dateplus
---------------------
2008-12-31 00:00:01
(1 row)
```
以下の例は、指定された日付に 1 分を追加します。

```
select caldate + interval '1 minute' as dateplus from date
where caldate='12-31-2008';
dateplus
---------------------
2008-12-31 00:01:00
(1 row)
```
以下の例は、指定された日付に 3 時間と 35 分を追加します。

```
select caldate + interval '3 hours, 35 minutes' as dateplus from date
where caldate='12-31-2008';
dateplus
---------------------
2008-12-31 03:35:00
(1 row)
```
以下の例は、指定された日付に 52 週を追加します。

```
select caldate + interval '52 weeks' as dateplus from date
where caldate='12-31-2008';
dateplus
---------------------
2009-12-30 00:00:00
(1 row)
```
以下の例は、指定された日付に 1 週、1 時間、1 分、および 1 秒を追加します。

```
select caldate + interval '1w, 1h, 1m, 1s' as dateplus from date
where caldate='12-31-2008';
```

```
dateplus
      ---------------------
2009-01-07 01:01:01
(1 row)
```
以下の例は、指定された日付に 12 時間 (半日) を追加します。

```
select caldate + interval '0.5 days' as dateplus from date
where caldate='12-31-2008';
dateplus
---------------------
2008-12-31 12:00:00
(1 row)
```
以下の例では、2023 年 2 月 15 日から 4 か月を引いて、結果が 2022 年 10 月 15 日になります。

select date '2023-02-15' - interval '4 months'; ?column? --------------------- 2022-10-15 00:00:00

以下の例では、2023 年 3 月 31 日から 4 か月を引いて、結果が 2022 年 11 月 30 日になります。計 算では、1 か月の日数を考慮します。

select date '2023-03-31' - interval '4 months'; ?column? --------------------- 2022-11-30 00:00:00

# <span id="page-33-0"></span>ブール型

シングルバイト列に true 値および false 値を格納するには、BOOLEAN データ型を使用します。次 の表に、ブール値の取り得る 3 つの状態と、各状態をもたらすリテラル値について説明します。入 力文字列に関係なく、ブール列では、true の場合は「t」を、false の場合は「f」を格納および出力し ます。

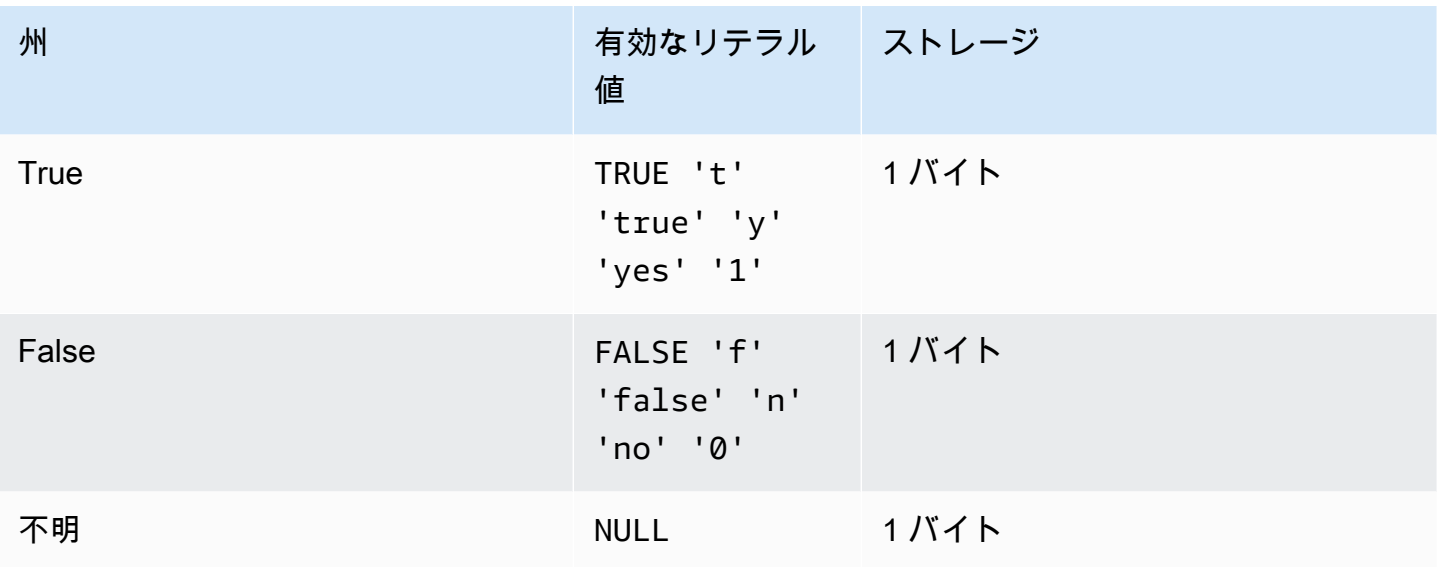

IS 比較を使用すると、ブール値を WHERE 句の述語としてのみチェックできます。SELECT リスト のブール値に対して IS 比較を使用することはできません。

例

BOOLEAN 列を使用すれば、CUSTOMER テーブル内の顧客ごとに「アクティブ/非アクティブ」状 態を格納できます。

```
select * from customer;
custid | active_flag
-------+-------------- 
    100 | t
```
この例では、以下のクエリによって、スポーツは好きだが映画は好きでないユーザーが USERS テー ブルから選択されます。

```
select firstname, lastname, likesports, liketheatre
from users
where likesports is true and liketheatre is false
order by userid limit 10;
firstname | lastname | likesports | liketheatre
----------+------------+------------+-------------
Alejandro | Rosalez | t | f
Akua | Mansa | t | f
Arnav | Desai | t | f
```
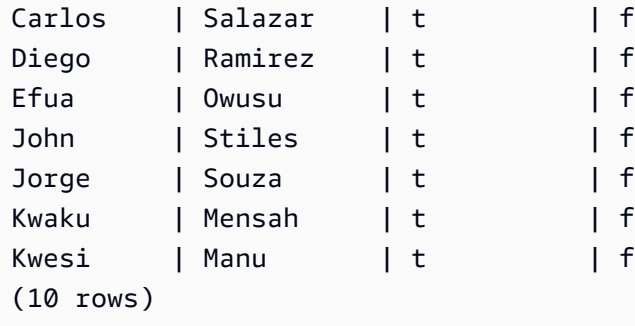

次の例では、ロックミュージックを好むかどうか不明なユーザーが USERS テーブルから選択されま す。

```
select firstname, lastname, likerock
from users
where likerock is unknown
order by userid limit 10;
firstname | lastname | likerock
----------+----------+----------
Alejandro | Rosalez |
Carlos | Salazar | 
Diego | Ramirez
John | Stiles
Kwaku | Mensah | 
Martha | Rivera
Mateo | Jackson |
Paulo | Santos
Richard | Roe
Saanvi | Sarkar |
(10 rows)
```
次の例では、SELECT リストで IS 比較を使用しているため、エラーが返されます。

select firstname, lastname, likerock is true as "check" from users order by userid limit 10; [Amazon](500310) Invalid operation: Not implemented

次の例は、IS 比較ではなく SELECT リストで等号比較 ( = ) を使用しているため成功します。

select firstname, lastname, likerock = true as "check"
from users order by userid limit 10; firstname | lastname | check ----------+-----------+------ Alejandro | Rosalez Carlos | Salazar | Diego | Ramirez | true John | Stiles | Kwaku | Mensah | true Martha | Rivera | true Mateo | Jackson | Paulo | Santos | false Richard | Roe | Saanvi | Sarkar |

SUPER タイプ

SUPER データ型を使用して、半構造化データまたはドキュメントを値として保存します。

半構造化データは、SQL データベースで使用されるリレーショナルデータモデルの厳密な表形式の 構造に準拠していません。SUPER データ型には、データ内の個別のエンティティを参照するタグが 含まれます。SUPER データ型には、配列やネストされた構造体、JSON などのシリアル化形式に関 連付けられているその他の複雑な構造体などの複雑な値を含めることができます。SUPER データ型 は、 AWS Clean Roomsの他のスカラー型をすべて包含する一連のスキーマレス配列と構造体の値で す。

SUPER データ型は、個々の SUPER フィールドまたはオブジェクトに対して最大 1 MB のデータを サポートします。

SUPER データ型には、以下のプロパティがあります。

- AWS Clean Rooms スカラー値:
	- null
	- ブール型
	- smallint、integer、bigint、decimal、または浮動小数点 (float4 や float8) などの数値
	- varchar や char などの文字列値
- 複雑な値:
	- スカラーまたは複素数を含む値の配列

• タプルまたはオブジェクトとも呼ばれる構造体。属性名と値 (スカラーまたは複合体) のマップ です。

2 種類の複素数値のいずれにも、規則性の制限なしに、独自のスカラーまたは複素数値が含まれてい ます。

SUPER データ型は、スキーマレス形式の半構造化データの永続性をサポートします。階層データモ デルは変更できますが、データの古いバージョンは同じ SUPER 列に共存することができます。

## ネスト型

AWS Clean Rooms 入れ子になったデータ型、 AWS Glue 特に構造体、配列、マップ列型のデータ を含むクエリをサポートします。ネストされたデータ型をサポートするのはカスタム分析ルールのみ です。

特に、ネストされたデータ型は、SQL データベースのリレーショナルデータモデルの厳密な表形式 の構造に準拠していません。

ネストされたデータ型には、データ内の個別のエンティティを参照するタグが含まれます。配列やネ ストされた構造体、JSON などのシリアル化形式に関連付けられているその他の複雑な構造体などの 複雑な値を含めることができます。ネストされたデータ型は、個々のネストされたデータ型のフィー ルドまたはオブジェクトで最大 1 MB のデータをサポートします。

### ネストされたデータ型の例

struct<given:varchar, family:varchar> 型の場合、given と family という 2 つの属性 名があり、それぞれが varchar 値に対応しています。

array<varchar> 型では、配列は varchar のリストとして指定されます。

array<struct<shipdate:timestamp, price:double>> 型 は、struct<shipdate:timestamp, price:double> 型の要素のリストを参照します。

map データ型は、structs の array のように動作し、配列内の各要素の属性名は key で表され、 その属性名が value にマップされます。

#### Example

例えば、map<varchar(20), varchar(20)> データ型は array<struct<key:varchar(20), value:varchar(20)>> として扱われ、key と value は、基になるデータ内のマップの属性を表 しています。

AWS Clean Rooms 配列や構造体へのナビゲーションを可能にする方法については、を参照してくだ さい。[Navigation \(ナビゲーション\)](#page-386-0)

クエリの FROM AWS Clean Rooms 句を使用して配列をナビゲートすることで配列を反復処理でき るようにする方法については、を参照してください。[ネストされていないクエリ](#page-387-0)

### VARBYTE 型

一定の制限を持つ可変長のバイナリ値を格納するには、VARBYTE 列、VARBINARY 列または BINARY VARYING 列を使用します。

varbyte [ (*n*) ]

最大バイト数 (n) の範囲は1~1,024,000 です。デフォルト値は 64,000 です。

以下に、VARBYTE データ型を使用する場合の例をいくつか示します。

- VARBYTE 列でのテーブルの結合。
- VARBYTE 列を含むマテリアライズドビューの作成。VARBYTE 列を含むマテリアライズド・ ビューでは、増分更新がサポートされます。ただし、VARBYTE 列の COUNT、MIN、MAX およ び GROUP BY 以外の集計関数は、増分更新をサポートしません。

すべてのバイトが印刷可能な文字になるように、16 AWS Clean Rooms 進形式を使用して VARBYTE 値を出力します。例えば、次の SQL では 16 進数の文字列 6162 をバイナリ値に変換し ています。戻り値がバイナリ値であっても、結果は 16 進数の 6162 で出力されます。

```
select from hex('6162');
```
from\_hex

----------

6162

AWS Clean Rooms VARBYTE と以下のデータ型間のキャストをサポートします。

- CHAR
- VARCHAR
- SMALLINT
- INTEGER

• BIGINT

次の SQL ステートメントは、VARCHAR 文字列を VARBYTE にキャストします。戻り値がバイナリ 値であっても、結果は 16 進数の 616263 で出力されます。

```
select 'abc'::varbyte; 
  varbyte
--------- 
  616263
```
次の SQL ステートメントは、列内の CHAR 値を VARBYTE にキャストします。次の使用例で は、CHAR (10) 列 (c) を持つテーブルを作成し、長さが 10 より短い文字値を挿入します。出力され るキャストでは、スペース文字 (hex'20') を使用して、定義された列サイズに結果がパディングされ ます。戻り値がバイナリ値の場合でも、結果は 16 進数で表示されます。

```
create table t (c char(10));
insert into t values ('aa'), ('abc'); 
select c::varbyte from t; 
c and the contract of the contract of the contract of the contract of the contract of the contract of the contract of the contract of the contract of the contract of the contract of the contract of the contract of the co
---------------------- 
   61612020202020202020 
   61626320202020202020
```
次の SQL ステートメントは、SMALLINT 文字列を VARBYTE にキャストします。戻り値がバイナリ 値の場合でも、この結果は 16 進数 0005 (2 バイトつまり 4 桁の 16 進数文字列) として表示されま す。

```
select 5::smallint::varbyte; 
 varbyte
--------- 
  0005
```
次の SQL ステートメントは、INTEGER を VARBYTE にキャストします。戻り値がバイナリ値の 場合でも、この結果は 16 進数 00000005 (4 バイトつまり 8 桁の16進数文字列) として出力されま す。

```
select 5::int::varbyte;
```
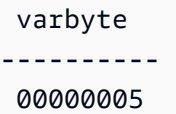

次の SQL ステートメントは、BIGINT を VARBYTE にキャストします。戻り値がバイナリ値の場合 でも、この結果は 16 進数 0000000000000005 (8 バイトつまり 16 桁の 16 進数文字列) として出力 されます。

```
select 5::bigint::varbyte; 
      varbyte
------------------ 
  0000000000000005
```
AWS Clean Roomsで VARBYTE データ型を使用する際の制約事項

VARBYTE データ型をと一緒に使用する場合の制限は次のとおりです。 AWS Clean Rooms

- AWS Clean Rooms VARBYTE データ型は Parquet ファイルと ORC ファイルでのみサポートされ ます。
- AWS Clean Rooms クエリエディターはまだ VARBYTE データ型を完全にはサポートしていませ ん。したがって、VARBYTE 表現を処理する際には、他の SQL クライアントを使用してくださ い。

クエリエディタを使用する際の回避策として、データの長さが 64 KB 未満で、かつコンテンツが 有効な UTF-8 で構成されている場合は、VARBYTE 値を VARCHAR にキャストできます。次にこ の例を示します。

select to\_varbyte('6162', 'hex')::varchar;

- Python または Lambda ユーザー定義関数 (UDF) では VARBYTE データ型を使用することはでき ません。
- VARBYTE 列から HLLSKETCH 列を作成したり、VARBYTE 列で APPROXIMATE COUNT DISTINCT を使用したりすることはできません。

# <span id="page-40-0"></span>型の互換性と変換

ここでは、 AWS Clean Roomsにおける型変換ルールおよびデータ型の互換性について説明します。

#### 互換性

データ型のマッチング、リテラル値および定数のデータ型とのマッチングは、以下のようなさまざま なデータベース操作で発生します。

- テーブルにおけるデータ操作言語 (DML) オペレーション
- UNION、INTERSECT、および EXCEPT のクエリ
- CASE 式
- LIKE や IN など、述語の評価
- データの比較または抽出を行う SQL 関数の評価
- 算術演算子との比較

これらの操作の結果は、型変換ルールおよびデータ型の互換性に左右されます。互換性があるという ことは、 one-to-one 特定の値と特定のデータ型を必ずしも一致させる必要はないということです。 一部のデータ型は互換性があるため、暗黙変換、または強制が可能です。詳細については、「[暗黙的](#page-42-0) [な変換型](#page-42-0)」を参照してください。データ型に互換性がない場合は、明示変換関数を使用することによ り、値をあるデータ型から別のデータ型に変換することが可能な場合があります。

互換性と変換に関する全般的なルール

次に示す互換性と変換に関するルールに注意してください。

• 一般に、同じデータ型のカテゴリに属するデータ型 (各種の数値データ型) は互換性があり、暗黙 的に変換することができます。

例えば、暗黙的な変換では、10 進値を整数列に変換できます。10 進値は整数に四捨五入されま す。または、2008 のような数値を日付から抽出し、その値を整数列に挿入することができます。

- 数値データ型では、値を挿入しようとしたときに発生するオーバーフロー状態が発生します。 outof-range 例えば、精度が 5 桁の 10 進値は、4 桁の精度で定義された 10 進列に適合しません。整 数や 10 進数の全体が切り捨てられることはありませんが、10 進値の小数部分は、適宜、四捨五 入される場合があります。ただし、テーブルから選択された値の明示的なキャストの結果は丸めら れません。
- 各種キャラクタ文字列型には互換性があります。シングルバイトデータを含む VARCHAR 列の文 字列と CHAR 列の文字列は互換性があり、暗黙的に変換することができます。マルチバイトデー タを含む VARCHAR 文字列には互換性がありません。また、キャラクタ文字列については、文字 列が適切なリテラル値であれば、日付、時間、タイムスタンプ、または数値に変換できます。先頭

と末尾のスペースはすべて無視されます。逆に、日付、時間、タイムスタンプ、または数値は、固 定長または可変長の文字列に変換することができます。

**a** Note

数値型にキャストするキャラクタ文字列には、数字の文字表現が含まれている必要があ ります。例えば、文字列 '1.0' または '5.9' を 10 進値にキャストすることはできます が、文字列 'ABC' はいずれの数値型にもキャストできません。

- DECIMAL 値を文字列と比較すると、文字列を DECIMAL AWS Clean Rooms 値に変換しようとし ます。他のすべての数値と文字列を比較する場合、数値は文字列に変換されます。反対方向の変換 (文字列を整数に変換する、DECIMAL 値を文字列に変換するなど) を実行するには、[CAST 関数](#page-129-0) な どの明示的な関数を使用します。
- 64 ビットの DECIMAL または NUMERIC の値を上位の精度に変換するには、CAST や CONVERT などの明示的な変換関数を使用する必要があります。
- DATE または TIMESTAMP を TIMESTAMPTZ に変換する場合、または TIME を TIMETZ に変換 する場合、タイムゾーンは現在のセッションのタイムゾーンに設定されます。セッションのタイム ゾーンは、デフォルト値の UTC です。
- 同様に、TIMESTAMPTZ は、現在のセッションのタイムゾーンに基づいて DATE、TIME または TIMESTAMP に変換されます。セッションのタイムゾーンは、デフォルト値の UTC です。変換 後、タイムゾーン情報は削除されます。
- 指定されたタイムゾーンを含むタイムスタンプを表す文字列は、現在のセッションタイムゾーン (デフォルトでは UTC) を使用して TIMESTAMPTZ に変換されます。同様に、タイムゾーンが指定 されている時刻を表す文字列は、現在のセッションのタイムゾーン (デフォルトでは UTC) を使用 して TIMETZ に変換されます。

#### <span id="page-42-0"></span>暗黙的な変換型

暗黙的な変換には、2 つのタイプがあります。

- 割り当てにおける暗黙的な変換 (INSERT コマンドまたは UPDATE コマンドで値を設定するなど)
- 式における暗黙的な変換 (WHERE 句で比較を実行するなど)

次の表に、割り当てまたは式において暗黙的に変換できるデータ型を一覧表示します。これらの変換 は、明示的な変換関数を使用して実行することもできます。

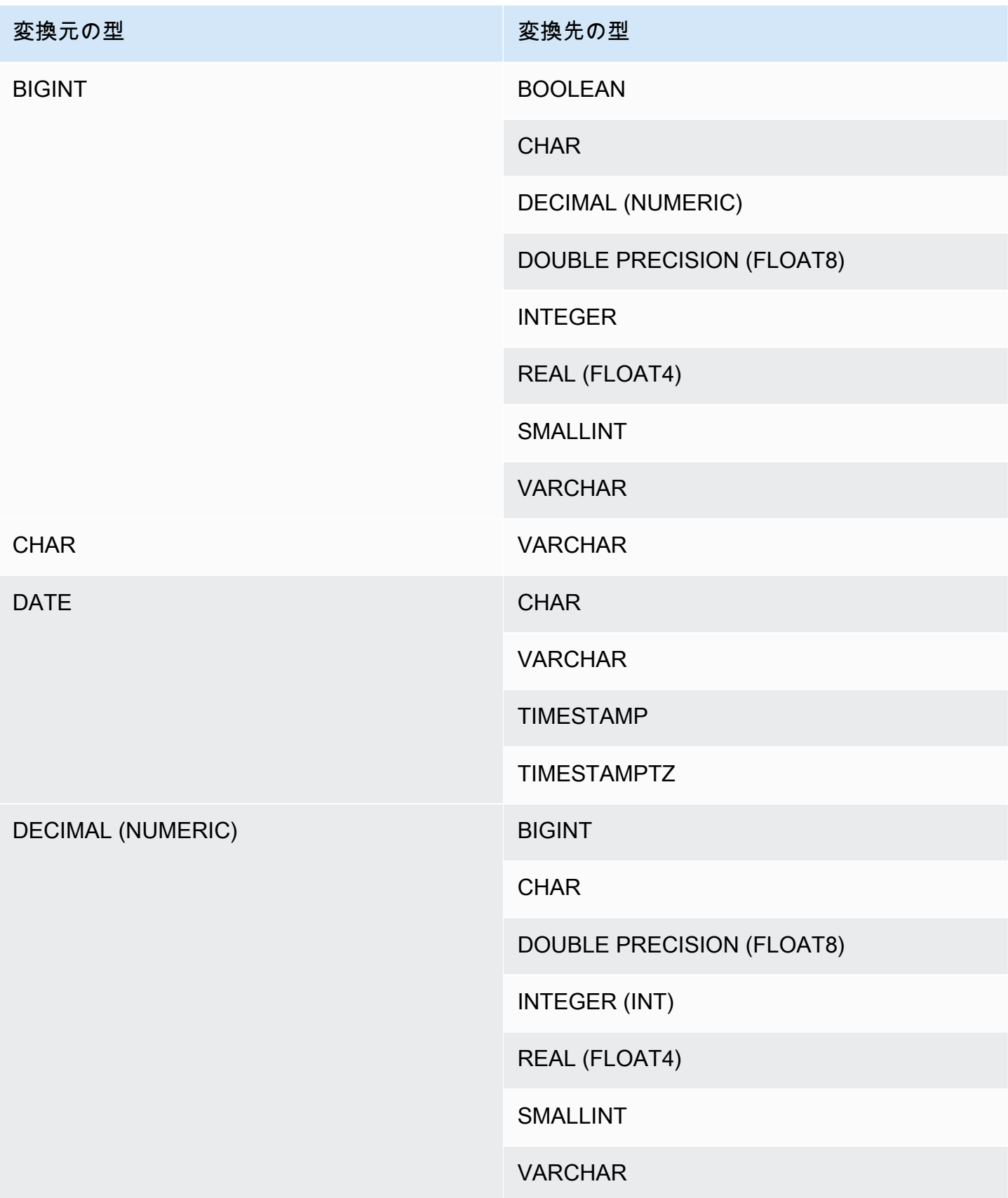

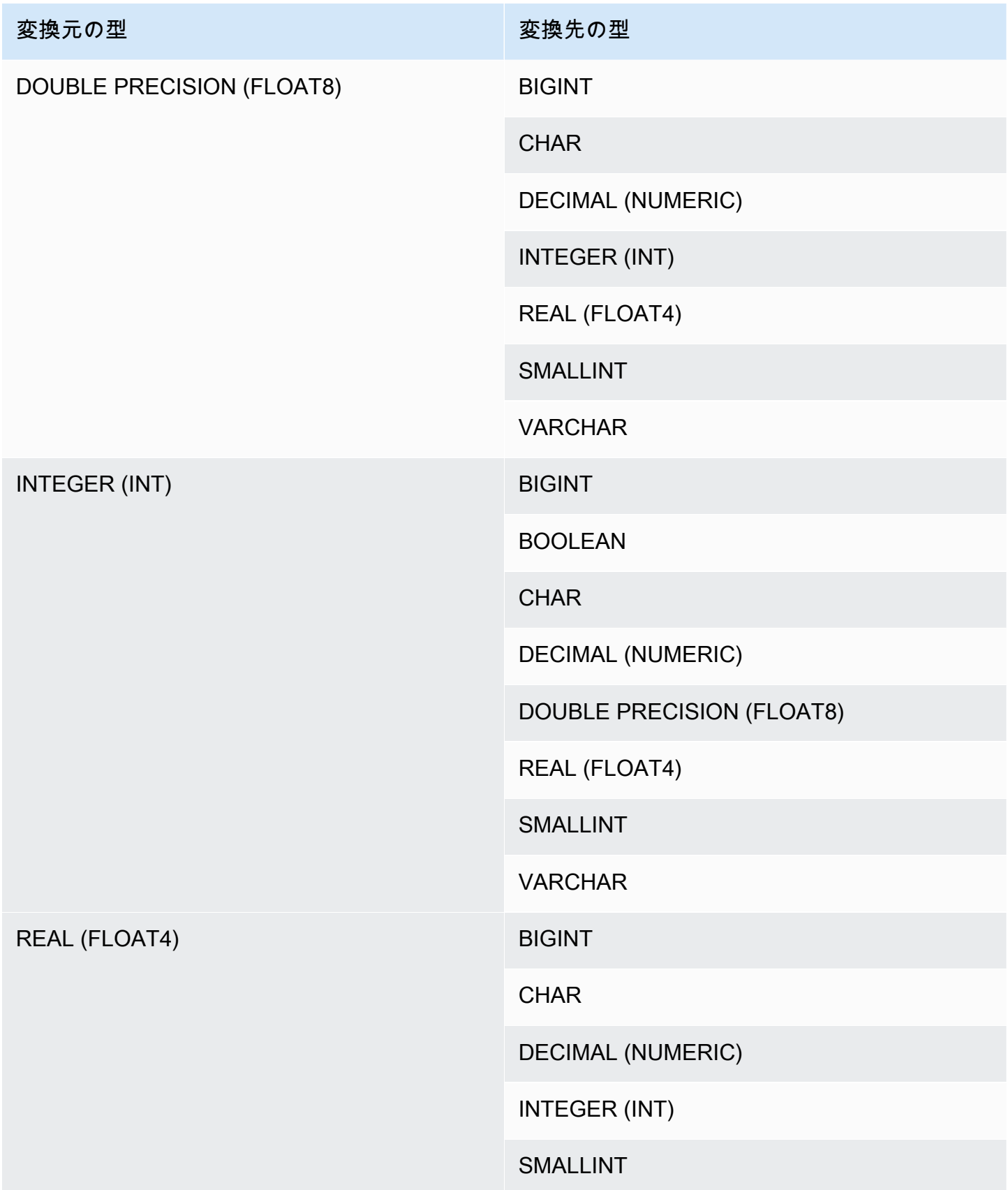

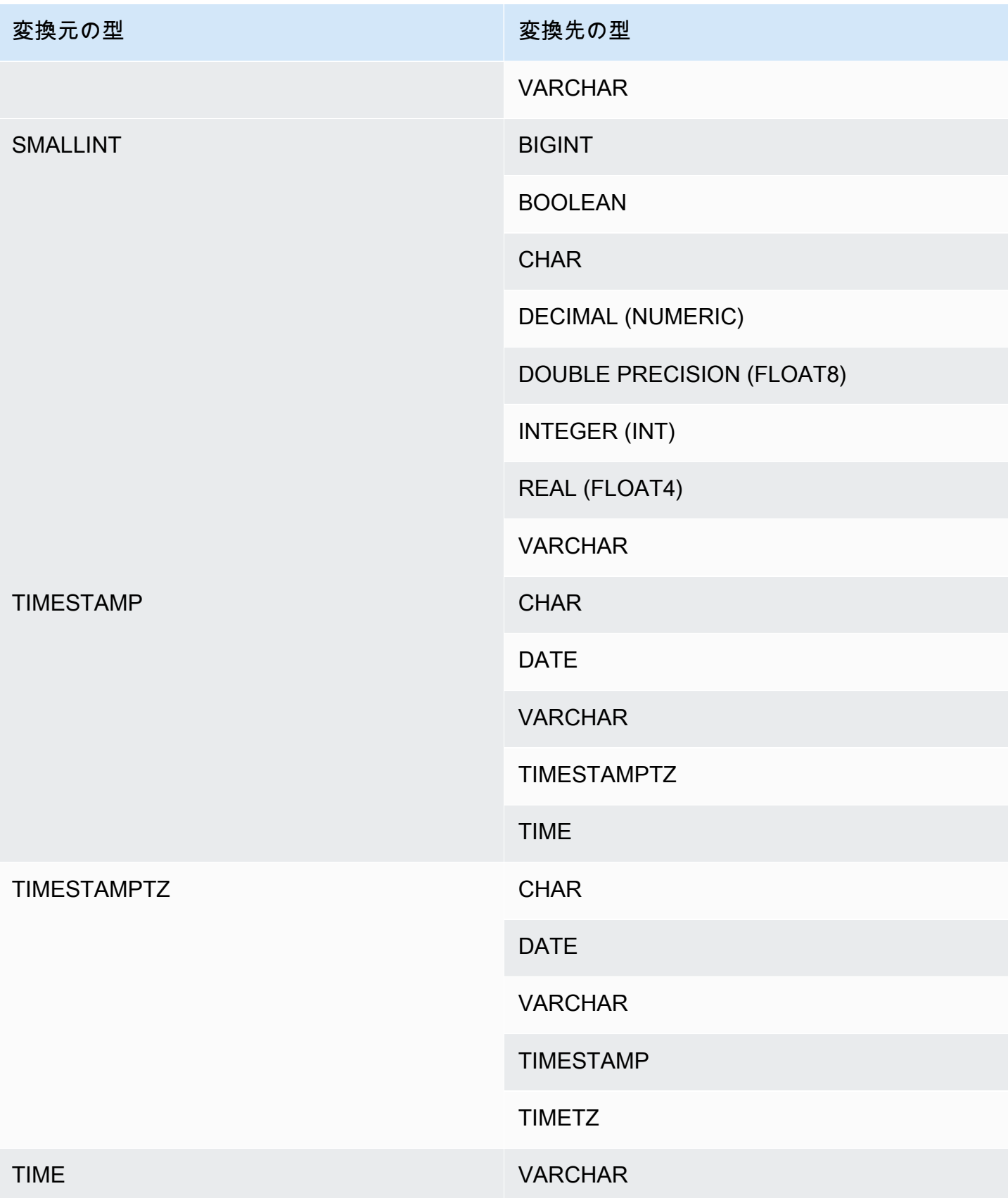

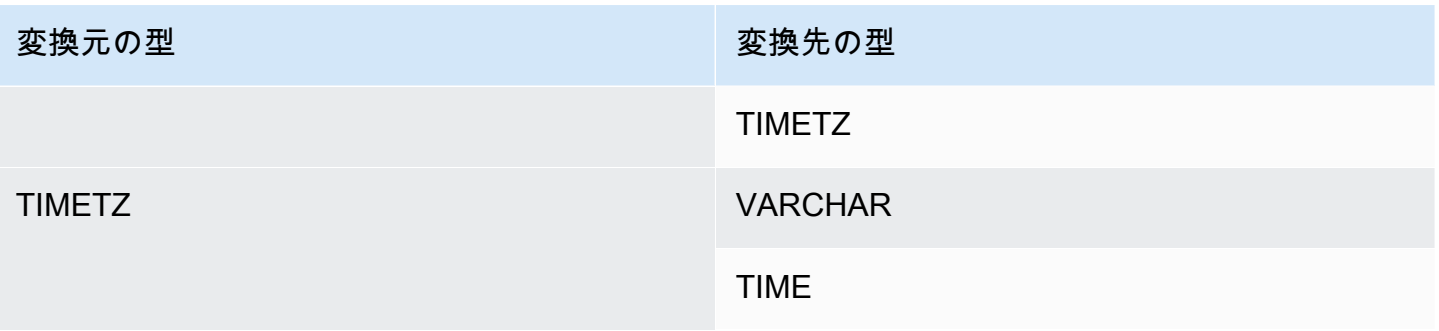

**a** Note

TIMESTAMPTZ、TIMESTAMP、DATE、TIME、TIMETZ、またはキャラクタ文字列間の暗 黙的な変換では、現在のセッションのタイムゾーンが使用されます。 VARBYTE データ型は、暗黙的に他のデータ型に変換できません。詳細については、 「[CAST 関数](#page-129-0)」を参照してください。

# の SQL コマンド AWS Clean Rooms

では、次の SQL コマンドがサポートされています AWS Clean Rooms。

### トピック

• [SELECT](#page-47-0)

# <span id="page-47-0"></span>**SELECT**

SELECT コマンドは、テーブルおよびユーザー定義関数から行を返します。

では、次の SELECT SQL コマンドがサポートされています AWS Clean Rooms。

トピック

- [SELECT list](#page-47-1)
- [WITH 句](#page-49-0)
- [FROM 句](#page-53-0)
- [WHERE 句](#page-61-0)
- [GROUP BY 句](#page-62-0)
- [HAVING 句](#page-66-0)
- [セット演算子](#page-68-0)
- [ORDER BY 句](#page-78-0)
- [サブクエリの例](#page-81-0)
- [相関性のあるサブクエリ](#page-83-0)

# <span id="page-47-1"></span>SELECT list

SELECT list は、クエリに返させる列、関数、および式を指定します。このリストは、クエリの出力 を表しています。

### 構文

```
SELECT
[ TOP number ]
[ DISTINCT ] | expression [ AS column_alias ] [, ...]
```
## パラメータ

TOP *number*

TOP は引数として正の整数を取り、クライアントに返される行数を定義します。TOP 句に関す る動作は、LIMIT 句に関する動作と同じです。返される行の数は固定されていますが、行のセッ トは固定されていません。一貫した行のセットを返すには、TOP または LIMIT を ORDER BY 句 と組み合わせて使用します。

DISTINCT

1 つまたは複数の列の一致する値に基づいて、結果セットから重複する行を削除するオプショ ン。

#### *expression*

クエリによって参照されるテーブル内に存在する 1 つまたは複数の列から構成される式。式に は、SQL 関数を含めることができます。例:

coalesce(dimension, 'stringifnull') AS *column\_alias*

AS column\_alias

最終的な結果セットに使われる列のテンポラリ名。AS キーワードはオプションです。例:

coalesce(dimension, 'stringifnull') AS dimensioncomplete

シンプルな列名ではない式に対して、エイリアスを指定しない場合、結果セットはその列に対してデ フォルト名を適用します。

#### **G** Note

エイリアスは、ターゲットリストで定義された直後に認識されます。同じターゲットリスト で、その後に定義された他の式ではエイリアスを使用できません。

#### 使用に関する注意事項

TOP は SQL の拡張機能です。TOP は LIMIT の動作の代替手段を提供します。TOP と LIMIT を同じ クエリで使用することはできません。

# <span id="page-49-0"></span>**WITH**句

WITH 句は、クエリ内の SELECT リストに先行するオプション句です。WITH 句は、1 つまたは複数 の common\_table\_expressions を定義します。各共通テーブル式 (CTE) は、ビュー定義に似ている 一時テーブルを定義します。これらの一時テーブルは、FROM 句で参照できます。それらは、所属 するクエリが実行されている間にのみ使用されます。WITH 句内の各 CTE は、テーブル名、列名の オプションリスト、およびテーブルに対して評価を実行するクエリ表現 (SELECT ステートメント) を指定します。

WITH 句のサブクエリは、単一のクエリ実行中に、使用可能なテーブルを効率的に定義しま す。SELECT ステートメントの本文内でサブクエリを使用することで、すべてのケースで同じ結果 を実現できますが、WITH 句のサブクエリの方が、読み書きが簡単になることがあります。可能な 場合は、複数回参照される、WITH 句のサブクエリは、一般的な副次式として最適化されます。つま り、一度 WITH サブクエリを評価すると、その結果を再利用することができるということです。(一 般的な副次式は、WITH 句内で定義される副次式に制限されない点に注意してください。)

#### 構文

[ WITH *common\_table\_expression* [, *common\_table\_expression* , ...] ]

common\_table\_expression は、非再帰的にすることもできます。非再帰形式は次のとおりです。

*CTE\_table\_name* AS ( *query* )

### パラメータ

common\_table\_expression

[FROM 句](#page-53-0) で参照できる一時テーブルを定義し、それが属するクエリの実行中にのみ使用されま す。

CTE\_table\_name

WITH 句のサブクエリの結果を定義する一時テーブルの一意な名前。単一の WITH 句内で重複す る名前を使用することはできません。各サブクエリには、[FROM 句](#page-53-0) で参照可能なテーブル名を付 ける必要があります。

query

が AWS Clean Rooms サポートするすべての SELECT クエリ[。SELECT](#page-47-0) を参照してください。

### 使用に関する注意事項

次の SQL ステートメントで WITH 句を使用できます。

• SELECT、WITH、UNION、INTERSECT、および EXCEPT

WITH 句を含んでいるクエリの FROM 句が、WITH 句によって定義されたテーブルを参照していな い場合、含まれている WITH 句は無視された上でクエリは通常どおり実行されます。

WITH 句のサブクエリで定義されたテーブルは、WITH 句が開始した SELECT クエリの範囲でのみ 参照可能です。例えば、このようなテーブルは、SELECT リスト、WHERE 句、または HAVING 句 内のサブクエリの FROM 句で参照できます。サブクエリ内で WITH 句を使用し、メインクエリまた は別のサブクエリの FROM 句でそのテーブルを参照することはできません。このクエリパターンを 使用すると、WITH 句のテーブルに対して、relation table\_name doesn't existという形式 のエラーメッセージが発生します。

WITH 句のサブクエリ内で、別の WITH 句を指定することはできません。

WITH 句のサブクエリによって定義されたテーブルに対して、前方参照を作成することはできませ ん。例えば次のクエリでは、テーブル W1 の定義内でテーブル W2 への前方参照を設定しているた め、エラーが帰されます。

with w1 as (select \* from w2), w2 as (select \* from w1) select \* from sales; ERROR: relation "w2" does not exist

#### 例

次の例では、WITH 句を含む最もシンプルなケースを示します。VENUECOPY という名前の WITH クエリは、VENUE テーブルからすべての行を選択します。次にメインクエリでは、VENUECOPY からすべての行を選択します。VENUECOPY テーブルは、このクエリの有効期間中だけ存在しま す。

with venuecopy as (select \* from venue) select \* from venuecopy order by 1 limit 10;

venueid | venuename | venuecity | venuestate | venueseats ---------+----------------------------+-----------------+------------+------------ 1 | Toyota Park | Bridgeview | IL 0

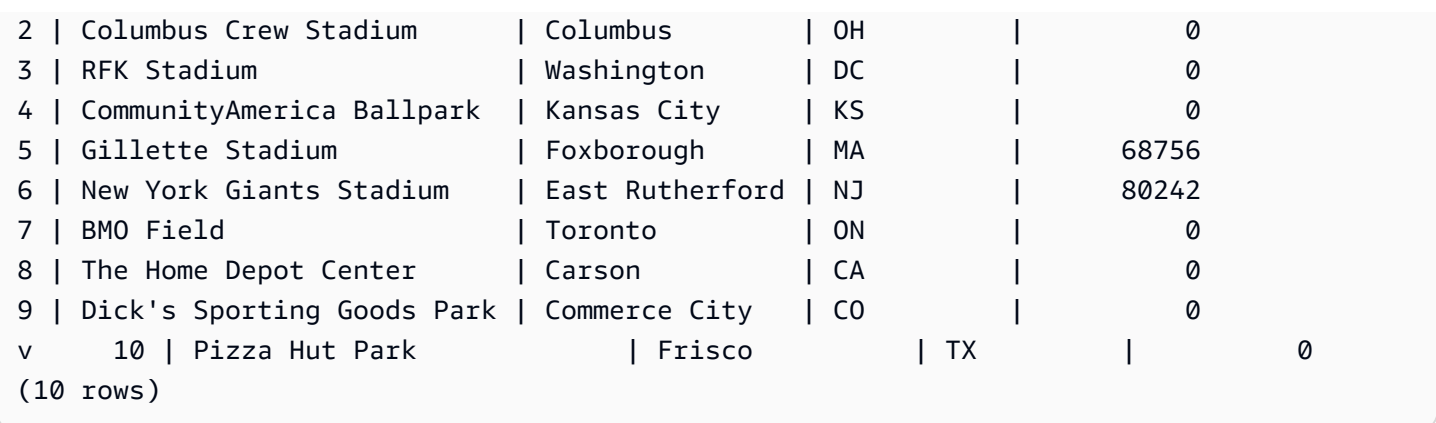

次の例では、VENUE\_SALES と TOP\_VENUES という名前の 2 つのテーブルを生成する WITH 句を 示します。2 番目の WITH 句テーブルは最初のテーブルから選択します。次に、メインクエリブロッ クの WHERE 句には、TOP\_VENUES テーブルを制約するサブクエリが含まれています。

with venue\_sales as (select venuename, venuecity, sum(pricepaid) as venuename\_sales from sales, venue, event where venue.venueid=event.venueid and event.eventid=sales.eventid group by venuename, venuecity), top\_venues as (select venuename from venue\_sales where venuename\_sales > 800000) select venuename, venuecity, venuestate, sum(qtysold) as venue\_qty, sum(pricepaid) as venue\_sales from sales, venue, event where venue.venueid=event.venueid and event.eventid=sales.eventid and venuename in(select venuename from top\_venues)

group by venuename, venuecity, venuestate

order by venuename;

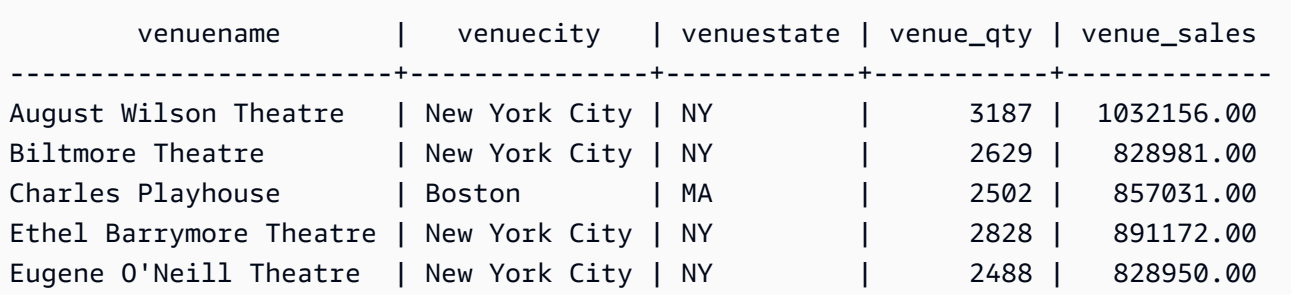

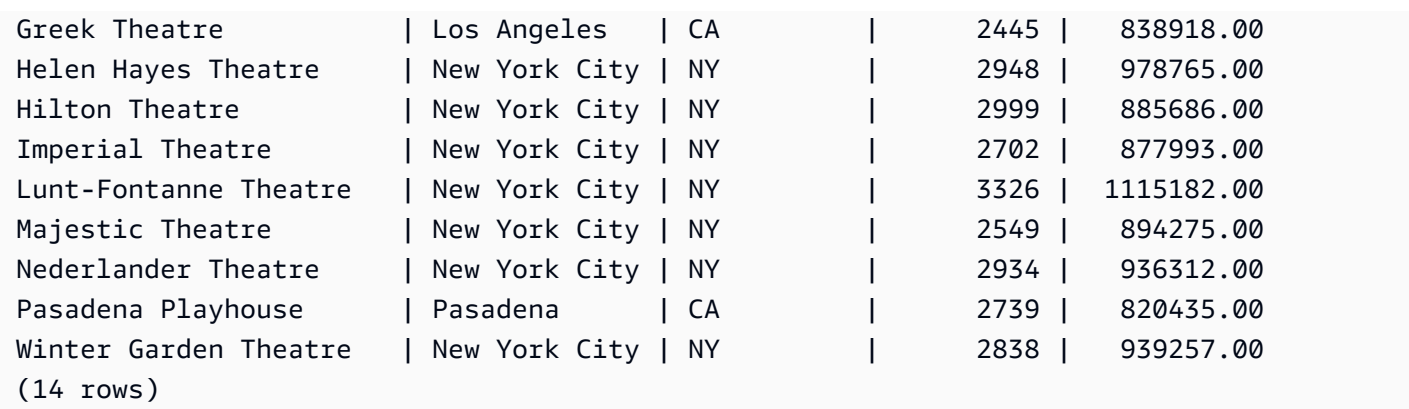

次の 2 つの例は、WITH 句サブクエリに基づいた、テーブル参照の範囲に関するルールをデモンスト レーションしています。最初のクエリは実行されますが、2 番目のクエリは予想どおりのエラーが発 生して失敗します。最初のクエリには、メインクエリの SELECT リスト内に WITH 句サブクエリが 存在します。WITH 句によって定義されるテーブル (HOLIDAYS) は、SELECT リストのサブクエリ の FROM 句で参照されます。

select caldate, sum(pricepaid) as daysales, (with **holidays** as (select \* from date where holiday ='t') select sum(pricepaid) from sales join **holidays** on sales.dateid=**holidays**.dateid where caldate='2008-12-25') as dec25sales from sales join date on sales.dateid=date.dateid where caldate in('2008-12-25','2008-12-31') group by caldate order by caldate; caldate | daysales | dec25sales -----------+----------+------------ 2008-12-25 | 70402.00 | 70402.00 2008-12-31 | 12678.00 | 70402.00 (2 rows)

2 番目のクエリは SELECT リストのサブクエリ内だけでなく、メインクエリ内の HOLIDAYS テーブ ルを参照しようとしたため、失敗しました。メインクエリの参照は範囲外です。

select caldate, sum(pricepaid) as daysales, (with **holidays** as (select \* from date where holiday ='t') select sum(pricepaid) from sales join **holidays** on sales.dateid=**holidays**.dateid where caldate='2008-12-25') as dec25sales from sales join **holidays** on sales.dateid=**holidays**.dateid

```
where caldate in('2008-12-25','2008-12-31')
group by caldate
order by caldate;
ERROR: relation "holidays" does not exist
```
# <span id="page-53-0"></span>FROM 句

クエリ内の FROM 句は、データの選択下のテーブル参照 (テーブル、ビュー、サブクエリ) を一覧表 示します。複数のテーブル参照が一覧表示されている場合、FROM 句または WHERE 句のいずれか の適切な構文を使って、テーブル参照を結合する必要があります。結合基準を指定していない場合、 クエリはクロス結合 (デカルト積) として処理されます。

トピック

- [構文](#page-53-1)
- [パラメータ](#page-53-2)
- [使用に関する注意事項](#page-56-0)
- [JOIN 句の例](#page-56-1)

### <span id="page-53-1"></span>構文

FROM *table\_reference* [, ...]

ここで table\_reference は、次のいずれかになります。

```
with_subquery_table_name | table_name | ( subquery ) [ [ AS ] alias ]
table_reference [ NATURAL ] join_type table_reference [ USING ( join_column [, ...] ) ]
table_reference [ INNER ] join_type table_reference ON expr
```
# <span id="page-53-2"></span>パラメータ

with\_subquery\_table\_name

[WITH 句](#page-49-0) のサブクエリで定義されるテーブル。

table name

テーブルまたはビューの名前。

alias

テーブルまたはビューの一時的な代替名。エイリアスは、サブクエリから生成されたテーブル に対して提供する必要があります。他のテーブル参照では、エイリアスはオプションです。AS キーワードは常にオプションです。テーブルエイリアスは、WHERE 句など、クエリの別の部分 のテーブルを識別するため、便利なショートカットを提供します。

例:

select \* from sales s, listing l where s.listid=l.listid

テーブルエイリアスを定義した場合、クエリでそのテーブルを参照するにはエイリアスを使用す る必要があります。

例えば、クエリが SELECT "tbl"."col" FROM "tbl" AS "t" の場合、テーブル名は 基本的に上書きされているため、クエリは失敗します。この場合の有効なクエリは SELECT "t"."col" FROM "tbl" AS "t" です。

column\_alias

テーブルまたはビュー内の列に対する一時的な代替名。

subquery

テーブルに対して評価を実行するクエリ式。テーブルは、クエリの有効期間中のみ存在し、通常 は名前またはエイリアスが与えられます。ただし、エイリアスは必須ではありません。また、サ ブクエリから生成されたテーブルに対して、列名を定義することもできます。サブクエリの結果 を他のテーブルに結合する場合、および列をクエリ内のどこかで選択または拘束する場合、列の エイリアスの命名は重要です。

サブクエリには ORDER BY 句が含まれることがありますが、LIMIT または OFFSET 句も併せて 指定しない場合、この句には効力がありません。

NATURAL

2 つのテーブル内で同じ名前を付けられた列のペアをすべて結合列として、自動的に使用する 結合を定義します。明示的な結合条件は必要ありません。例えば、CATEGORY と EVENT の両 方のテーブルに CATID という名前の列が存在する場合、これらのテーブルの NATURAL 結合は CATID 列による結合です。

#### **a** Note

NATURAL 結合を指定しても、結合対象のテーブルに同じ名前の列ペアが存在しない場 合、クエリはデフォルト設定のクロス結合になります。

join\_type

以下のいずれかの結合タイプを指定します。

- [INNER] JOIN
- LEFT [OUTER] JOIN
- RIGHT [OUTER] JOIN
- FULL [OUTER] JOIN
- CROSS JOIN

クロス結合は非限定の結合で、2 つの表のデカルト積を返します。

内部結合と外部結合は限定結合です。これらの結合は、FROM 句の ON または USING 構文、ま たは WHERE 句条件を使った (Natural 結合での) 黙示的な結合です。

内部結合は、結合条件、また結合列のリストに基づいて、一致する行だけを返します。外部結合 は、同等の内部結合が返すすべての行に加え、「左側の」表、「右側の」表、または両方の表か ら一致しない行を返します。左の表は最初に一覧表示された表で、右の表は 2 番目に一覧表示さ れた表です。一致しない行には、出力列のギャップを埋めるため、NULL が含まれます。

ON join\_condition

結合列を ON キーワードに続く条件として記述する、結合タイプの指定。次に例を示します。

sales join listing on sales.listid=listing.listid and sales.eventid=listing.eventid

USING ( join\_column [, ...] )

結合列をかっこで一覧表示する結合の指定タイプ。複数の結合列を指定する場合、カンマによっ て区切ります。USING キーワードは、リストより前に指定する必要があります。例:

sales join listing

using (listid,eventid)

#### <span id="page-56-0"></span>使用に関する注意事項

列を結合するには、データ型に互換性がなければなりません。

NATURAL または USING 結合は、中間結果セットの結合列の各ペアの一方だけを保持します。

ON 構文を使った結合は、中間結果セットの両方の結合列を保持します。

「[WITH 句」](#page-49-0)も参照してください。

<span id="page-56-1"></span>JOIN 句の例

SQL JOIN 句は、共通のフィールドに基づいて 2 つ以上のテーブルのデータを結合するために使用 されます。結果は、指定した結合方法によって変わる場合もあります。JOIN 句の詳細については、 「[パラメータ](#page-53-2)」を参照してください。

次のクエリは、LISTING テーブルと SALES テーブル間の内部結合です (JOIN キーワードを除く)。 ここで、LISTING テーブルの LISTID は 1~5 です。このクエリは、LISTING テーブル (左のテーブ ル) と SALES テーブル (右のテーブル) の LISTID 列の値と一致します。結果は、LISTID 1、4、およ び 5 が基準に一致することを示しています。

```
select listing.listid, sum(pricepaid) as price, sum(commission) as comm
from listing, sales
where listing.listid = sales.listid
and listing.listid between 1 and 5
group by 1
order by 1;
listid | price | comm
-------+--------+-------- 
      1 | 728.00 | 109.20 
      4 | 76.00 | 11.40 
      5 | 525.00 | 78.75
```
次のクエリは左外部結合です。左と右の外部結合は、もう一方のテーブルに一致するものが見つか らない場合に、結合したどちらかのテーブルの値を保持します。左のテーブルと右のテーブルは、構 文に一覧表示されている最初と 2 番目のテーブルです。NULL 値は、結果セットの「ギャップ」を埋 めるために使われます。このクエリは、LISTING テーブル (左のテーブル) と SALES テーブル (右の

テーブル) の LISTID 列の値と一致します。結果は、LISTID 2 および 3 にセールスがないことを示し ています。

select listing.listid, sum(pricepaid) as price, sum(commission) as comm from listing left outer join sales on sales.listid = listing.listid where listing.listid between 1 and 5 group by 1 order by 1; listid | price | comm -------+--------+-------- 1 | 728.00 | 109.20 2 | NULL | NULL 3 | NULL | NULL 4 | 76.00 | 11.40 5 | 525.00 | 78.75

次のクエリは右外部結合です。このクエリは、LISTING テーブル (左のテーブル) と SALES テーブ ル (右のテーブル) の LISTID 列の値と一致します。結果は、LISTID 1、4、および 5 が基準に一致す ることを示しています。

select listing.listid, sum(pricepaid) as price, sum(commission) as comm from listing right outer join sales on sales.listid = listing.listid where listing.listid between 1 and 5 group by 1 order by 1; listid | price | comm -------+--------+-------- 1 | 728.00 | 109.20 4 | 76.00 | 11.40 5 | 525.00 | 78.75

次のクエリは完全結合です。完全結合は、もう一方のテーブルに一致するものが見つからない場合 に、結合したテーブルの値を保持します。左のテーブルと右のテーブルは、構文に一覧表示されて いる最初と 2 番目のテーブルです。NULL 値は、結果セットの「ギャップ」を埋めるために使われま す。このクエリは、LISTING テーブル (左のテーブル) と SALES テーブル (右のテーブル) の LISTID 列の値と一致します。結果は、LISTID 2 および 3 にセールスがないことを示しています。

select listing.listid, sum(pricepaid) as price, sum(commission) as comm from listing full join sales on sales.listid = listing.listid

```
where listing.listid between 1 and 5
group by 1
order by 1;
listid | price | comm
-------+--------+-------- 
      1 | 728.00 | 109.20 
      2 | NULL | NULL 
      3 | NULL | NULL 
      4 | 76.00 | 11.40 
      5 | 525.00 | 78.75
```
次のクエリは完全結合です。このクエリは、LISTING テーブル (左のテーブル) と SALES テーブル (右のテーブル) の LISTID 列の値と一致します。セールスがない行 (LISTID 2 および 3) のみが結果に 表示されます。

select listing.listid, sum(pricepaid) as price, sum(commission) as comm from listing full join sales on sales.listid = listing.listid where listing.listid between 1 and 5 and (listing.listid IS NULL or sales.listid IS NULL) group by 1 order by 1; listid | price | comm -------+--------+-------- 2 | NULL | NULL 3 | NULL | NULL

次の例は、ON 句を含む内部結合です。この場合、NULL 行は返されません。

```
select listing.listid, sum(pricepaid) as price, sum(commission) as comm
from sales join listing
on sales.listid=listing.listid and sales.eventid=listing.eventid
where listing.listid between 1 and 5
group by 1
order by 1;
listid | price | comm
-------+--------+-------- 
     1 | 728.00 | 109.20 
     4 | 76.00 | 11.40 
      5 | 525.00 | 78.75
```
次のクエリは、LISTING テーブルと SALES テーブルのクロス結合またはデカルト結合で、結果を制 限する述語が使用されています。このクエリは、両方のテーブルの LISTID 1、2、3、4、および 5 に ついて、SALES テーブルと LISTING テーブルの LISTID 列の値と一致します。結果は、20 行が基準 に一致することを示しています。

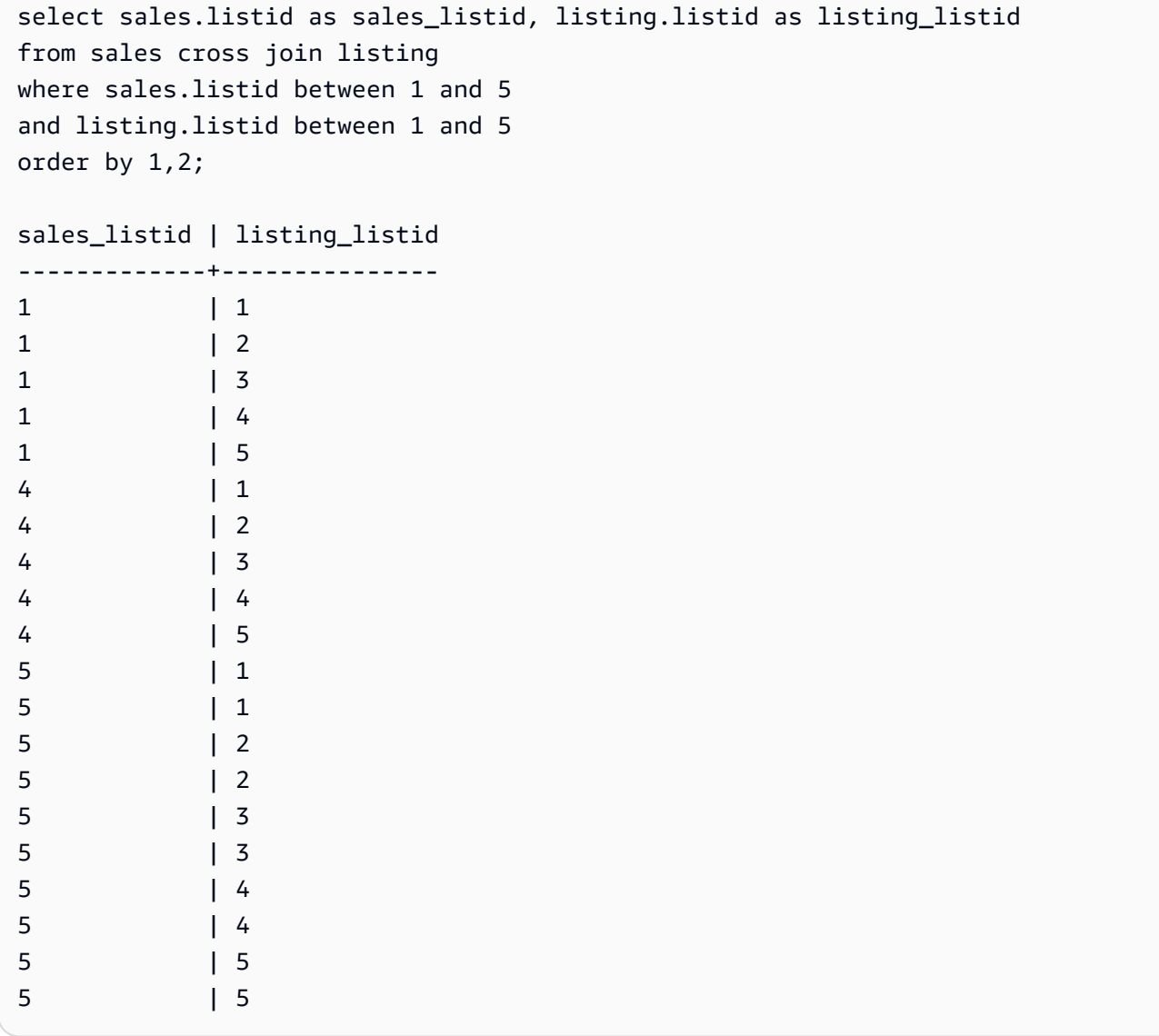

次の例は、2 つのテーブル間の自然結合です。この場合、listid、sellerid、eventid、および dateid の 各列は、両方のテーブルで同じ名前とデータ型を持つため、結合列として使用されます。結果は 5 行に制限されます。

select listid, sellerid, eventid, dateid, numtickets from listing natural join sales order by 1 limit 5;

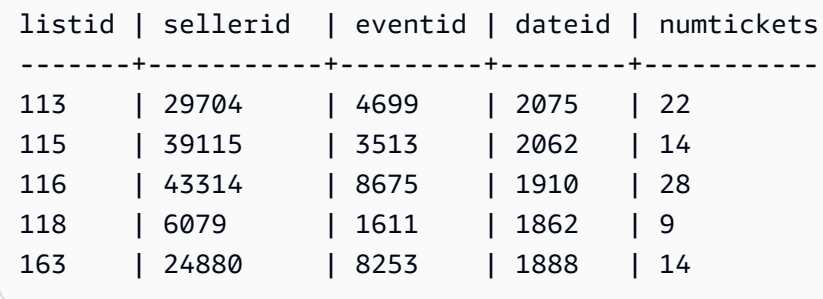

次の例は、USING 句が含まれている 2 つのテーブル間の結合です。この場合、listid と eventid の各 列が結合列として使用されます。結果は 5 行に制限されます。

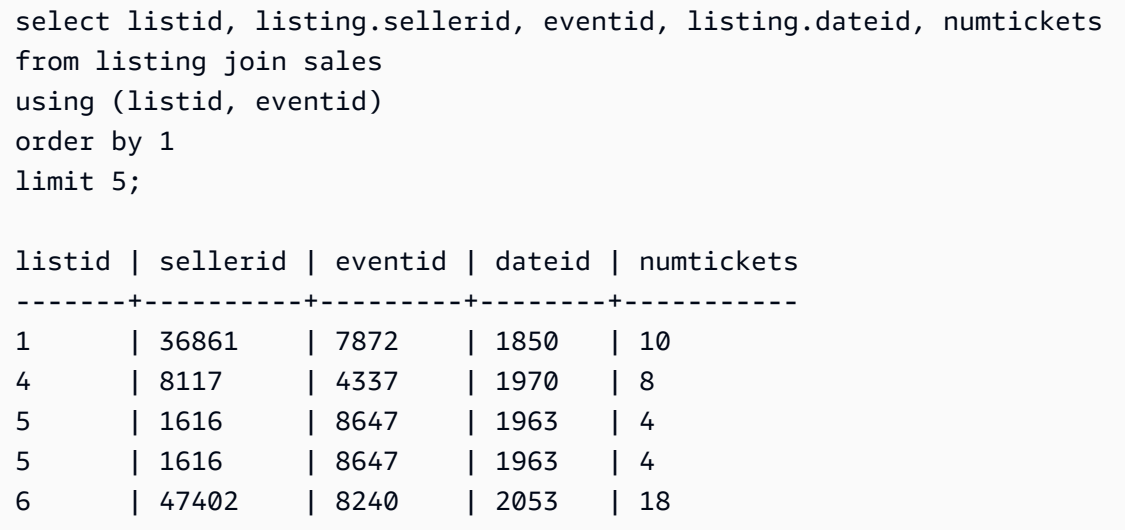

次のクエリは、FROM 句の 2 つのサブクエリを内部結合したものです。このクエリは、イベント (コ ンサートとショー) の異なるカテゴリのチケットの販売数と売れ残り数を検出します。この FROM 句サブクエリはテーブルサブクエリです。これらは、複数の列と行を返すことができます。

```
select catgroup1, sold, unsold
from
(select catgroup, sum(qtysold) as sold
from category c, event e, sales s
where c.catid = e.catid and e.eventid = s.eventid
group by catgroup) as a(catgroup1, sold)
join
(select catgroup, sum(numtickets)-sum(qtysold) as unsold
from category c, event e, sales s, listing l
where c.catid = e.catid and e.eventid = s.eventid
and s.listid = l.listid
group by catgroup) as b(catgroup2, unsold)
```

```
on a.catgroup1 = b.catgroup2
order by 1;
catgroup1 | sold | unsold
----------+--------+--------
Concerts | 195444 |1067199
Shows | 149905 | 817736
```
# <span id="page-61-0"></span>WHERE 句

WHERE 句には、テーブルの結合またはテーブル内の列への述語の適用のいずれかを実行する条件が 含まれています。テーブルは、WHERE 句または FROM 句のいずれかの適切な構文を使うことで結 合できます。外部結合基準は、FROM 句で指定する必要があります。

#### 構文

```
[ WHERE condition ]
```
condition

結合条件やテーブル列に関する述語など、ブール値結果に関する検索条件 次の例は有効な join の条 件です。

```
sales.listid=listing.listid
sales.listid<>listing.listid
```
次の例は、テーブル内の列の有効な条件です。

```
catgroup like 'S%'
venueseats between 20000 and 50000
eventname in('Jersey Boys','Spamalot')
year=2008
length(catdesc)>25
date_part(month, caldate)=6
```
条件は単純にすることも複雑することもできます。複雑な条件の場合、かっこを使って、論理ユニッ トを分離します。次の例では、結合条件をかっこによって囲みます。

where (category.catid=event.catid) and category.catid in(6,7,8)

### 使用に関する注意事項

WHERE 句でエイリアスを使って、SELECT リスト式を参照することができます。

WHERE 句内の集計関数の結果を制限することはできません。その目的には、HAVING 句を使用し てください。

WHERE 句内で制限されている列は、FROM 句内のテーブル参照から生成する必要があります。

例

次のクエリは、SALES テーブルと EVENT テーブルの結合条件、EVENTNAME 列に関する述 語、STARTTIME 列に関する 2 つの述語など、複数の WHERE 句制限の組み合わせを使用します。

```
select eventname, starttime, pricepaid/qtysold as costperticket, qtysold
from sales, event
where sales.eventid = event.eventid
and eventname='Hannah Montana'
and date_part(quarter, starttime) in(1,2)
and date_part(year, starttime) = 2008
order by 3 desc, 4, 2, 1 limit 10;
eventname | starttime | costperticket | qtysold
----------------+---------------------+-------------------+---------
Hannah Montana | 2008-06-07 14:00:00 | 1706.00000000 | 2
Hannah Montana | 2008-05-01 19:00:00 | 1658.00000000 | 2
Hannah Montana | 2008-06-07 14:00:00 | 1479.00000000 | 1
Hannah Montana | 2008-06-07 14:00:00 | 1479.00000000 | 3
Hannah Montana | 2008-06-07 14:00:00 | 1163.00000000 | 1
Hannah Montana | 2008-06-07 14:00:00 | 1163.00000000 | 2
Hannah Montana | 2008-06-07 14:00:00 | 1163.00000000 | 4
Hannah Montana | 2008-05-01 19:00:00 | 497.00000000 | 1
Hannah Montana | 2008-05-01 19:00:00 | 497.00000000 | 2
Hannah Montana | 2008-05-01 19:00:00 | 497.00000000 | 4
(10 rows)
```
# <span id="page-62-0"></span>GROUP BY 句

GROUP BY 句は、クエリのグループ化列を特定します。クエリが SUM、AVG、COUNT などの標準 関数を使って集計する場合、グループ化列を宣言する必要があります。SELECT 式に集計関数が含 まれている場合、集計関数に含まれていない SELECT 式の列はすべて GROUP BY 句に含まれてい る必要があります。

詳細については、「[の SQL 関数 AWS Clean Rooms](#page-85-0)」を参照してください。

### 構文

```
GROUP BY group_by_clause [, ...]
group_by_clause := { 
     expr | 
         ROLLUP ( expr [, ...] ) | 
         }
```
パラメータ

expr

列または式のリストは、クエリの SELECT リストの非集計式のリストと一致する必要がありま す。例えば、次のシンプルなクエリを考慮してみます。

select listid, eventid, sum(pricepaid) as revenue, count(qtysold) as numtix from sales group by listid, eventid order by 3, 4, 2, 1 limit 5; listid | eventid | revenue | numtix -------+---------+---------+-------- 89397 | 47 | 20.00 | 1 106590 | 76 | 20.00 | 1 124683 | 393 | 20.00 | 1 103037 | 403 | 20.00 | 1 147685 | 429 | 20.00 | 1 (5 rows)

このクエリでは、選択されたリストは 2 つの集計式で構成されています。最初の式は SUM 関数 を使用し、2 番目の式は COUNT 関数を使用します。残りの 2 つの例 (LISTID と EVENTID) は、 グループ化列として宣言する必要があります。

GROUP BY 句の式は、序数を使用することで、SELECT リストを参照することもできます。例 えば、前の例は、次のように短縮できます。

select listid, eventid, sum(pricepaid) as revenue,

```
count(qtysold) as numtix
from sales
group by 1,2
order by 3, 4, 2, 1
limit 5;
listid | eventid | revenue | numtix
         -------+---------+---------+--------
89397 | 47 | 20.00 | 1
106590 | 76 | 20.00 | 1
124683 | 393 | 20.00 | 1
103037 | 403 | 20.00 | 1
147685 | 429 | 20.00 | 1
(5 rows)
```
#### ROLLUP

集計拡張機能の ROLLUP を使用すると、1 つのステートメントで複数の GROUP BY 操作を実行 できます。集計拡張機能および関連する関数の詳細については、「[集計拡張機能](#page-64-0)」を参照してく ださい。

#### <span id="page-64-0"></span>集計拡張機能

AWS Clean Rooms は、1 つのステートメントで複数の GROUP BY オペレーションを実行するため の集計拡張機能をサポートしています。

#### GROUPING SETS

1 つのステートメントで 1 つ以上のグループ化セットを計算します。グループ化セットとは、1 つ の GROUP BY 句のセットで、クエリの結果セットをグループ化できる 0 個以上の列のセットで す。GROUP BY GROUPING SETS は、異なる列でグループ化された 1 つの結果セットに対して UNION ALL クエリを実行することに相当します。例えば、GROUP BY GROUPING SETS((a), (b)) は、GROUP BY a UNION ALL GROUP BY b と同等です。

次の例では、製品のカテゴリと販売された製品の種類の両方に従ってグループ化された注文テーブル の製品のコストを返します。

```
SELECT category, product, sum(cost) as total
FROM orders
GROUP BY GROUPING SETS(category, product);
```
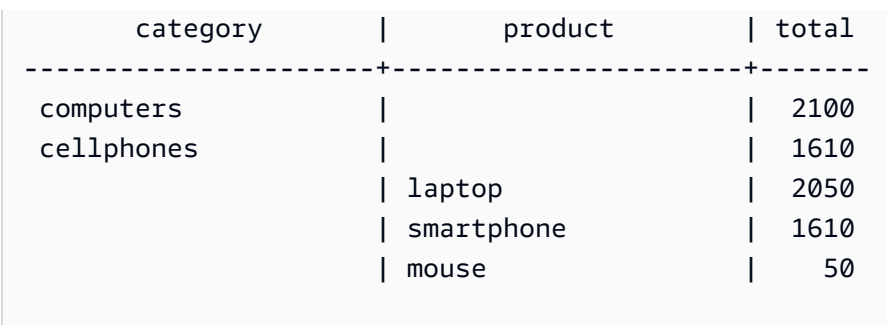

# ROLLUP

(5 rows)

前の列が後続の列の親と見なされる階層を前提としています。ROLLUP は、指定された列ごとに データをグループ化し、グループ化された行に加えて、グループ化列の全レベルの合計を表す追加の 小計行を返します。例えば、GROUP BY ROLLUP((a), (b)) を使用すると、b が a のサブセクション であると仮定して、最初に a でグループ化された結果セットを返し、次に b でグループ化された結 果セットを返すことができます。また、ROLLUP では、列をグループ化せずに結果セット全体を含 む行を返します。

GROUP BY ROLLUP((a), (b)) は、GROUP BY GROUPING SETS((a,b), (a), ()) と同等です。

次の例では、最初にカテゴリ別にグループ化された注文テーブルの製品のコストを返し、次にカテゴ リが細分化された製品を返します。

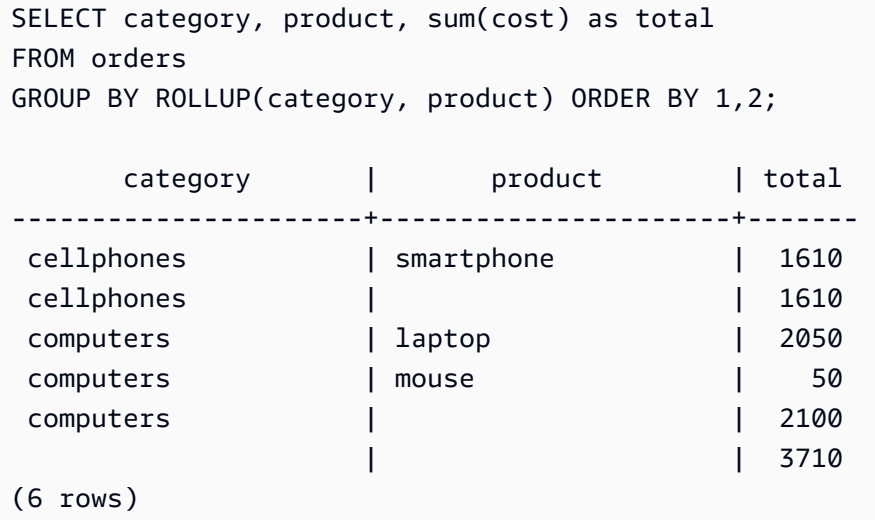

#### CUBE

指定した列ごとにデータをグループ化し、グループ化された行に加えて、グループ化列の全レベルの 合計を表す追加の小計行を返します。CUBE は ROLLUP と同じ行を返しますが、ROLLUP の対象と

ならないグループ列のすべての組み合わせで小計行を追加します。例えば、GROUP BY CUBE ((a), (b)) を使用すると、b が a のサブセクションであると仮定して、最初に a でグループ化された結果 セットを返し、次に b でグループ化された結果セット、さらに b のみでグループ化された結果セッ トを返すことができます。また、CUBE では、列をグループ化せずに結果セット全体を含む行を返 します。

GROUP BY CUBE((a), (b)) は GROUP BY GROUPING SETS((a, b), (a), (b), ()) と同等です。

次の例では、最初にカテゴリ別にグループ化された注文テーブルの製品のコストを返し、次にカテゴ リが細分化された製品を返します。前述の ROLLUP の例とは異なり、このステートメントはグルー プ化列のすべての組み合わせの結果を返します。

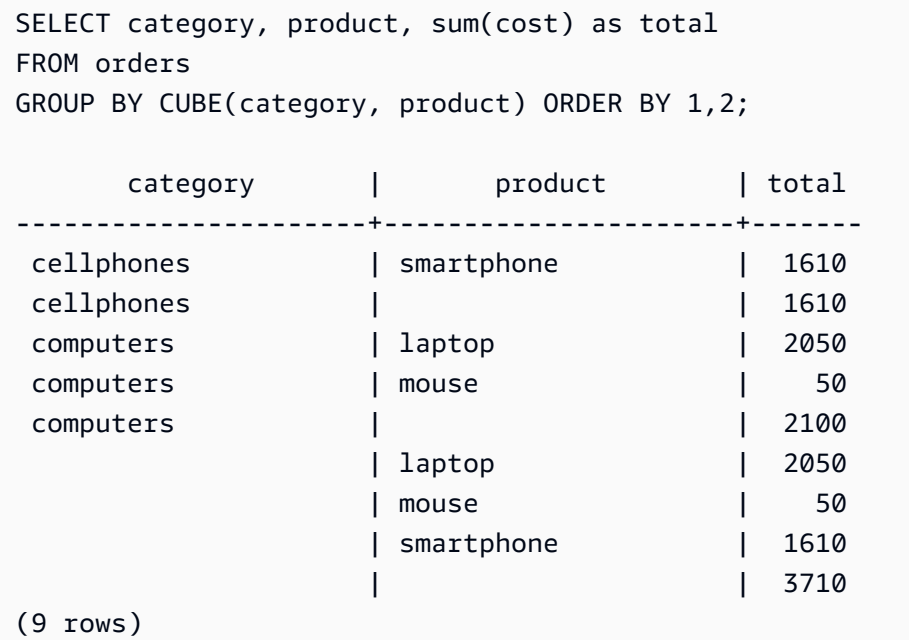

# <span id="page-66-0"></span>HAVING 句

HAVING 句は、クエリが返す中間グループ結果セットに条件を適用します。

### 構文

[ HAVING *condition* ]

#### 例えば、SUM 関数の結果を制限できます。

having sum(pricepaid) >10000

HAVING 条件は、すべての WHERE 句条件が適用され、GROUP BY オペレーションが完了してから 適用されます。

条件自体は、WHERE 句の条件と同じ形式になります。

#### 使用に関する注意事項

- HAVING 句条件内で参照される列は、グループ化列または集計関数の結果を参照する列のいずれ かでなければなりません。
- HAVING 句では、以下の項目を指定することはできません。
	- SELECT リスト項目を参照する序数。序数が使用できるのは、GROUP BY 句または ORDER BY 句だけです。

#### 例

次のクエリは、すべてのイベントに対するチケットの合計販売を名前別に計算し、販売合計が 800,000 ドルに達しなかったイベントを削除します。HAVING 条件は、SELECT リスト内の集計関 数の結果に適用されます。sum(pricepaid))

```
select eventname, sum(pricepaid)
from sales join event on sales.eventid = event.eventid
group by 1
having sum(pricepaid) > 800000
order by 2 desc, 1;
eventname | sum
------------------+-----------
Mamma Mia! | 1135454.00
Spring Awakening | 972855.00
The Country Girl | 910563.00
Macbeth | 862580.00
Jersey Boys | 811877.00
Legally Blonde | 804583.00
(6 rows)
```
次のクエリは、同じような結果セットを計算します。ただしこの場合、SELECT リスト sum(qtysold) で指定されていない集計に対して HAVING 条件が適用されます。2,000 枚を超える チケットを販売しなかったイベントは、最終結果から削除されます。

select eventname, sum(pricepaid)

```
from sales join event on sales.eventid = event.eventid
group by 1
having sum(qtysold) >2000
order by 2 desc, 1;
eventname | sum
------------------+-----------
Mamma Mia! | 1135454.00
Spring Awakening | 972855.00
The Country Girl | 910563.00
Macbeth | 862580.00
Jersey Boys | 811877.00
Legally Blonde | 804583.00
Chicago | 790993.00
Spamalot | 714307.00
(8 rows)
```
# <span id="page-68-0"></span>セット演算子

UNION、INTERSECT、または EXCEPT セット演算子は、2 つの個別のクエリ式の比較とマージに 使われます。例えば、ウェブサイトで購入者と販売者の両方を兼ねているが、ユーザー名が別々の 列または表に格納されているユーザーを確認するには、これら 2 種類のユーザーの積集合を求めま す。購入者ではあるが販売者ではないウェブユーザーを確認するには、EXCEPT 演算子を使用する と、2 つユーザーリストの差を見つけることができます。役割とは無関係に、すべてのユーザーのリ ストを作成する場合、UNION 演算子を使用できます。

**a** Note

ORDER BY、LIMIT、SELECT TOP、および OFFSET 句は、UNION、UNION ALL、INTERSECT、および EXCEPT 集合演算子によってマージされたクエリ式では使用で きません。

トピック

- [構文](#page-69-0)
- [パラメータ](#page-69-1)
- [セット演算の評価の順番](#page-70-0)
- [使用に関する注意事項](#page-71-0)
- [UNION クエリの例](#page-71-1)
- [UNION ALL クエリの例](#page-74-0)
- [INTERSECT クエリの例](#page-75-0)
- [EXCEPT クエリの例](#page-76-0)

#### <span id="page-69-0"></span>構文

*query* { UNION [ ALL ] | INTERSECT | EXCEPT | MINUS } *query*

### <span id="page-69-1"></span>パラメータ

query

UNION、INTERSECT、または EXCEPT 演算子の後に続く 2 番目のクエリ式に、SELECT リス トの形式で対応するクエリ式。2 つの式は、互換性のあるデータ型の出力列を同数含んでいる必 要があります。そうでない場合、2 つの結果セットの比較とマージはできません。データ型の複 数のカテゴリ間で黙示的な変換を許可しない演算を設定します。詳細については「[型の互換性と](#page-40-0) [変換](#page-40-0)」を参照してください。

クエリ式の数を上限なしに含むクエリを構築して、そのクエリを任意の組み合わせで UNION、INTERSECT、および EXCEPT 演算子に関連付けることができます。例えば、テーブル T1、T2、および T3 に互換性のある列セットが含まれていると想定した場合、次のクエリ構造は 有効です。

```
select * from t1
union
select * from t2
except
select * from t3
```
UNION

行が片方の式から生成されたか、両方の式から生成されたかにかかわらず、2 つのクエリ式から の行を返す演算を設定します。

**INTERSECT** 

2 つのクエリ式から生成される行を返す演算を設定します。両方の式によって返されない行は破 棄されます。

#### EXCEPT | MINUS

2 つのクエリ式の一方から生成される行を返す演算を設定します。結果を制限するため、行は 最初の結果テーブルに存在し、2 番目のテーブルには存在しない必要があります。MINUS と EXCEPT はまったく同じ意味です。

ALL

ALL キーワードは、UNION が生成する重複行を保持します。ALL キーワードを使用しないよう 場合のデフォルトの動作は、このような重複を破棄します。INTERSECT ALL、EXCEPT ALL、 および MINUS ALL はサポートされません。

#### <span id="page-70-0"></span>セット演算の評価の順番

UNION および EXCEPT セット演算子は左結合です。優先順位の決定でかっこを指定しなかった 場合、これらのセット演算子の組み合わせは、左から右に評価されます。例えば、次のクエリで は、T1 と T2 の UNION が最初に評価され、次に UNION の結果に対して、EXCEPT 演算が実行され ます。

select \* from t1 union select \* from t2 except select \* from t3

同じクエリ内で演算子の組み合わせを使用した場合、INTERSECT 演算子は UNION および EXCEPT よりも優先されます。例えば、次のクエリは T2 と T3 の積集合を評価し、その結果を T1 を使って 結合します。

```
select * from t1
union
select * from t2
intersect
select * from t3
```
かっこを追加することで、評価の順番を変更することができます。次のケースでは、T1 と T2 の結 合結果と T3 の積集合を求めます。このクエリでは異なる結果が生成されます。

```
(select * from t1
union
```

```
select * from t2)
intersect
(select * from t3)
```
<span id="page-71-0"></span>使用に関する注意事項

- セット演算クエリの結果で返される列名は、最初のクエリ式のテーブルからの列名 (またはエイリ アス) です。これらの列名は、列内の値はセット演算子の両方のテーブルから生成されるという点 で誤解を生む可能性があるため、結果セットには意味のあるエイリアスを付けることをお勧めしま す。
- セット演算子クエリが 10 進数の結果を返した場合、同じ精度とスケールで対応する結果列を 返すように奨励されます。例えば、T1.REVENUE が DECIMAL(10,2) 列で T2.REVENUE が DECIMAL(8,4) 列の次のクエリでは、DECIMAL(12,4) への結果も 10 進数であることが奨励されま す。

select t1.revenue union select t2.revenue;

スケールは 4 になります。2 つの列の最大のスケールです。精度は 12 です。T1.REVENUE は小 数点の左側に 8 桁必要であるからです (12 - 4 = 8)。このような奨励により、UNION の両側からの すべての値が結果に適合します。64 ビットの値の場合、最大結果精度は 19 で、最大結果スケー ルは 18 です。128 ビットの値の場合、最大結果精度は 38 で、最大結果スケールは 37 です。

結果のデータ型が AWS Clean Rooms 精度とスケール制限を超えると、クエリはエラーを返しま す。

• 集合演算で 2 行が同一として扱われるのは、対応する列のペアごとに、2 つのデータ値が等しいま たはどちらも NULL である場合です。例えば、テーブル T1 と T2 の両方に 1 つの列と 1 つの行が 含まれていて、両方のテーブルでその行が NULL の場合、これらのテーブルに INTERSECT 演算 に実行すると、その行が返されます。

#### <span id="page-71-1"></span>UNION クエリの例

次の UNION クエリでは、SALES テーブルの行が、LISTING テーブルの行とマージされます。各 テーブルからは 3 つの互換性のある列が選択されます。この場合、対応する列には同じ名前とデー タ型が与えられます。

select listid, sellerid, eventid from listing union select listid, sellerid, eventid from sales
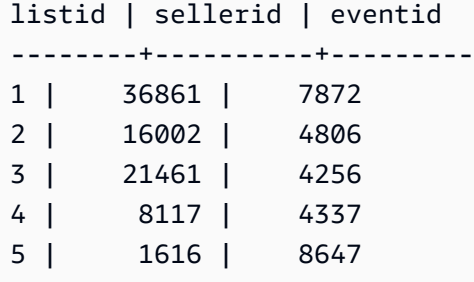

次の例では、どのクエリ式が結果セットの各行を生成したかを確認できるように、UNION クエリの 出力にリテラル値を追加する方法を示します。このクエリは、最初のクエリ式からの行を (販売者を 意味する) 「B」として識別し、2 番目のクエリ式からの行を (購入者を意味する) 「S」として識別し ます。

このクエリは 10,000 ドル以上のチケット取引の販売者と購入者を識別します。UNION 演算子の両 側の 2 つのクエリ式の違いは、SALES テーブルの結合列だけです。

```
select listid, lastname, firstname, username,
pricepaid as price, 'S' as buyorsell
from sales, users
where sales.sellerid=users.userid
and pricepaid >=10000
union
select listid, lastname, firstname, username, pricepaid,
'B' as buyorsell
from sales, users
where sales.buyerid=users.userid
and pricepaid >=10000
listid | lastname | firstname | username | price | buyorsell
--------+----------+-----------+----------+-----------+-----------
209658 | Lamb | Colette | VOR15LYI | 10000.00 | B
209658 | West | Kato | ELU81XAA | 10000.00 | S
212395 | Greer | Harlan | GXO71KOC | 12624.00 | S
212395 | Perry | Cora | YWR73YNZ | 12624.00 | B
215156 | Banks | Patrick | ZNQ69CLT | 10000.00 | S
215156 | Hayden | Malachi | BBG56AKU | 10000.00 | B
```
次の例では、重複行が検出された場合、その重複行を結果に保持する必要があるため、UNION ALL 演算子を使用します。一連の特定イベント ID では、クエリは各イベントに関連付けられているセー ルスごとに 0 行以上の行を返し、そのイベントのリスティングごとに 0 行または 1 行を返します。 イベント ID は、LISTING テーブルと EVENT テーブルの各行に対して一意ですが、SALES テーブ

ルのイベント ID とリスティング ID の同じ組み合わせに対して、複数のセールスが存在することが あります。

結果セットの 3 番目の列は、行のソースを特定します。その行が SALES テーブルからの行だった場 合、SALESROW 列に "Yes" というマークが付きます。(SALESROW は SALES.LISTID のエイリア スです。) その行が LISTING テーブルからの行だった場合、SALESROW 列に "No" というマークが 付きます。

この場合、リスティング 500、イベント 7787 の結果セットは、3 つの行から構成されます。つま り、このリスティングとイベントの組み合わせに対して、3 つの異なる取引が実行されたということ です。他の 2 つのリスティング (501 と 502) では販売はありません。このため、これらのリスト ID に対してクエリが生成した唯一の行は LISTING テーブル (SALESROW = 'No') から生成されます。

```
select eventid, listid, 'Yes' as salesrow
from sales
where listid in(500,501,502)
union all
select eventid, listid, 'No'
from listing
where listid in(500,501,502)
eventid | listid | salesrow
   ---------+--------+----------
7787 | 500 | No
7787 | 500 | Yes
7787 | 500 | Yes
7787 | 500 | Yes
6473 | 501 | No
5108 | 502 | No
```
ALL キーワードを付けずに同じクエリを実行した場合、結果には、セールス取引の 1 つだけが保持 されます。

```
select eventid, listid, 'Yes' as salesrow
from sales
where listid in(500,501,502)
union
select eventid, listid, 'No'
from listing
where listid in(500,501,502)
eventid | listid | salesrow
```
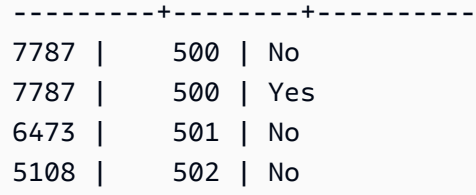

UNION ALL クエリの例

次の例では、重複行が検出された場合、その重複行を結果に保持する必要があるため、UNION ALL 演算子を使用します。一連の特定イベント ID では、クエリは各イベントに関連付けられているセー ルスごとに 0 行以上の行を返し、そのイベントのリスティングごとに 0 行または 1 行を返します。 イベント ID は、LISTING テーブルと EVENT テーブルの各行に対して一意ですが、SALES テーブ ルのイベント ID とリスティング ID の同じ組み合わせに対して、複数のセールスが存在することが あります。

結果セットの 3 番目の列は、行のソースを特定します。その行が SALES テーブルからの行だった場 合、SALESROW 列に "Yes" というマークが付きます。(SALESROW は SALES.LISTID のエイリア スです。) その行が LISTING テーブルからの行だった場合、SALESROW 列に "No" というマークが 付きます。

この場合、リスティング 500、イベント 7787 の結果セットは、3 つの行から構成されます。つま り、このリスティングとイベントの組み合わせに対して、3 つの異なる取引が実行されたということ です。他の 2 つのリスティング (501 と 502) では販売はありません。このため、これらのリスト ID に対してクエリが生成した唯一の行は LISTING テーブル (SALESROW = 'No') から生成されます。

```
select eventid, listid, 'Yes' as salesrow
from sales
where listid in(500,501,502)
union all
select eventid, listid, 'No'
from listing
where listid in(500,501,502)
eventid | listid | salesrow
---------+--------+----------
7787 | 500 | No
7787 | 500 | Yes
7787 | 500 | Yes
7787 | 500 | Yes
6473 | 501 | No
5108 | 502 | No
```
ALL キーワードを付けずに同じクエリを実行した場合、結果には、セールス取引の 1 つだけが保持 されます。

```
select eventid, listid, 'Yes' as salesrow
from sales
where listid in(500,501,502)
union
select eventid, listid, 'No'
from listing
where listid in(500,501,502)
eventid | listid | salesrow
---------+--------+----------
7787 | 500 | No
7787 | 500 | Yes
6473 | 501 | No
5108 | 502 | No
```
## INTERSECT クエリの例

次の例を最初の UNION の例と比較してみます。2 つの例の違いは使われたセット演算子だけです が、結果は大きく異なります。1 つの行だけが同じになります。

235494 | 23875 | 8771

これは、両方のテーブルから検出された 5 つの行の制限された結果の唯一の行です。

```
select listid, sellerid, eventid from listing
intersect
select listid, sellerid, eventid from sales
listid | sellerid | eventid
--------+----------+---------
235494 | 23875 | 8771
235482 | 1067 | 2667
235479 | 1589 | 7303
235476 | 15550 | 793
235475 | 22306 | 7848
```
次のクエリでは、3 月にニューヨーク市とロサンジェルスの両方で発生した (チケットが販売された) イベントを検索します。2 つのクエリ式の違いは、VENUECITY 列の制約です。

select distinct eventname from event, sales, venue

```
where event.eventid=sales.eventid and event.venueid=venue.venueid
and date_part(month,starttime)=3 and venuecity='Los Angeles'
intersect
select distinct eventname from event, sales, venue
where event.eventid=sales.eventid and event.venueid=venue.venueid
and date_part(month, starttime)=3 and venuecity='New York City';
eventname
----------------------------
A Streetcar Named Desire
Dirty Dancing
Electra
Running with Annalise
Hairspray
Mary Poppins
November
Oliver!
Return To Forever
Rhinoceros
South Pacific
The 39 Steps
The Bacchae
The Caucasian Chalk Circle
The Country Girl
Wicked
Woyzeck
```
## EXCEPT クエリの例

## データベースの CATEGORY テーブルには、次の 11 行が含まれています。

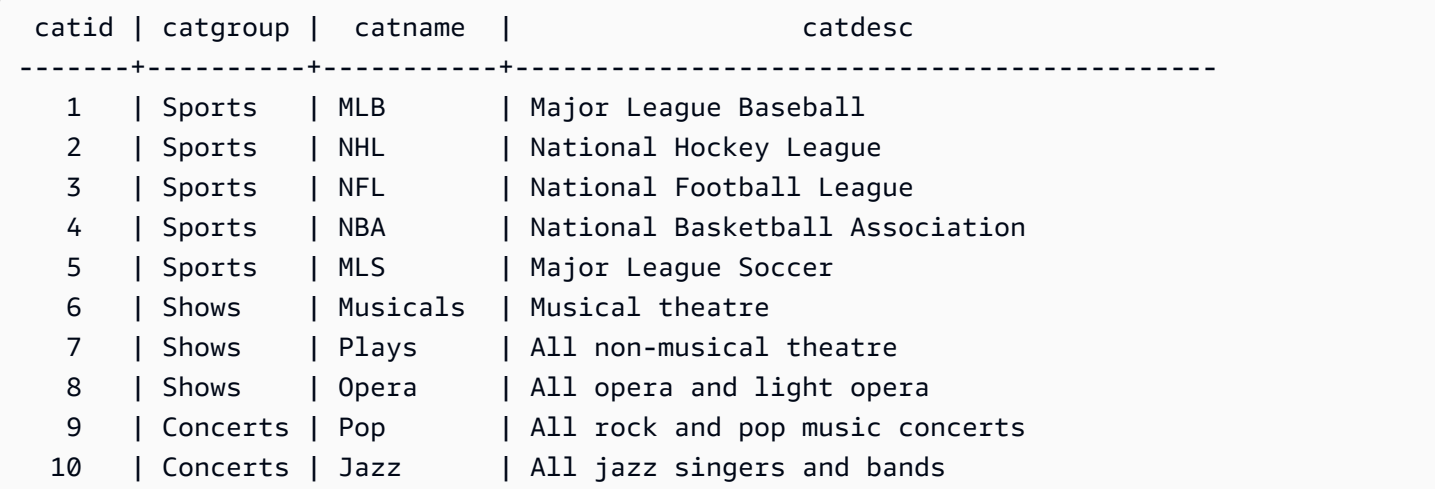

```
 11 | Concerts | Classical | All symphony, concerto, and choir concerts
(11 rows)
```
CATEGORY\_STAGE テーブル (ステージングテーブル) には、1 つの追加行が含まれていると想定し ます。

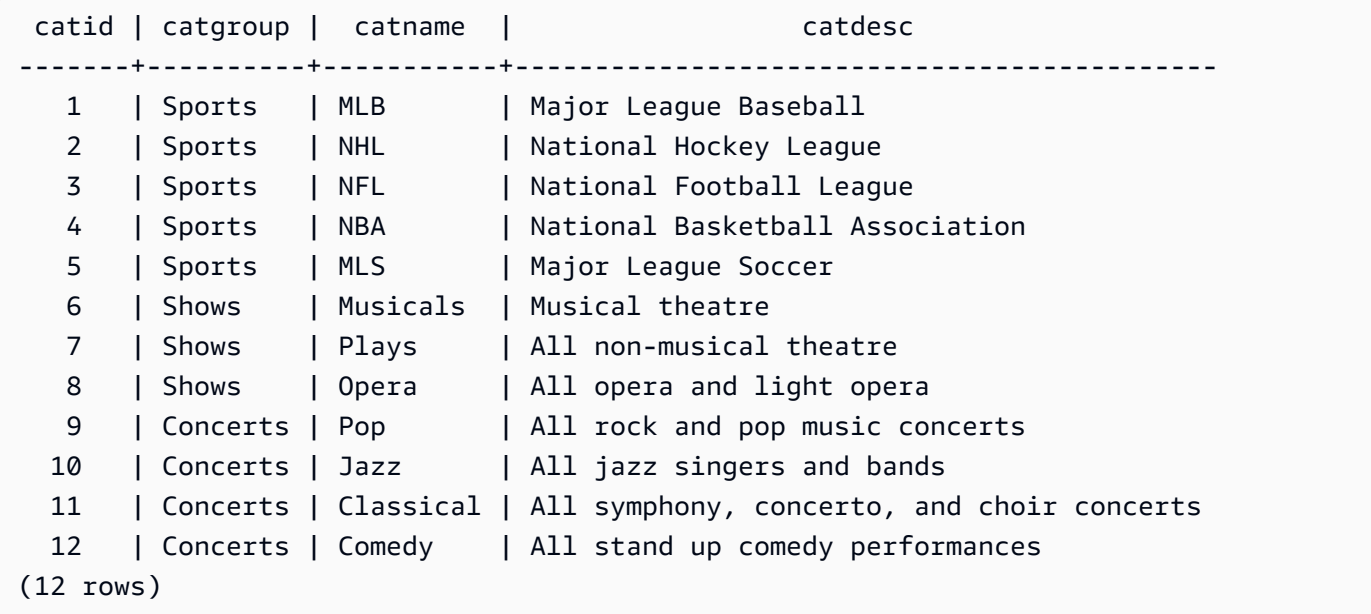

2 つのテーブル間の違いを返します。つまり、CATEGORY テーブル内の行ではな く、CATEGORY\_STAGE テーブル内の行が返されるということです。

```
select * from category_stage
except
select * from category;
catid | catgroup | catname | catdesc
-------+----------+---------+---------------------------------- 
   12 | Concerts | Comedy | All stand up comedy performances
(1 row)
```
次の同等のクエリでは、同義語の MINUS を使用します。

```
select * from category_stage
minus
select * from category;
catid | catgroup | catname | catdesc
              -------+----------+---------+----------------------------------
```

```
 12 | Concerts | Comedy | All stand up comedy performances
(1 row)
```
SELECT 式の順番を逆にすると、クエリは行を返しません。

## ORDER BY 句

ORDER BY 句は、クエリの結果セットをソートします。

#### **a** Note

最も外側の ORDER BY 式には、SELECT リストにある列だけが含まれている必要がありま す。

#### トピック

- [構文](#page-78-0)
- [パラメータ](#page-78-1)
- [使用に関する注意事項](#page-79-0)
- [ORDER BY の例](#page-80-0)

### <span id="page-78-0"></span>構文

```
[ ORDER BY expression [ ASC | DESC ] ]
[ NULLS FIRST | NULLS LAST ]
[ LIMIT { count | ALL } ]
[ OFFSET start ]
```
### <span id="page-78-1"></span>パラメータ

#### expression

クエリ結果のソート順序を定義する式。SELECT リストの 1 つ以上の列から構成されています。 結果は、バイナリ UTF-8 順序付けに基づいて返されます。以下を指定することもできます。

- SELECT リストエントリの位置 (SELECT リストが存在しない場合は、テーブルの列の位置) を表す序数
- SELECT リストエントリを定義するエイリアス

ORDER BY 句に複数の式が含まれる場合、結果セットは、最初の式に従ってソートされ、次の最 初の式の値と一致する値を持つ行に 2 番目の式が適用されます。以降同様の処理が行われます。

ASC | DESC

次のように、式のソート順を定義するオプション:

• ASC: 昇順 (数値の場合は低から高、文字列の場合は「A」から「Z」など) オプションを指定し ない場合、データはデフォルトでは昇順にソートされます。

• DESC: 降順 (数値の場合は高から低、文字列の場合は「Z」から「A」)。

#### NULLS FIRST | NULLS LAST

NULL 値を NULL 以外の値より先に順序付けするか、NULL 以外の値の後に順序付けするかを指 定するオプション。デフォルトでは、NULL 値は昇順ではソートされて最後にランク付けされ、 降順ではソートされて最初にランク付けされます。

LIMIT number | ALL

クエリが返すソート済みの行数を制御するオプション。LIMIT 数は正の整数でなければなりませ ん。最大値は 2147483647 です。

LIMIT 0 は行を返しません。この構文は、(行を表示せずに) クエリが実行されているかを確認し たり、テーブルから列リストを返すためのテスト目的で使用できます。列リストを返すために LIMIT 0 を使用した場合、ORDER BY 句は重複です。デフォルトは LIMIT ALL です。

#### OFFSET start

行を返す前に、start の前の行数をスキップするよう指定するオプション。OFFSET 数は正の整 数でなければなりません。最大値は 2147483647 です。LIMIT オプションを合わせて使用する と、OFFSET 行は、返される LIMIT 行のカウントを開始する前にスキップされます。LIMIT オ プションを使用しない場合、結果セット内の行の数が、スキップされる行の数だけ少なくなりま す。OFFSET 句によってスキップされた行もスキャンされる必要はあるため、大きい OFFSET 値を使用することは一般的に非効率的です。

#### <span id="page-79-0"></span>使用に関する注意事項

ORDER BY 句を使用すると、次の動作が予想されます。

• ヌル値は他のすべての値よりも「高い」と見なされます。デフォルトの昇順のソートでは、NULL 値は最後に表示されます。この動作を変更するには、NULLS FIRST オプションを使用します。

- クエリに ORDER BY 句が含まれていない場合、結果行が返す行の順番は予想不能です。同じクエ リを 2 回実行した場合に、結果セットが返される順番が異なることがあります。
- LIMIT オプションと OFFSET オプションは、ORDER BY 句なしに使用できます。ただし、整合 性のある行セットを返すには、これらのオプションを ORDER BY と組み合わせて使用してくださ い。
- のような並列システムでは AWS Clean Rooms、ORDER BY が一意の順序を生成しない場合、行 の順序は不確定になります。つまり、ORDER BY 式が重複した値を生成する場合、それらの行の 戻り値の順序は、他のシステムと異なるか、 の 1 つの実行から次の実行 AWS Clean Rooms と異 なる場合があります。
- AWS Clean Rooms は、ORDER BY 句の文字列リテラルをサポートしていません。

#### <span id="page-80-0"></span>ORDER BY の例

CATEGORY テーブルの 11 の行をすべて、2 番目の列 (CATGROUP) でソートして返しま す。CATGROUP の値が同じ結果の場合、CATDESC 列の値は文字列の長さによってソートされま す。次に CATID 列と CATNAME 列でソートされます。

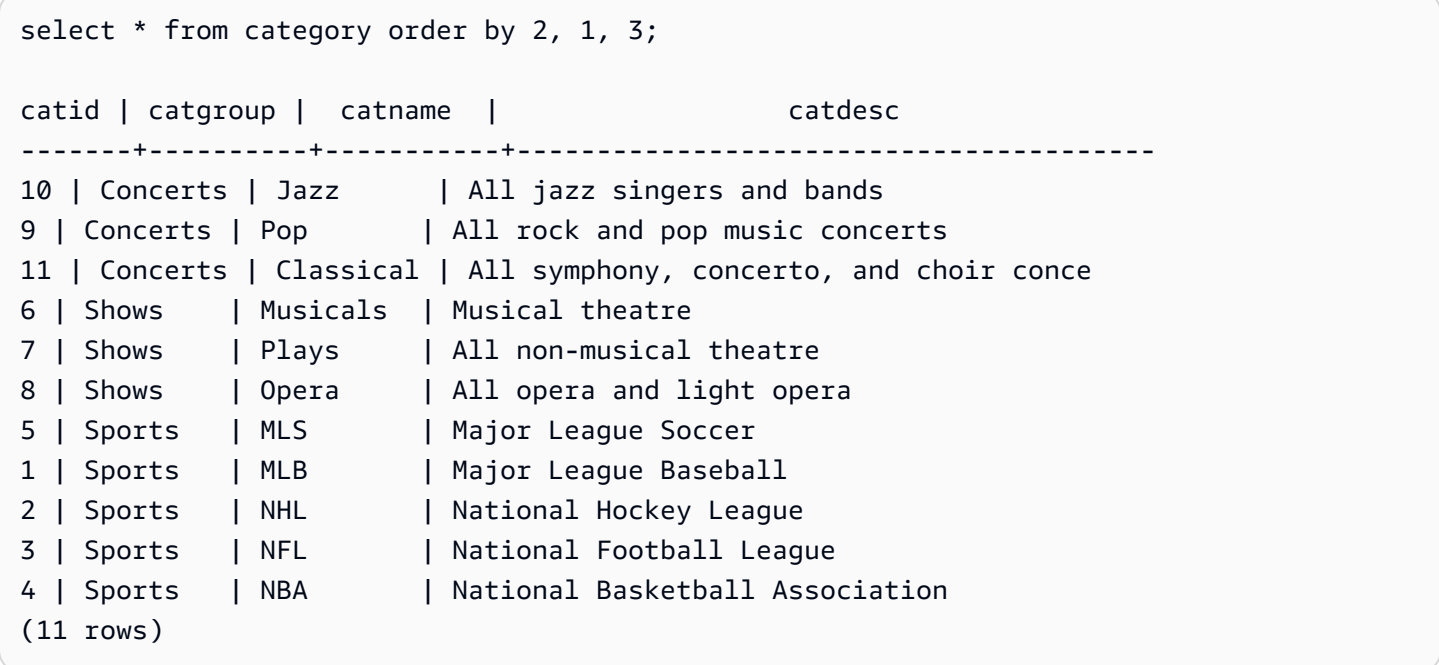

SALES テーブルの選択した列を、QTYSOLD 値の高い順にソートして返します。結果を上位の 10 行に制限します。

select salesid, qtysold, pricepaid, commission, saletime from sales order by qtysold, pricepaid, commission, salesid, saletime desc

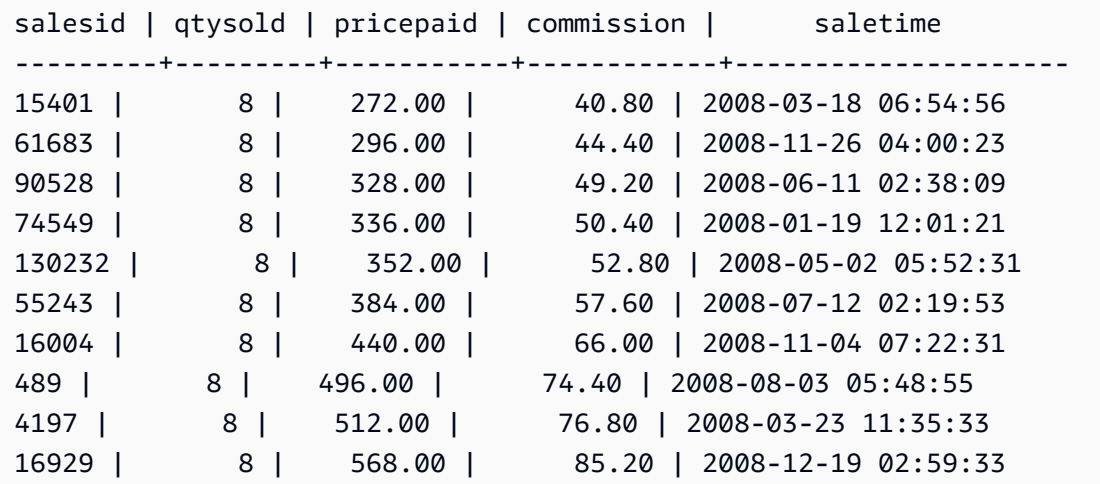

LIMIT 0 構文を使用することで、列リストを返し、行を返しません。

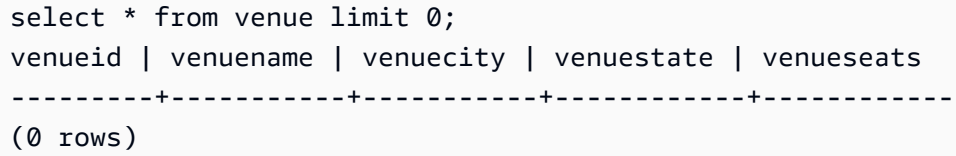

## サブクエリの例

次の例は、サブクエリが SELECT クエリに適合するさまざまな方法を示しています。サブクエリの 使用に関する別の例については、「[JOIN 句の例」](#page-56-0)を参照してください。

SELECT リストのサブクエリ

次の例には、SELECT リストのサブクエリが含まれています。このサブクエリはスカラー値であ り、1 つの列と 1 つの値のみを返します。外部クエリから返される行の結果ごとに、このサブクエ リが繰り返されます。このクエリは、サブクエリが計算した Q1SALES 値を、外部クエリが定義す る、2008 年の他の 2 つの四半期 (第 2 と第 3) のセールス値と比較します。

```
select qtr, sum(pricepaid) as qtrsales,
(select sum(pricepaid)
from sales join date on sales.dateid=date.dateid
where qtr='1' and year=2008) as q1sales
from sales join date on sales.dateid=date.dateid
where qtr in('2','3') and year=2008
group by qtr
order by qtr;
```
qtr | qtrsales | q1sales -------+-------------+------------- 2 | 30560050.00 | 24742065.00 3 | 31170237.00 | 24742065.00 (2 rows)

WHERE 句のサブクエリ

次の例には、WHERE 句にテーブルサブクエリが含まれます。このサブクエリは複数の行を生成しま す。この場合、その行には列が 1 つだけ含まれていますが、テーブルサブクエリには他のテーブル と同様、複数の列と行が含まれていることがあります。

このクエリは、最大販売チケット数の観点でトップ 10 の販売会社を検索します。トップ 10 のリス トは、チケットカウンターが存在する都市に住んでいるユーザーを削除するサブクエリによって制限 されます。このクエリは、メインクエリ内の結合としてサブクエリを作成するなど、さまざまな方法 で作成できます。

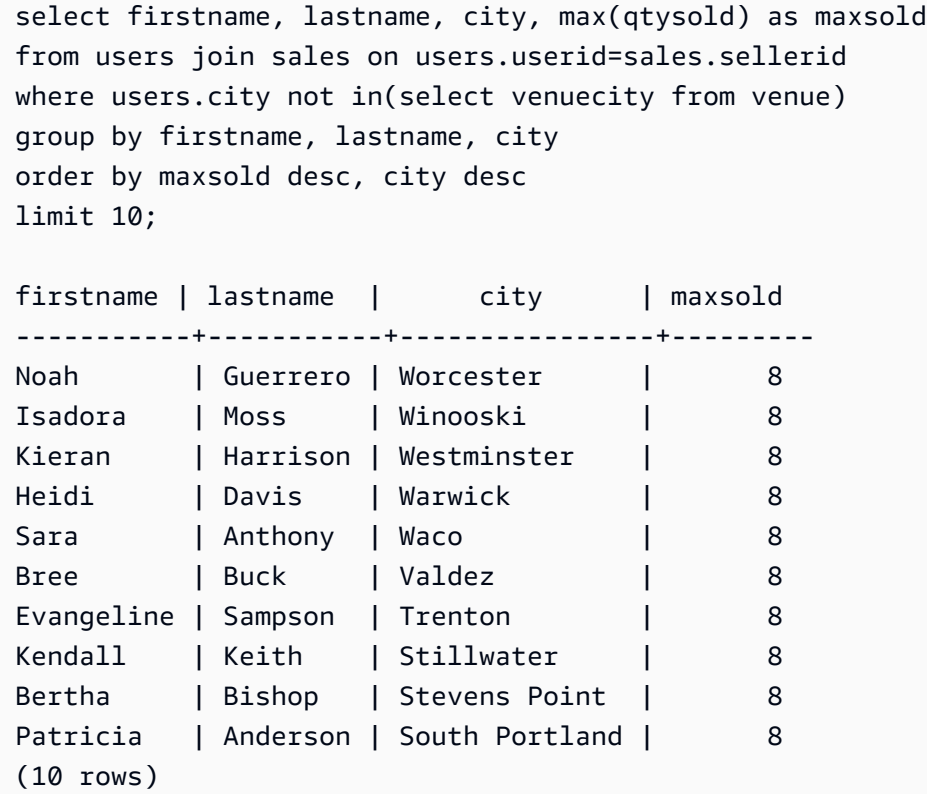

WITH 句のサブクエリ

[WITH 句](#page-49-0) を参照してください。

## 相関性のあるサブクエリ

次の例の WHERE 句には、相関性のあるサブクエリが含まれています。このタイプのサブクエリに は、サブクエリの列と他のクエリが生成した列の間に相関性があります。この場合、相関は where s.listid=l.listid となります。外部クエリが生成する各行に対してサブクエリが実行され、行 が適正か適正でないかが判断されます。

```
select salesid, listid, sum(pricepaid) from sales s
where qtysold=
(select max(numtickets) from listing l
where s.listid=l.listid)
group by 1,2
order by 1,2
limit 5;
salesid | listid | sum
--------+--------+---------- 
 27 | 28 | 111.00 
 81 | 103 | 181.00 
 142 | 149 | 240.00 
 146 | 152 | 231.00 
 194 | 210 | 144.00
(5 rows)
```
サポートされていない相関サブクエリのパターン

クエリのプランナーは、MPP 環境で実行する相関サブクエリの複数のパターンを最適化するため、 「サブクエリ相関解除」と呼ばれるクエリ再生成メソッドを使用します。相関サブクエリには、 AWS Clean Rooms が相関を解除できず、 がサポートしていないパターンに従うものがあります。 次の相関参照を含んでいるクエリがエラーを返します。

• クエリブロックをスキップする相関参照 (「スキップレベル相関参照」とも呼ばれています) 例え ば、次のクエリでは、相関参照とスキップされるブロックを含むブロックは、NOT EXISTS 述語 によって接続されます。

```
select event.eventname from event
where not exists
(select * from listing
where not exists
(select * from sales where event.eventid=sales.eventid));
```
このケースでスキップされたブロックは、LISTING テーブルに対するサブクエリです。相関参照 は、EVENT テーブルと SALES テーブルを関係付けます。

• 外部クエリで ON 句の一部であるサブクエリからの相関参照:

```
select * from category
left join event
on category.catid=event.catid and eventid =
(select max(eventid) from sales where sales.eventid=event.eventid);
```
ON 句には、サブクエリの SALES から外部クエリの EVENT への相関参照が含まれています。

• AWS Clean Rooms システムテーブルへの Null の影響を受けやすい相関参照。例:

```
select attrelid
from my_locks sl, my_attribute
where sl.table_id=my_attribute.attrelid and 1 not in
(select 1 from my_opclass where sl.lock_owner = opcowner);
```
• ウィンドウ関数を含んでいるサブクエリ内からの相関参照。

```
select listid, qtysold
from sales s
where qtysold not in
(select sum(numtickets) over() from listing l where s.listid=l.listid);
```
• 相関サブクエリの結果に対する、GROUP BY 列の参照。次に例を示します。

```
select listing.listid,
(select count (sales.listid) from sales where sales.listid=listing.listid) as list
from listing
group by list, listing.listid;
```
• 集計関数と GROUP BY 句のあり、IN 述語によって外部クエリに接続されているサブクエリから の相関参照。(この制限は、MIN と MAX 集計関数には適用されません。) 例:

```
select * from listing where listid in
(select sum(qtysold)
from sales
where numtickets>4
group by salesid);
```
# の SQL 関数 AWS Clean Rooms

AWS Clean Rooms は、次の SQL 関数をサポートしています。

トピック

- [集計関数](#page-85-0)
- [配列関数](#page-113-0)
- [条件式](#page-118-0)
- [データ型フォーマット関数](#page-128-0)
- [日付および時刻関数](#page-153-0)
- [ハッシュ関数](#page-189-0)
- [JSON 関数](#page-194-0)
- [数学関数](#page-204-0)
- [文字列関数](#page-237-0)
- [SUPER 型の情報関数](#page-285-0)
- [VARBYTE 関数](#page-297-0)
- [Window 関数](#page-301-0)

# <span id="page-85-0"></span>集計関数

AWS Clean Rooms では、次の集計関数がサポートされています。

トピック

- [ANY\\_VALUE 関数](#page-86-0)
- [APPROXIMATE PERCENTILE\\_DISC 関数](#page-88-0)
- [AVG 関数](#page-89-0)
- [BOOL\\_AND 関数](#page-91-0)
- [BOOL\\_OR 関数](#page-92-0)
- [COUNT および COUNT DISTINCT 関数](#page-93-0)
- [COUNT 関数](#page-94-0)
- [LISTAGG 関数](#page-97-0)
- [MAX 関数](#page-100-0)
- [MEDIAN 関数](#page-102-0)
- [MIN 関数](#page-104-0)
- [PERCENTILE\\_CONT 関数](#page-106-0)
- [STDDEV\\_SAMP および STDDEV\\_POP 関数](#page-108-0)
- [SUM および SUM DISTINCT 関数](#page-110-0)
- [VAR\\_SAMP および VAR\\_POP 関数](#page-112-0)

## <span id="page-86-0"></span>ANY\_VALUE 関数

ANY\_VALUE 関数は、入力式の値から任意の値を非決定的に返します。この関数は、入力式で行が 返されない場合に NULL を返すことができます。

### 構文

ANY\_VALUE ( [ DISTINCT | ALL ] *expression* )

## 引数

DISTINCT | ALL

DISTINCT または ALL のいずれかを指定すると、入力式の値から任意の値が返されま す。DISTINCT 引数は効果がなく、無視されます。

expression

関数が動作するターゲット列または式。式は、以下に示すデータ型の 1 つを取ります。

- SMALLINT
- INTEGER
- BIGINT
- DECIMAL
- REAL
- DOUBLE PRECISION
- BOOLEAN
- CHAR
- VARCHAR
- DATE
- TIMESTAMP
- TIMESTAMPTZ
- TIME
- TIMETZ
- VARBYTE
- SUPER

## 戻り値

同じデータ型を expression として返します。

### 使用に関する注意事項

列の ANY\_VALUE 関数を指定するステートメントに 2 番目の列参照も含まれている場合、2 番目の 列は GROUP BY 句に含めるか、集計関数に含める必要があります。

#### 例

次の例では、 dateidが eventname である のインスタンスを返しますEagles。

```
select any_value(dateid) as dateid, eventname from event where eventname ='Eagles' 
  group by eventname;
```
結果は、以下のとおりです。

```
dateid | eventname
-------+--------------- 
  1878 | Eagles
```
次の例では、 eventnameが Eaglesまたは dateidである のインスタンスを返しますCold War Kids。

```
select any_value(dateid) as dateid, eventname from event where eventname in('Eagles', 
  'Cold War Kids') group by eventname;
```
#### 結果は、以下のとおりです。

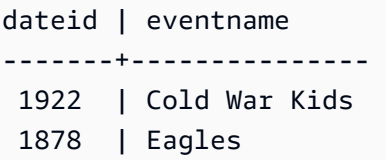

## <span id="page-88-0"></span>APPROXIMATE PERCENTILE\_DISC 関数

APPROXIMATE PERCENTILE\_DISC は、離散型分散モデルを前提とする逆分散関数です。これは、 パーセンタイル値とソート仕様を取得し、特定のセットからエレメントを返します。概算により、関 数の実行がはるかに高速になり、相対誤差は約 0.5% と低くなります。

特定の percentile 値に対して、APPROXIMATE PERCENTILE\_DISC は分位数要約アルゴリ ズムを使用して ORDER BY 句の式の離散パーセンタイルを概算します。APPROXIMATE PERCENTILE\_DISC は、percentile と同じであるかそれより大きい最少累積分散値 (同じソート仕様 を基準とする) を持つ値を返します。

APPROXIMATE PERCENTILE\_DISC はコンピューティングノード専用の関数です。クエリがユー ザー定義のテーブルまたは AWS Clean Rooms システムテーブルを参照していない場合、関数はエ ラーを返します。

#### 構文

APPROXIMATE PERCENTILE\_DISC ( *percentile* ) WITHIN GROUP (ORDER BY *expr*)

### 引数

percentile

0 と 1 の間の数値定数。Null は計算では無視されます。

WITHIN GROUP ( ORDER BY expr)

パーセンタイルをソートして計算するための数値または日付/時間値を指定する句。

## 戻り値

WITHIN GROUP 句の ORDER BY 式と同じデータ型。

## 使用に関する注意事項

APPROXIMATE PERCENTILE\_DISC ステートメントに GROUP BY 句が含まれている場合、結果 セットは制限されます。制限は、ノードタイプとノード数によって異なります。制限を超えると、関 数は失敗して以下のエラーを返します。

GROUP BY limit for approximate percentile\_disc exceeded.

評価するグループの数が制限の許可数を超える場合は、[PERCENTILE\\_CONT 関数の](#page-106-0)使用を検討して ください。

例

次の例では、上位 10 日の販売数、販売総額、50 番目のパーセンタイル値を返します。

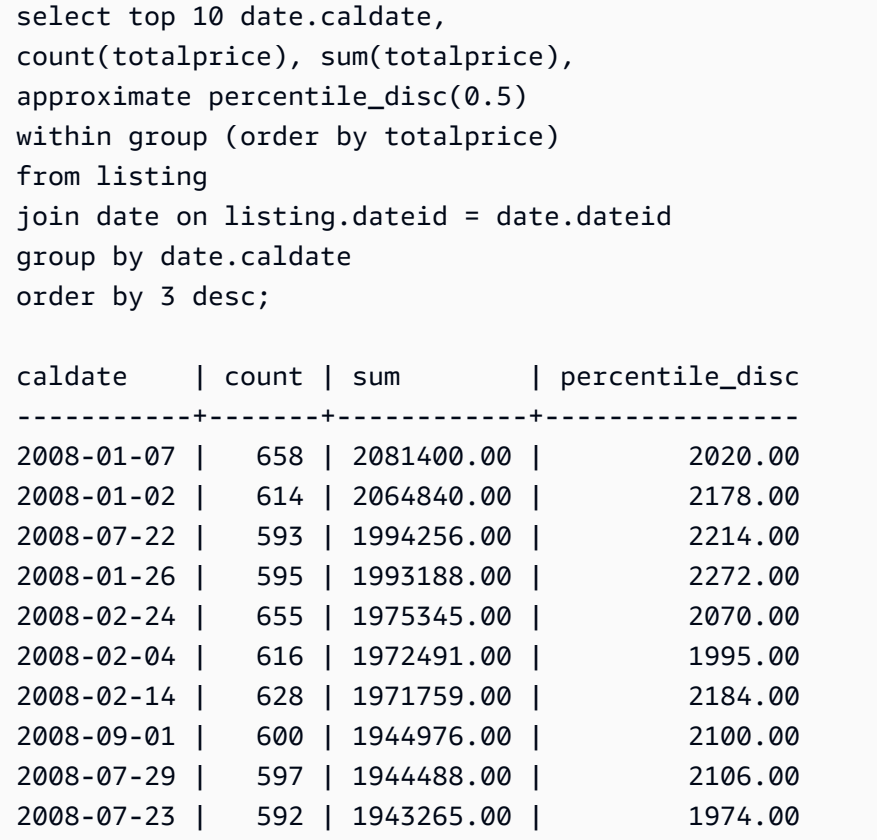

# <span id="page-89-0"></span>AVG 関数

AVG 関数は、入力式の値の平均 (算術平均) を返します。AVG 関数は数値に対してはたらき、NULL 値は無視します。

## Syntax

AVG (*column*)

## 引数

*column*

関数の対象となる列。列は、以下に示すデータ型の 1 つを取ります。

- SMALLINT
- INTEGER
- BIGINT
- DECIMAL
- DOUBLE

## データ型

AVG 関数でサポートされる引数の型は、SMALLINT、INTEGER、BIGINT、DECIMAL、および DOUBLE です。

AVG 関数でサポートされる戻り値の型は次のとおりです。

- 整数型の引数の場合は BIGINT
- 浮動小数点の引数の場合は DOUBLE
- 他の引数型については、式と同じデータ型を返します。

DECIMAL 引数を使用した AVG 関数の結果のデフォルト精度は 38 です。結果のスケールは、引数 のスケールと同じです。例えば、DEC(5,2) 列の AVG は DEC(38,2) データ型を返します。

### 例

SALES テーブルから、取引ごとの平均販売数量を求めます。

select avg(qtysold)from sales;

## <span id="page-91-0"></span>BOOL\_AND 関数

BOOL\_AND 関数は、単一のブール値、整数値、または式に対して動作します。この関数 は、BIT\_AND 関数と BIT\_OR 関数に同様のロジックを適用します。この関数の戻り値の型はブール 値 (true または false) です。

セットの値がすべて true の場合、BOOL\_AND 関数は true (t) を返します。いずれかの値が false の場合、関数は false (f) を返します。

#### 構文

BOOL\_AND ( [DISTINCT | ALL] *expression* )

#### 引数

expression

関数の対象となる列または式。この式には BOOLEAN または整数のデータ型がある必要がありま す。関数の戻り値の型は BOOLEAN です。

DISTINCT | ALL

引数 DISTINCT を指定すると、この関数は結果を計算する前に指定された式から重複した値をす べて削除します。引数 ALL 指定すると、この関数は重複する値をすべて保持します。ALL がデ フォルトです。

例

ブール関数をブール式または整数式のどちらかに対して使用できます。

例えば、次のクエリは複数のブール列のある TICKIT データベースの標準 USERS テーブルから結果 を返します。

BOOL\_AND 関数は 5 行すべてに false を返します。これら各州のすべてのユーザーがスポーツを 好きというわけではありません。

select state, bool\_and(likesports) from users group by state order by state limit 5; state | bool\_and ------+---------

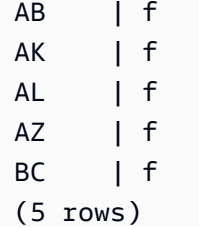

## <span id="page-92-0"></span>BOOL\_OR 関数

BOOL\_OR 関数は、単一のブール値、整数値、または式に対して動作します。この関数 は、BIT\_AND 関数と BIT\_OR 関数に同様のロジックを適用します。この関数の戻り値の型はブール 値 (true、false、または NULL) です。

セットの値が true の場合、BOOL\_OR 関数は true (t) を返します。セットの値が false の場 合、関数は false (f) を返します。値が不明な場合は NULL を返すことができます。

### 構文

BOOL\_OR ( [DISTINCT | ALL] *expression* )

#### 引数

expression

関数の対象となる列または式。この式には BOOLEAN または整数のデータ型がある必要がありま す。関数の戻り値の型は BOOLEAN です。

DISTINCT | ALL

引数 DISTINCT を指定すると、この関数は結果を計算する前に指定された式から重複した値をす べて削除します。引数 ALL 指定すると、この関数は重複する値をすべて保持します。ALL がデ フォルトです。

例

ブール関数はブール式または整数式のどちらかで使用できます。例えば、次のクエリは複数のブール 列のある TICKIT データベースの標準 USERS テーブルから結果を返します。

BOOL\_OR 関数は 5 行すべてに true を返します。これらの州のそれぞれにおいて少なくとも 1 人 のユーザーがスポーツを好きです。

select state, bool\_or(likesports) from users group by state order by state limit 5; state | bool\_or ------+-------- AB | t AK | t AL | t AZ | t BC | t (5 rows)

次の例は、NULL を返します。

```
SELECT BOOL_OR(NULL = '123')
                 bool_or
------ 
NULL
```
## <span id="page-93-0"></span>COUNT および COUNT DISTINCT 関数

COUNT 関数は、式で定義された行をカウントします。COUNT DISTINCT 関数は、列または式内の NULL 以外の個別の値の数を計算します。これにより、カウントを実行する前に、指定された式から 重複する値がすべて削除されます。

## Syntax

COUNT (*column*)

COUNT (DISTINCT *column*)

## 引数

#### *column*

関数の対象となる列。

### データ型

COUNT 関数と COUNT DISTINCT関数は、すべての引数のデータ型をサポートします。

#### このCOUNT DISTINCT関数は を返しますBIGINT。

### 例

### ワシントン州のすべてのユーザーをカウントします。

select count (identifier) from users where state='FL';

EVENT テーブルから一意の施設 IDsをすべてカウントします。

select count (distinct (venueid)) as venues from event;

## <span id="page-94-0"></span>COUNT 関数

COUNT 関数は式で定義された行をカウントします。

COUNT 関数には 3 つのバリエーションがあります。

- COUNT(\*) は null を含むかどうかにかかわらず、ターゲットテーブルのすべての行をカウントしま す。
- COUNT ( expression ) は、特定の列または式にある Null 以外の値を持つ行数を計算します。
- COUNT ( DISTINCT expression ) は、列または式にある Null 以外の一意な値の数を計算します。
- APPROXIMATE COUNT DISTINCT は、列または式にある Null 以外の個別の値の数を概算しま す。

### 構文

COUNT( \* | *expression* )

COUNT ( [ DISTINCT | ALL ] *expression* )

APPROXIMATE COUNT ( DISTINCT *expression* )

### 引数

expression

関数の対象となる列または式。COUNT 関数は引数のデータ型をすべてサポートしています。

#### DISTINCT | ALL

引数 DISTINCT を指定すると、この関数はカウントを行う前に指定された式から重複した値をす べて削除します。引数 ALL を指定すると、この関数はカウントに使用する式から重複する値をす べて保持します。ALL がデフォルトです。

#### APPROXIMATE

APPROXIMATE と併用すると、COUNT DISTINCT 関数は HyperLogLog アルゴリズムを使用し て、列または式内の NULL 以外の個別の値の数を概算します。APPROXIMATE キーワードを使 用するクエリは、はるかに高速に実行され、相対誤差は約 2% と低くなります。クエリあたり、 または GROUP BY 句がある場合にはグループあたりで、数百万個以上の多数の個別の値を返す クエリについては、概算を使用するのが妥当です。個別の値が数千個のように比較的少ない場合 は、概算は正確なカウントよりも低速になる可能性があります。APPROXIMATE は、COUNT DISTINCT でのみ使用できます。

戻り型

COUNT 関数は BIGINT を返します。

例

フロリダ州のユーザーをすべてカウントします。

**select count(\*) from users where state='FL';**

count ------- 510

EVENT テーブルからすべてのイベント名をカウントします。

**select count(eventname) from event;** count ------- 8798

EVENT テーブルからすべてのイベント名をカウントします。

**select count(all eventname) from event;**

```
count
-------
8798
```
EVENT テーブルから一意の会場 ID をすべてカウントします。

```
select count(distinct venueid) as venues from event;
venues
--------
204
```
4 枚より多いチケットをまとめて販売した販売者ごとの回数をカウントします。販売者 ID で結果を グループ化します。

```
select count(*), sellerid from listing 
where numtickets > 4
group by sellerid
order by 1 desc, 2;
count | sellerid
------+----------
12 | 6386
11 | 17304
11 | 20123
11 | 25428
...
```
次の例では、COUNT および APPROXIMATE COUNT の戻り値と実行時間を比較します。

```
select count(distinct pricepaid) from sales;
count
------- 
   4528
Time: 48.048 ms
```
**select approximate count(distinct pricepaid) from sales;**

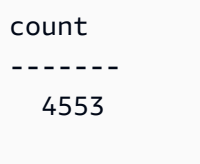

Time: 21.728 ms

## <span id="page-97-0"></span>LISTAGG 関数

クエリの各グループについて、LISTAGG 集計関数は、ORDER BY 式に従ってそのグループの行を ソートしてから、それらの値を 1 つの文字列に連結します。

LISTAGG はコンピューティングノード専用の関数です。クエリがユーザー定義のテーブルまたは AWS Clean Rooms システムテーブルを参照していない場合、関数はエラーを返します。

### 構文

LISTAGG( [DISTINCT] *aggregate\_expression* [, '*delimiter*' ] ) [ WITHIN GROUP (ORDER BY *order\_list*) ]

### 引数

DISTINCT

(オプション) 連結する前に、指定された式から重複した値を削除する句。末尾のスペースは無視 されるので、'a'と 'a ' という文字列は重複として扱われます。LISTAGG は、発生した最初の 値を使用します。詳細については、「[末尾の空白の重要性](#page-24-0)」を参照してください。

aggregate\_expression

集計する値を返す任意の有効な式 (列名など)。NULL 値および空の文字列は無視されます。 delimiter

(オプション) 連結された値を区切る文字列定数。デフォルトは NULL です。

AWS Clean Rooms は、任意のカンマまたはコロンの前後の任意の量の空白、空の文字列、また は任意の数のスペースをサポートします。

有効な値の例は次のとおりです。

", "

": "

 $\mathbf{u}$   $\mathbf{u}$ 

WITHIN GROUP (ORDER BY order\_list)

(オプション) 集計値のソート順を指定する句。

### 戻り値

VARCHAR(MAX)。結果セットが最大 VARCHAR サイズ (64K - 1、または 65535) より大きい場 合、LISTAGG は以下のエラーを返します。

Invalid operation: Result size exceeds LISTAGG limit

### 使用に関する注意事項

WITHIN GROUP 句を使用する複数の LISTAGG 関数が 1 つのステートメントに含まれる場合、各 WITHIN GROUP 句で ORDER BY 値を使用する必要があります。

例えば、以下のステートメントはエラーを返します。

```
select listagg(sellerid) 
within group (order by dateid) as sellers,
listagg(dateid) 
within group (order by sellerid) as dates
from winsales;
```
以下のステートメントは正常に実行されます。

select listagg(sellerid) within group (order by dateid) as sellers, listagg(dateid) within group (order by dateid) as dates from winsales; select listagg(sellerid) within group (order by dateid) as sellers, listagg(dateid) as dates

from winsales;

例

以下の例は、販売者 ID を集計し、販売者 ID 順で返します。

```
select listagg(sellerid, ', ') within group (order by sellerid) from sales
where eventid = 4337;
listagg 
----------------------------------------------------------------------------------------------------------------------------------------
380, 380, 1178, 1178, 1178, 2731, 8117, 12905, 32043, 32043, 32043, 32432, 32432, 
  38669, 38750, 41498, 45676, 46324, 47188, 47188, 48294
```
次の例では、DISTINCT を使用して一意の販売者 ID のリストを返します。

```
select listagg(distinct sellerid, ', ') within group (order by sellerid) from sales
where eventid = 4337;
listagg 
-------------------------------------------------------------------------------------------
380, 1178, 2731, 8117, 12905, 32043, 32432, 38669, 38750, 41498, 45676, 46324, 47188, 
  48294
```
以下の例は、販売者 ID を集計し、日付順で返します。

```
select listagg(sellerid) 
within group (order by dateid)
from winsales; 
    listagg
------------- 
  31141242333
```
以下の例は、購入者 B について販売日付のパイプ区切りリストを返します。

```
select listagg(dateid,'|') 
within group (order by sellerid desc,salesid asc)
from winsales
where buyerid = 'b';
```
listagg

2003-08-02|2004-04-18|2004-04-18|2004-02-12

---------------------------------------

以下の例は、各購入者 ID について販売 ID のカンマ区切りリストを返します。

```
select buyerid, 
listagg(salesid,',')
within group (order by salesid) as sales_id
from winsales
group by buyerid
order by buyerid; 
    buyerid | sales_id
-----------+------------------------ 
         a |10005,40001,40005 
         b |20001,30001,30004,30003 
         c |10001,20002,30007,10006
```
## <span id="page-100-0"></span>MAX 関数

MAX 関数は行のセットの最大値を返します。DISTINCT または ALL が使用される可能性があります が、結果には影響しません。

## 構文

MAX ( [ DISTINCT | ALL ] *expression* )

引数

expression

関数の対象となる列または式。式は、以下に示すデータ型の 1 つを取ります。

- SMALLINT
- INTEGER
- BIGINT
- DECIMAL
- REAL
- DOUBLE PRECISION
- CHAR
- VARCHAR
- DATE
- TIMESTAMP
- TIMESTAMPTZ
- TIME
- TIMETZ
- VARBYTE
- SUPER

#### DISTINCT | ALL

引数 DISTINCT を指定すると、この関数は最大値を計算する前に指定された式から重複した値を すべて削除します。引数 ALL を指定すると、この関数は最大値を計算する式から重複する値をす べて保持します。ALL がデフォルトです。

## データ型

同じデータ型を expression として返します。

### 例

すべての販売から最高支払価格を検索します。

```
select max(pricepaid) from sales;
max
----------
12624.00
(1 row)
```
すべての販売からチケットごとの最高支払価格を検索します。

```
select max(pricepaid/qtysold) as max_ticket_price
from sales;
max_ticket_price
-----------------
```
#### 2500.00000000  $(1 row)$

## <span id="page-102-0"></span>MEDIAN 関数

値の範囲の中央値を計算します。範囲の Null 値は無視されます。

MEDIAN は、連続型分散モデルを前提とする逆分散関数です。

MEDIAN は [PERCENTILE\\_CONT\(](#page-106-0).5) の特殊なケースです。

MEDIAN はコンピューティングノード専用の関数です。クエリがユーザー定義のテーブルまたは AWS Clean Rooms システムテーブルを参照していない場合、関数はエラーを返します。

### 構文

MEDIAN ( median\_expression )

## 引数

median\_expression

関数の対象となる列または式。

## データ型

戻り値の型は、データ型 median\_expression によって決まります。次の表は、各 median\_expression 式のデータ型に対応する戻り型を示しています。

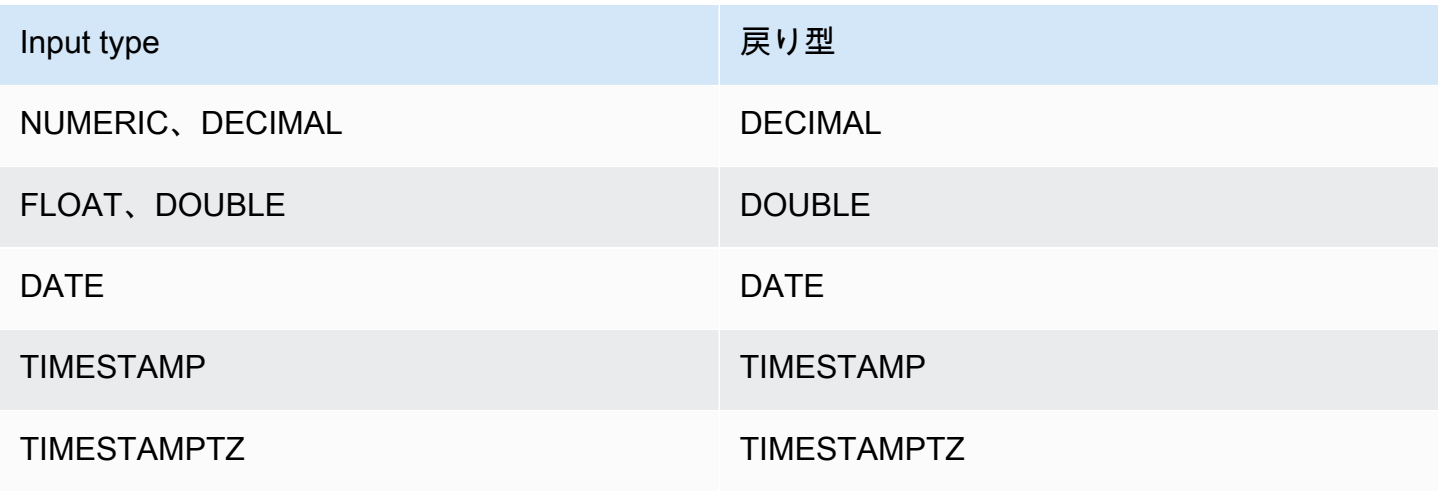

#### 使用に関する注意事項

median\_expression 引数が DECIMAL データ型であり、その最大精度が 38 桁である場合、MEDIAN が不正確な結果またはエラーを返す可能性があります。MEDIAN 関数の戻り値が 38 桁を超える場 合、結果は 38 桁までとなり、39 桁以降は切り捨てられるため、精度が失われます。補間中に中間 結果が最大精度を超えた場合には、数値オーバーフローが発生し、この関数はエラーを返します。こ のような状態を回避するため、精度が低いデータ型を使用するか、median\_expression 引数を低い精 度にキャストすることをお勧めします。

ステートメントにソートベースの集計関数 (LISTAGG、PERCENTILE\_CONT、または MEDIAN) に対する複数の呼び出しが含まれる場合、すべて同じ ORDER BY 値を使用する必要がありま す。MEDIAN では、式の値による暗黙的な順序が適用されることに注意してください。

例えば、次のステートメントはエラーを返します。

select top 10 salesid, sum(pricepaid), percentile\_cont(0.6) within group (order by salesid), median (pricepaid) from sales group by salesid, pricepaid;

An error occurred when executing the SQL command: select top 10 salesid, sum(pricepaid), percentile\_cont(0.6) within group (order by salesid), median (pricepaid) from sales group by salesid, pricepai...

ERROR: within group ORDER BY clauses for aggregate functions must be the same

次のステートメントは正常に実行されます。

select top 10 salesid, sum(pricepaid), percentile\_cont(0.6) within group (order by salesid), median (salesid) from sales group by salesid, pricepaid;

#### 例

以下は、MEDIAN が PERCENTILE\_CONT(0.5) と同じ結果を生成する例です。

select top 10 distinct sellerid, qtysold, percentile\_cont(0.5) within group (order by qtysold),

```
median (qtysold) 
from sales
group by sellerid, qtysold;
sellerid | qtysold | percentile_cont | median
---------+---------+-----------------+------- 
    1 | 1.0 | 1.0
    2 | 3 | 3.0 | 3.0
     5 | 2 | 2.0 | 2.0 
    9 | 4 | 4.0 | 4.0
   12 | 1 | 1.0 | 1.0
   16 | 1 | 1.0 | 1.0
   19 | 2 | 2.0 | 2.0
   19 | 3 | 3.0 | 3.0
    22 | 2 | 2.0 | 2.0 
   25 | 2 | 2.0 | 2.0
```
## <span id="page-104-0"></span>MIN 関数

MIN 関数は行のセットの最小値を返します。DISTINCT または ALL が使用される可能性があります が、結果には影響しません。

## 構文

MIN ( [ DISTINCT | ALL ] *expression* )

引数

expression

関数の対象となる列または式。式は、以下に示すデータ型の 1 つを取ります。

- SMALLINT
- INTEGER
- BIGINT
- DECIMAL
- REAL
- DOUBLE PRECISION
- CHAR
- VARCHAR
- DATE
- TIMESTAMP
- TIMESTAMPTZ
- TIME
- TIMETZ
- VARBYTE
- SUPER

DISTINCT | ALL

引数 DISTINCT を指定すると、この関数は最小値を計算する前に指定された式から重複した値を すべて削除します。引数 ALL を指定すると、この関数は最小値を計算する式から重複する値をす べて保持します。ALL がデフォルトです。

## データ型

同じデータ型を expression として返します。

### 例

すべての販売から最低支払価格を検索します。

select min(pricepaid) from sales; min ------- 20.00 (1 row)

すべての販売からチケットごとの最低支払価格を検索します。

```
select min(pricepaid/qtysold)as min_ticket_price
from sales;
min_ticket_price
------------------
20.00000000
```
 $(1 row)$ 

## <span id="page-106-0"></span>PERCENTILE\_CONT 関数

PERCENTILE\_CONT は、連続型分散モデルを前提とする逆分散関数です。これは、パーセンタイル 値とソート仕様を取得し、ソート仕様を基準として、そのパーセンタイル値に該当する補間値を返し ます。

PERCENTILE\_CONT は、値の順序付けを行った後に値の間の線形補間を計算します。この関数 は、パーセンタイル値 (P) と集計グループの Null ではない行の数 (N) を使用して、ソート使用に 従って行の順序付けを行った後に行番号を計算します。この行番号 (RN) は、計算式 RN = (1+ (P\*(N-1)) に従って計算されます。集計関数の最終結果は、行番号 CRN = CEILING(RN) および FRN = FLOOR(RN) にある行の値の間の線形補間に基づいて計算されます。

最終結果は次のとおりです。

(CRN = FRN = RN) である場合、結果は (value of expression from row at RN)

そうでない場合、結果は

(CRN - RN) \* (value of expression for row at FRN) + (RN - FRN) \* (value of expression for row at CRN).

PERCENTILE\_CONT はコンピューティングノード専用の関数です。クエリがユーザー定義のテーブ ルまたは AWS Clean Rooms システムテーブルを参照していない場合、関数はエラーを返します。

### 構文

```
PERCENTILE_CONT ( percentile )
WITHIN GROUP (ORDER BY expr)
```
#### 引数

percentile

0 と 1 の間の数値定数。Null は計算では無視されます。

WITHIN GROUP ( ORDER BY expr)

パーセンタイルをソートして計算するための数値または日付/時間値を指定します。

## 戻り値

戻り型は、WITHIN GROUP 句の ORDER BY 式のデータ型に基づいて決定されます。次の表は、各 ORDER BY 式のデータ型に対応する戻り型を示しています。

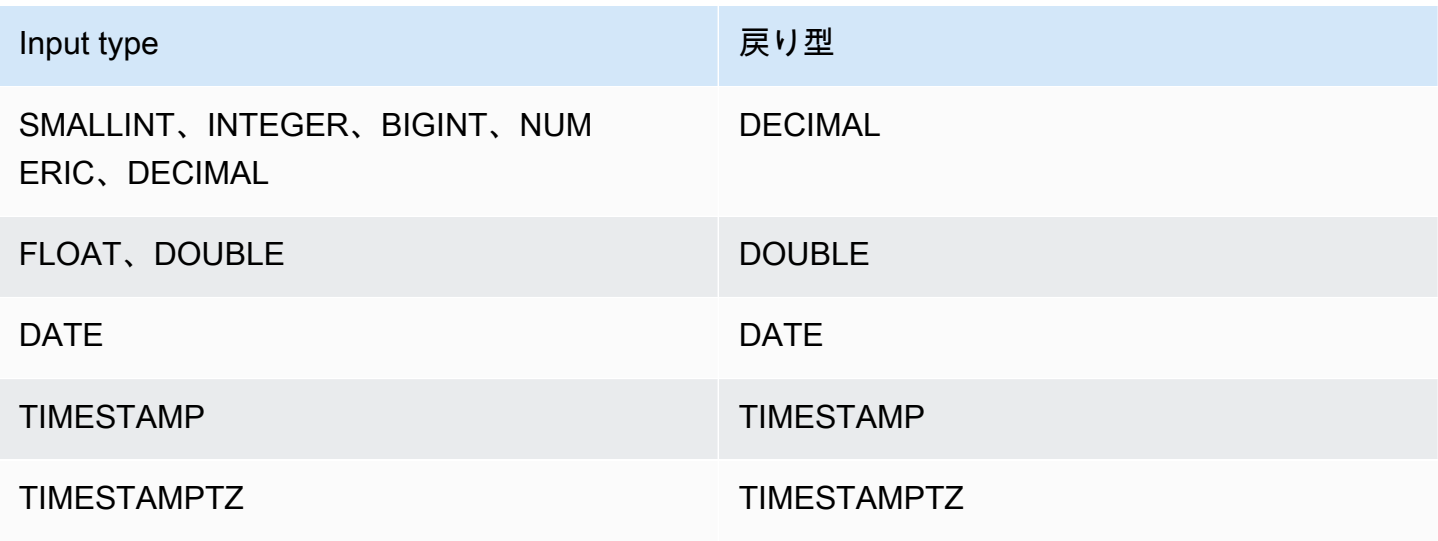

## 使用に関する注意事項

ORDER BY 式が DECIMAL データ型であり、その最大精度が 38 桁である場 合、PERCENTILE\_CONT が不正確な結果またはエラーを返す可能性がありま す。PERCENTILE\_CONT 関数の戻り値が 38 桁を超える場合、結果は 38 桁までとなり、39 桁以降 は切り捨てられるため、精度が失われます。補間中に中間結果が最大精度を超えた場合には、数値 オーバーフローが発生し、この関数はエラーを返します。このような状態を回避するため、精度が低 いデータ型を使用するか、ORDER BY 式を低い精度にキャストすることをお勧めします。

ステートメントにソートベースの集計関数 (LISTAGG、PERCENTILE\_CONT、または MEDIAN) に対する複数の呼び出しが含まれる場合、すべて同じ ORDER BY 値を使用する必要がありま す。MEDIAN では、式の値による暗黙的な順序が適用されることに注意してください。

例えば、次のステートメントはエラーを返します。

```
select top 10 salesid, sum(pricepaid), 
percentile_cont(0.6) within group (order by salesid),
median (pricepaid)
from sales group by salesid, pricepaid;
An error occurred when executing the SQL command:
select top 10 salesid, sum(pricepaid),
```
```
percentile_cont(0.6) within group (order by salesid),
median (pricepaid)
from sales group by salesid, pricepai...
```
ERROR: within group ORDER BY clauses for aggregate functions must be the same

次のステートメントは正常に実行されます。

```
select top 10 salesid, sum(pricepaid), 
percentile_cont(0.6) within group (order by salesid),
median (salesid)
from sales group by salesid, pricepaid;
```
## 例

以下は、MEDIAN が PERCENTILE\_CONT(0.5) と同じ結果を生成する例です。

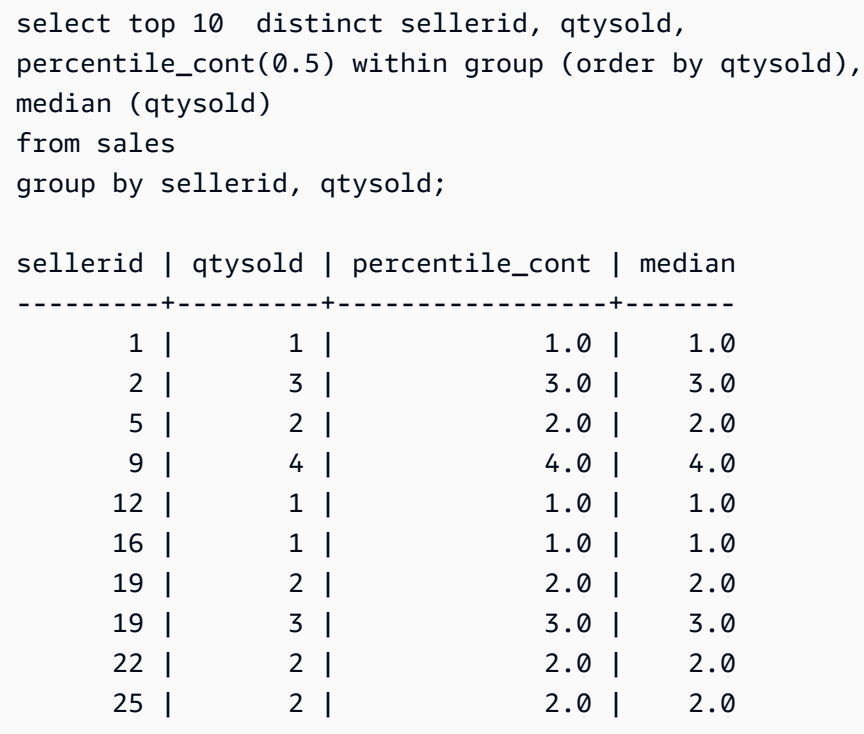

# STDDEV\_SAMP および STDDEV\_POP 関数

STDDEV\_SAMP および STDDEV\_POP 関数は、数値のセットの標本標準偏差と母集団標準偏差 (整 数、10 進数、または浮動小数点) を返します。STDDEV\_SAMP 関数の結果は、値の同じセットの標 本分散の平方根に相当します。

STDDEV SAMP および STDDEV は、同じ関数のシノニムです。

#### 構文

STDDEV\_SAMP | STDDEV ( [ DISTINCT | ALL ] *expression*) STDDEV\_POP ( [ DISTINCT | ALL ] *expression*)

この式は整数、10 進数、または浮動小数点数データ型である必要があります。式のデータ型にかか わらず、この関数の戻り値の型は倍精度の数値です。

#### **a** Note

標準偏差は浮動小数点演算を使用して計算されます。これはわずかに不正確である可能性が あります。

#### 使用に関する注意事項

標本標準偏差 (STDDEV または STDDEV\_SAMP) が 1 つの値で構成される式に対して計算される場 合、関数の結果は 0 ではなく、NULL になります。

#### 例

次のクエリは VENUE テーブルの VENUESEATS 列の値の平均、続いて値の同じセットの標本標準 偏差と母集団標準偏差を返します。VENUESEATS は INTEGER 列です。結果のスケールは 2 桁に 減らされます。

```
select avg(venueseats),
cast(stddev_samp(venueseats) as dec(14,2)) stddevsamp,
cast(stddev_pop(venueseats) as dec(14,2)) stddevpop
from venue;
avg | stddevsamp | stddevpop
-------+------------+-----------
17503 | 27847.76 | 27773.20
(1 row)
```
次のクエリは SALES テーブルの COMMISSION 列に標本標準偏差を返します。COMMISSION は DECIMAL 列です。結果のスケールは 10 桁に減らされます。

```
select cast(stddev(commission) as dec(18,10))
from sales;
stddev
----------------
130.3912659086
```
(1 row)

次のクエリは整数として COMMISSION 列の標本標準偏差をキャストします。

```
select cast(stddev(commission) as integer)
from sales;
stddev
--------
130
(1 row)
```
次のクエリは COMMISSION 列に標本標準偏差と標本分散の平方根の両方を返します。これらの計 算の結果は同じです。

```
select
cast(stddev_samp(commission) as dec(18,10)) stddevsamp,
cast(sqrt(var_samp(commission)) as dec(18,10)) sqrtvarsamp
from sales;
stddevsamp | sqrtvarsamp
----------------+----------------
130.3912659086 | 130.3912659086
(1 row)
```
# SUM および SUM DISTINCT 関数

SUM 関数は入力列または式の値の合計を返します。SUM 関数は数値に対してはたらき、NULL 値は 無視します。

SUM DISTINCT 関数は合計を計算する前に指定された式から重複した値をすべて削除します。

**Syntax** 

SUM (*column*)

SUM (DISTINCT *column* )

# 引数

#### *column*

関数の対象となる列。列は、以下に示すデータ型の 1 つを取ります。

- SMALLINT
- INTEGER
- BIGINT
- DECIMAL
- DOUBLE

データ型

SUM 関数でサポートされる引数の型は、SMALLINT、INTEGER、BIGINT、DECIMAL、および DOUBLE です。

SUM 関数は次の戻り値の型をサポートします。

- BIGINT、SMALLINT、および INTEGER 引数の場合は BIGINT
- 浮動小数点の引数の場合は DOUBLE
- 他の引数型については、式と同じデータ型を返します。

DECIMAL 引数を使用した SUM 関数の結果のデフォルト精度は 38 です。結果のスケールは、引数 のスケールと同じです。例えば、DEC(5,2) 列の SUM は DEC(38,2) データ型を返します。

#### 例

SALES テーブルから、支払われたすべての手数料の合計を求めます。

select sum(commission) from sales

#### SALES テーブルから、支払われたすべての重複しない手数料の合計を求めます。

select sum (distinct (commission)) from sales

# VAR\_SAMP および VAR\_POP 関数

VAR\_SAMP および VAR\_POP 関数は、数値のセットの標本分散と母集団分散 (整数、10 進数、また は浮動小数点) を返します。VAR\_SAMP 関数の結果は、値の同じセットの 2 乗の標本標準偏差に相 当します。

VAR\_SAMP および VARIANCE は同じ関数のシノニムです。

### 構文

```
VAR_SAMP | VARIANCE ( [ DISTINCT | ALL ] expression)
VAR_POP ( [ DISTINCT | ALL ] expression)
```
この式は整数、10 進数、または浮動小数点数データ型である必要があります。式のデータ型にかか わらず、この関数の戻り値の型は倍精度の数値です。

#### **a** Note

これらの関数の結果は、それぞれのクラスターの設定に応じて、データウェアハウスクラス ターによって変わる場合があります。

### 使用に関する注意事項

標本分散 (VARIANCE または VAR\_SAMP) が 1 つの値で構成される式に対して計算される場合、関 数の結果は 0 ではなく、NULL になります。

#### 例

次のクエリは LISTING テーブルの NUMTICKETS 列の四捨五入した標本分散と母集団分散を返しま す。

```
select avg(numtickets),
round(var_samp(numtickets)) varsamp,
round(var_pop(numtickets)) varpop
from listing;
avg | varsamp | varpop
-----+---------+--------
10 | 54 | 54
(1 row)
```
### 次のクエリは同じ計算を実行しますが、10 進値の結果をキャストします。

```
select avg(numtickets),
cast(var_samp(numtickets) as dec(10,4)) varsamp,
cast(var_pop(numtickets) as dec(10,4)) varpop
from listing;
avg | varsamp | varpop
-----+---------+---------
10 | 53.6291 | 53.6288
(1 row)
```
# 配列関数

このセクションでは、AWS Clean Rooms でサポートされている SQL の配列関数について説明しま す。

#### トピック

- [array 関数](#page-113-0)
- [array\\_concat 関数](#page-114-0)
- [array\\_flatten 関数](#page-115-0)
- [get\\_array\\_length 関数](#page-116-0)
- [split\\_to\\_array 関数](#page-117-0)
- [subarray 関数](#page-117-1)

# <span id="page-113-0"></span>array 関数

SUPER データ型の配列を作成します。

### 構文

```
ARRAY( [ expr1 ] [ , expr2 [ , ... ] ] )
```
# 引数

expr1、expr2

日付型と時刻型を除く任意のデータ型の式。引数は同じデータ型である必要はありません。

### 戻り型

配列関数は、SUPER データ型を返します。

# 例

次の例は、数値の配列と、さまざまなデータ型の配列を示しています。

```
--an array of numeric values
select array(1,50,null,100); 
       array
------------------ 
  [1,50,null,100]
(1 row)
--an array of different data types
select array(1,'abc',true,3.14);
         array
 ----------------------- 
 [1,"abc",true,3.14]
(1 row)
```
# <span id="page-114-0"></span>array\_concat 関数

array\_concat 関数は、2 つの配列を連結して、最初の配列のすべての要素と、それに続く 2 番目の配 列のすべての要素を含む配列を作成します。2 つの引数は有効な配列でなければなりません。

# 構文

array\_concat( *super\_expr1*, *super\_expr2* )

# 引数

super\_expr1

連結する 2 つの配列のうち、最初の配列を指定する値。

#### super\_expr2

連結する 2 つの配列のうち、2 番目の配列を指定する値。

# 戻り型

array\_concat 関数は、SUPER データ値を返します。

### 例

次の例は、同じ型の 2 つの配列の連結と、異なる型の 2 つの配列の連結を示しています。

```
-- concatenating two arrays 
SELECT ARRAY_CONCAT(ARRAY(10001,10002),ARRAY(10003,10004)); 
                array_concat
    ------------------------------------ 
  [10001,10002,10003,10004]
(1 row)
-- concatenating two arrays of different types 
SELECT ARRAY_CONCAT(ARRAY(10001,10002),ARRAY('ab','cd')); 
           array_concat
   ------------------------------ 
  [10001,10002,"ab","cd"]
(1 row)
```
# <span id="page-115-0"></span>array\_flatten 関数

複数の配列を SUPER 型の単一の配列にマージします。

構文

array\_flatten( *super\_expr1*,*super\_expr2*,.. )

引数

super\_expr1、super\_expr2

配列形式の有効な SUPER 表現。

# 戻り型

array\_flatten 関数は、SUPER データ値を返します。

### 例

次の例は、array\_flatten 関数を示しています。

```
SELECT ARRAY_FLATTEN(ARRAY(ARRAY(1,2,3,4),ARRAY(5,6,7,8),ARRAY(9,10))); 
      array_flatten
   ------------------------ 
  [1,2,3,4,5,6,7,8,9,10]
(1 row)
```
# <span id="page-116-0"></span>get\_array\_length 関数

指定された配列の長さを返します。GET\_ARRAY\_LENGTH 関数は、オブジェクトまたは配列パスが 与えられた SUPER 配列の長さを返します。

# 構文

get\_array\_length( *super\_expr* )

引数

super\_expr

配列形式の有効な SUPER 表現。

# 戻り型

get\_array\_length 関数は、BIGINT を返します。

# 例

次の例は、get\_array\_length 関数を示しています。

```
SELECT GET_ARRAY_LENGTH(ARRAY(1,2,3,4,5,6,7,8,9,10)); 
  get_array_length
---------------------- 
             10
(1 row)
```
# <span id="page-117-0"></span>split\_to\_array 関数

区切り文字を任意のパラメータとして使用します。区切り文字がない場合、デフォルトはコンマで す。

### 構文

split\_to\_array( *string*,*delimiter* )

#### 引数

文字列

分割する入力文字列。

#### delimiter

入力文字列が分割されるオプションの値。デフォルトではカンマを使用します。

### 戻り型

split\_to\_array 関数は、SUPER データ値を返します。

# 例

次の例は、split\_to\_array 関数を示しています。

```
SELECT SPLIT_TO_ARRAY('12|345|6789', '|'); 
      split_to_array
     ------------------------- 
  ["12","345","6789"]
(1 row)
```
# <span id="page-117-1"></span>subarray 関数

入力配列のサブセットを返すように配列を操作します。

#### 構文

SUBARRAY( *super\_expr*, *start\_position*, *length* )

# 引数

super\_expr

配列形式で有効な SUPER 表現です。

start\_position

インデックス位置 0 から始めて、抽出を開始する配列内の位置。負の位置は、配列の最後から逆 方向にカウントされます。

length

抽出する要素の数 (サブ文字列の長さ)。

# 戻り型

subarray 関数は、SUPER データ値を返します。

例

サブアレイ関数の例を次に示します。

```
 SELECT SUBARRAY(ARRAY('a', 'b', 'c', 'd', 'e', 'f'), 2, 3); 
    subarray
--------------- 
 ["c","d","e"]
(1 row)
```
# 条件式

AWS Clean Rooms では、次の条件式がサポートされています。

トピック

- [CASE 条件式](#page-119-0)
- [COALESCE 式](#page-121-0)
- [GREATEST および LEAST 関数](#page-122-0)
- [NVL および COALESCE 関数](#page-123-0)
- [NVL2 関数](#page-124-0)

#### • [NULLIF 関数](#page-127-0)

<span id="page-119-0"></span>CASE 条件式

CASE 式は条件式であり、他の言語で使われる if/then/else ステートメントと似ています。CASE は、複数の条件がある場合に結果を指定するために使用されます。SELECT コマンドでなど、SQL 式が有効な場合に CASE を使用してください。

2 種類の CASE 式 (簡易および検索) があります。

- 簡易 CASE 式では、式は値と比較されます。一致が検出された場合、THEN 句で指定されたアク ションが適用されます。一致が検出されない場合、ELSE 句のアクションが適用されます。
- 検索 CASE 式では、CASE ごとにブール式に基づいて検証され、CASE ステートメントは最初を 一致する CASE を返します。WHEN 句で検出されない場合、ELSE 句のアクションが返されま す。

### 構文

条件を満たすために使用される簡易 CASE ステートメント

```
CASE expression
   WHEN value THEN result
   [WHEN...] 
   [ELSE result]
END
```
各条件を検証するために使用する検索 CASE ステートメント

```
CASE 
   WHEN condition THEN result
   [WHEN ...] 
   [ELSE result]
END
```
### 引数

expression

列名または有効な式。

value

数値定数または文字列などの式を比較する値。

result

式またはブール条件が検証されるときに返されるターゲット値または式。すべての結果式のデー タタイプは、単一の出力タイプに変換できる必要があります。

condition

true または false に評価される Boolean 式。条件が true の場合、CASE 式の値は条件に続く結果 であり、残りの CASE 式は処理されません。条件が false の場合、後続の WHEN 句はすべて評 価されます。WHEN 条件の結果がどれも true ではない場合、CASE 式の値が ELSE 句の結果に なります。ELSE 句が省略され、どの条件も true ではない場合、結果は Null となります。

例

簡易 CASE 式を使用し、VENUE テーブルに対するクエリで New York City を Big Apple に置 換します。その他すべての都市名を other に置換します。

```
select venuecity, 
  case venuecity 
    when 'New York City' 
    then 'Big Apple' else 'other' 
  end 
from venue
order by venueid desc;
venuecity | case
-----------------+-----------
Los Angeles | other
New York City | Big Apple
San Francisco | other
Baltimore | other
...
```
検索 CASE 式を使用し、それぞれのチケット販売の PRICEPAID 値に基づいてグループ番号を割り 当てます。

```
select pricepaid, 
   case when pricepaid <10000 then 'group 1'
```

```
 when pricepaid >10000 then 'group 2' 
    else 'group 3' 
  end 
from sales
order by 1 desc;
pricepaid | case
----------+---------
12624 | group 2
10000 | group 3
10000 | group 3
9996 | group 1
9988 | group 1
...
```
# <span id="page-121-0"></span>COALESCE 式

COALESCE 式は、Null ではないリストの最初の式の値を返します。すべての式が null の場合、結果 は null になります。null 以外の値が見つかると、リスト内の残りの式は検証されません。

このタイプの式は、優先する値がないか Null の場合に何かにバックアップ値を返すときに役に立ち ます。例えば、クエリは 3 つの電話番号 (携帯、自宅、職場の順) のうち、いずれかテーブルで最初 に検出された 1 つを返す可能性があります (Null でない)。

**Syntax** 

```
COALESCE (expression, expression, ... )
```
例

COALESCE 式を 2 つの列に適用します。

```
select coalesce(start_date, end_date)
from datetable
order by 1;
```
NVL 式のデフォルトの列名は COALESCE です。次のクエリは同じ結果を返します。

select coalesce(start\_date, end\_date) from datetable order by 1;

# <span id="page-122-0"></span>GREATEST および LEAST 関数

#### 任意の数の式のリストから最大値または最小値を返します。

# 構文

GREATEST (value [, ...]) LEAST (value [, ...])

# パラメータ

expression\_list

列名などの式のカンマ区切りリスト。式はすべて一般的なデータ型に変換可能である必要があ ります。リスト内の NULL 値は無視されます。すべての式が NULL と評価された場合、結果は NULL になります。

### 戻り値

指定された式のリストから最大 (GREATEST の場合) または最小 (LEAST の場合) の値を返します。

#### 例

次の例は、アルファベット順で最も高い firstname または lastname の値を返します。

```
select firstname, lastname, greatest(firstname,lastname) from users
where userid < 10
order by 3; 
 firstname | lastname | greatest
-----------+-----------+----------- 
Alejandro | Rosalez | Ratliff
 Carlos | Salazar | Carlos 
 Jane | Doe | Doe 
 John | Doe | Doe 
 John | Stiles | John 
 Shirley | Rodriguez | Rodriguez 
 Terry | Whitlock | Terry 
Richard | Roe | Richard
 Xiulan | Wang | Wang
(9 rows)
```
# <span id="page-123-0"></span>NVL および COALESCE 関数

一連の式の中で、Null 以外の最初の式の値を返します。Null 以外の値が見つかると、リスト内の残り の式は評価されません。

NVL は COALESCE と同じです。これらはシノニムです。このトピックでは、両方の構文について 説明し、例を示します。

#### 構文

NVL( *expression*, *expression*, ... )

COALESCE の構文は同じです。

COALESCE( *expression*, *expression*, ... )

すべての式が null の場合、結果は null になります。

これらの関数は、プライマリ値がないか Null の場合にセカンダリ値を返すときに役に立ちます。例 えば、クエリを実行すると、使用可能な 3 つの電話番号 (携帯、自宅、職場) のうち最初の電話番号 が返されることがあります。関数内の式の順序によって、評価の順序が決まります。

#### 引数

#### expression

Null ステータスが評価される列名などの式。

#### 戻り型

AWS Clean Rooms は、入力式に基づいて戻り値のデータ型を決定します。入力式のデータ型に共通 の型がない場合は、エラーが返されます。

#### 例

リストに整数式が含まれている場合、関数は整数を返します。

**SELECT COALESCE(NULL, 12, NULL);**

coalesce

--------------

12

この例は前の例と同じですが、NVL を使用して、同じ結果が返される点が異なります。

```
SELECT NVL(NULL, 12, NULL);
coalesce
--------------
12
```
次の例は、文字列型を返します。

```
SELECT COALESCE(NULL, 'AWS Clean Rooms', NULL);
coalesce
--------------
AWS Clean Rooms
```
次の例では、式リストのデータ型が異なるため、エラーになります。この場合、リストには文字列型 と数値型の両方があります。

**SELECT COALESCE(NULL, 'AWS Clean Rooms', 12);** ERROR: invalid input syntax for integer: "AWS Clean Rooms"

# <span id="page-124-0"></span>NVL2 関数

指定された式の結果が NULL か NOT NULL かに基づいて、2 つの値のいずれかを返します。

構文

NVL2 ( *expression*, *not\_null\_return\_value*, *null\_return\_value* )

引数

expression

Null ステータスが評価される列名などの式。

#### not null return value

expression が NOT NULL に評価された場合に返される値。not\_null\_return\_value 値 は、expression と同じデータ型を持つか、そのデータ型に暗黙的に変換可能である必要がありま す。

null return value

expression が NULL に評価される場合に値が返されます。null\_return\_value 値は、expression と 同じデータ型を持つか、そのデータ型に暗黙的に変換可能である必要があります。

# 戻り型

NVL2 の戻り値の型は、次のように決まります。

• not\_null\_return\_value または null\_return\_value が null の場合、not-null 式のデータ型が返されま す。

not\_null\_return\_value と null\_return\_value がどちらも null である場合

- not\_null\_return\_value と null\_return\_value のデータ型が同じ場合、そのデータ型が返されます。
- not\_null\_return\_value と null\_return\_value の数値データ型が異なる場合、互換性を持つ最小の数値 データ型が返されます。
- not\_null\_return\_value と null\_return\_value の日時データ型が異なる場合、タイムスタンプデータ型 が返されます。
- not\_null\_return\_value と null\_return\_value の文字データ型が異なる場合、not\_null\_return\_value の データ型が返されます。
- not\_null\_return\_value と null\_return\_value で数値データ型と数値以外のデータ型が混合している場 合、not\_null\_return\_value のデータ型が返されます。

**A** Important

not\_null\_return\_value のデータ型が返される最後の 2 つのケースでは、null\_return\_value が そのデータ型に暗黙的にキャストされます。データ型に互換性がない場合、関数は失敗しま す。

### 使用に関する注意事項

NVL2 では、not\_null\_return\_value または null\_return\_value パラメータのうち、どちらか関数により 選択された方の値が戻り値に含められますが、データ型については not\_null\_return\_value のデータ型 が含められます。

例えば、column1 が NULL の場合、次のクエリは同じ値を返します。ただし、DECODE の戻り値の データ型は INTEGER となり、NVL2 の戻り値のデータ型は VARCHAR になります。

```
select decode(column1, null, 1234, '2345');
select nvl2(column1, '2345', 1234);
```
#### 例

次の例では、一部のサンプルデータを変更し、2 つのフィールドを評価してユーザーに適切な連絡先 情報を提供します。

```
update users set email = null where firstname = 'Aphrodite' and lastname = 'Acevedo';
select (firstname + ' ' + lastname) as name, 
nvl2(email, email, phone) AS contact_info
from users 
where state = 'WA'
and lastname like 'A%'
order by lastname, firstname;
name contact_info 
--------------------+-------------------------------------------
Aphrodite Acevedo (555) 555-0100
Caldwell Acevedo Nunc.sollicitudin@example.ca
Quinn Adams vel@example.com
Kamal Aguilar quis@example.com
Samson Alexander hendrerit.neque@example.com
Hall Alford ac.mattis@example.com
Lane Allen et.netus@example.com
Xander Allison ac.facilisis.facilisis@example.com
Amaya Alvarado dui.nec.tempus@example.com
Vera Alvarez at.arcu.Vestibulum@example.com
Yetta Anthony enim.sit@example.com
Violet Arnold ad.litora@example.comm
August Ashley consectetuer.euismod@example.com
Karyn Austin ipsum.primis.in@example.com
```
#### Lucas Ayers at@example.com

# <span id="page-127-0"></span>NULLIF 関数

# 構文

NULLIF 式は 2 つの引数を比較し、引数が等しい場合に Null を返します。引数が等しくない場合、 最初の引数が返されます。この式は NVL または COALESCE 式の逆です。

```
NULLIF ( expression1, expression2 )
```
# 引数

expression1, expression2

比較対象の列または式。戻り値の型は、最初の式の型と同じです。NULLIF の結果のデフォルト の列名は、最初の式の列名です。

### 例

次の例では、引数が等しくないため、クエリは first 文字列を返します。

```
SELECT NULLIF('first', 'second');
case
-------
first
```
次の例では、文字列リテラル引数が等しいため、クエリは NULL を返します。

```
SELECT NULLIF('first', 'first');
case
```

```
-------
```
NULL

次の例では、整数の引数が等しくないため、クエリは 1 を返します。

**SELECT NULLIF(1, 2);**

```
case
-------
1
```
次の例では、整数の引数が等しいため、クエリは NULL を返します。

```
SELECT NULLIF(1, 1);
case
-------
NULL
```
次の例に示すクエリは、LISTID 値と SALESID 値が一致する場合に Null を返します。

```
select nullif(listid,salesid), salesid
from sales where salesid<10 order by 1, 2 desc;
listid | salesid
  --------+--------- 
     4 | 2 
     5 | 4 
     5 | 3 
     6 | 5 
     10 | 9 
     10 | 8 
     10 | 7 
     10 | 6 
\vert 1
(9 rows)
```
# データ型フォーマット関数

データ型フォーマット関数を使用すると、値のデータ型を変換できます。これらの各関数では、最初 の引数は常にフォーマットされる値で、2 番目の引数には新しいフォーマットのテンプレートが含ま れます。 AWS Clean Rooms 複数のデータ型フォーマット関数をサポートします。

トピック

- [CAST 関数](#page-129-0)
- [CONVERT 関数](#page-133-0)
- [TO\\_CHAR](#page-135-0)
- [TO\\_DATE 関数](#page-141-0)
- TO NUMBER
- [日時形式の文字列](#page-143-0)
- [数値形式の文字列](#page-146-0)
- [数値データの Teradata スタイルの書式設定文字](#page-147-0)

# <span id="page-129-0"></span>CAST 関数

CAST 関数は、1 つのデータ型を互換性のある別のデータ型に変換します。例えば、文字列を日付に 変換したり、数値型を文字列に変換したりできます。CAST はランタイム変換を実行します。つま り、変換によってソーステーブル内の値のデータ型は変更されません。クエリのコンテキストでのみ 変更されます。

CAST 関数は、あるデータ型から別のデータ型に変換するという点では [the section called](#page-133-0) ["CONVERT"](#page-133-0) とよく似ていますが、呼び出し方が異なります。

特定のデータ型は、CAST 関数または CONVERT 関数を使用して、他のデータ型に明示的に変換す る必要があります。その他のデータ型は、CAST や CONVERT を使用せずに、別のコマンドの一部 として暗黙的に変換できます。[型の互換性と変換](#page-40-0) を参照してください。

### 構文

式のデータ型を別のデータ型に変換するには、次の 2 つの同等な構文フォームのいずれかを使用し ます。

CAST ( *expression* AS *type* ) *expression* :: *type*

### 引数

expression

1 つ以上の値 (列名、値など) に評価される式。null 値を変換すると、null が返されます。式には 空白または空の文字列を含めることはできません。

#### type

VARBYTE [データ型](#page-14-0)、BINARY、BINARY VARYING データ型を除き、サポートされているデータ 型の 1 つ。

# 戻り型

CAST は、type 引数で指定されたデータ型を返します。

#### **a** Note

AWS Clean Rooms 次のように、精度が低下する DECIMAL 変換など、問題のある変換を実 行しようとするとエラーが返されます。

select 123.456::decimal(2,1);

また、次の INTEGER 変換では、オーバーフローが生じます。

select 12345678::smallint;

### 例

次の 2 つのクエリは同等です。どちらも 10 進値を整数に変換します。

```
select cast(pricepaid as integer)
from sales where salesid=100;
pricepaid
   -----------
162
(1 row)
```

```
select pricepaid::integer
from sales where salesid=100;
pricepaid
-----------
162
(1 row)
```
次の場合も同様の結果が得られます。サンプルデータの実行は必要ありません。

**select cast(162.00 as integer) as pricepaid;**

```
pricepaid
-----------
162
(1 row)
```
次の例では、タイムスタンプ列の値を日付に変換して、各結果から時刻を削除します。

```
select cast(saletime as date), salesid
from sales order by salesid limit 10;
 saletime | salesid
-----------+---------
2008-02-18 | 1
2008-06-06 | 2
2008-06-06 | 3
2008-06-09 | 4
2008-08-31 | 5
2008-07-16 | 6
2008-06-26 | 7
2008-07-10 | 8
2008-07-22 | 9
2008-08-06 | 10
(10 rows)
```
前のサンプルで示した CAST を使用しなかった場合、結果には 2008-02-18 02:36:48 という時刻が 含まれます。

次のクエリは、可変文字データを日付に変換します。実行にサンプルデータは必要ありません。

```
select cast('2008-02-18 02:36:48' as date) as mysaletime;
mysaletime 
    --------------------
2008-02-18 
(1 row)
```
次の例では、日付列の値をタイムスタンプに変換します。

**select cast(caldate as timestamp), dateid**

#### **from date order by dateid limit 10;**

 caldate | dateid --------------------+-------- 2008-01-01 00:00:00 | 1827 2008-01-02 00:00:00 | 1828 2008-01-03 00:00:00 | 1829 2008-01-04 00:00:00 | 1830 2008-01-05 00:00:00 | 1831 2008-01-06 00:00:00 | 1832 2008-01-07 00:00:00 | 1833 2008-01-08 00:00:00 | 1834 2008-01-09 00:00:00 | 1835 2008-01-10 00:00:00 | 1836 (10 rows)

前のサンプルのようなケースでは、を使用して出力フォーマットをさらに制御できます。[TO\\_CHAR](#page-135-0)

次の例では、整数が文字列に変換されます。

```
select cast(2008 as char(4));
bpchar
--------
2008
```
次の例では、DECIMAL(6,3) 値を DECIMAL(4,1) 値に変換します。

```
select cast(109.652 as decimal(4,1));
numeric
---------
109.7
```
この例は、より複雑な式を示しています。SALES テーブル内の PRICEPAID 列 (DECIMAL(8,2) 列) を DECIMAL(38,2) 列に変換し、結果の値を 100000000000000000000 で乗算します。

```
select salesid, pricepaid::decimal(38,2)*100000000000000000000
as value from sales where salesid<10 order by salesid;
```
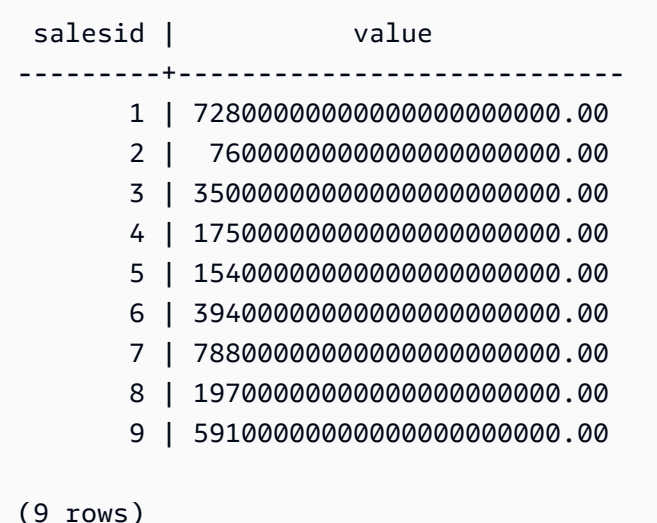

# <span id="page-133-0"></span>CONVERT 関数

と同様[CAST 関数](#page-129-0)、CONVERT 関数はあるデータ型を互換性のある別のデータ型に変換します。例 えば、文字列を日付に変換したり、数値型を文字列に変換したりできます。CONVERT は、ランタ イム変換を実行します。つまり、変換によってソーステーブルの値のデータ型は変更されません。ク エリのコンテキストでのみ変更されます。

特定のデータ型は、CONVERT 関数を使用して、他のデータ型に明示的に変換する必要がありま す。その他のデータ型は、CAST や CONVERT を使用せずに、別のコマンドの一部として暗黙的に 変換できます。[型の互換性と変換](#page-40-0) を参照してください。

### 構文

CONVERT ( *type*, *expression* )

#### 引数

type

サポートされているデータ型の 1 つ。ただ[しデータ型](#page-14-0)、VARBYTE、BINARY、BINARY 可変デー タ型は除きます。

#### expression

1 つ以上の値 (列名、値など) に評価される式。null 値を変換すると、null が返されます。式には 空白または空の文字列を含めることはできません。

# 戻り型

CONVERT は、type 引数で指定されたデータ型を返します。

#### **a** Note

AWS Clean Rooms 次のように、精度が低下する DECIMAL 変換など、問題のある変換を実 行しようとするとエラーが返されます。

**SELECT CONVERT(decimal(2,1), 123.456);**

また、次の INTEGER 変換では、オーバーフローが生じます。

**SELECT CONVERT(smallint, 12345678);**

### 例

次のクエリは、CONVERT 関数を使用して小数の列を整数に変換します。

```
SELECT CONVERT(integer, pricepaid)
FROM sales WHERE salesid=100;
```
この例では、整数を文字列に変換します。

**SELECT CONVERT(char(4), 2008);**

次の例では、現在の日付と時刻を可変文字データ型に変換します。

**SELECT CONVERT(VARCHAR(30), GETDATE());**

```
getdate
```

```
---------
```

```
2023-02-02 04:31:16
```
この例では、販売時間の列を時刻のみに変換し、各行から日付を削除します。

```
SELECT CONVERT(time, saletime), salesid
```
FROM sales order by salesid limit 10;

次の例では、可変文字データを datetime オブジェクトに変換します。

**SELECT CONVERT(datetime, '2008-02-18 02:36:48') as mysaletime;**

# <span id="page-135-0"></span>TO\_CHAR

TO\_CHAR は、タイムスタンプまたは数値式を文字列データ形式に変換します。

# 構文

TO\_CHAR (*timestamp\_expression* | *numeric\_expression* , '*format*')

# 引数

timestamp\_expression

TIMESTAMP 型または TIMESTAMPTZ 型の値、またはタイムスタンプに暗黙的に強制変換でき る値を生成する式。

numeric\_expression

数値データ型の値、または数値型に暗黙的に強制変換できる値が生成される式。詳細について は、「[数値型](#page-16-0)」を参照してください。TO\_CHAR は、数文字列の左側にスペースを挿入します。

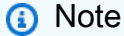

TO\_CHAR は 128 ビットの 10 進数値をサポートしていません。

#### format

新しい値の形式。有効な形式については、「[日時形式の文字列](#page-143-0)」および「 [数値形式の文字列](#page-146-0)」を 参照してください。

#### 戻り型

#### VARCHAR

例

次の例では、月の名前を 9 文字に埋め込み、曜日の名前と日付の数字を指定した形式でタイムスタ ンプを日付と時刻の値に変換します。

select to\_char(timestamp '2009-12-31 23:15:59', 'MONTH-DY-DD-YYYY HH12:MIPM'); to\_char ------------------------- DECEMBER -THU-31-2009 11:15PM

次の例では、タイムスタンプを日付の番号の値に変換します。

```
select to_char(timestamp '2009-12-31 23:15:59', 'DDD');
to_char
-------------------------
365
```
次の例では、タイムスタンプを曜日の番号の値に変換します。

```
select to_char(timestamp '2022-05-16 23:15:59', 'ID');
to_char
-------------------------
1
```
以下の例では、日付から月を抽出しています。

```
select to_char(date '2009-12-31', 'MONTH');
to_char
-------------------------
DECEMBER
```
次の例は、EVENT テーブル内の各 STARTTIME 値を、時、分、および秒から成る文字列に変換しま す。

select to\_char(starttime, 'HH12:MI:SS') from event where eventid between 1 and 5 AWS Clean Rooms スピー・コンピュータ こうしょうかん こうしょう しゅうしょう しゅうしゅう いんこうしょう いんこうしょう いんこうしょう いんこうしょう

order by eventid; to\_char ---------- 02:30:00 08:00:00 02:30:00 02:30:00 07:00:00 (5 rows)

次の例は、タイムスタンプの値全体を別の形式に変換します。

select starttime, to\_char(starttime, 'MON-DD-YYYY HH12:MIPM') from event where eventid=1; starttime | to\_char ---------------------+--------------------- 2008-01-25 14:30:00 | JAN-25-2008 02:30PM  $(1 row)$ 

次の例は、タイムスタンプリテラルをキャラクタ文字列に変換します。

```
select to_char(timestamp '2009-12-31 23:15:59','HH24:MI:SS');
to_char
----------
23:15:59
(1 row)
```
次の例では、数字を負の記号を末尾に付けた文字列に変換します。

```
select to_char(-125.8, '999D99S');
to_char
---------
125.80-
(1 row)
```
次の例では、数字を通貨記号付きの文字列に変換します。

```
select to_char(-125.88, '$S999D99');
to_char
```
\$-125.88 (1 row)

次の例では、負の数字に角括弧を使用して、数字を文字列に変換します。

```
select to_char(-125.88, '$999D99PR');
to_char
---------
$<125.88> 
(1 row)
```
次の例では、数字をローマ字の文字列に変換します。

```
select to_char(125, 'RN');
to_char
---------
CXXV
(1 row)
```
次の例では、曜日を表示します。

```
SELECT to_char(current_timestamp, 'FMDay, FMDD HH12:MI:SS');
                to_char
-----------------------
Wednesday, 31 09:34:26
```
次の例では、数に対して序数のサフィックスを表示します。

```
SELECT to_char(482, '999th');
                   to_char
           ----------------------- 
  482nd
```
次の例では、販売テーブル内の支払い価格からコミッションを減算します。差分は切り上げられ、列 に表示されるローマ数字に変換されます。to\_char

```
select salesid, pricepaid, commission, (pricepaid - commission)
as difference, to_char(pricepaid - commission, 'rn') from sales
```
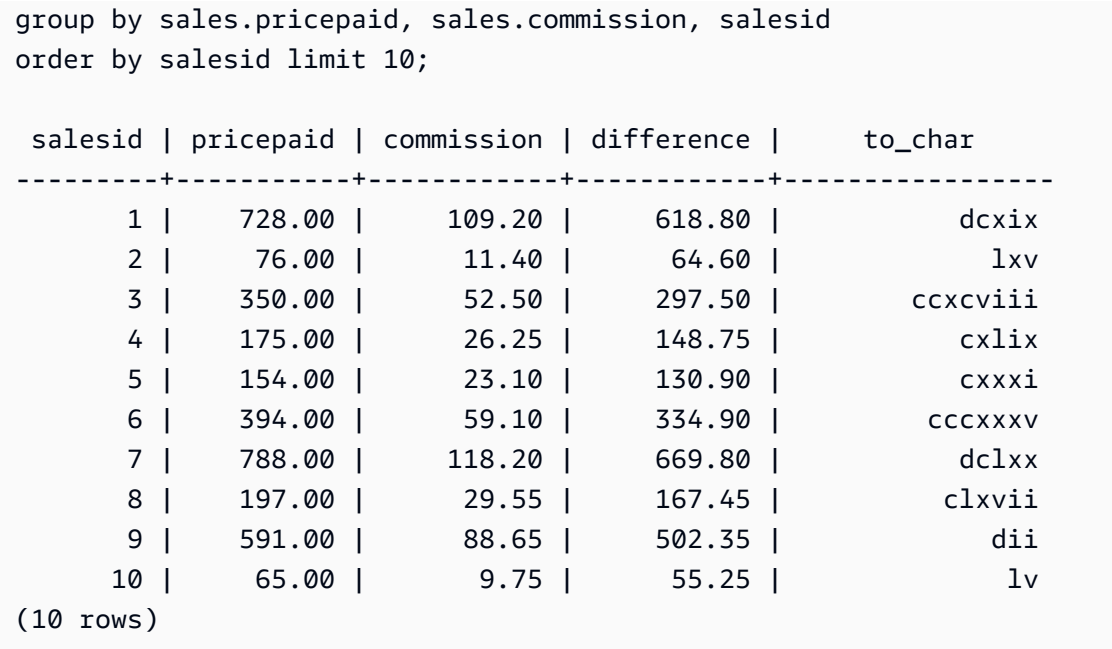

次の例では、列に表示されている差分値に通貨記号を追加しています。to\_char

select salesid, pricepaid, commission, (pricepaid - commission) as difference, to\_char(pricepaid - commission, 'l99999D99') from sales group by sales.pricepaid, sales.commission, salesid order by salesid limit 10; salesid | pricepaid | commission | difference | to\_char --------+-----------+------------+------------+------------ 1 | 728.00 | 109.20 | 618.80 | \$ 618.80 2 | 76.00 | 11.40 | 64.60 | \$ 64.60 3 | 350.00 | 52.50 | 297.50 | \$ 297.50 4 | 175.00 | 26.25 | 148.75 | \$ 148.75 5 | 154.00 | 23.10 | 130.90 | \$ 130.90 6 | 394.00 | 59.10 | 334.90 | \$ 334.90 7 | 788.00 | 118.20 | 669.80 | \$ 669.80 8 | 197.00 | 29.55 | 167.45 | \$ 167.45 9 | 591.00 | 88.65 | 502.35 | \$ 502.35 10 | 65.00 | 9.75 | 55.25 | \$ 55.25 (10 rows)

次の例では、各販売が行われた世紀を一覧で示します。

select salesid, saletime, to\_char(saletime, 'cc') from sales order by salesid limit 10;

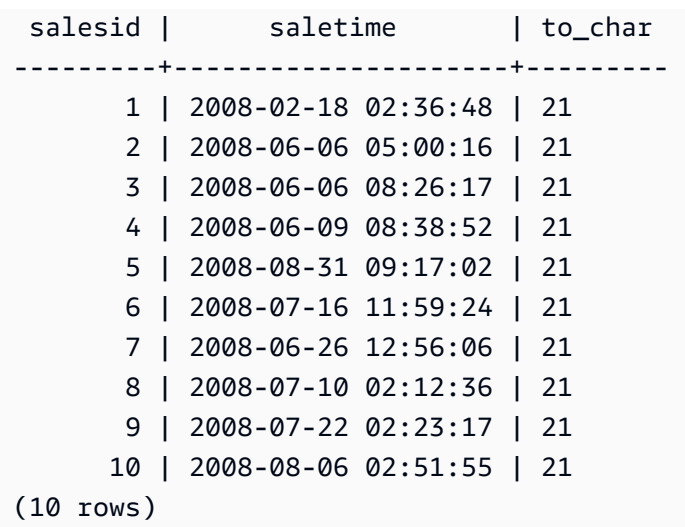

次の例は、EVENT テーブル内の各 STARTTIME 値を、時、分、秒、およびタイムゾーンから成る文 字列に変換します。

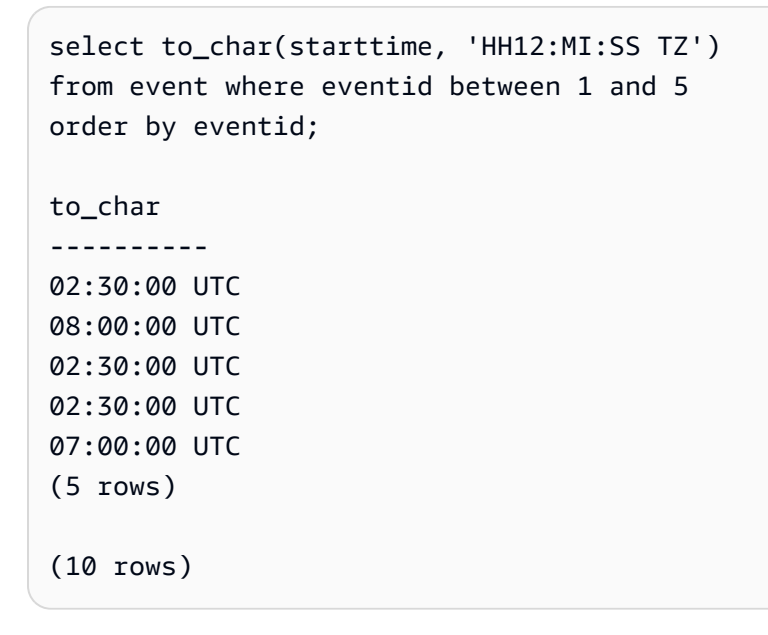

以下の例では、秒、ミリ秒、マイクロ秒の形式を示しています。

```
select sysdate,
to_char(sysdate, 'HH24:MI:SS') as seconds,
to_char(sysdate, 'HH24:MI:SS.MS') as milliseconds,
to_char(sysdate, 'HH24:MI:SS:US') as microseconds;
timestamp | seconds | milliseconds | microseconds 
                            --------------------+----------+--------------+----------------
2015-04-10 18:45:09 | 18:45:09 | 18:45:09.325 | 18:45:09:325143
```
# <span id="page-141-0"></span>TO\_DATE 関数

TO\_DATE は、文字列で表記された日付を DATE データ型に変換します。

### 構文

TO\_DATE(*string*, *format*)

TO\_DATE(*string*, *format*, *is\_strict*)

#### 引数

string

変換する文字列。

format

入力の文字列をその日付部分に基づいて定義する文字列リテラル。有効な日、月、年の形式一覧 については、「[日時形式の文字列](#page-143-0)」を参照してください。

is\_strict

入力日付値が範囲外である場合にエラーを返すかどうかを指定するオプションのブール 値。is\_strict が TRUE に設定されている場合、範囲外の値があるとエラーが返されます。is\_strict がデフォルトの FALSE に設定されている場合、オーバーフロー値が受け入れられます。

### 戻り型

TO\_DATE は、format の値に応じて DATE を返します。

フォーマットへの変換が失敗すると、エラーが返されます。

#### 例

次の SQL ステートメントは、日付 02 Oct 2001 を日付データ型に変換します。

```
select to_date('02 Oct 2001', 'DD Mon YYYY');
```

```
to_date
```
------------

```
2001-10-02
(1 row)
```
#### 次の SQL ステートメントは、文字列 20010631 を日付に変換します。

select to\_date('20010631', 'YYYYMMDD', FALSE);

結果は 2001 年 7 月 1 日です。これは、6 月が 30 日しかないためです。

to\_date ------------

2001-07-01

次の SQL ステートメントは、文字列 20010631 を日付に変換します。

**to\_date('20010631', 'YYYYMMDD', TRUE);**

結果はエラーになります。これは、6 月が 30 日しかないためです。

ERROR: date/time field date value out of range: 2001-6-31

# <span id="page-142-0"></span>TO\_NUMBER

TO\_NUMBER は、文字列を数値 (10 進) に変換します。

# 構文

to\_number(*string*, *format*)

#### 引数

string

変換する文字列。形式はリテラル値である必要があります。

#### format

2 番目の引数は、数値を作成するために文字列を解析する方法を示す書式文字列です。例えば、 形式 '99D999' では、変換する文字列が 5 つの数字で構成され、3 番目の位置に小数点が挿入さ

れます。たとえば、to\_number('12.345','99D999')は数値として 12.345 を返します。有 効な形式の一覧については、「 [数値形式の文字列](#page-146-0)」を参照してください。

# 戻り型

TO\_NUMBER は DECIMAL 型の数値を返します。

フォーマットへの変換が失敗すると、エラーが返されます。

#### 例

次の例では、文字列 12,454.8- を数値に変換します。

```
select to_number('12,454.8-', '99G999D9S');
to_number
-----------
-12454.8
```
次の例では、文字列 \$ 12,454.88 を数値に変換します。

select to\_number('\$ 12,454.88', 'L 99G999D99');

to\_number -----------

12454.88

次の例では、文字列 \$ 2,012,454.88 を数値に変換します。

```
select to_number('$ 2,012,454.88', 'L 9,999,999.99');
to_number
-----------
```
2012454.88

# <span id="page-143-0"></span>日時形式の文字列

以下の日時形式の文字列は、TO\_CHAR などの関数に適用されます。これらの文字列には、日時区切 り記号 ('-'、'/'、':' など)、および次の「日付部分」と「時間部分」を含めることができます。
日付を文字列の形式にする例については、「[TO\\_CHAR」](#page-135-0)を参照してください。

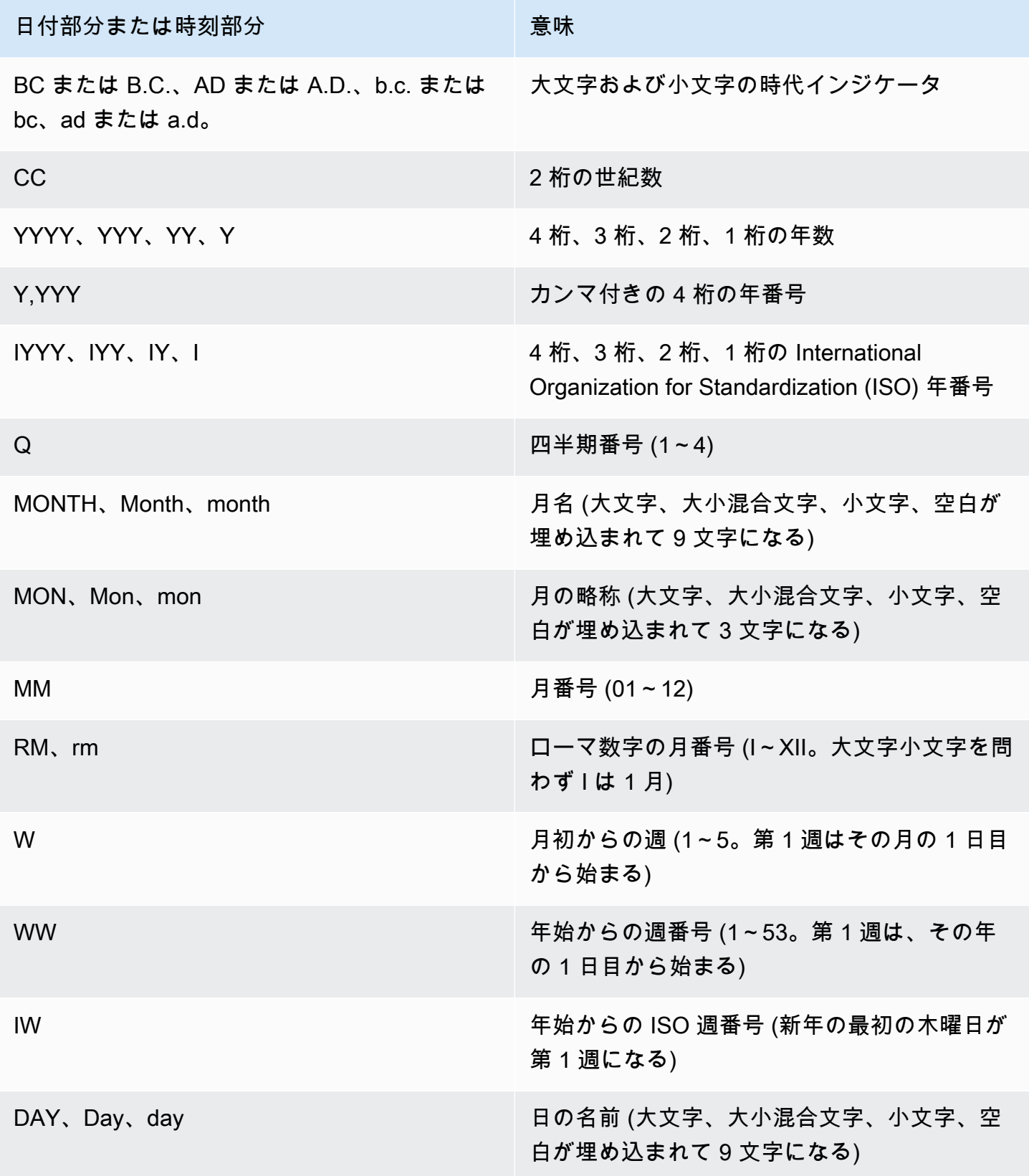

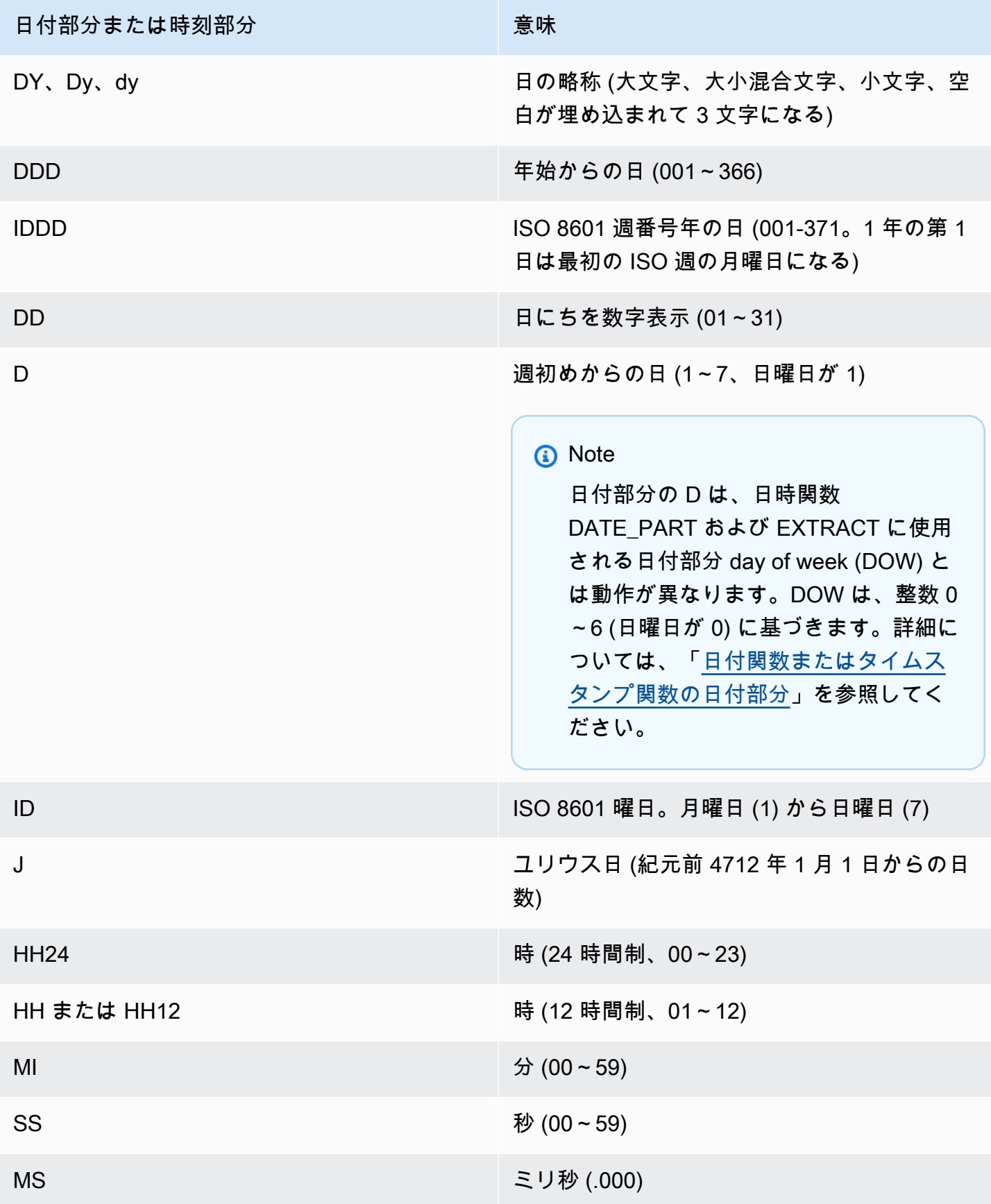

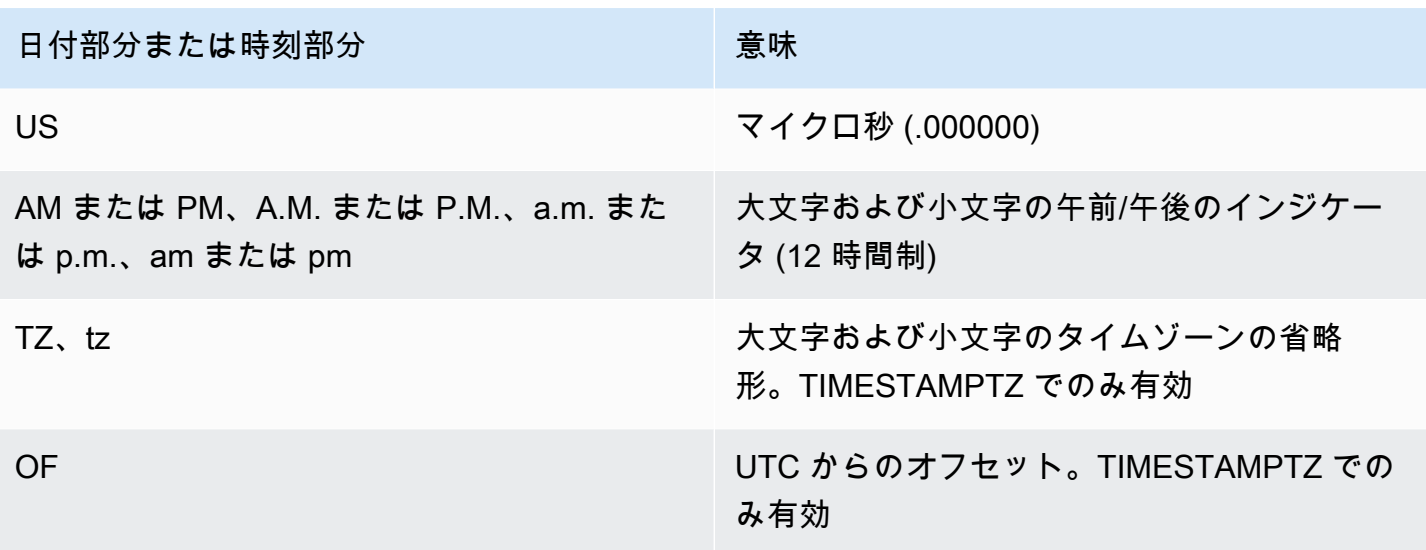

a Note

日時の区切り文字は一重引用符で囲む (例: '-'、'/'、':' など) 必要がありますが、前の表に示さ れている「日付部分」と「時間部分」は二重引用符で囲む必要があります。

# 数値形式の文字列

以下の数値形式の文字列は、TO\_NUMBER や TO\_CHAR などの関数に適用されます。

- 文字列を数値の形式にする例については、「[TO\\_NUMBER」](#page-142-0)を参照してください。
- 数字をも文字列の形式にする例については、「[TO\\_CHAR」](#page-135-0)を参照してください。

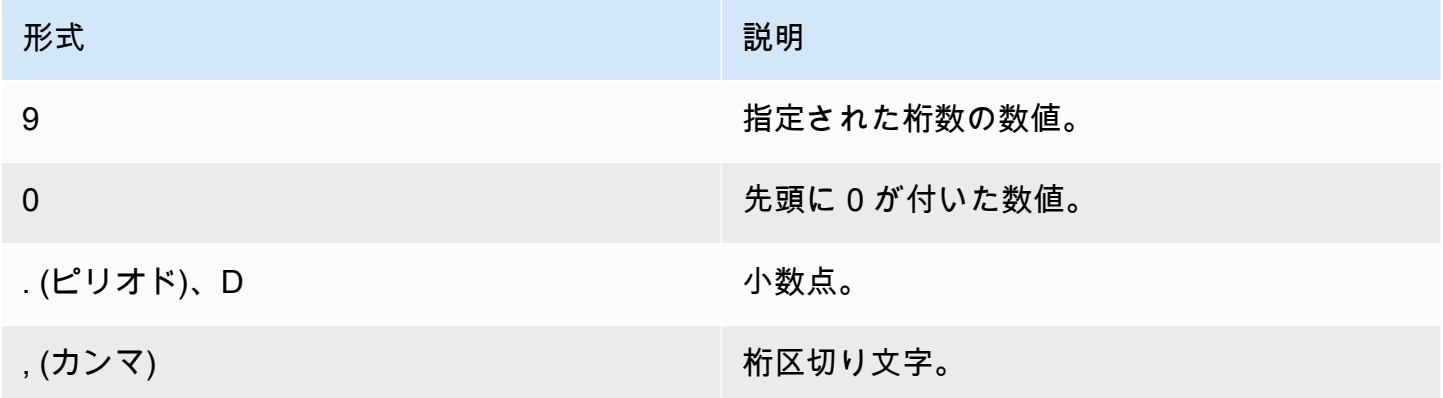

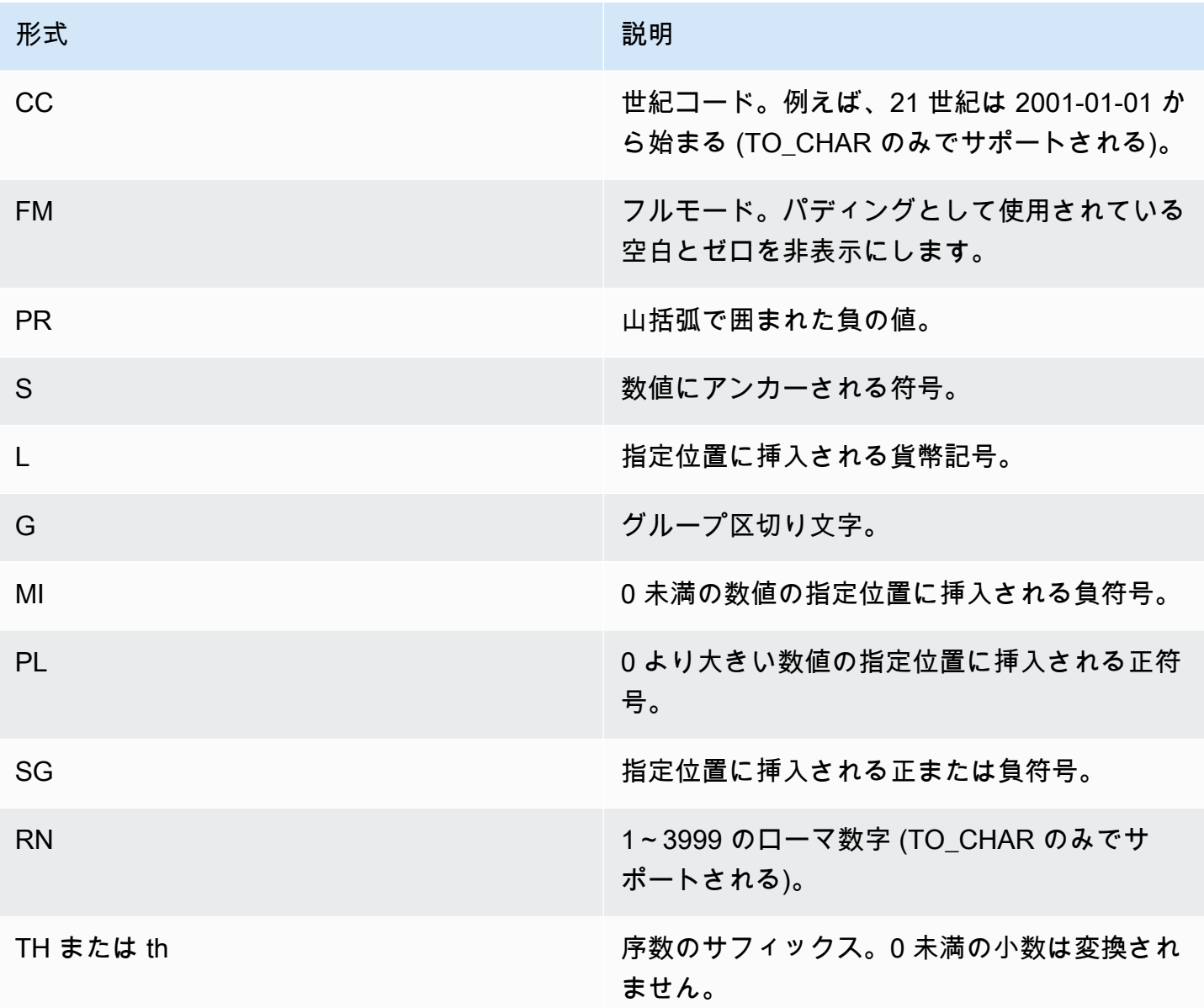

# 数値データの Teradata スタイルの書式設定文字

ここでは、TEXT\_TO\_INT\_ALT 関数と TEXT\_TO\_NUMERIC\_ALT 関数が入力式文字列の文字をどの ように解釈するかを示します。以下の表で、形式フレーズで指定できる文字のリストを確認できま す。さらに、Teradata AWS Clean Rooms スタイルのフォーマットとフォーマットオプションの違 いについての説明もあります。

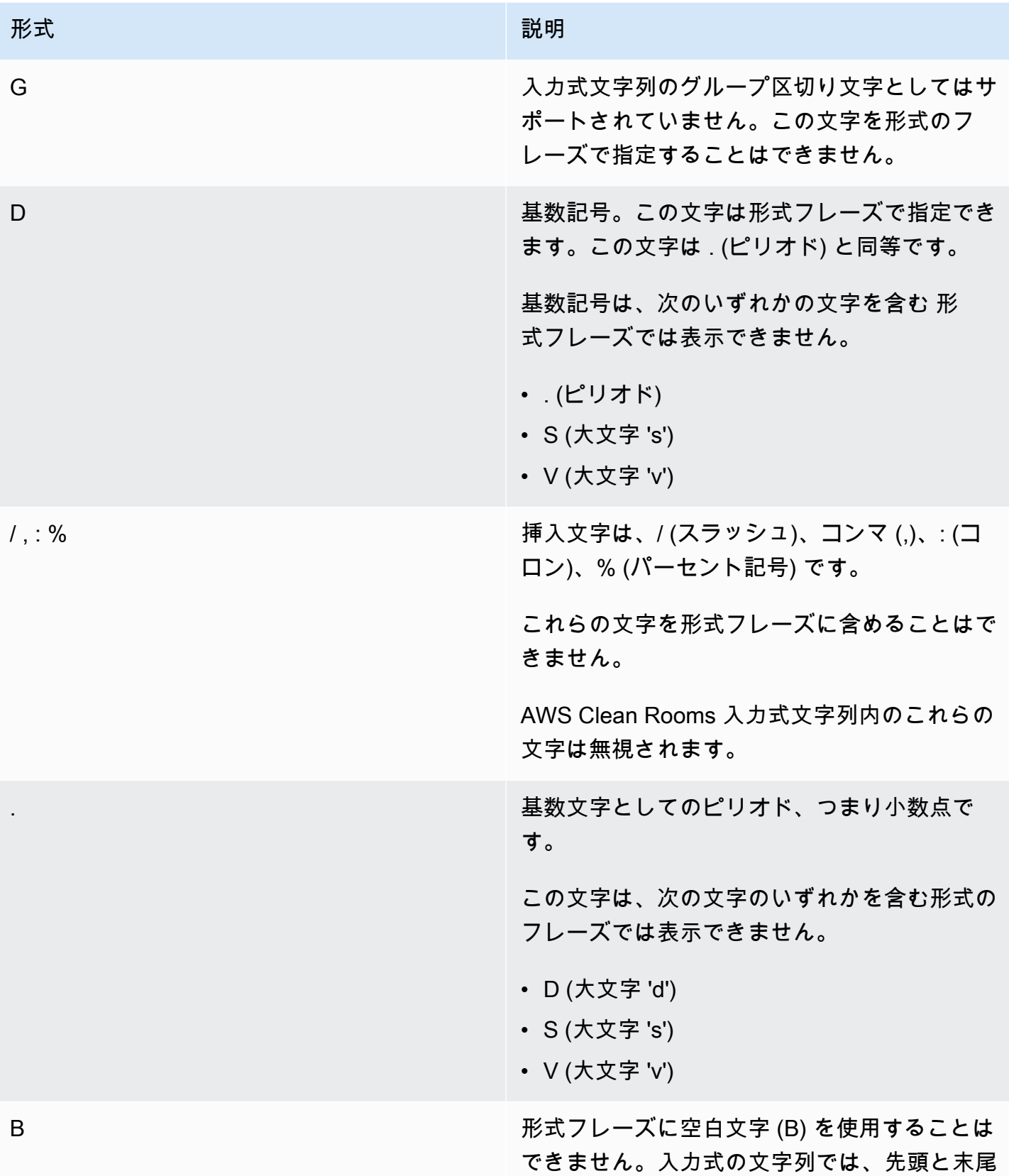

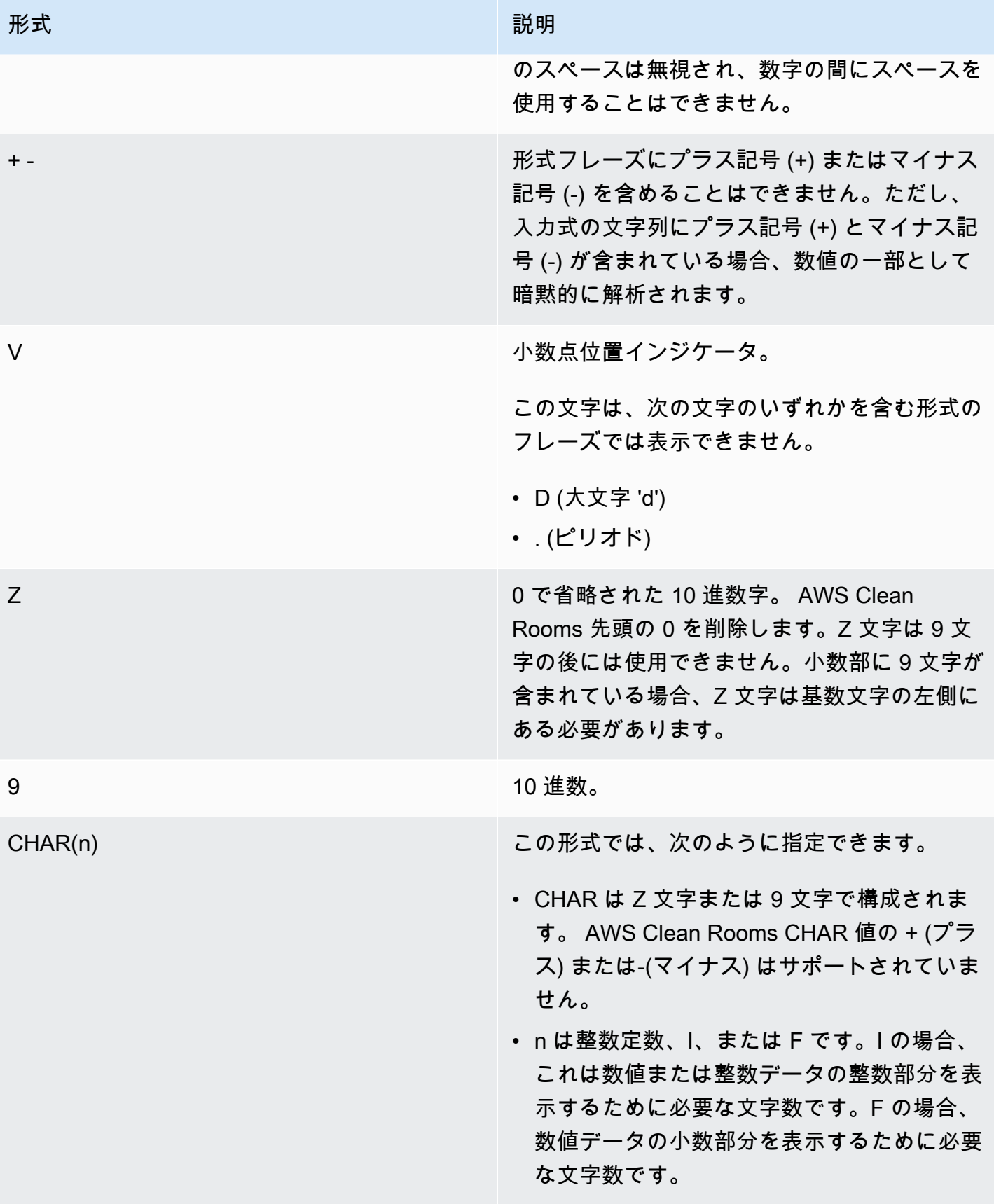

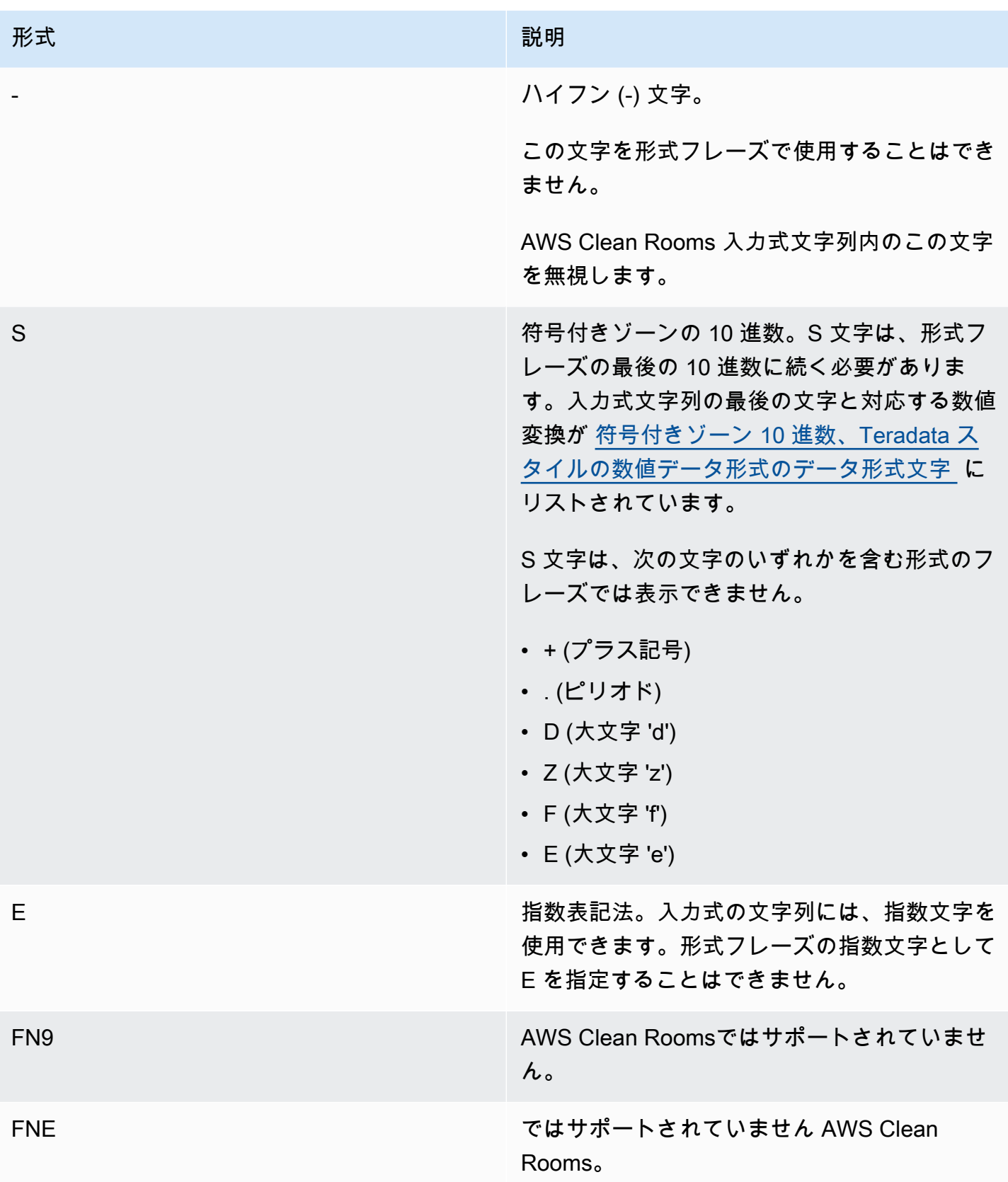

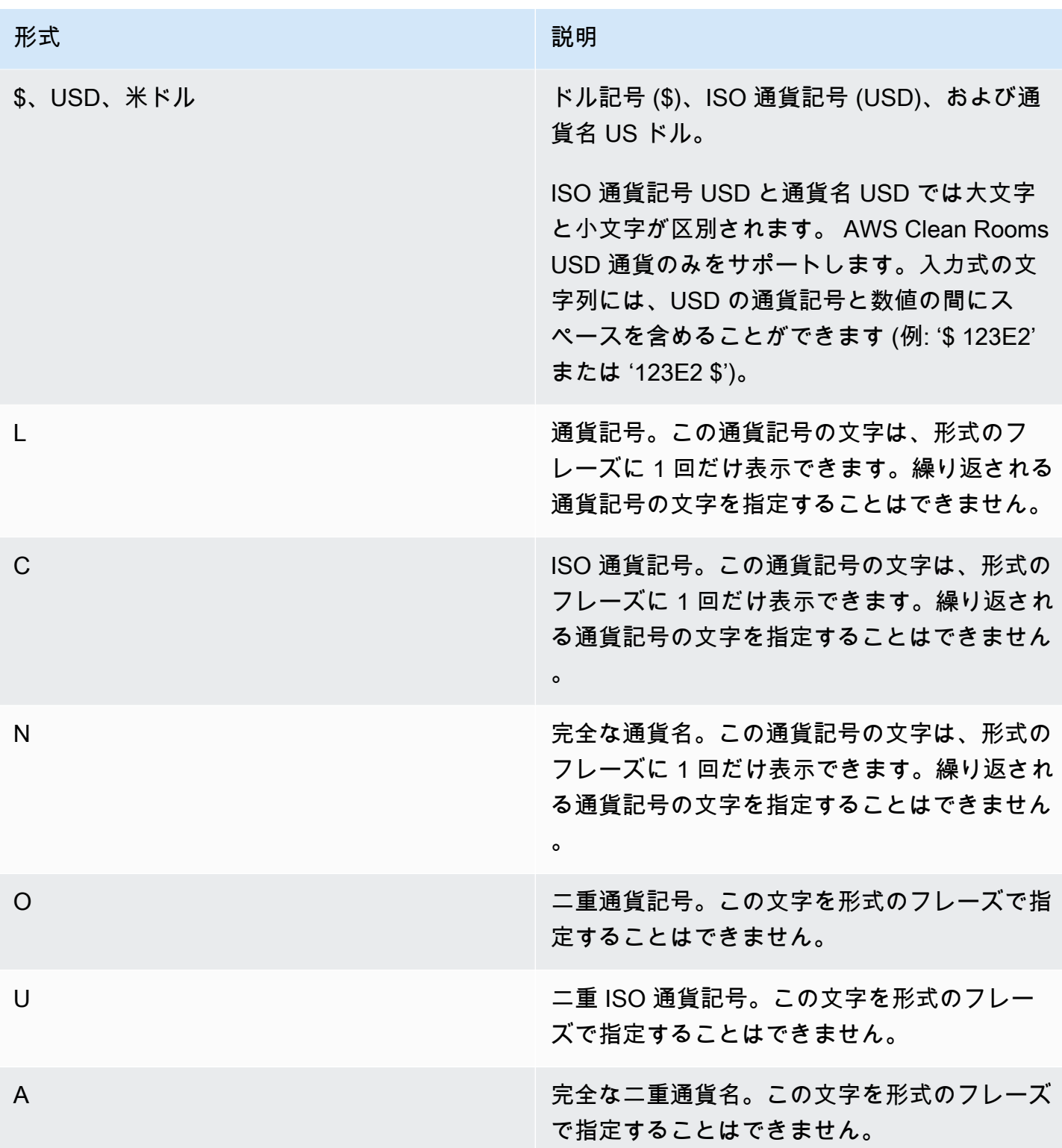

## <span id="page-152-0"></span>符号付きゾーン 10 進数、Teradata スタイルの数値データ形式のデータ形式文字

符号付きゾーンの 10 進数値には、TEXT\_TO\_INT\_ALT 関数および TEXT\_TO\_NUMERIC\_ALT 関数 の形式句で次の文字を使用できます。

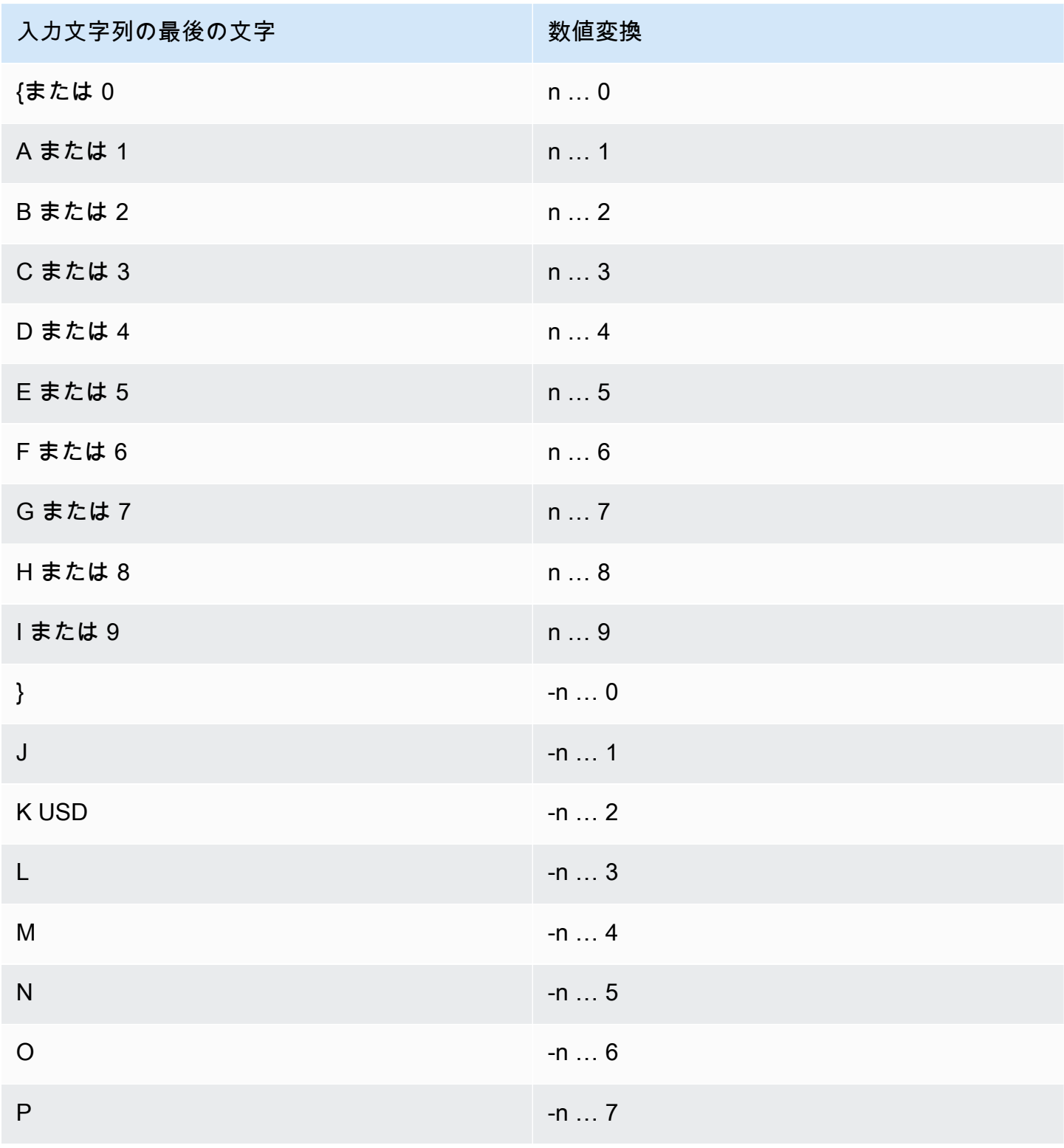

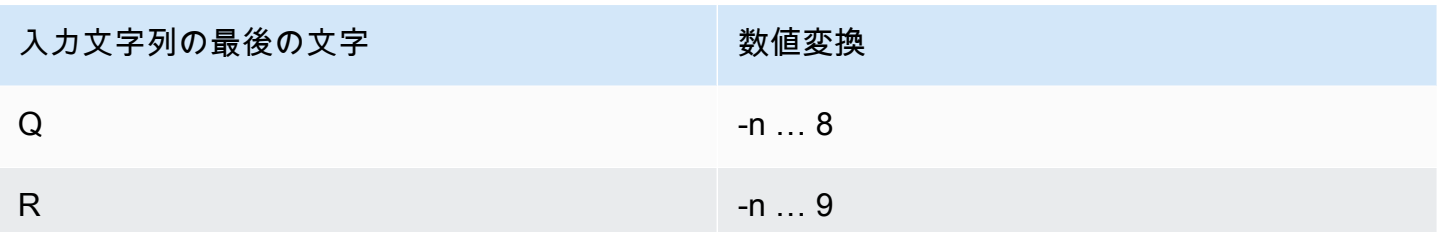

# 日付および時刻関数

AWS Clean Rooms では、次の日付および時刻関数がサポートされています。

トピック

- [日付と時刻関数の概要](#page-153-0)
- [トランザクションにおける日付および時刻関数](#page-156-0)
- [+ \(連結\) 演算子](#page-156-1)
- [ADD\\_MONTHS 関数](#page-157-0)
- [CONVERT\\_TIMEZONE 関数](#page-159-0)
- [CURRENT\\_DATE 関数](#page-161-0)
- [DATEADD 関数](#page-162-0)
- [DATEDIFF 関数](#page-167-0)
- [DATE\\_PART 関数](#page-172-0)
- [DATE\\_TRUNC 関数](#page-175-0)
- [EXTRACT 関数](#page-178-0)
- [GETDATE 関数](#page-181-0)
- [SYSDATE 関数](#page-182-0)
- [TIMEOFDAY 関数](#page-183-0)
- [TO\\_TIMESTAMP 関数](#page-184-0)
- [日付関数またはタイムスタンプ関数の日付部分](#page-185-0)

## <span id="page-153-0"></span>日付と時刻関数の概要

次の表に、 AWS Clean Rooms で使用される日付と時刻の関数の概要を示します。

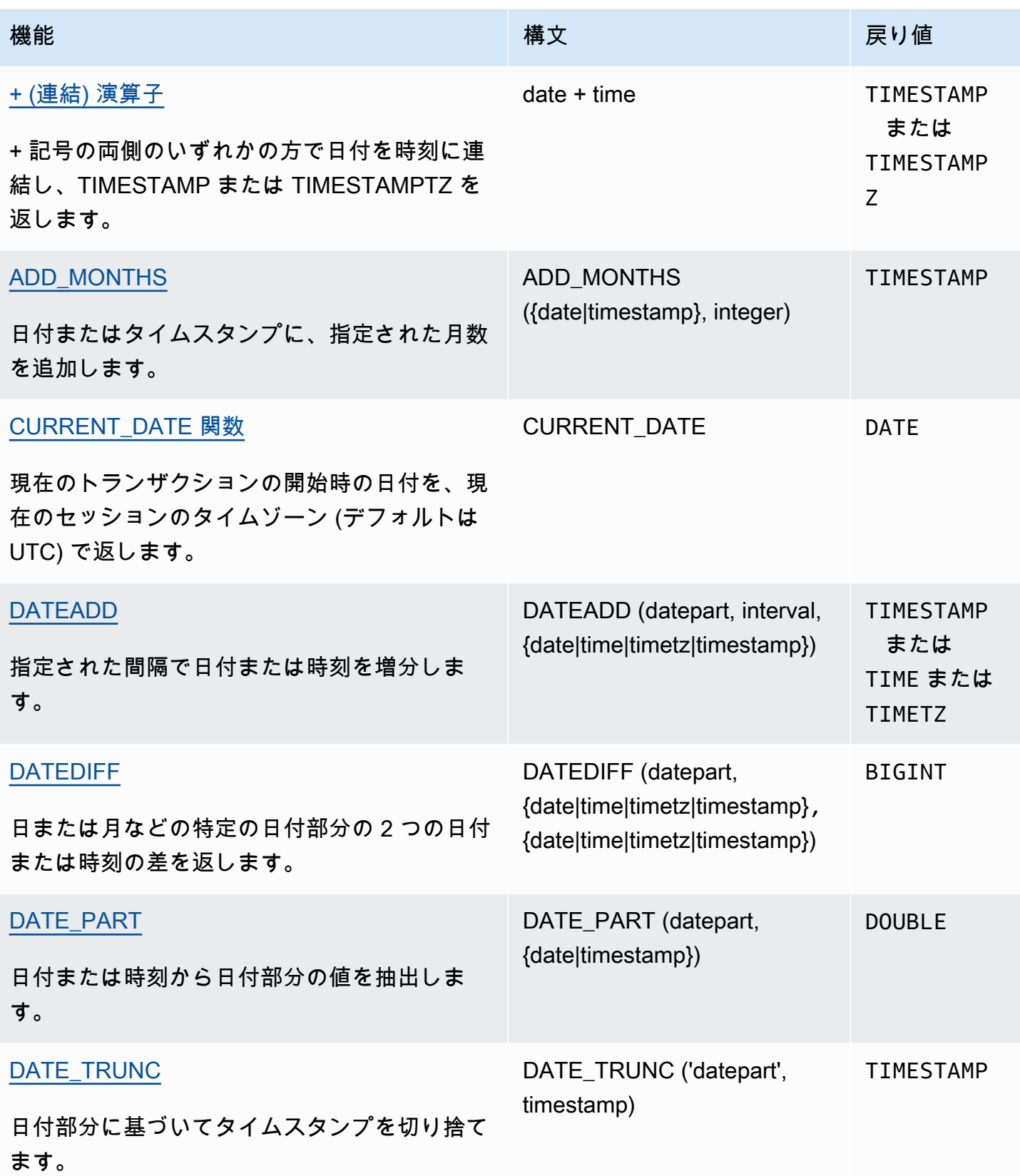

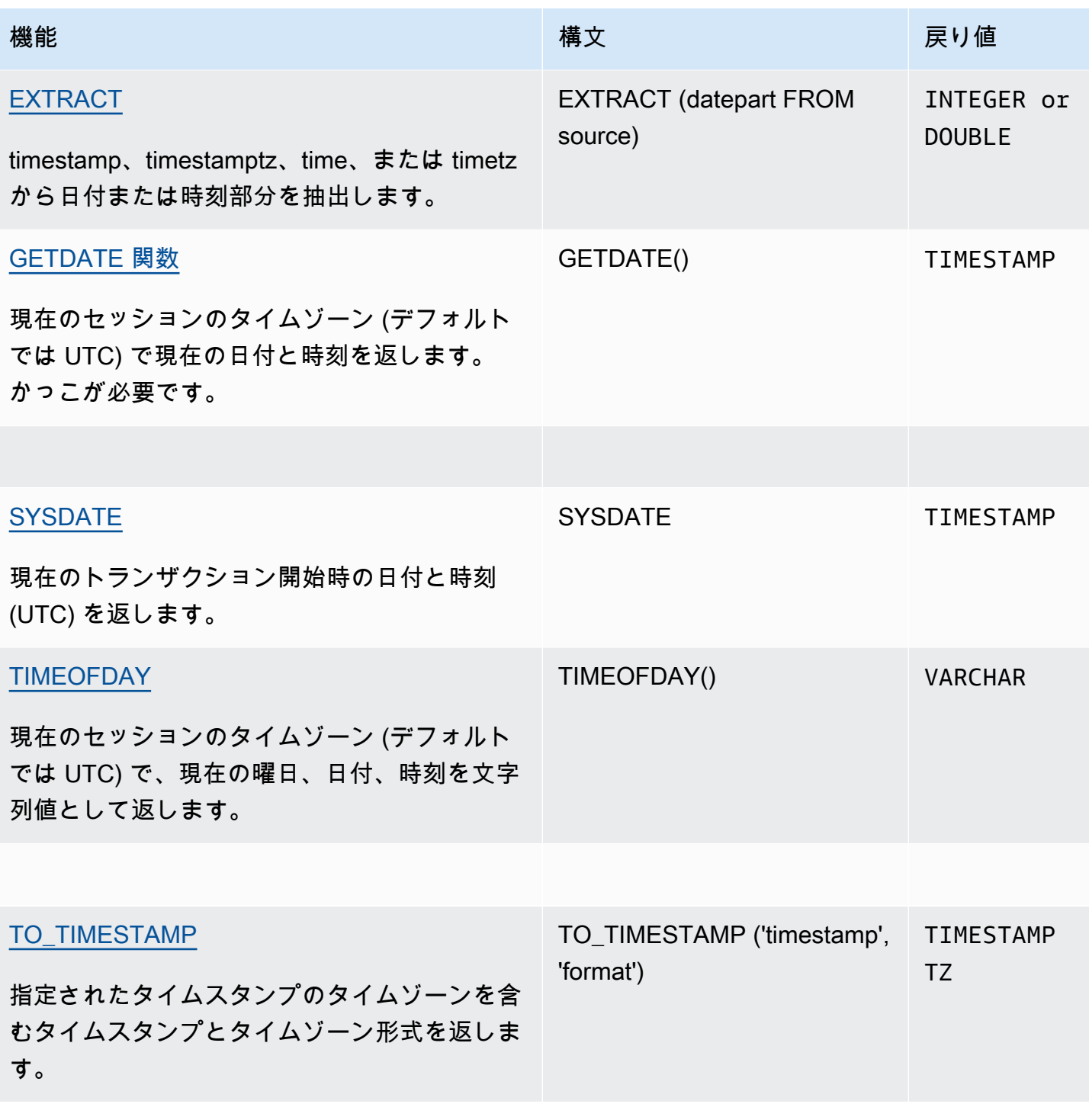

**G** Note

うるう秒は経過時間の計算では考慮されません。

## <span id="page-156-0"></span>トランザクションにおける日付および時刻関数

トランザクションブロック (BEGIN … END) 内で次の関数を実行すると、関数は現在のステートメン トではなく、現在のトランザクションの開始日または開始時刻を返します。

- SYSDATE
- TIMESTAMP
- CURRENT\_DATE

次の関数は、トランザクションブロック内にある場合でも、現在のステートメントの開始日または開 始時刻を常に返します。

- GETDATE
- TIMEOFDAY

# <span id="page-156-1"></span>+ (連結) 演算子

数値リテラル、文字列リテラル、日時リテラル、間隔リテラルを連結します。+ 記号の両側にリテラ ルがあり、+ 記号の両側の入力に基づいて異なる型を返します。

### Syntax

*numeric* + *string*

*date* + *time*

*date* + *timetz*

引数の順序は逆にすることができます。

#### 引数

#### *######*

数値を表現するリテラルまたは定数は、整数または浮動小数点数になり得ます。

#### *#######*

文字列、キャラクタ文字列、または文字定数。

#### *date*

DATE の列、あるいは暗黙的に DATE に変換される式。

#### *time*

TIME の列、あるいは暗黙的に TIME に変換される式。

#### *timetz*

TIMETZ の列、あるいは暗黙的に TIMETZ に変換される式。

### 例

次のサンプルテーブル TIME\_TEST には、3 つの値が挿入された列 TIME\_VAL (TIME 型) がありま す。

select date '2000-01-02' + time\_val as ts from time\_test;

## <span id="page-157-0"></span>ADD\_MONTHS 関数

ADD\_MONTHS は日付またはタイムスタンプの値または式に、指定された月数を加算しま す。[DATEADD](#page-162-0) 関数は同様の機能を提供します。

## 構文

ADD\_MONTHS( {*date* | *timestamp*}, *integer*)

### 引数

date | timestamp

日付またはタイムスタンプの列、あるいは暗黙的に日付またはタイムスタンプに変換される 式。date がその月の最終日である場合、または結果の月が短い場合、関数は結果に月の最終日を 返します。その他の日付の場合、結果には date 式と同じ日数が含まれます。

#### integer

正または負の整数。負の数を使用し、日付から月を削除します。

## 戻り型

### TIMESTAMP

例

次のクエリは、TRUNC 関数内の ADD\_MONTHS 関数を使用します。TRUNC 関数 は、ADD\_MONTHS の結果から日付の時刻を削除します。ADD\_MONTHS 関数は CALDATE 列の値 ごとに 12 か月を追加します。

```
select distinct trunc(add_months(caldate, 12)) as calplus12,
trunc(caldate) as cal
from date
order by 1 asc; 
  calplus12 | cal
------------+------------ 
  2009-01-01 | 2008-01-01 
  2009-01-02 | 2008-01-02 
  2009-01-03 | 2008-01-03
...
(365 rows)
```
次の例は、ADD\_MONTHS 関数が異なる日数の月を持つ日付で実行される動作を示しています。

```
select add_months('2008-03-31',1);
add_months
---------------------
2008-04-30 00:00:00
(1 row)
select add_months('2008-04-30',1);
add_months
---------------------
2008-05-31 00:00:00
(1 row)
```
## <span id="page-159-0"></span>CONVERT\_TIMEZONE 関数

CONVERT\_TIMEZONE は、タイムスタンプのタイムゾーンを別のタイムゾーンに変換します。この 関数は夏時間に合わせて自動的に調整されます。

## 構文

CONVERT\_TIMEZONE ( ['*source\_timezone*',] '*target\_timezone*', '*timestamp*')

## 引数

source\_timezone

(オプション) 現在のタイムスタンプのタイムゾーン。デフォルトは UTC です。

#### target\_timezone

新しいタイムスタンプのタイムゾーン。

#### timestamp

タイムスタンプの列、あるいは暗黙的にタイムスタンプに変換される式。

## 戻り型

#### TIMESTAMP

### 例

次の例は、タイムスタンプ値をデフォルトの UTC タイムゾーンから PST に変換します。

**select convert\_timezone('PST', '2008-08-21 07:23:54');**

 convert\_timezone ------------------------ 2008-08-20 23:23:54

次の例は、LISTTIME 列のタイムスタンプ値をデフォルトの UTC タイムゾーンから PST に変換しま す。タイムスタンプが夏時間の期間内であっても、変換後のタイムゾーンが略名 (PST) で指定され ているため、標準時間に変換されます。

**select listtime, convert\_timezone('PST', listtime) from listing where listid = 16;**

 listtime | convert\_timezone --------------------+------------------- 2008-08-24 09:36:12 2008-08-24 01:36:12

次の例は、タイムスタンプの LISTTIME 列をデフォルトの UTC タイムゾーンから US/Pacific タイム ゾーンに変換します。変換後のタイムゾーンはタイムゾーン名で指定されており、タイムスタンプは 夏時間の期間内であるため、この関数は夏時間を返します。

```
select listtime, convert_timezone('US/Pacific', listtime) from listing
where listid = 16;
```
 listtime | convert\_timezone --------------------+--------------------- 2008-08-24 09:36:12 | 2008-08-24 02:36:12

次の例は、タイムスタンプの文字列を EST から PST に変換します。

**select convert\_timezone('EST', 'PST', '20080305 12:25:29');**

 convert\_timezone ------------------- 2008-03-05 09:25:29

次の例は、変換後のタイムゾーンがタイムゾーン名 (America/New\_York) で指定されており、タイム スタンプが標準時間の期間内にあるため、タイムスタンプを米国東部標準時に変換します。

```
select convert_timezone('America/New_York', '2013-02-01 08:00:00');
 convert_timezone
---------------------
2013-02-01 03:00:00
(1 row)
```
次の例は、変換後のタイムゾーンがタイムゾーン名 (America/New\_York) で指定されており、タイム スタンプが夏時間の期間内にあるため、タイムスタンプを米国東部夏時間に変換します。

**select convert\_timezone('America/New\_York', '2013-06-01 08:00:00');**

```
 convert_timezone
---------------------
2013-06-01 04:00:00
(1 row)
```
次の例は、オフセットの使用を示しています。

**SELECT CONVERT\_TIMEZONE('GMT','NEWZONE +2','2014-05-17 12:00:00') as newzone\_plus\_2, CONVERT\_TIMEZONE('GMT','NEWZONE-2:15','2014-05-17 12:00:00') as newzone\_minus\_2\_15, CONVERT\_TIMEZONE('GMT','America/Los\_Angeles+2','2014-05-17 12:00:00') as la\_plus\_2, CONVERT\_TIMEZONE('GMT','GMT+2','2014-05-17 12:00:00') as gmt\_plus\_2;**

newzone\_plus\_2 | newzone\_minus\_2\_15 | la\_plus\_2 | gmt\_plus\_2 ---------------------+---------------------+---------------------+--------------------- 2014-05-17 10:00:00 | 2014-05-17 14:15:00 | 2014-05-17 10:00:00 | 2014-05-17 10:00:00  $(1 row)$ 

## <span id="page-161-0"></span>CURRENT\_DATE 関数

CURRENT\_DATE は、現在のセッションのタイムゾーン (デフォルトは UTC) の日付をデフォルト形 式 YYYY-MM-DD で返します。

**a** Note

CURRENT\_DATE は、現在のステートメントの開始日ではなく、現在のトランザクショ ンの開始日を返します。複数のステートメントを含むトランザクションを 2008 年 10 月1日 23:59 に開始し、CURRENT\_DATE を含むステートメントが 2008 年 10 月 2 日 00:00 に実行されるシナリオを考えてみましょう。CURRENT\_DATE は 10/02/08 ではな く、10/01/08 を返します。

構文

CURRENT\_DATE

戻り型

DATE

例

次の例では、現在の日付 (関数 AWS リージョン が実行される 内) を返します。

**select current\_date;**

 date ------------ 2008-10-01

## <span id="page-162-0"></span>DATEADD 関数

指定された間隔で DATE、TIME、TIMETZ、または TIMESTAMP の値を増分します。

構文

DATEADD( *datepart*, *interval*, {*date*|*time*|*timetz*|*timestamp*} )

引数

datepart

関数が実行される日付部分 (例: 年、月、日、または時間)。詳細については、「[日付関数またはタ](#page-185-0) [イムスタンプ関数の日付部分](#page-185-0)」を参照してください。

interval

ターゲット式に追加する間隔 ( 日数など ) を指定する整数。負の整数は間隔を減算します。 date|time|timetz|timestamp

DATE、TIME、TIMETZ、または TIMESTAMP の列、あるいは暗黙的に DATE、TIME、TIMETZ、または TIMESTAMP に変換される式。DATE、TIME、TIMETZ、また は TIMESTAMP の式には、指定した日付部分が含まれている必要があります。

戻り型

入力データ型に応じて TIMESTAMP、TIME、または TIMETZ を指定します。

DATE 列の例

次の例では、DATE テーブルに存在する 11 月の各日付に 30 日追加します。

```
select dateadd(day,30,caldate) as novplus30
from date
where month='NOV'
order by dateid;
novplus30
    ---------------------
2008-12-01 00:00:00
2008-12-02 00:00:00
2008-12-03 00:00:00
...
(30 rows)
```
次の例は、リテラル日付値に 18 か月を追加します。

```
select dateadd(month,18,'2008-02-28');
date_add
   ---------------------
2009-08-28 00:00:00
(1 row)
```
DATEDIFF 関数のデフォルトの列名は DATE\_ADD です。日付の値に使用するデフォルトのタイムス タンプは 00:00:00 です。

次の例では、タイムスタンプを指定しない日付の値に 30 分を追加します。

```
select dateadd(m,30,'2008-02-28');
```
date\_add

2008-02-28 00:30:00 (1 row)

---------------------

完全名または略名で日付部分に名前を付けることができます。この場合、m は月ではなく分を表し ます。

TIME 列の例

次のテーブルの TIME\_TEST の例には、3 つの値が挿入された列 TIME\_VAL (タイプ TIME) がありま す。

select time\_val from time\_test; time\_val --------------------- 20:00:00 00:00:00.5550 00:58:00

次の例では、TIME\_TEST テーブルの各 TIME\_VAL に 5 分を追加します。

select dateadd(minute,5,time\_val) as minplus5 from time\_test; minplus5 --------------- 20:05:00 00:05:00.5550 01:03:00

次の例では、リテラル時刻値に 8 時間を追加します。

select dateadd(hour, 8, time '13:24:55'); date\_add --------------- 21:24:55

次の例では、時刻が 24:00:00 を超えるか 00:00:00 を下回る場合を示しています。

select dateadd(hour, 12, time '13:24:55'); date\_add --------------- 01:24:55

TIMETZ 列の例

これらの例の出力値は、デフォルトのタイムゾーンである UTC です。

次のテーブルの TIMETZ\_TEST の例には、3 つの値が挿入された列 TIMETZ\_VAL (タイプ TIMETZ) があります。

select timetz\_val from timetz\_test; timetz\_val ------------------ 04:00:00+00 00:00:00.5550+00 05:58:00+00

次の例では、TIMETZ\_TEST テーブルの各 TIMETZ\_VAL に 5 分を追加します。

select dateadd(minute,5,timetz\_val) as minplus5\_tz from timetz\_test; minplus5\_tz --------------- 04:05:00+00 00:05:00.5550+00 06:03:00+00

次の例では、リテラルの timetz 値に 2 時間を追加します。

select dateadd(hour, 2, timetz '13:24:55 PST');

date\_add ---------------

23:24:55+00

TIMESTAMP 列の例

これらの例の出力値は、デフォルトのタイムゾーンである UTC です。

次のテーブルの TIMESTAMP\_TEST の例には、3 つの値が挿入された列 TIMESTAMP\_VAL (タイプ TIMESTAMP) があります。

```
SELECT timestamp_val FROM timestamp_test; 
timestamp_val
------------------
1988-05-15 10:23:31
2021-03-18 17:20:41
2023-06-02 18:11:12
```
次の例では、2000 年より前の TIMESTAMP\_TEST の TIMESTAMP\_VAL 値にのみ 20 年を加算して います。

```
SELECT dateadd(year,20,timestamp_val) 
FROM timestamp_test
WHERE timestamp_val < to_timestamp('2000-01-01 00:00:00', 'YYYY-MM-DD HH:MI:SS'); 
date_add
---------------
2008-05-15 10:23:31
```
次の例では、秒インジケータなしで書き込まれたリテラルタイムスタンプ値に 5 秒を加算します。

```
SELECT dateadd(second, 5, timestamp '2001-06-06'); 
date_add
---------------
2001-06-06 00:00:05
```
## 使用に関する注意事項

DATEADD(month, ...) および ADD\_MONTHS 関数は、異なる月末になる日付を処理します。

• ADD\_MONTHS: 追加している日付が月の最終日である場合、結果は月の期間にかかわらず、常に 結果の月の最終日になります。例えば、4 月 30 日 + 1 か月は 5 月 31 日になります。

```
select add_months('2008-04-30',1);
add_months
---------------------
2008-05-31 00:00:00
(1 row)
```
• DATEADD: 追加している日付が結果の月より短い場合、結果は月の最終日ではなく、結果の月の 対応する日付になります。例えば、4 月 30 日 + 1 か月は 5 月 30 日になります。

```
select dateadd(month,1,'2008-04-30');
date_add
---------------------
2008-05-30 00:00:00
```
 $(1 row)$ 

DATEADD 関数では dateadd(month, 12,…) または dateadd(year, 1, …) を使用するとき、うるう年 の日付 02-29 は扱いが異なります。

```
select dateadd(month,12,'2016-02-29'); 
date_add
---------------------
2017-02-28 00:00:00
select dateadd(year, 1, '2016-02-29');
date_add 
---------------------
2017-03-01 00:00:00
```
## <span id="page-167-0"></span>DATEDIFF 関数

DATEDIFF は 2 つの日付または時刻式の日付部分の差を返します。

### 構文

DATEDIFF ( *datepart*, {*date*|*time*|*timetz*|*timestamp*}, {*date*|*time*|*timetz*|*timestamp*} )

### 引数

datepart

関数が実行される日付または時刻値 (年、月、または日、時、分、秒、ミリ秒、またはマイクロ 秒) の特定部分。詳細については、[「日付関数またはタイムスタンプ関数の日付部分](#page-185-0)」を参照し てください。

特に、DATEDIFF は 2 つの式の間で越える日付部分の境界の数を決定します。例え ば、12-31-2008 と 01-01-2009 の 2 つの日付間で年の差を計算しているとします。この場 合、これらの日付は 1 日しか離れていないにもかかわらず、関数は 1 年を返します。2 つのタイ ムスタンプ (01-01-2009 8:30:00 と 01-01-2009 10:00:00) の間で時間の差が分かってい る場合、結果は 2 時間になります。2 つのタイムスタンプ (8:30:00 と 10:00:00) の間で時間 の差が分かっている場合、結果は 2 時間になります。

date|time|timetz|timestamp

DATE、TIME、TIMETZ、または TIMESTAMP の列、あるいは暗黙的に

DATE、TIME、TIMETZ、または TIMESTAMP に変換される式。両方の式には、指定した日付部 分または時刻部分を含める必要があります。2 番目の日付または時刻が 1 番目の日付または時刻 よりも後である場合、結果は正です。2 番目の日付または時刻が 1 番目の日付または時刻よりも 前である場合、結果は負です。

戻り型

BIGINT

DATE 列の例

次の例では、2 つの日付リテラル値の間の差 (週単位) を取得します。

select datediff(week,'2009-01-01','2009-12-31') as numweeks; numweeks ---------- 52 (1 row)

次の例は、2 つの日付リテラル値の差 (時間単位) を検出します。日付の時刻値を指定しなかった場 合、デフォルトで 00:00:00 に設定されます。

select datediff(hour, '2023-01-01', '2023-01-03 05:04:03'); date\_diff ---------- 53 (1 row)

次の例は、2 つの日付リテラル TIMESTAMETZ 値の差 (日単位) を検出します。

**Select datediff(days, 'Jun 1,2008 09:59:59 EST', 'Jul 4,2008 09:59:59 EST')** date\_diff ---------- 33

次の例は、テーブルの同じ行の 2 つの日付の差 (日単位) を検出します。

select \* from date\_table; start\_date | end\_date -----------+----------- 2009-01-01 | 2009-03-23 2023-01-04 | 2024-05-04 (2 rows) select datediff(day, start\_date, end\_date) as duration from date\_table; duration --------- 81 486 (2 rows)

次の例では、過去のリテラル値と今日の日付の間の差 (四半期単位) を取得します。この例では、現 在の日付を 2008 年 6 月 5 日とします。完全名または略名で日付部分に名前を付けることができま す。DATEDIFF 関数のデフォルトの列名は DATE\_DIFF です。

select datediff(qtr, '1998-07-01', current\_date); date diff ----------- 40  $(1 row)$ 

次の例では、SALES テーブルと LISTING テーブルを結合し、リスト 1000 から 1005 に対してチ ケットをリストしてから何日後に販売されたかを計算します。これらのリストの販売を最長の待機期 間は 15 日であり、最小は 1 日より短いです (0 日)。

select priceperticket, datediff(day, listtime, saletime) as wait from sales, listing where sales.listid = listing.listid and sales.listid between 1000 and 1005 order by wait desc, priceperticket desc; priceperticket | wait ---------------+------

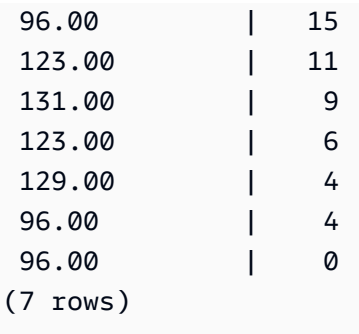

この例は、販売者が任意およびすべてのチケット販売を待機する平均時間を計算します。

select avg(datediff(hours, listtime, saletime)) as avgwait from sales, listing where sales.listid = listing.listid; avgwait --------- 465 (1 row)

## TIME 列の例

次のテーブルの TIME\_TEST の例には、3 つの値が挿入された列 TIME\_VAL (タイプ TIME) がありま す。

select time\_val from time\_test; time\_val --------------------- 20:00:00

00:00:00.5550 00:58:00

次の例では、TIME\_VAL 列と時刻リテラル間の時間数の差を検出します。

select datediff(hour, time\_val, time '15:24:45') from time\_test; date\_diff ----------- -5 15

15

次の例では、2 つのリテラル時間値の分数の差を検出します。

select datediff(minute, time '20:00:00', time '21:00:00') as nummins; nummins ---------- 60

TIMETZ 列の例

次のテーブルの TIMETZ\_TEST の例には、3 つの値が挿入された列 TIMETZ\_VAL (タイプ TIMETZ) があります。

select timetz\_val from timetz\_test; timetz\_val ------------------ 04:00:00+00 00:00:00.5550+00 05:58:00+00

次の例では、TIMETZ リテラルと timetz\_val の間の時間数の差を検出します。

select datediff(hours, timetz '20:00:00 PST', timetz\_val) as numhours from timetz\_test; numhours ---------- 0 -4 1

次の例では、2 つのリテラル TIMETZ 値間の時間数の差を検出します。

select datediff(hours, timetz '20:00:00 PST', timetz '00:58:00 EST') as numhours; numhours ---------- 1

# <span id="page-172-0"></span>DATE\_PART 関数

DATE\_PART は式から日付部分の値を抽出します。DATE\_PART は PGDATE\_PART 関数のシノニ ムです。

## 構文

DATE\_PART(*datepart*, {*date*|*timestamp*})

### 引数

datepart

関数が実行される日付の値の特定部分 (例: 年、月、または日) の識別子リテラルまたは文字列。 詳細については、「[日付関数またはタイムスタンプ関数の日付部分](#page-185-0)」を参照してください。

{date|timestamp}

日付列、タイムスタンプ列、または暗黙的に日付またはタイムスタンプに変換される式。日付ま たはタイムスタンプの列または式には、datepart で指定された日付部分が含まれている必要があ ります。

### 戻り型

DOUBLE

例

DATE\_PART 関数のデフォルトの列名は pgdate\_part です。

次の例では、タイムスタンプリテラルから分を見つけます。

**SELECT DATE\_PART(minute, timestamp '20230104 04:05:06.789');**

pgdate\_part -----------

5

次の例では、タイムスタンプリテラルから週番号を見つけます。週番号の計算は、ISO 8601 標準に 従います。詳細については、Wikipedia の[「ISO 8601」](https://en.wikipedia.org/wiki/ISO_8601)を参照してください。

```
SELECT DATE_PART(week, timestamp '20220502 04:05:06.789');
pgdate_part
----------- 
          18
```
次の例では、タイムスタンプリテラルから日付を見つけます。

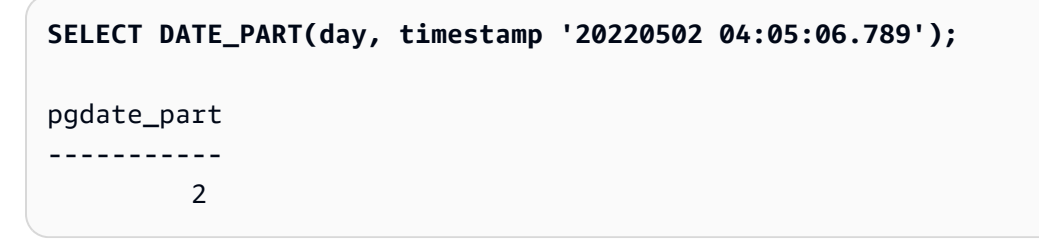

次の例では、タイムスタンプリテラルから曜日を見つけます。週番号の計算は、ISO 8601 標準に従 います。詳細については、Wikipedia の[「ISO 8601」](https://en.wikipedia.org/wiki/ISO_8601)を参照してください。

```
SELECT DATE_PART(dayofweek, timestamp '20220502 04:05:06.789');
pgdate_part
----------- 
          1
```
次の例では、タイムスタンプリテラルから世紀を見つけます。世紀の計算は、ISO 8601 標準に従い ます。詳細については、Wikipedia の[「ISO 8601」](https://en.wikipedia.org/wiki/ISO_8601)を参照してください。

**SELECT DATE\_PART(century, timestamp '20220502 04:05:06.789');** pgdate\_part ----------- 21

次の例は、タイムスタンプリテラルからミレニアムを検出します。ミレニアムの計算は、ISO 8601 標準に従います。詳細については、Wikipedia の[「ISO 8601」](https://en.wikipedia.org/wiki/ISO_8601)を参照してください。

```
SELECT DATE_PART(millennium, timestamp '20220502 04:05:06.789');
pgdate_part
----------- 
          3
```
次の例は、タイムスタンプリテラルからマイクロ秒を検出します。マイクロ秒の計算は、ISO 8601 標準に従います。詳細については、Wikipedia の[「ISO 8601」](https://en.wikipedia.org/wiki/ISO_8601)を参照してください。

**SELECT DATE\_PART(microsecond, timestamp '20220502 04:05:06.789');**

```
pgdate_part
----------- 
     789000
```
次の例では、日付リテラルから月を見つけます。

```
SELECT DATE_PART(month, date '20220502');
pgdate_part
----------- 
 5
```
次の例は、DATE\_PART 関数をテーブルの列に適用します。

```
SELECT date_part(w, listtime) AS weeks, listtime
FROM listing 
WHERE listid=10
weeks | listtime
------+--------------------- 
 25 | 2008-06-17 09:44:54
(1 row)
```
完全形あるいは省略形の日付部分に名前を付けることができます。この場合、w は週を指します。

曜日の日付部分は、0~6 の整数を返します (0 は日曜日)。dow (曜日) とともに DATE\_PART を使用 し、土曜のイベントを表示します。

```
SELECT date_part(dow, starttime) AS dow, starttime 
FROM event
WHERE date_part(dow, starttime)=6
ORDER BY 2,1; 
  dow | starttime
-----+---------------------
```
 6 | 2008-01-05 14:00:00 6 | 2008-01-05 14:00:00 6 | 2008-01-05 14:00:00 6 | 2008-01-05 14:00:00 ... (1147 rows)

# <span id="page-175-0"></span>DATE\_TRUNC 関数

DATE\_TRUNC 関数は、指定した日付部分 (時、日、月など) に基づいてタイムスタンプの式または リテラルを切り捨てます。

## 構文

DATE\_TRUNC(*'datepart'*, *timestamp*)

### 引数

datepart

タイムスタンプの値を切り捨てる日付部分。入力タイムスタンプは、入力 datepart の精度で切り 捨てられます。例えば、month は、その月の初日で切り捨てられます。有効な形式は次のとおり です。

- microsecond、microseconds
- millisecond、milliseconds
- second、seconds
- minute、minutes
- hour、hours
- day、days
- week、weeks
- month、months
- quarter、quarters
- year、years
- decade、decades
- century、centuries
- millennium、millennia

形式の略語の詳細については、「[日付関数またはタイムスタンプ関数の日付部分](#page-185-0)」を参照してく ださい。

timestamp

タイムスタンプの列、あるいは暗黙的にタイムスタンプに変換される式。

戻り型

TIMESTAMP

例

入力タイムスタンプを秒単位で切り捨てます。

```
SELECT DATE_TRUNC('second', TIMESTAMP '20200430 04:05:06.789');
date_trunc
2020-04-30 04:05:06
```
入力タイムスタンプを分単位で切り捨てます。

```
SELECT DATE_TRUNC('minute', TIMESTAMP '20200430 04:05:06.789');
date_trunc
2020-04-30 04:05:00
```
入力タイムスタンプを時間単位で切り捨てます。

**SELECT DATE\_TRUNC('hour', TIMESTAMP '20200430 04:05:06.789');** date\_trunc 2020-04-30 04:00:00

入力タイムスタンプを日単位で切り捨てます。

**SELECT DATE\_TRUNC('day', TIMESTAMP '20200430 04:05:06.789');** date\_trunc 2020-04-30 00:00:00

入力タイムスタンプを月の初日で切り捨てます。

**SELECT DATE\_TRUNC('month', TIMESTAMP '20200430 04:05:06.789');**

date\_trunc 2020-04-01 00:00:00

入力タイムスタンプを四半期の初日で切り捨てます。

```
SELECT DATE_TRUNC('quarter', TIMESTAMP '20200430 04:05:06.789');
date_trunc
2020-04-01 00:00:00
```
入力タイムスタンプを 1 年の初日で切り捨てます。

```
SELECT DATE_TRUNC('year', TIMESTAMP '20200430 04:05:06.789');
date_trunc
2020-01-01 00:00:00
```
入力タイムスタンプを 1 世紀の初日で切り捨てます。

```
SELECT DATE_TRUNC('millennium', TIMESTAMP '20200430 04:05:06.789');
date_trunc
2001-01-01 00:00:00
```
入力タイムスタンプを月曜日に切り捨てます。

```
select date_trunc('week', TIMESTAMP '20220430 04:05:06.789');
date_trunc
2022-04-25 00:00:00
```
次の例では、DATE\_TRUNC 関数が 'week' の日付部分を使用して、各週の月曜日の日付を返しま す。

```
select date_trunc('week', saletime), sum(pricepaid) from sales where
saletime like '2008-09%' group by date_trunc('week', saletime) order by 1;
date_trunc | sum
------------+-------------
2008-09-01 | 2474899
2008-09-08 | 2412354
2008-09-15 | 2364707
2008-09-22 | 2359351
2008-09-29 | 705249
```
## <span id="page-178-0"></span>EXTRACT 関数

EXTRACT 関数は、TIMESTAMP、TIMESTAMPTZ、TIME、または TIMETZ 値から日付または時刻 部分を返します。例としては、タイムスタンプの日、月、年、時、分、秒、ミリ秒、マイクロ秒など があります。

## 構文

EXTRACT(*datepart* FROM *source*)

### 引数

datepart

日、月、年、時、分、秒、ミリ秒、マイクロ秒など、抽出する日付または時刻のサブフィール ド。有効な値については、「[日付関数またはタイムスタンプ関数の日付部分](#page-185-0)」を参照してくださ い。

```
source
```
評価結果が TIMESTAMP、TIMESTAMPTZ、TIME、または TIMETZ のデータ型になる列または 式。

## 戻り型

source 値が TIMESTAMP、TIME、または TIMETZ のデータ型として評価される場合は INTEGER。 source 値がデータ型 TIMESTAMPTZ として評価される場合は、DOUBLE PRECISION。

TIMESTAMP の例

次の例では、支払価格が 10,000 USD 以上であった販売の週の数を判定します。

```
select salesid, extract(week from saletime) as weeknum
from sales 
where pricepaid > 9999 
order by 2;
salesid | weeknum
--------+--------- 
  159073 | 6
```
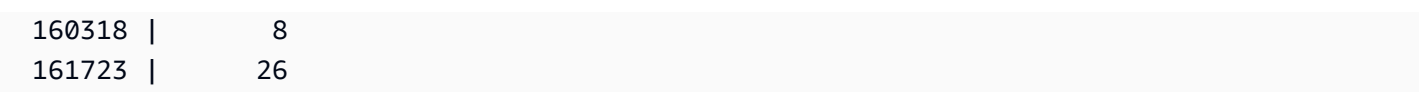

次の例では、リテラルタイムスタンプの値から分の値を返します。

select extract(minute from timestamp '2009-09-09 12:08:43');

date\_part

--

次の例は、リテラルタイムスタンプ値からミリ秒の値を返します。

select extract(ms from timestamp '2009-09-09 12:08:43.101'); date\_part ----------- 101

TIMESTAMPTZ の例

次の例は、リテラル timestamptz 値から年の値を返します。

```
select extract(year from timestamptz '1.12.1997 07:37:16.00 PST'); 
date_part
   -----------
1997
```
TIME の例

次のテーブルの TIME\_TEST の例には、3 つの値が挿入された列 TIME\_VAL (タイプ TIME) がありま す。

select time\_val from time\_test; time\_val --------------------- 20:00:00 00:00:00.5550 00:58:00
### 次の例は、各 time\_val から分を抽出します。

select extract(minute from time\_val) as minutes from time\_test; minutes ----------- 0 0 58

次の例は、各 time\_val から時間を抽出します。

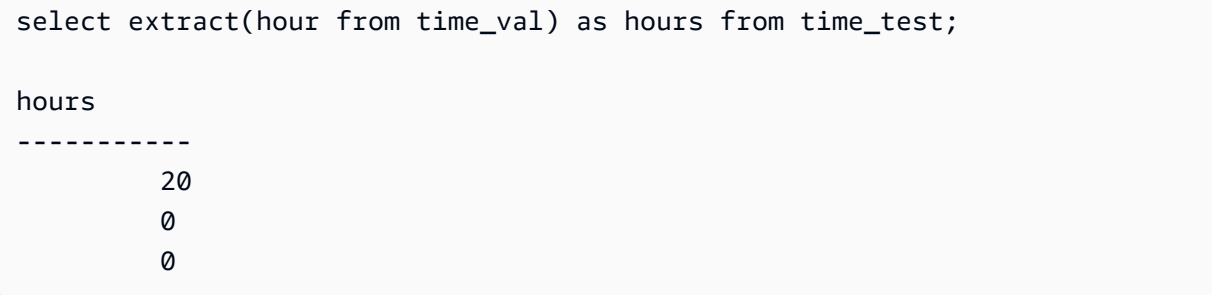

次の例では、リテラル値からミリ秒を抽出します。

```
select extract(ms from time '18:25:33.123456'); 
  date_part
----------- 
      123
```
## TIMETZ の例

次のテーブルの TIMETZ\_TEST の例には、3 つの値が挿入された列 TIMETZ\_VAL (タイプ TIMETZ) があります。

select timetz\_val from timetz\_test; timetz\_val ------------------ 04:00:00+00 00:00:00.5550+00 05:58:00+00

#### 次の例では、各 timetz\_val から時間を抽出します。

select extract(hour from timetz\_val) as hours from time\_test; hours ----------- 4 0 5

次の例では、リテラル値からミリ秒を抽出します。抽出が処理される前には、リテラルは UTC に変 換されません。

select extract(ms from timetz '18:25:33.123456 EST'); date\_part ----------- 123

次の例は、リテラル timetz 値から、UTC からのタイムゾーンオフセット時を返します。

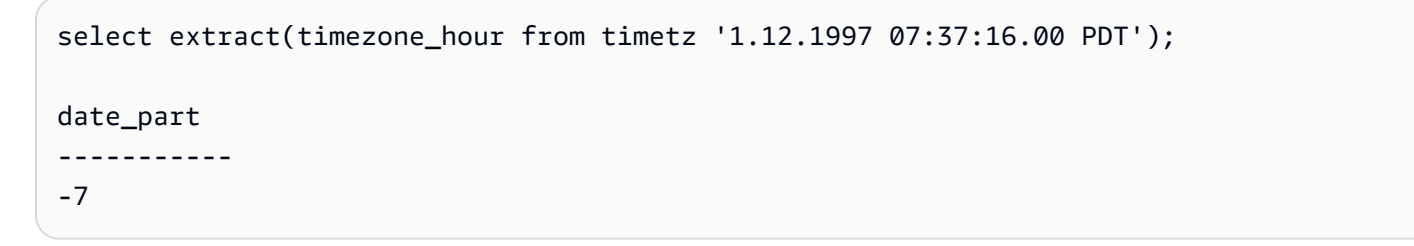

## GETDATE 関数

GETDATE 関数は、現在のセッションのタイムゾーン (デフォルトでは UTC) で現在の日付と時刻を 返します。

トランザクションブロック内にある場合でも、現在のステートメントの開始日または開始時刻を返し ます。

#### 構文

GETDATE()

#### かっこが必要です。

## 戻り型

#### TIMESTAMP

### 例

次の例は、GETDATE 関数を使用して現在の日付の完全なタイムスタンプを返します。

```
select getdate();
```
## SYSDATE 関数

SYSDATE は、現在のセッションのタイムゾーン (デフォルトでは UTC) で現在の日付と時刻を返し ます。

### **a** Note

SYSDATE は現在のステートメントではなく、現在のトランザクションの開始日と時刻を返 します。

## 構文

#### SYSDATE

この関数に引数は必要ありません。

## 戻り型

#### TIMESTAMP

### 例

次の例は、SYSDATE 関数を使用して現在の日付の完全なタイムスタンプを返します。

```
select sysdate;
timestamp
----------------------------
2008-12-04 16:10:43.976353
(1 row)
```
#### 次の例は TRUNC 関数内で SYSDATE 関数を使用し、時刻のない現在の日付を返します。

select trunc(sysdate); trunc ------------ 2008-12-04 (1 row)

次のクエリは、クエリが発行された日付からその 120 日前までの間の日付の販売情報を返します。

```
select salesid, pricepaid, trunc(saletime) as saletime, trunc(sysdate) as now
from sales
where saletime between trunc(sysdate)-120 and trunc(sysdate)
order by saletime asc;
salesid | pricepaid | saletime | now
---------+-----------+------------+------------
91535 | 670.00 | 2008-08-07 | 2008-12-05
91635 | 365.00 | 2008-08-07 | 2008-12-05
91901 | 1002.00 | 2008-08-07 | 2008-12-05
...
```
## TIMEOFDAY 関数

TIMEOFDAY は文字列値として曜日、日付、および時刻を返すために使用される特別なエイリアス です。トランザクションブロック内にある場合でも、現在のステートメントの日付文字列の時刻を返 します。

#### 構文

TIMEOFDAY()

#### 戻り型

VARCHAR

例

次の例では、TIMEOFDAY 関数を使用して、現在の日付と時刻を返します。

```
select timeofday();
timeofday
------------
Thu Sep 19 22:53:50.333525 2013 UTC
(1 row)
```
TO\_TIMESTAMP 関数

TO\_TIMESTAMP は TIMESTAMP 文字列を TIMESTAMPTZ に返します。

## 構文

to\_timestamp (*timestamp*, *format*)

to\_timestamp (*timestamp*, *format*, *is\_strict*)

### 引数

timestamp

format により指定された形式でタイムスタンプ値を表す文字列。この引数を空のままにすると、 タイムスタンプ値はデフォルトで 0001-01-01 00:00:00 に設定されます。

format

timestamp 値の形式を定義する文字列リテラル。タイムゾーン (**TZ**、**tz**、または **OF**) を含む形式 は、入力としてサポートされていません。有効なタイムスタンプ形式については、「[日時形式の](#page-143-0) [文字列](#page-143-0)」を参照してください。

#### is\_strict

入力タイムスタンプ値が範囲外である場合にエラーを返すかどうかを指定するオプションの ブール値。is\_strict が TRUE に設定されている場合、範囲外の値があるとエラーが返されま す。is\_strict がデフォルトの FALSE に設定されている場合、オーバーフロー値が受け入れられま す。

### 戻り型

#### TIMESTAMPTZ

例

次の例は、TO\_TIMESTAMP 関数を使用して TIMESTAMP 文字列を TIMESTAMPTZ に変換する方法 を示しています。

**select sysdate, to\_timestamp(sysdate, 'YYYY-MM-DD HH24:MI:SS') as second;** timestamp | second -------------------------- ---------------------- 2021-04-05 19:27:53.281812 | 2021-04-05 19:27:53+00

日付の TO\_TIMESTAMP 部分を渡すこともできます。残りの日付部分はデフォルト値に設定されま す。時刻は出力に含まれません。

```
SELECT TO_TIMESTAMP('2017','YYYY');
to_timestamp
--------------------------
2017-01-01 00:00:00+00
```
次の SQL ステートメントは、文字列「2011-12-18 24:38:15」を TIMESTAMPTZ に変換します。そ の結果、時間数が 24 時間を超えるため、翌日に該当する TIMESTAMPTZ になります。

**SELECT TO\_TIMESTAMP('2011-12-18 24:38:15', 'YYYY-MM-DD HH24:MI:SS');**

to\_timestamp ---------------------- 2011-12-19 00:38:15+00

次の SQL ステートメントは、文字列「2011-12-18 24:38:15」を TIMESTAMPTZ に変換します。タ イムスタンプの時刻値が 24 時間を超えているため、結果はエラーになります。

**SELECT TO\_TIMESTAMP('2011-12-18 24:38:15', 'YYYY-MM-DD HH24:MI:SS', TRUE);**

ERROR: date/time field time value out of range: 24:38:15.0

## 日付関数またはタイムスタンプ関数の日付部分

次のテーブルは、次の関数に対する引数として受け取る、日付部分および時刻部分の名前と略名を指 定します。

- DATEADD
- DATEDIFF
- DATE\_PART
- EXTRACT

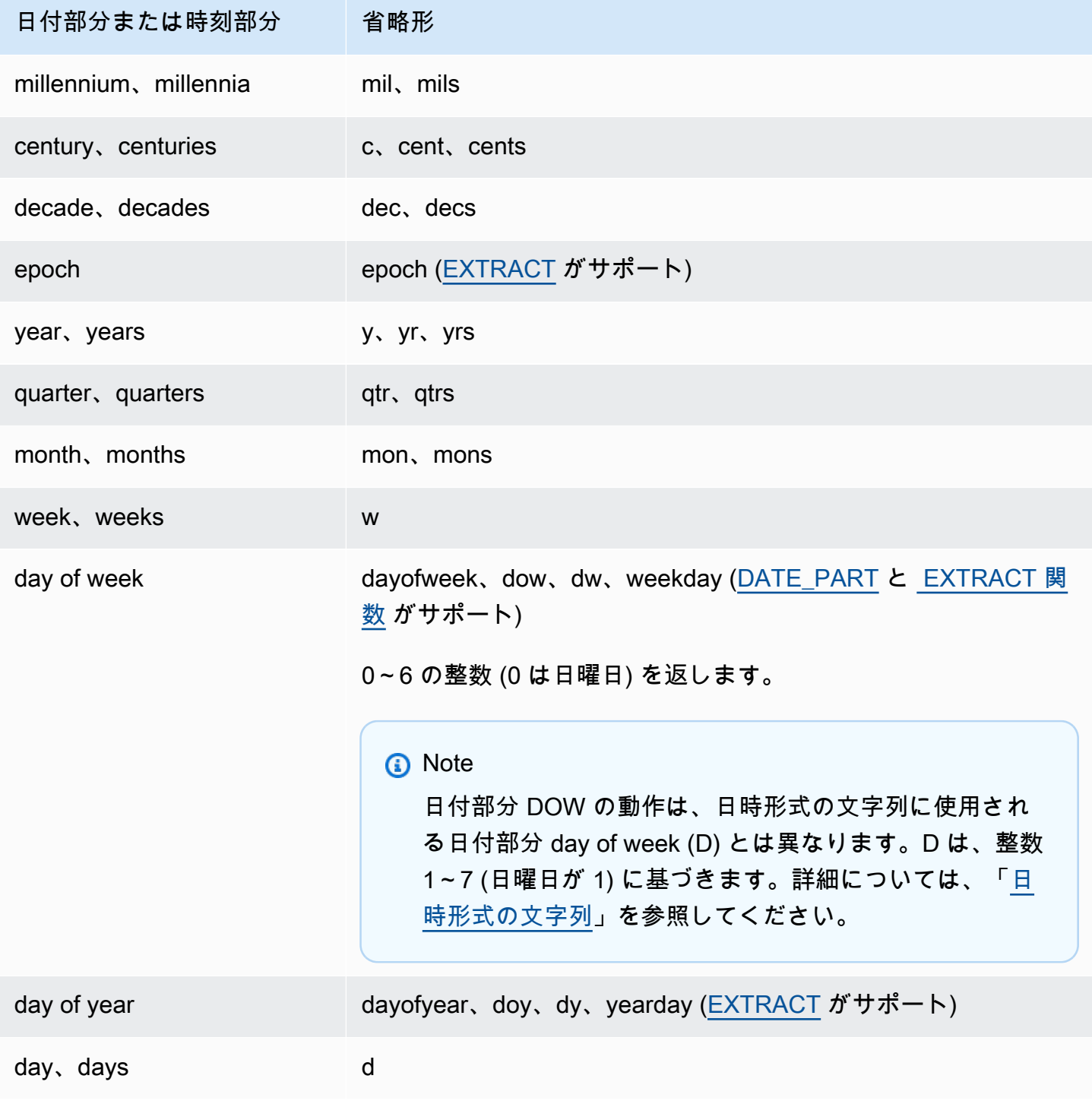

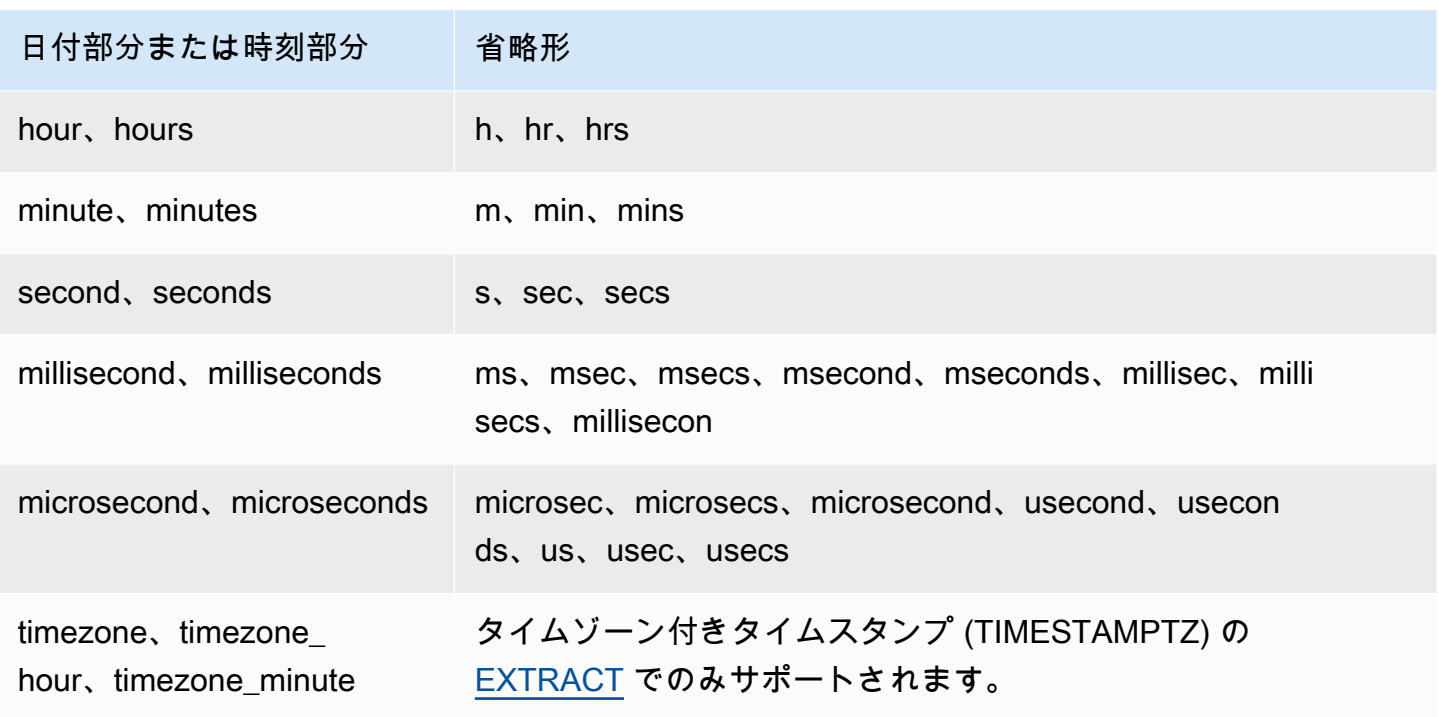

結果のバリエーション (秒、ミリ秒、マイクロ秒)

異なる日付関数が秒、ミリ秒、またはマイクロ秒を日付部分として指定する場合、クエリ結果にわず かな違いが生じます。

- EXTRACT 関数は、上位および下位の日付部分は無視し、指定された日付部分のみの整数を返しま す。指定された日付部分が秒の場合、ミリ秒およびマイクロ秒は結果に含まれません。指定された 日付部分がミリ秒の場合、秒およびマイクロ秒は結果に含まれません。指定された日付部分がマイ クロ秒の場合、秒およびミリ秒は結果に含まれません。
- DATE\_PART 関数は、指定された日付部分にかかわらず、タイムスタンプの完全な秒部分を返し ます。必要に応じて小数値または整数を返します。

## CENTURY、EPOCH、DECADE、および MIL ノート

CENTURY または CENTURIES

AWS Clean Rooms は、CENTURY を年 ###1 で始まり、年 で終わるように解釈します###0。

```
select extract (century from timestamp '2000-12-16 12:21:13');
date_part
-----------
20
```

```
(1 row)
select extract (century from timestamp '2001-12-16 12:21:13');
date part
-----------
21
(1 row)
```
EPOCH

TAKCH の AWS Clean Rooms 実装は、クラスターが存在するタイムゾーンとは無関係に 1970-01-01 00:00:00.00000 に関連します。クラスターが設置されているタイムゾーンによっ て、時差による結果を補正する必要がある場合があります。

DECADE または DECADES

AWS Clean Rooms は、共通カレンダーに基づいて DECADE または DECADES DATEPART を解釈します。例えば、共通カレンダーが年 1 から始まるため、最初の 10 年 (decade 1) は 0001-01-01 から 0009-12-31 であり、2 番目の 10 年 (decade 2) は 0010-01-01 から 0019-12-31 です。例えば、decade 201 は 2000-01-01 から 2009-12-31 の期間に及びます。

```
select extract(decade from timestamp '1999-02-16 20:38:40');
date part
-----------
200
(1 row)
select extract(decade from timestamp '2000-02-16 20:38:40');
date_part
-----------
201
(1 row)
select extract(decade from timestamp '2010-02-16 20:38:40');
date_part
-----------
202
(1 row)
```
MIL または MILS

AWS Clean Rooms は MIL を解釈して、年 #001 の最初の日から始まり、年 の最後の日に終了し ます#000。

```
select extract (mil from timestamp '2000-12-16 12:21:13');
date_part
-----------
\mathcal{L}(1 row)
select extract (mil from timestamp '2001-12-16 12:21:13');
date_part
-----------
3
(1 row)
```
## ハッシュ関数

ハッシュ関数は、数値入力値を別の値に変換する数学関数です。AWS Clean Rooms では次のハッ シュ関数がサポートされています。

トピック

- [MD5 関数](#page-189-0)
- [SHA 関数](#page-190-0)
- [SHA1 関数](#page-190-1)
- [SHA2 関数](#page-191-0)
- [MURMUR3\\_32\\_HASH](#page-192-0)

## <span id="page-189-0"></span>MD5 関数

MD5 暗号化ハッシュ関数を使用して、可変長文字列を 32 文字の文字列に変換します。この 32 文字 の文字列は、128 ビットチェックサムの 16 進値をテキストで表記したものです。

## 構文

MD5(*string*)

### 引数

文字列

可変長文字列。

戻り型

MD5 関数は、32 文字の文字列を返します。この 32 文字の文字列は、128 ビットチェックサムの 16 進値をテキストで表記したものです。

## 例

以下の例では、文字列 'AWS Clean Rooms' の 128 ビット値を示します。

```
select md5('AWS Clean Rooms');
md5
----------------------------------
f7415e33f972c03abd4f3fed36748f7a
(1 row)
```
## <span id="page-190-0"></span>SHA 関数

SHA1 関数のシノニム。

「[SHA1 関数」](#page-190-1)を参照してください。

## <span id="page-190-1"></span>SHA1 関数

SHA1 関数は、SHA1 暗号化ハッシュ関数を使用して、可変長文字列を 40 文字の文字列に変換し ます。この 40 文字の文字列は、160 ビットのチェックサムの 16 進値をテキストで表記したもので す。

### 構文

SHA1 は [SHA 関数](#page-190-0) のシノニムです。

SHA1(*string*)

#### 引数

文字列

可変長文字列。

戻り型

SHA1 関数は、40 文字の文字列を返します。この 40 文字の文字列は、160 ビットのチェックサムの 16 進値をテキストで表記したものです。

例

以下の例は、単語 'AWS Clean Rooms' の 160 ビット値を返します。

select sha1('AWS Clean Rooms');

## <span id="page-191-0"></span>SHA2 関数

SHA2 関数は、SHA2 暗号化ハッシュ関数を使用して、可変長文字列を文字列に変換します。この文 字列は、指定されたビット数のチェックサムの 16 進値をテキストで表記したものです。

#### 構文

SHA2(*string, bits*)

## 引数

文字列

可変長文字列。

integer

ハッシュ関数のビット数。有効な値は 0 (256 と同じ)、224、256、384、および 512 です。

戻り型

SHA2 関数は、チェックサムの 16 進値をテキストで表記した文字列を返します。また、ビット数が 無効な場合は、空の文字列を返します。

### 例

次の例では、「AWS Clean Rooms」という語の 256 ビット値が返されます。

select sha2('AWS Clean Rooms', 256);

## <span id="page-192-0"></span>MURMUR3\_32\_HASH

MURMUR3\_32\_HASH 関数は、数値型や文字列型を含むすべての一般的なデータ型の 32 ビット Murmur3A 非暗号化ハッシュを計算します。

### 構文

MURMUR3\_32\_HASH(value [, seed])

#### 引数

#### 値

ハッシュ対象の入力値。AWS Clean Rooms は入力値のバイナリ表現をハッシュします。この動 作は FNV\_HASH と似ていますが、値は [Apache Iceberg の 32 ビット Murmur3 ハッシュ仕様](https://iceberg.apache.org/spec/#appendix-b-32-bit-hash-requirements)で 指定されているバイナリ表現に変換されます。

シード

ハッシュ関数の INT シード。この引数はオプションです。指定しない場合、AWS Clean Rooms はデフォルトのシード 0 を使用します。これにより、変換や連結を行わずに、複数の列のハッ シュを組み合わせることができます。

### 戻り型

この関数は INT を返します。

例

次の例では、数値の Murmur3 ハッシュ、文字列「AWS Clean Rooms」、および両方の連結が返さ れます。

select MURMUR3\_32\_HASH(1);

MURMUR3\_32\_HASH

```
 -5968735742475085980
(1 row)
```
----------------------

select MURMUR3\_32\_HASH('AWS Clean Rooms');

MURMUR3\_32\_HASH

----------------------

7783490368944507294

 $(1 row)$ 

select MURMUR3\_32\_HASH('AWS Clean Rooms', MURMUR3\_32\_HASH(1));

```
 MURMUR3_32_HASH
---------------------- 
 -2202602717770968555
```
 $(1 row)$ 

### 使用に関する注意事項

複数の列を持つテーブルのハッシュを計算するには、最初の列の Murmur3 ハッシュを計算し、それ をシードとして 2 番目の列のハッシュに渡します。次に、2 番目の列の Murmur3 ハッシュをシード として 3 番目の列のハッシュに渡します。

次の例では、複数の列を持つテーブルをハッシュするシードを作成します。

```
select MURMUR3_32_HASH(column_3, MURMUR3_32_HASH(column_2, MURMUR3_32_HASH(column_1))) 
 from sample_table;
```
同じプロパティを使用して、文字列の連結のハッシュを計算することができます。

select MURMUR3\_32\_HASH('abcd');

MURMUR3\_32\_HASH

---------------------

-281581062704388899

 $(1 row)$ 

select MURMUR3\_32\_HASH('cd', MURMUR3\_32\_HASH('ab'));

MURMUR3\_32\_HASH

```
--------------------- 
  -281581062704388899
(1 row)
```
ハッシュ関数は、入力のタイプを使用して、ハッシュするバイト数を決定します。必要に応じて、 キャストを使用して特定の型を適用します。

以下の例では、複数の異なる入力タイプを使用して複数の異なる結果を生成します。

```
select MURMUR3_32_HASH(1::smallint); 
    MURMUR3_32_HASH
-------------------- 
  589727492704079044
(1 row)
```

```
select MURMUR3_32_HASH(1);
```
MURMUR3\_32\_HASH

```
---------------------- 
 -5968735742475085980
```
 $(1 row)$ 

```
select MURMUR3_32_HASH(1::bigint);
```
MURMUR3\_32\_HASH

```
----------------------
```

```
 -8517097267634966620
(1 row)
```
# <span id="page-194-0"></span>JSON 関数

相対的に小さい一連のキーと値のペアを格納する必要がある場合は、データを JSON 形式で格納す ると、スペースを節約できます。JSON 文字列は単一の列に格納できるため、データを表形式で格納 するより、JSON を使用する方が効率的である可能性があります。

Example

例えば、スパース表があるとします。その表では、すべての属性を完全に表すために多数の列が必要 ですが、指定された行または指定された列のほとんどの列値は NULL になります。格納に JSON を

使用することによって、行のデータを単一の JSON 文字列にキーと値のペアで格納できる可能性が あり、格納データの少ない表の列を除去できる可能性があります。

その上、JSON 文字列を簡単に変更することによって、列を表に追加することなく、キーと値のペア をさらに格納することもできます。

JSON の使用は控えめにすることをお勧めします。JSON では、単一の列にさまざまなデータが保存 され、AWS Clean Rooms の列保存アーキテクチャが使用されません。したがってこの形式は、大き いデータセットの保存には適していません。

JSON は UTF-8 でエンコードされたテキスト文字列を使用するため、JSON 文字列を CHAR データ 型または VARCHAR データ型として格納できます。文字列にマルチバイト文字が含まれている場合 は、VARCHAR を使用します。

JSON 文字列は、以下のルールに従って、正しくフォーマットされた JSON である必要がありま す。

• ルートレベルの JSON には、JSON オブジェクトまたは JSON 配列を使用できます。JSON オブ ジェクトは、順序が設定されていない一連のキーと値のペアがカンマで区切られ、中括弧で囲まれ たものです。

例えば、{"one":1, "two":2} などです。

• JSON 配列は、順序付けられた一連のカンマ区切り値が角括弧で囲まれたものです。

例は次のとおりです: ["first", {"one":1}, "second", 3, null]

- JSON 配列は、0 から始まるインデックスを使用します。配列内の最初の要素の位置は 0 で す。JSON のキーと値のペアでは、キーは二重引用符で囲まれた文字列です。
- JSON 値には次のいずれかを指定できます。
	- JSON オブジェクト
	- JSON 配列
	- 二重引用符で囲まれた文字列
	- 数値 (整数および浮動小数点数)
	- ブール値
	- Null
- 空のオブジェクトおよび空の配列は、有効な JSON 値です。
- JSON フィールドでは、大文字と小文字が区別されます。

• JSON 構造要素 ({ }, [ ] など) は無視されます。

AWS Clean Rooms JSON 関数および AWS Clean Rooms COPY コマンドは、同じメソッドを使用 して JSON 形式のデータを操作します。

トピック

- [CAN\\_JSON\\_PARSE 関数](#page-196-0)
- [JSON\\_EXTRACT\\_ARRAY\\_ELEMENT\\_TEXT 関数](#page-197-0)
- [JSON\\_EXTRACT\\_PATH\\_TEXT 関数](#page-198-0)
- [JSON\\_PARSE 関数](#page-201-0)
- [JSON\\_SERIALIZE 関数](#page-202-0)
- [JSON\\_SERIALIZE\\_TO\\_VARBYTE 関数](#page-203-0)

## <span id="page-196-0"></span>CAN\_JSON\_PARSE 関数

CAN\_JSON\_PARSE 関数は JSON 形式でデータを解析し、JSON\_PARSE 関数を使用して結果を SUPER 値に変換できる場合は true を返します。

#### 構文

CAN\_JSON\_PARSE(*json\_string*)

引数

json\_string

シリアル化された JSON を VARBYTE または VARCHAR 形式で返す式。

#### 戻り型

BOOLEAN

#### 例

JSON 配列 [10001,10002,"abc"] を SUPER データ型に変換できるかどうか確認するには、次の 例を使用します。

```
SELECT CAN_JSON_PARSE('[10001,10002,"abc"]');
+----------------+
| can_json_parse |
+----------------+
| true | |
+----------------+
```
## <span id="page-197-0"></span>JSON\_EXTRACT\_ARRAY\_ELEMENT\_TEXT 関数

JSON\_EXTRACT\_ARRAY\_ELEMENT\_TEXT 関数は、JSON 文字列の最外部の配列内の JSON 配 列要素 (0 から始まるインデックスを使用) を返します。配列内の最初の要素の位置は 0 です。イン デックスが負または範囲外である場合、JSON EXTRACT ARRAY ELEMENT TEXT は空の文字列 を返します。null\_if\_invalid の引数が true に設定され、JSON 文字列が無効になっている場合、関 数はエラーを返す代わりに NULL を返します。

詳細については、「[JSON 関数](#page-194-0)」を参照してください。

#### 構文

json\_extract\_array\_element\_text('*json string*', *pos* [, *null\_if\_invalid* ] )

#### 引数

json\_string

正しくフォーマットされた JSON 文字列。

#### pos

返される配列要素のインデックスを表す整数 (0 から始まる配列インデックスを使用)。

null\_if\_invalid

エラーを返す代わりに入力 JSON 文字列が無効である場合に NULL を返すかどうかを指定する ブール値。JSON が無効な場合に NULL を返すには、true(t) を指定します。JSON が無効な場 合にエラーを返すには、false(f) を指定します。デフォルトは false です。

### 戻り型

pos によって参照される JSON 配列要素を表す VARCHAR 文字列。

例

次の例では、配列の位置 2 の要素 (0 から始まる配列インデックスの 3 番目の要素) が返されます。

select json\_extract\_array\_element\_text('[111,112,113]', 2); json\_extract\_array\_element\_text ------------------------------- 113

次の例では、JSON が無効であるため、エラーが返されます。

select json\_extract\_array\_element\_text('["a",["b",1,["c",2,3,null,]]]',1);

An error occurred when executing the SQL command: select json\_extract\_array\_element\_text('["a",["b",1,["c",2,3,null,]]]',1)

次の例では、null\_if\_invalid を true に設定しているため、ステートメントは、無効な JSON のエラー を返す代わりに NULL を返します。

select json\_extract\_array\_element\_text('["a",["b",1,["c",2,3,null,]]]',1,true);

json\_extract\_array\_element\_text

-------------------------------

## <span id="page-198-0"></span>JSON\_EXTRACT\_PATH\_TEXT 関数

JSON\_EXTRACT\_PATH\_TEXT 関数は、JSON 文字列内の一連のパス要素から参照される key:value ペアを値として返します。JSON パスは、最大 5 レベルの深さまでネストできま す。パス要素では、大文字と小文字が区別されます。JSON 文字列にパス要素が存在しない場 合、JSON\_EXTRACT\_PATH\_TEXT は空の文字列を返します。null\_if\_invalid の引数が true に設定され、JSON 文字列が無効になっている場合、関数はエラーを返す代わりに NULL を返しま す。

その他の JSON 関数については、「[JSON 関数」](#page-194-0)を参照してください。

### 構文

```
json_extract_path_text('json_string', 'path_elem' [,'path_elem'[, …] ] 
  [, null_if_invalid ] )
```
### 引数

json\_string

正しくフォーマットされた JSON 文字列。

path\_elem

JSON 文字列内のパス要素。1 つのパス要素が必要です。パス要素は、最大 5 レベルの深さま で、追加で指定できます。

null if invalid

エラーを返す代わりに入力 JSON 文字列が無効である場合に NULL を返すかどうかを指定する ブール値。JSON が無効な場合に NULL を返すには、true(t) を指定します。JSON が無効な場 合にエラーを返すには、false(f) を指定します。デフォルトは false です。

JSON 文字列では、AWS Clean Rooms は \n を改行文字として、\t をタブ文字として認識しま す。バックスラッシュをロードするには、バックスラッシュをバックスラッシュでエスケープします  $(\setminus)$ 

#### 戻り型

パス要素から参照される JSON 値を表す VARCHAR 文字列。

#### 例

次の例は、パス 'f4', 'f6' の値を返します。

**select json\_extract\_path\_text('{"f2":{"f3":1},"f4":{"f5":99,"f6":"star"}}','f4', 'f6');**

```
json_extract_path_text
---------------------- 
star
```
JSON\_EXTRACT\_PATH\_TEXT 191

次の例では、JSON が無効であるため、エラーが返されます。

#### **select json\_extract\_path\_text('{"f2":{"f3":1},"f4":{"f5":99,"f6":"star"}','f4', 'f6');**

```
An error occurred when executing the SQL command:
select json_extract_path_text('{"f2":{"f3":1},"f4":{"f5":99,"f6":"star"}','f4', 'f6')
```
次の例では、null\_if\_invalid を true に設定しているため、ステートメントは、無効な JSON のエラー を返す代わりに NULL を返します。

```
select json_extract_path_text('{"f2":{"f3":1},"f4":{"f5":99,"f6":"star"}','f4', 
  'f6',true);
json_extract_path_text
-------------------------------
NULL
```
次の例では、パス 'farm', 'barn', 'color' の値を返します。ここでは、取得される値は第 3 レベルにあります。読みやすくするために、このサンプルは JSON Lint ツールを使用してフォー マットされています。

```
select json_extract_path_text('{ 
     "farm": { 
          "barn": { 
              "color": "red", 
              "feed stocked": true 
         } 
     }
}', 'farm', 'barn', 'color');
json_extract_path_text
---------------------- 
red
```
'color' 要素がないため、次の例では、NULL が返されます。このサンプルは JSON Lint ツールで フォーマットされています。

```
select json_extract_path_text('{ 
     "farm": { 
          "barn": {}
```

```
 }
}', 'farm', 'barn', 'color');
json_extract_path_text
       ---------------------- 
NULL
```
JSON が有効な場合、欠落している要素を抽出しようとすると NULL が返されます。

次の例は、パス 'house', 'appliances', 'washing machine', 'brand' の値を返します。

```
select json_extract_path_text('{ 
   "house": { 
     "address": { 
        "street": "123 Any St.", 
        "city": "Any Town", 
        "state": "FL", 
        "zip": "32830" 
     }, 
     "bathroom": { 
        "color": "green", 
        "shower": true 
     }, 
     "appliances": { 
        "washing machine": { 
          "brand": "Any Brand", 
          "color": "beige" 
        }, 
        "dryer": { 
          "brand": "Any Brand", 
          "color": "white" 
        } 
     } 
   }
}', 'house', 'appliances', 'washing machine', 'brand'); 
json_extract_path_text
        ---------------------- 
Any Brand
```
## <span id="page-201-0"></span>JSON\_PARSE 関数

JSON\_PARSE 関数は、JSON 形式のデータを解析して、そのデータを SUPER 表現に変換します。

INSERT または UPDATE コマンドを使用して、データを SUPER 型として取り込むに は、JSON\_PARSE 関数を使用します。JSON\_PARSE() を使用して JSON 文字列を SUPER 値に解 析する場合、特定の制限が適用されます。

### 構文

JSON\_PARSE(*json\_string*)

#### 引数

json\_string

シリアル化された JSON を VARBYTE 型または VARCHAR 型として返す式。

### 戻り型

SUPER

### 例

以下に、JSON\_PARSE 関数の例を示します。

```
SELECT JSON_PARSE('[10001,10002,"abc"]'); 
      json_parse
-------------------------- 
  [10001,10002,"abc"]
(1 row)
```

```
SELECT JSON_TYPEOF(JSON_PARSE('[10001,10002,"abc"]')); 
  json_typeof
---------------- 
  array
(1 row)
```
## <span id="page-202-0"></span>JSON\_SERIALIZE 関数

JSON\_SERIALIZE 関数は、RFC 8259 に従いながら、SUPER 表現をテキスト JSON 表現でシリア ル化します。詳細については、[The JavaScript Object Notation \(JSON\) Data Interchange Formatを](https://tools.ietf.org/html/rfc8259)参 照してください。

SUPER のサイズ制限はブロックでの制限とほぼ同じで、VARCHAR の制限は SUPER でのサイズ 制限よりも小さくなっています。したがって、JSON\_SERIALIZE 関数は、JSON 形式がシステムの VARCHAR 制限を超えた場合はエラーを返します。

### 構文

JSON\_SERIALIZE(*super\_expression*)

引数

super\_expression

SUPER 式または列。

戻り型

varchar

例

次の例では、SUPER での値を文字列にシリアル化します。

```
 SELECT JSON_SERIALIZE(JSON_PARSE('[10001,10002,"abc"]')); 
    json_serialize
--------------------- 
  [10001,10002,"abc"]
(1 row)
```
## <span id="page-203-0"></span>JSON\_SERIALIZE\_TO\_VARBYTE 関数

JSON\_SERIALIZE\_TO\_VARBYTE 関数は、SUPER 値を JSON\_SERIALIZE() と同様の JSON 文字 列に変換しますが、この関数は VARBYTE 値に格納されます。

#### 構文

JSON\_SERIALIZE\_TO\_VARBYTE(*super\_expression*)

## 引数

super\_expression

SUPER 式または列。

戻り型

varbyte

例

次の例では、SUPER 値をシリアル化し、結果を VARBYTE 形式で返します。

SELECT JSON\_SERIALIZE\_TO\_VARBYTE(JSON\_PARSE('[10001,10002,"abc"]'));

 json\_serialize\_to\_varbyte  $-$ 5b31303030312c31303030322c22616263225d

次の例では、SUPER での値をシリアル化し、結果を VARCHAR 形式でキャストします。

SELECT JSON\_SERIALIZE\_TO\_VARBYTE(JSON\_PARSE('[10001,10002,"abc"]'))::VARCHAR;

```
 json_serialize_to_varbyte
    --------------------------- 
 [10001,10002,"abc"]
```
# 数学関数

このセクションでは、 AWS Clean Rooms でサポートされる数学演算子および数学関数について説 明します。

トピック

- [数学演算子の記号](#page-205-0)
- [ABS 関数](#page-208-0)
- [ACOS 関数](#page-209-0)
- [ASIN 関数](#page-209-1)
- [ATAN 関数](#page-210-0)
- [ATAN2 関数](#page-211-0)
- [CBRT 関数](#page-212-0)
- [CEILING \(または CEIL\)関数](#page-212-1)
- [COS 関数](#page-213-0)
- [COT 関数](#page-214-0)
- [DEGREES 関数](#page-215-0)
- [DEXP 関数](#page-216-0)
- [DLOG1 関数](#page-217-0)
- [DLOG10 関数](#page-217-1)
- [EXP 関数](#page-217-2)
- [FLOOR 関数](#page-218-0)
- [LN 関数](#page-219-0)
- [LOG 関数](#page-221-0)
- [MOD 関数](#page-222-0)
- [PI 関数](#page-224-0)
- [POWER 関数](#page-225-0)
- [RADIANS 関数](#page-226-0)
- [RANDOM 関数](#page-226-1)
- [ROUND 関数](#page-229-0)
- [SIGN 関数](#page-230-0)
- [SIN 関数](#page-231-0)
- [SQRT 関数](#page-232-0)
- [TRUNC 関数](#page-234-0)

## <span id="page-205-0"></span>数学演算子の記号

次の表に、サポートされる数学演算子の一覧を示します。

## サポートされている演算子

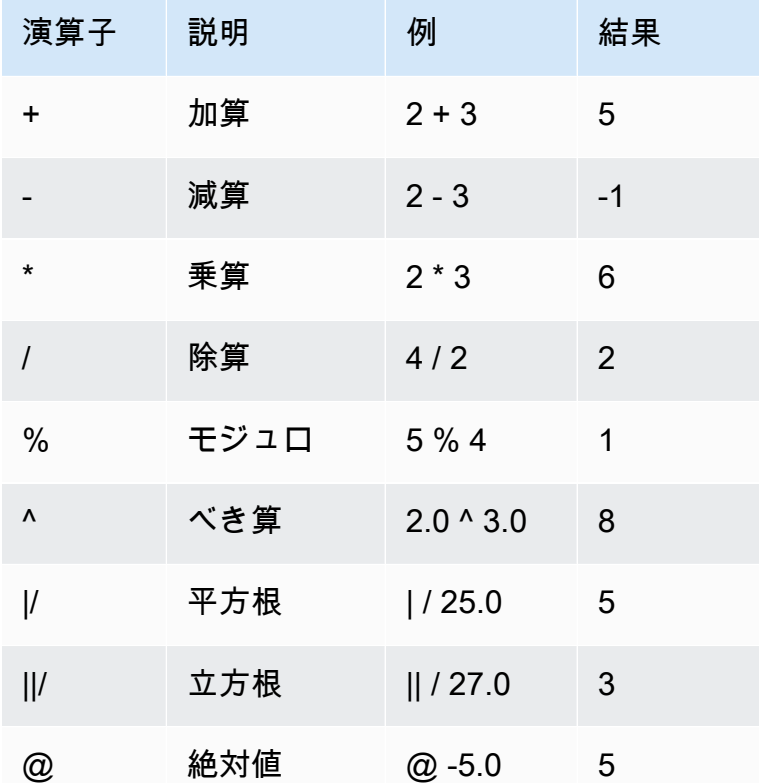

例

特定の取引において支払われたコミッションに手数料 2.00 USD を加算します。

```
select commission, (commission + 2.00) as comm
from sales where salesid=10000;
commission | comm
-----------+-------
28.05 | 30.05
(1 row)
```
特定の取引において販売価格の 20% を計算します。

```
select pricepaid, (pricepaid * .20) as twentypct
from sales where salesid=10000;
```
pricepaid | twentypct

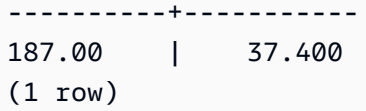

継続的な成長パターンに基づいてチケット販売数を予測します。次の例では、サブクエリによっ て、2008 年に販売されたチケット数が返されます。その結果に、10 年にわたって継続する成長率 5% が指数関数的に乗算されます。

```
select (select sum(qtysold) from sales, date
where sales.dateid=date.dateid and year=2008)
\land ((5::float/100)*10) as qty10years;
qty10years
------------------
587.664019657491
(1 row)
```
日付 ID が 2000 以上である販売の合計支払額および合計コミッションを求め、その後、合計支払額 から合計コミッションを減算します。

```
select sum (pricepaid) as sum_price, dateid,
sum (commission) as sum_comm, (sum (pricepaid) - sum (commission)) as value
from sales where dateid >= 2000
group by dateid order by dateid limit 10; 
 sum_price | dateid | sum_comm | value
-----------+--------+----------+----------- 
  364445.00 | 2044 | 54666.75 | 309778.25 
  349344.00 | 2112 | 52401.60 | 296942.40 
  343756.00 | 2124 | 51563.40 | 292192.60 
  378595.00 | 2116 | 56789.25 | 321805.75 
  328725.00 | 2080 | 49308.75 | 279416.25 
  349554.00 | 2028 | 52433.10 | 297120.90 
  249207.00 | 2164 | 37381.05 | 211825.95 
  285202.00 | 2064 | 42780.30 | 242421.70 
  320945.00 | 2012 | 48141.75 | 272803.25 
 321096.00 | 2016 | 48164.40 | 272931.60
(10 rows)
```
# <span id="page-208-0"></span>ABS 関数

ABS は、数値の絶対値を計算します。この数値は、リテラルでも、数値に評価される式でも構いま せん。

## 構文

ABS (*number*)

## 引数

number

数値、または数値に評価される式。SMALLINT、INTEGER、BIGINT、DECIMAL、FLOAT4、ま たは FLOAT8 型にすることができます。

## 戻り型

ABS は、その引数と同じデータ型を返します。

## 例

-38 の絶対数を計算する

select abs (-38); abs ------- 38 (1 row)

(14-76) の絶対数を計算する

```
select abs (14-76);
abs
-------
62
(1 row)
```
## <span id="page-209-0"></span>ACOS 関数

ACOS は、数値のアークコサイン (逆余弦) を返す三角関数です。戻り値はラジアンで、0~PI の範 囲内です。

## 構文

ACOS(*number*)

## 引数

number

入力パラメータは DOUBLE PRECISION 数です。

## 戻り型

DOUBLE PRECISION

例

-1 のアークコサイン (逆余弦) を返すには、次の例を使用します。

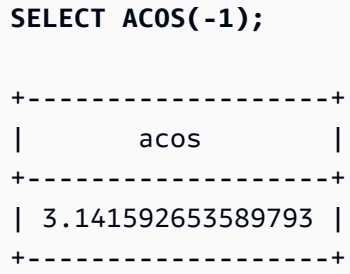

## <span id="page-209-1"></span>ASIN 関数

ASIN は、数値のアークサイン (逆正弦) を返す三角関数です。戻り値はラジアンで、PI/2~-PI/2 の範囲内です。

#### 構文

ASIN(*number*)

## 引数

number

入力パラメータは DOUBLE PRECISION 数です。

## 戻り型

DOUBLE PRECISION

## 例

1 のアークサイン (正弦) を返すには、次の例を使用します。

```
SELECT ASIN(1) AS halfpi;
+--------------------+
| halfpi |
  +--------------------+
| 1.5707963267948966 |
+--------------------+
```
# <span id="page-210-0"></span>ATAN 関数

ATAN は、数値のアークタンジェント (逆正接) を返す三角関数です。戻り値はラジアンで、- PI~PI の範囲内です。

## 構文

ATAN(*number*)

## 引数

number

入力パラメータは DOUBLE PRECISION 数です。

## 戻り型

DOUBLE PRECISION

例

1 のアークタンジェント (逆正接) を返し、その値に 4 を乗算するには、次の例を使用します。

**SELECT ATAN(1) \* 4 AS pi;** +-------------------+ | pi | +-------------------+ | 3.141592653589793 | +-------------------+

## <span id="page-211-0"></span>ATAN2 関数

ATAN2 は、一方の数値をもう一方の数値で除算した値のアークタンジェント (逆正接) を返す三角関 数です。戻り値はラジアンで、PI/2~-PI/2 の範囲内です。

#### 構文

ATAN2(*number1*, *number2*)

引数

number1

DOUBLE PRECISION 数。

number2

DOUBLE PRECISION 数。

### 戻り型

DOUBLE PRECISION

#### 例

2/2 のアークタンジェント (逆正接) を返し、その値に 4 を乗算するには、次の例を使用します。

**SELECT ATAN2(2,2) \* 4 AS PI;**

```
+-------------------+
| pi |
+-------------------+
| 3.141592653589793 |
  +-------------------+
```
# <span id="page-212-0"></span>CBRT 関数

CBRT 関数は、数値の立方根を計算する数学関数です。

## 構文

CBRT (*number*)

## 引数

CBRT は、引数として DOUBLE PRECISION 型の数値を取ります。

#### 戻り型

CBRT は DOUBLE PRECISION 型の数値を返します。

## 例

特定の取引において支払われたコミッションの立方根を計算します。

```
select cbrt(commission) from sales where salesid=10000;
cbrt
     ------------------
3.03839539048843
(1 row)
```
## <span id="page-212-1"></span>CEILING (または CEIL)関数

CEILING 関数または CEIL 関数は、数値を最も近い整数に切り上げるために使用します。([FLOOR](#page-218-0)  [関数](#page-218-0)は、数値を最も近い整数に切り下げます。)

#### 構文

CEIL | CEILING(*number*)

### 引数

number

数値、または数値に評価される式。SMALLINT、INTEGER、BIGINT、DECIMAL、FLOAT4、ま たは FLOAT8 型にすることができます。

## 戻り型

CEILING および CEIL は、引数と同じデータ型を返します。

#### 例

特定の取引において支払われたコミッションの切り上げ値を計算します。

```
select ceiling(commission) from sales
where salesid=10000;
ceiling
---------
29
(1 row)
```
# <span id="page-213-0"></span>COS 関数

COS は、数値のコサイン (余弦) を返す三角関数です。戻り値はラジアンで、-1 以上 1 以下です。

### 構文

COS(*double\_precision*)

### 引数

number

入力パラメータは倍精度の数値です。

## 戻り型

COS 関数は、倍精度の数値を返します。

### 例

次の例は、0 のコサイン (余弦) を返します。

select cos(0); cos ----- 1 (1 row)

次の例は、PI のコサイン (余弦) を返します。

```
select cos(pi());
cos
-----
-1
(1 row)
```
# <span id="page-214-0"></span>COT 関数

COT は、数値のコタンジェント (余接) を返す三角関数です。入力パラメータは 0 以外である必要が あります。

### 構文

COT(*number*)

## 引数

number

入力パラメータは DOUBLE PRECISION 数です。

### 戻り型

DOUBLE PRECISION

## 例

1 のコタンジェント (余接) を返すには、次の例を使用します。

## **SELECT COT(1);** +--------------------+ | cot | +--------------------+ | 0.6420926159343306 | +--------------------+

# <span id="page-215-0"></span>DEGREES 関数

ラジアンで指定された角度を、その値に相当する度数に変換します。

### 構文

DEGREES(*number*)

## 引数

number

入力パラメータは DOUBLE PRECISION 数です。

## 戻り型

DOUBLE PRECISION

### 例

0.5 ラジアンに相当する度数を返すには、次の例を使用します。

```
SELECT DEGREES(.5);
+-------------------+
| degrees |
+-------------------+
| 28.64788975654116 |
+-------------------+
```
PI ラジアンを度数に変換するには、次の例を使用します。
# **SELECT DEGREES(pi());** +---------+ | degrees | +---------+ | 180 | +---------+

# DEXP 関数

DEXP 関数は、倍精度の数値を指数値で返します。DEXP 関数と EXP 関数の唯一の違いは、DEXP のパラメータは DOUBLE PRECISION である必要がある点です。

### 構文

DEXP(*number*)

### 引数

number

入力パラメータは DOUBLE PRECISION 数です。

# 戻り型

DOUBLE PRECISION

例

```
SELECT (SELECT SUM(qtysold) 
FROM sales, date
WHERE sales.dateid=date.dateid
AND year=2008) * DEXP((7::FLOAT/100)*10) qty2010;
+-------------------+
| qty2010 |
+-------------------+
| 695447.4837722216 |
+-------------------+
```
# <span id="page-217-0"></span>DLOG1 関数

DLOG1 関数は、入力パラメータの自然対数を返します。

DLOG1 関数は [LN 関数](#page-219-0) のシノニムです。

### <span id="page-217-1"></span>DLOG10 関数

DLOG10 は、入力パラメータの 10 を底とする対数を返します。

DLOG10 関数は [LOG 関数](#page-221-0) のシノニムです。

### 構文

DLOG10(*number*)

# 引数

#### number

入力パラメータは倍精度の数値です。

## 戻り型

DLOG10 関数は、倍精度の数値を返します。

### 例

次の例は、数値 100 の 10 を底とする対数を返します。

```
select dlog10(100);
dlog10
--------
2
```
(1 row)

# EXP 関数

EXP 関数では、数値式、または式の累乗で累乗された自然対数 e の基数に対して指数関数を実装し ます。EXP 関数は[、LN 関数の](#page-219-0)逆です。

#### 構文

EXP (*expression*)

引数

expression

式のデータ型は INTEGER、DECIMAL、または DOUBLE PRECISION である必要があります。

戻り型

EXP は DOUBLE PRECISION 型の数値を返します。

例

EXP 関数は、継続的な成長パターンに基づいてチケット販売を予測するために使用します。次の例 では、サブクエリによって、2008 年に販売されたチケット数が返されます。その結果に、10 年にわ たって継続する成長率 7% を指定する EXP 関数の結果が乗算されます。

```
select (select sum(qtysold) from sales, date
where sales.dateid=date.dateid
and year=2008) * exp((7::float/100)*10) qty2018;
```
qty2018 ------------------ 695447.483772222 (1 row)

# FLOOR 関数

FLOOR 関数は、数値を次の整数に切り捨てます。

### 構文

FLOOR (*number*)

#### 引数

number

数値、または数値に評価される式。SMALLINT、INTEGER、BIGINT、DECIMAL、FLOAT4、ま たは FLOAT8 型にすることができます。

# 戻り型

FLOOR は、その引数と同じデータ型を返します。

例

この例では、FLOOR 関数を使用する前と後に特定の販売取引に対して支払われたコミッションの値 を示します。

```
select commission from sales
where salesid=10000;
floor
-------
28.05
(1 row)
select floor(commission) from sales
where salesid=10000;
floor
-------
28
```
(1 row)

# <span id="page-219-0"></span>LN 関数

LN 関数は、入力パラメータの自然対数を返します。

LN 関数は、[DLOG1 関数](#page-217-0) のシノニムです。

構文

LN(*expression*)

### 引数

expression

関数の対象となる列または式。

#### **a** Note

この関数は、式が AWS Clean Rooms ユーザーが作成したテーブル、または AWS Clean Rooms STL または STV システムテーブルを参照する場合、一部のデータ型に対してエ ラーを返します。

式の参照先がユーザー作成テーブルまたはシステムテーブルである場合、式のデータ型が以下の いずれかであるときに、エラーが発生します。

- BOOLEAN
- CHAR
- DATE
- DECIMAL または NUMERIC
- TIMESTAMP
- VARCHAR

以下のデータ型の式は、ユーザー作成テーブルおよび STL または STV システムテーブルで、正 常に実行されます。

- BIGINT
- DOUBLE PRECISION
- INTEGER
- REAL
- SMALLINT

```
戻り型
```
LN 関数は、式と同じ型を返します。

例

次の例は、数値 2.718281828 の自然対数、または e を底とする対数を返します。

```
select ln(2.718281828);
ln
--------------------
0.9999999998311267
(1 row)
```
解は 1 の近似値になることに注意してください。

次の例は、USERS テーブル内の USERID 列の値の自然対数を返します。

select username, ln(userid) from users order by userid limit 10; username | ln ----------+------------------- JSG99FHE | 0 PGL08LJI | 0.693147180559945 IFT66TXU | 1.09861228866811 XDZ38RDD | 1.38629436111989 AEB550TM | 1.6094379124341 NDQ15VBM | 1.79175946922805 OWY35QYB | 1.94591014905531 AZG78YIP | 2.07944154167984 MSD36KVR | 2.19722457733622 WKW41AIW | 2.30258509299405 (10 rows)

# <span id="page-221-0"></span>LOG 関数

数値の 10 を底とした対数を返します。

[DLOG10 関数](#page-217-1) のシノニム。

### 構文

LOG(*number*)

# 引数

number

入力パラメータは倍精度の数値です。

### 戻り型

LOG 関数は、倍精度の数値を返します。

#### 例

次の例は、数値 100 の 10 を底とする対数を返します。

```
select log(100);
dlog10
--------
2
(1 row)
```
# MOD 関数

2 つの数値の余りを返します。モジュロ演算とも呼ばれます。結果を計算するには、最初のパラメー タを 2 番目のパラメータで除算します。

### 構文

MOD(*number1*, *number2*)

### 引数

number1

最初の入力パラメータは INTEGER 型、SMALLINT 型、BIGINT 型、または DECIMAL 型の数値 です。一方のパラメータが DECIMAL 型である場合は、もう一方のパラメータも DECIMAL 型 である必要があります。一方のパラメータが INTEGER である場合、もう一方のパラメータは INTEGER、SMALLINT、または BIGINT のいずれかにします。両方のパラメータを SMALLINT または BIGINT にすることもできますが、一方のパラメータが BIGINT である場合に、もう一方 のパラメータを SMALLINT にすることはできません。

number2

2 番目のパラメータは INTEGER 型、SMALLINT 型、BIGINT 型、または DECIMAL 型の数値で す。number1 と同じデータ型ルールが number2 に適用されます。

#### 戻り型

有効な戻り型は DECIMAL、INT、SMALLINT、および BIGINT です。両方の入力パラメータが同じ 型である場合、MOD 関数の戻り型は、入力パラメータと同じ数値型になります。ただし、一方の入 力パラメータが INTEGER である場合は、戻り型も INTEGER になります。

### 使用に関する注意事項

% をモジュロ演算子として使用できます。

例

次の例は、ある数値を別の数値で除算したときの余りを返します。

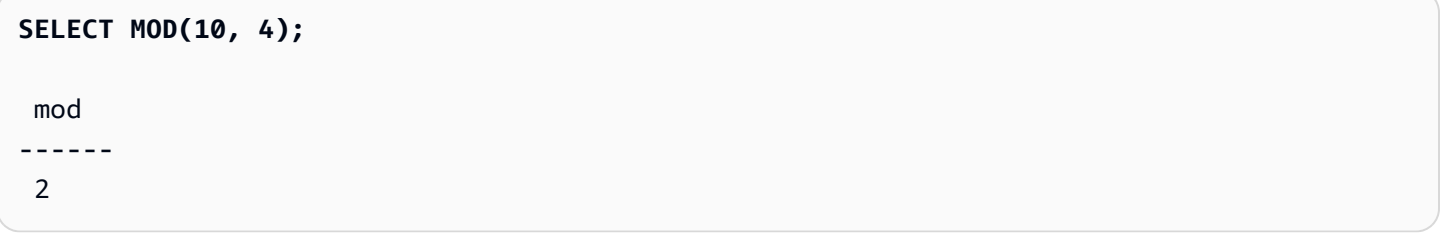

次の例は、小数の結果を返します。

```
SELECT MOD(10.5, 4);
  mod
------ 
  2.5
```
パラメータ値をキャストできます。

```
SELECT MOD(CAST(16.4 as integer), 5);
 mod
------ 
  1
```
最初のパラメータを 2 で割って偶数かどうかをチェックします。

**SELECT mod(5,2) = 0 as is\_even;**

```
 is_even
-------- 
  false
```
% をモジュロ演算子として使用できます。

```
SELECT 11 % 4 as remainder;
  remainder
----------- 
  3
```
次の例は、CATEGORY テーブル内の奇数カテゴリーの情報を返します。

```
select catid, catname
from category
where mod(catid,2)=1
order by 1,2;
  catid | catname
-------+----------- 
      1 | MLB 
      3 | NFL 
      5 | MLS 
      7 | Plays 
      9 | Pop 
     11 | Classical
(6 rows)
```
# PI 関数

pi 関数は、PI の値を小数第 14 位まで返します。

# 構文

PI()

### 戻り型

DOUBLE PRECISION

#### 例

pi の値を返すには、次の例を使用します。

```
SELECT PI();
+-------------------+
| pi |
   +-------------------+
| 3.141592653589793 |
+-------------------+
```
# POWER 関数

POWER 関数は指数関数であり、最初の数値式がべき乗の底、2 番目の数値式がべき乗の指数です。 例えば、2 の 3 乗は POWER(2,3) と表され、結果は 8 になります。

#### 構文

{POW | POWER}(*expression1*, *expression2*)

引数

expression1

べき乗の底とする数値式。INTEGER、DECIMAL、または FLOAT データ型である必要がありま す。

#### expression2

expression1 を底とするべき乗の指数。INTEGER、DECIMAL、または FLOAT データ型である必 要があります。

### 戻り型

DOUBLE PRECISION

#### 例

**SELECT (SELECT SUM(qtysold) FROM sales, date WHERE sales.dateid=date.dateid**

```
AND year=2008) * POW((1+7::FLOAT/100),10) qty2010;
```

```
+-------------------+
| qty2010 |
  +-------------------+
| 679353.7540885945 |
+-------------------+
```
# RADIANS 関数

RADIANS 関数は、角度 (度数) をそれに相当するラジアンに変換します。

### 構文

RADIANS(*number*)

# 引数

#### number

入力パラメータは DOUBLE PRECISION 数です。

### 戻り型

DOUBLE PRECISION

# 例

180 度に相当するラジアンを返すには、次の例を使用します。

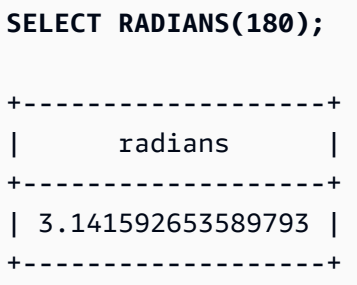

# RANDOM 関数

RANDOM 関数は、0.0 (この値を含む) ~1.0 (この値は含まない) のランダム値を生成します。

#### 構文

RANDOM()

### 戻り型

RANDOM は DOUBLE PRECISION 型の数値を返します。

#### 例

1. 0~99 のランダム値を計算します。ランダムな数値が 0~1 である場合、このクエリは、0~100 のランダムな数値を生成します。

```
select cast (random() * 100 as int);
INTEGER
------
24
(1 row)
```
2. 10 個のアイテムの均一なランダムサンプルを取得します。

```
select * 
from sales
order by random()
limit 10;
```
10 個のアイテムのランダムサンプルを取得しますが、料金に比例してアイテムを選択します。例 えば、別の料金の 2 倍のアイテムは、クエリ結果に表示される可能性が 2 倍になります。

```
select * 
from sales
order by log(1 - random()) / pricepaid
limit 10;
```
3. 次の例では、SET コマンドを使用して SEED 値を設定します。これにより RANDOM が予測可能 な順序で数値を生成します。

まず、SEED 値を最初に設定せずに、3 つの整数の乱数を返します。

```
select cast (random() * 100 as int);
```

```
INTEGER
------
6
(1 row)
select cast (random() * 100 as int);
INTEGER
------
68
(1 row)
select cast (random() * 100 as int);
INTEGER
------
56
(1 row)
```
次に、SEED 値を .25 に設定して、さらに 3 つの整数の乱数を返します。

```
set seed to .25;
select cast (random() * 100 as int);
INTEGER
------
21
(1 row)select cast (random() * 100 as int);
INTEGER
------
79
(1 row)
select cast (random() * 100 as int);
INTEGER
------
12
(1 row)
```
最後に、SEED 値を .25 にリセットして、RANDOM が前の 3 つの呼び出しと同じ結果を返すこ とを確認します。

set seed to .25;

```
select cast (random() * 100 as int);
INTEGER
------
21
(1 row)select cast (random() * 100 as int);
INTEGER
------
79
(1 row)
select cast (random() * 100 as int);
INTEGER
------
12
(1 row)
```
# ROUND 関数

ROUND 関数は、数値を四捨五入して、最も近い整数または 10 進数にします。

ROUND 関数にはオプションで、2 番目の引数として整数を指定できます。この整数は、四捨五入後 の小数点以下または小数点以上の桁数を指定します。2 番目の引数を指定しない場合、関数は最も近 い整数に四捨五入されます。2 番目の引数 >n が指定されている場合、関数は小数点以下 n 桁の精度 で最も近い数値に四捨五入されます。

#### 構文

ROUND (*number* [ , *integer* ] )

#### 引数

number

数値、または数値に評価される式。DECIMAL 型または FLOAT8 型を使用できます。暗黙的な変 換ルールに従って他のデータ型を変換 AWS Clean Rooms できます。

integer (オプション)

いずれかの方向で小数点以上または小数点以下の桁数を示す整数。

#### 戻り型

ROUND は、入力引数と同じ数値データ型を返します。

例

特定の取引において支払われたコミッションを四捨五入して、最も近い整数にします。

```
select commission, round(commission)
from sales where salesid=10000;
commission | round
-----------+------- 
      28.05 | 28
(1 row)
```
特定の取引において支払われたコミッションを四捨五入して、小数点以下第 1 位までの数値にしま す。

```
select commission, round(commission, 1)
from sales where salesid=10000;
commission | round
-----------+------- 
      28.05 | 28.1
(1 row)
```
上記と同じクエリで、小数点以上 1 桁 (つまり 1 の位) までの数値にします。

```
select commission, round(commission, -1)
from sales where salesid=10000;
commission | round
-----------+------- 
      28.05 | 30
(1 row)
```
# SIGN 関数

SIGN 関数は、数の符号 (正または負) を返します。SIGN 関数の結果は、引数の符号を示す 1、-1、 または 0 です。

#### 構文

SIGN (*number*)

# 引数

number

数値、または数値に評価される式。DECIMALor FLOAT8 型を使用できます。暗黙的な変換ルー ルに従って他のデータ型を変換 AWS Clean Rooms できます。

### 戻り型

SIGN は、入力引数と同じ数値データ型を返します。入力が DECIMAL の場合、出力は DECIMAL(1,0) になります。

#### 例

SALES テーブルから、特定の取引において支払われたコミッションの符号を判別するには、次の例 を使用します。

```
SELECT commission, SIGN(commission)
FROM sales WHERE salesid=10000;
+------------+------+
| commission | sign |
+------------+------+
| 28.05 | 1 |
```
+------------+------+

# SIN 関数

SIN は、数値のサイン (正弦) を返す三角関数です。戻り値は、-1~1 です。

### 構文

SIN(*number*)

### 引数

number

ラジアン単位の DOUBLE PRECISION 数。

# 戻り型

DOUBLE PRECISION

例

-PI のサイン (正弦) を返すには、次の例を使用します。

```
SELECT SIN(-PI());
+-------------------------+
           | sin |
+-------------------------+
| -0.00000000000000012246 |
+-------------------------+
```
# SQRT 関数

SQRT 関数は、数値の平方根を返します。平方根は、与えられた値を得るためにそれ自体を掛けた 数値です。

### 構文

SQRT (*expression*)

### 引数

expression

この式は整数、10 進数、または浮動小数点数データ型である必要があります。式には関数を含め ることができます。システムが暗黙的にタイプの変換を行う場合があります。

### 戻り型

SQRT は DOUBLE PRECISION 型の数値を返します。

# 例

次の例では、数値の平方根を返します。

```
select sqrt(16); 
sqrt
---------------
4
```
次の例では、暗黙的なタイプの変換を実行します。

```
select sqrt('16'); 
sqrt
     ---------------
4
```
次の例では、関数をネストしてより複雑なタスクを実行します。

```
select sqrt(round(16.4)); 
sqrt
     ---------------
4
```
次の例では、円のエリアを指定したときの半径の長さが得られます。例えば、エリアを平方インチで 指定すると、半径をインチで計算します。サンプルのエリアは 20 です。

```
select sqrt(20/pi());
```
これにより 5.046265044040321 という値が返されます。

次の例では、SALES テーブルから COMMISSION 値の平方根を返します。COMMISSION 列は DECIMAL 型列です。この例は、より複雑な条件ロジックを含むクエリで関数を使用する方法を示し ています。

select sqrt(commission) from sales where salesid < 10 order by salesid; sqrt  $- - -$ 10.4498803820905 3.37638860322683 7.24568837309472 5.1234753829798 ...

次のクエリでは、上記と同じ COMMISSION 値の四捨五入された平方根を返します。

select salesid, commission, round(sqrt(commission)) from sales where salesid < 10 order by salesid; salesid | commission | round --------+------------+------- 1 | 109.20 | 10 2 | 11.40 | 3 3 | 52.50 | 7 4 | 26.25 | 5 ...

のサンプルデータの詳細については AWS Clean Rooms、[「サンプルデータベース」](https://docs.aws.amazon.com/redshift/latest/dg/c_sampledb.html)を参照してくだ さい。

# TRUNC 関数

TRUNC 関数は、数値を前の整数または小数に切り捨てます。

TRUNC 関数にはオプションで、2 番目の引数として整数を指定できます。この整数は、四捨五入後 の小数点以下または小数点以上の桁数を指定します。2 番目の引数を指定しない場合、関数は最も近 い整数に四捨五入されます。2 番目の引数 >n が指定されている場合、関数は小数点以下 >n 桁以上 の精度で最も近い数値に四捨五入されます。この関数は、タイムスタンプも切り捨て、日付を返しま す。

#### 構文

TRUNC (*number* [ , *integer* ] |

*timestamp* )

#### 引数

number

数値、または数値に評価される式。DECIMAL 型または FLOAT8 型を使用できます。暗黙的な変 換ルールに従って他のデータ型を変換 AWS Clean Rooms できます。

integer (オプション)

小数点以上または小数点以下の桁数を示す整数。この整数が指定されなかった場合は、数値が切 り捨てられて整数になります。この整数が指定された場合は、数値が切り捨てられて、指定され た桁数になります。

timestamp

この関数は、タイムスタンプから取得した日付も返します。(タイムスタンプの値 00:00:00 を 時刻として返すには、関数の結果をタイムスタンプにキャストします。)

#### 戻り型

TRUNC は、最初の入力引数と同じデータ型を返します。タイムスタンプの場合、TRUNC は日付を 返します。

#### 例

特定の販売取引について支払われたコミッションを切り捨てます。

```
select commission, trunc(commission)
from sales where salesid=784;
commission | trunc
-----------+------- 
     111.15 | 111
(1 row)
```
同じコミッション値を切り捨てて、小数点以下第 1 位までの数値にします。

```
select commission, trunc(commission,1)
```
(1 row)

```
from sales where salesid=784;
commission | trunc
-----------+------- 
     111.15 | 111.1
```
コミッションを切り捨てますが、2 番目の引数に負の値が指定されています。111.15 は切り捨てら れて、110になります。

```
select commission, trunc(commission,-1)
from sales where salesid=784;
commission | trunc
-----------+------- 
     111.15 | 110
(1 row)
```
SYSDATE 関数 (タイムスタンプを返す) の結果から日付部分を返します。

```
select sysdate;
timestamp
----------------------------
2011-07-21 10:32:38.248109
(1 row)
select trunc(sysdate);
trunc
------------
2011-07-21
(1 row)
```
TRUNC 関数を TIMESTAMP 列に適用します。戻り型は日付です。

```
select trunc(starttime) from event
order by eventid limit 1;
trunc
------------
```
#### 2008-01-25 (1 row)

# 文字列関数

トピック

- [|| \(連結\)演算子](#page-238-0)
- [BTRIM 関数](#page-240-0)
- [CHAR\\_LENGTH 関数](#page-241-0)
- [CHARACTER\\_LENGTH 関数](#page-241-1)
- [CHARINDEX 関数](#page-241-2)
- [CONCAT 関数](#page-243-0)
- [LEFT 関数および RIGHT 関数](#page-245-0)
- [LEN 関数](#page-246-0)
- [LENGTH 関数](#page-248-0)
- [LOWER 関数](#page-248-1)
- [LPAD 関数および RPAD 関数](#page-249-0)
- [LTRIM 関数](#page-251-0)
- [POSITION 関数](#page-253-0)
- [REGEXP\\_COUNT 関数](#page-254-0)
- [REGEXP\\_INSTR 関数](#page-257-0)
- [REGEXP\\_REPLACE 関数](#page-260-0)
- [REGEXP\\_SUBSTR 関数](#page-262-0)
- [REPEAT 関数](#page-265-0)
- [REPLACE 関数](#page-267-0)
- [REPLICATE 関数](#page-268-0)
- [REVERSE 関数](#page-268-1)
- [RTRIM 関数](#page-269-0)
- [SOUNDEX 関数](#page-271-0)
- [SPLIT\\_PART 関数](#page-272-0)
- [STRPOS 関数](#page-275-0)
- [SUBSTR 関数](#page-276-0)
- [SUBSTRING 関数](#page-276-1)
- [TEXTLEN 関数](#page-280-0)
- [TRANSLATE 関数](#page-280-1)
- [TRIM 関数](#page-283-0)
- [UPPER 関数](#page-284-0)

文字列関数は、文字列、または文字列に評価される式を処理します。これらの関数の string 引数が リテラル値である場合は、その値を一重引用符で囲む必要があります。サポートされるデータ型に は、CHAR や VARCHAR があります。

次のセクションでは、サポートされる関数の関数名と構文を示し、それらについて説明します。文字 列のオフセットはすべて 1 から始まります。

# <span id="page-238-0"></span>|| (連結)演算子

|| 記号の両側の 2 つの表現を連結し、その結果の表現を返します。

連結演算子は [CONCAT 関数](#page-243-0) に似ています。

#### **a** Note

CONCAT 関数ならびに連結演算子のどちらにおいても、一方または両方の表現が null であ る場合は、連結の結果も null になります。

### 構文

*expression1* || *expression2*

#### 引数

expression1, expression2

両方の引数を、固定長または可変長の文字列または式にすることができます。

### 戻り型

|| 演算子は文字列を返します。文字列の型は、入力引数の型と同じです。

### 例

次の例では、USERS テーブルの FIRSTNAME フィールドと LASTNAME フィールドを連結します。

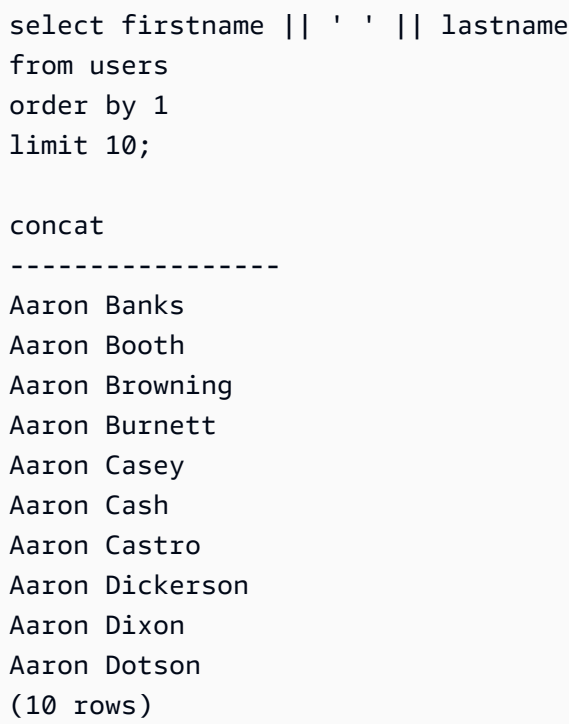

Null を含む可能性がある列を連結するには、[NVL および COALESCE 関数式](#page-123-0)を使用します。次の例 は、NVL を使用して、NULL が発生するたびに 0 を返します。

```
select venuename || ' seats ' || nvl(venueseats, 0) 
from venue where venuestate = 'NV' or venuestate = 'NC'
order by 1
limit 10;
seating 
            -----------------------------------
Ballys Hotel seats 0 
Bank of America Stadium seats 73298
Bellagio Hotel seats 0 
Caesars Palace seats 0 
Harrahs Hotel seats 0 
Hilton Hotel seats 0
```

```
Luxor Hotel seats 0 
Mandalay Bay Hotel seats 0 
Mirage Hotel seats 0 
New York New York seats 0
```
# <span id="page-240-0"></span>BTRIM 関数

BTRIM 関数は、先頭および末尾の空白を削除するか、またはオプションで指定された文字列と一致 する先頭および末尾の文字を削除することによって、文字列を切り捨てます。

### 構文

BTRIM(*string* [, *trim\_chars* ] )

引数

string

切り捨てる入力 VARCHAR 文字列。

trim\_chars

イッチする文字を含む VARCHAR 文字列。

戻り型

BTRIM 関数は、VARCHAR 型の文字列を返します。

#### 例

次の例では、文字列 ' abc ' の先頭および末尾の空白を切り捨てます。

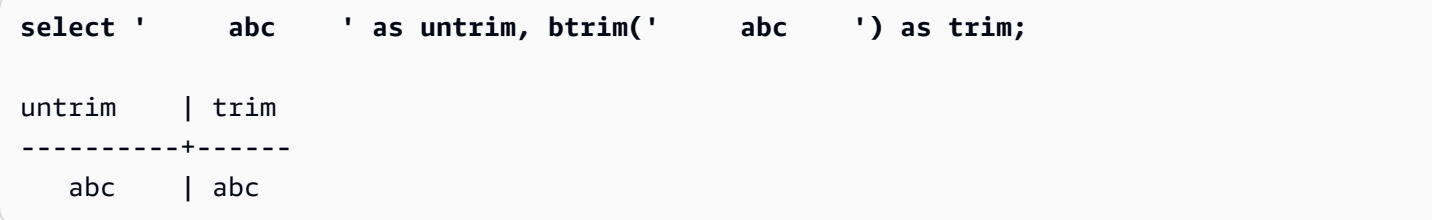

次の例では、文字列 'xyzaxyzbxyzcxyz' から先頭および末尾の文字列 'xyz' を削除します。先 頭および末尾にある 'xyz' は削除されますが、文字列内部にあるその文字列は削除されません。

```
select 'xyzaxyzbxyzcxyz' as untrim,
btrim('xyzaxyzbxyzcxyz', 'xyz') as trim;
     untrim | trim
-----------------+----------- 
 xyzaxyzbxyzcxyz | axyzbxyzc
```
次の例では、trim\_chars リスト 'tes ' のいずれかの文字と一致する文字列 'setuphistorycassettes' の先頭と末尾の部分を削除します。入力文字列の先頭または末尾に ある trim\_chars リストに含まれていない別の文字の前に出現する t、e または s が削除されます。

```
SELECT btrim('setuphistorycassettes', 'tes');
      btrim 
----------------- 
  uphistoryca
```
# <span id="page-241-0"></span>CHAR\_LENGTH 関数

LEN 関数のシノニム。

<span id="page-241-1"></span>[LEN 関数](#page-246-0) を参照してください。

CHARACTER\_LENGTH 関数

LEN 関数のシノニム。

<span id="page-241-2"></span>[LEN 関数](#page-246-0) を参照してください。

CHARINDEX 関数

文字列内の指定されたサブ文字列の位置を返します。

同様の関数については、「[POSITION 関数」](#page-253-0)および「[STRPOS 関数](#page-275-0)」を参照してください。

#### 構文

CHARINDEX( *substring*, *string* )

#### 引数

substring

string 内を検索するサブ文字列。

string

検索する文字列または列。

戻り型

CHARINDEX 関数は、サブ文字列の位置 (0 ではなく 1 から始まる) に対応する整数を返します。位 置はバイト数ではなく文字数に基づくため、マルチバイト文字は 1 文字としてカウントされます。

### 使用に関する注意事項

string 内でサブ文字列が見つからなかった場合、CHARINDEX は 0 を返します。

```
select charindex('dog', 'fish');
charindex
----------
0
(1 row)
```
### 例

次の例では、fishという語の中での文字列 dogfish の位置を示します。

```
select charindex('fish', 'dogfish'); 
 charindex 
---------- 
 4 
(1 row)
```
次の例は、SALES テーブル内で COMMISSION が 999.00 を上回る販売取引の数を返します。

```
select distinct charindex('.', commission), count (charindex('.', commission))
from sales where charindex('.', commission) > 4 group by charindex('.', commission)
order by 1,2;
```
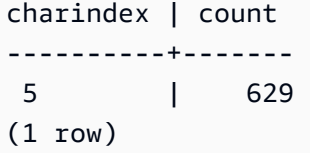

# <span id="page-243-0"></span>CONCAT 関数

CONCAT 関数は、2 つの式を連結し、結果の表現を返します。3 つ以上の式を連結するに は、CONCAT 関数をネストして使用します。2 つの式の間に連結演算子 (||) を指定した場合 も、CONCAT 関数と同じ結果が返されます。

#### **a** Note

CONCAT 関数ならびに連結演算子のどちらにおいても、一方または両方の表現が null であ る場合は、連結の結果も null になります。

#### 構文

CONCAT ( *expression1*, *expression2* )

#### 引数

expression1, expression2

どちらの引数にも、固定長文字列、可変長文字列、バイナリ式、またはこれらの入力のいずれか として評価される式を指定できます。

#### 戻り型

CONCAT は式を返します。式のデータ型は、入力引数の型と同じです。

入力式のタイプが異なる場合、 は暗黙的に入力 AWS Clean Rooms を試みて式の 1 つをキャストし ます。値を型キャストできない場合は、エラーが返されます。

#### 例

次の例では、2 つの文字リテラルを連結します。

```
select concat('December 25, ', '2008');
```

```
concat
-------------------
December 25, 2008
(1 row)
```
次のクエリでは、CONCAT ではなく || 演算子を使用しており、同じ結果が返されます。

```
select 'December 25, '||'2008';
concat
-------------------
December 25, 2008
(1 row)
```
次の例では、2 つの CONCAT 関数を使用して、3 つの文字列を連結します。

```
select concat('Thursday, ', concat('December 25, ', '2008'));
concat
-----------------------------
Thursday, December 25, 2008
(1 row)
```
Null を含む可能性がある列を連結するには、[NVL および COALESCE 関数を](#page-123-0)使用します。次の例 は、NVL を使用して、NULL が発生するたびに 0 を返します。

```
select concat(venuename, concat(' seats ', nvl(venueseats, 0))) as seating
from venue where venuestate = 'NV' or venuestate = 'NC'
order by 1
limit 5;
seating 
            -----------------------------------
Ballys Hotel seats 0 
Bank of America Stadium seats 73298
Bellagio Hotel seats 0 
Caesars Palace seats 0 
Harrahs Hotel seats 0 
(5 rows)
```
次のクエリでは、VENUE テーブル内の CITY 値と STATE 値を連結します。

```
select concat(venuecity, venuestate)
from venue
where venueseats > 75000
order by venueseats;
concat
-------------------
DenverCO
Kansas CityMO
East RutherfordNJ
LandoverMD
(4 rows)
```
次のクエリでは、ネストされた CONCAT 関数を使用しています。このクエリは、VENUE テーブル 内の CITY 値と STATE 値を連結しますが、結果の文字列をカンマおよびスペースで区切ります。

```
select concat(concat(venuecity,', '),venuestate)
from venue
where venueseats > 75000
order by venueseats;
concat
---------------------
Denver, CO
Kansas City, MO
East Rutherford, NJ
Landover, MD
(4 rows)
```
<span id="page-245-0"></span>LEFT 関数および RIGHT 関数

これらの関数は、文字列の左端または右端にある指定数の文字を返します。

number はバイト数ではなく文字数に基づくため、マルチバイト文字は 1 文字としてカウントされま す。

#### 構文

```
LEFT ( string, integer )
```

```
RIGHT ( string, integer )
```
#### 引数

#### string

文字列、または文字列に評価される式。

integer

正の整数。

# 戻り型

LEFT および RIGHT は VARCHAR 型の文字列を返します。

### 例

次の例は、ID が 1000 から 1005 であるイベント名の左端 5 文字および右端 5 文字を返します。

```
select eventid, eventname,
left(eventname,5) as left_5,
right(eventname,5) as right_5
from event
where eventid between 1000 and 1005
order by 1;
eventid | eventname | left_5 | right_5
              --------+----------------+--------+--------- 
   1000 | Gypsy | Gypsy | Gypsy 
  1001 | Chicago | Chica | icago
   1002 | The King and I | The K | and I 
   1003 | Pal Joey | Pal J | Joey 
   1004 | Grease | Greas | rease
   1005 | Chicago | Chica | icago
(6 rows)
```
# <span id="page-246-0"></span>LEN 関数

指定された文字列の長さを文字列数として返します。

### 構文

LEN は [LENGTH 関数、](#page-248-0)[CHAR\\_LENGTH 関数、](#page-241-0)[CHARACTER\\_LENGTH 関数](#page-241-1)、および [TEXTLEN 関](#page-280-0) [数](#page-280-0) のシノニムです。

LEN(*expression*)

### 引数

expression

入力パラメータは、CHAR、VARCHAR、VARBYTE、または有効な入力型のエイリアスのいずれ かです。

戻り型

LEN 関数は、入力文字列の文字数を示す整数を返します。

入力が文字列の場合、LEN 関数は、マルチバイト文字列のバイト数ではなく、この文字列の実際の 文字数を返します。例えば、4 バイトの中国語文字を 3 つ格納するためには、VARCHAR(12) 列が必 要です。LEN 関数は、その文字列に対して 3 を返します。

#### 使用に関する注意事項

長さの計算では、固定長文字列の末尾のスペースはカウントされませんが、可変長文字列の末尾のス ペースはカウントされます。

例

次の例では、文字列 français のバイト数および文字数を返します。

```
select octet_length('français'), 
len('français');
octet_length | len
--------------+----- 
            9 | 8
```
次の例は、末尾にスペースを含まない文字列 cat の文字数、および末尾に 3 つのスペースを含む文 字列 cat の文字数を返します。

```
select len('cat'), len('cat ');
 len | len
-----+----- 
    3 | 6
```
#### 次の例は、VENUE テーブル内で最長の VENUENAME 項目を 10 個返します。

```
select venuename, len(venuename)
from venue
order by 2 desc, 1
limit 10;
venuename | len
----------------------------------------+-----
Saratoga Springs Performing Arts Center | 39
Lincoln Center for the Performing Arts | 38
Nassau Veterans Memorial Coliseum | 33
Jacksonville Municipal Stadium | 30
Rangers BallPark in Arlington | 29
University of Phoenix Stadium | 29
Circle in the Square Theatre | 28
Hubert H. Humphrey Metrodome | 28
Oriole Park at Camden Yards | 27
Dick's Sporting Goods Park | 26
```
# <span id="page-248-0"></span>LENGTH 関数

LEN 関数のシノニム。

[LEN 関数](#page-246-0) を参照してください。

# <span id="page-248-1"></span>LOWER 関数

文字列を小文字に変換します。LOWER は、UTF-8 マルチバイト文字に対応しています (1 文字につ き最大で 4 バイトまで)。

#### 構文

LOWER(*string*)

### 引数

string

入力パラメータは VARCHAR 文字列 (または CHAR など、暗黙的に VARCHAR に変換できるそ の他のデータ型) です。

戻り型

LOWER 関数は、入力文字列のデータ型と同じデータ型の文字列を返します。

例

次の例では、CATNAME フィールドを小文字に変換します。

select catname, lower(catname) from category order by 1,2;

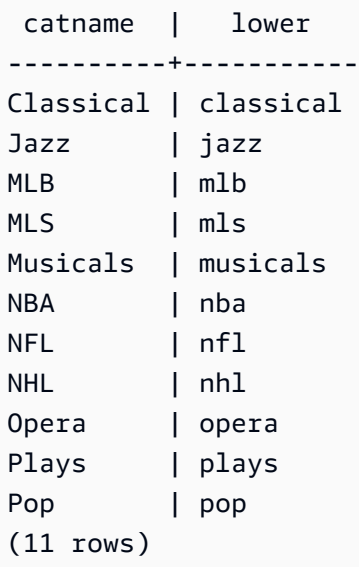

# <span id="page-249-0"></span>LPAD 関数および RPAD 関数

これらの関数は、指定された長さに基づいて、文字列の前または後に文字を付加します。

構文

LPAD (*string1*, *length*, [ *string2* ])

RPAD (*string1*, *length*, [ *string2* ])

# 引数

string1

文字列、または文字列に評価される式 (文字列の列名など)。

length

関数の結果の長さを定義する整数。文字列の長さはバイト数ではなく文字数に基づくため、マ ルチバイト文字は 1 文字としてカウントされます。指定された長さより string1 が長い場合は、 (右側が) 切り捨てられます。length が負の数値である場合は、関数の結果が空の文字列になりま す。

string2

string1 の前または後に付加する 1 つ以上の文字。この引数はオプションです。指定されなかった 場合は、スペースが使用されます。

戻り型

これらの関数は VARCHAR データ型を返します。

#### 例

指定された一連のイベント名を切り捨てて 20 文字にします。20 文字に満たない名前の前にはス ペースを付加します。

```
select lpad(eventname,20) from event
where eventid between 1 and 5 order by 1;
```
lpad

```
-------------------- 
                Salome 
          Il Trovatore 
         Boris Godunov 
      Gotterdammerung
La Cenerentola (Cind
(5 rows)
```
上記と同じ一連のイベント名を切り捨てて 20 文字にします。ただし、20 文字に満たない名前の後 には 0123456789 を付加します。

```
select rpad(eventname,20,'0123456789') from event
where eventid between 1 and 5 order by 1; 
 rpad
--------------------
```

```
Boris Godunov0123456
Gotterdammerung01234
Il Trovatore01234567
La Cenerentola (Cind
Salome01234567890123
(5 rows)
```
# <span id="page-251-0"></span>LTRIM 関数

文字列の先頭から文字を切り捨てます。トリム文字リスト内の文字のみを含む最長の文字列を削除し ます。入力文字列にトリム文字がないときには、トリミングは完了です。

#### 構文

LTRIM( *string* [, *trim\_chars*] )

#### 引数

string

トリミングする文字列列、式、または文字列リテラル。

trim\_chars

文字列の先頭からトリミングする文字を表す、文字列の列、式、または文字列リテラル。指定し なかった場合、スペースがトリム文字として使用されます。

#### 戻り型

LTRIM 関数は、入力文字列のデータ型 (CHAR または VARCHAR) と同じデータ型の文字列を返しま す。

#### 例

次の例は、listime 列から年をトリミングします。文字列リテラル '2008-' のトリム文字は、左 からトリミングされる文字を示します。トリム文字 '028-' を使用した場合も、同じ結果が得られ ます。

```
select listid, listtime, ltrim(listtime, '2008-')
from listing
```
AWS Clean Rooms スピー・コンピュータ こうしょうかん こうしょう しゅうしょう しゅうしゅう いんこうしょう いんこうしょう いんこうしょう いんこうしょう

**order by 1, 2, 3 limit 10;**

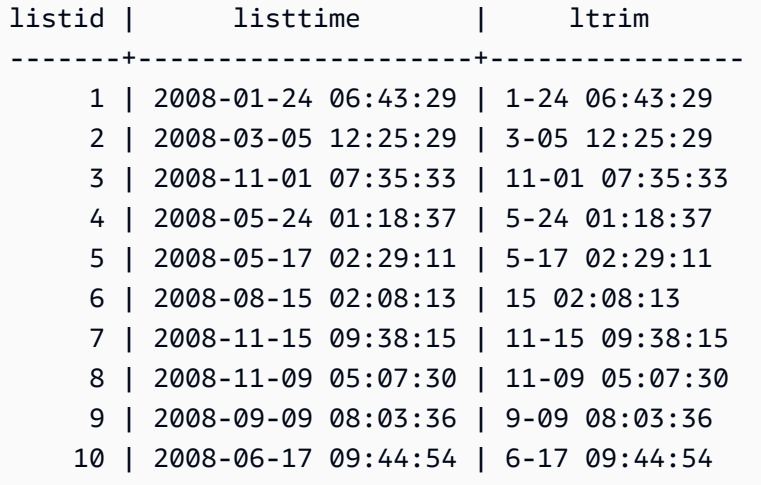

LTRIM は、文字列の先頭にあるとき、trim\_chars の文字をすべて削除します。次の例は、文字 'C'、'D'、および 'G' が VENUENAME の先頭にある場合 (VARCHAR 列) 、これらの文字を切り捨て ます。

```
select venueid, venuename, ltrim(venuename, 'CDG')
from venue
where venuename like '%Park'
order by 2
limit 7; 
venueid | venuename | btrim
--------+----------------------------+-------------------------- 
   121 | ATT Park | ATT Park
   109 | Citizens Bank Park | itizens Bank Park
    102 | Comerica Park | omerica Park 
     9 | Dick's Sporting Goods Park | ick's Sporting Goods Park 
   97 | Fenway Park | Fenway Park
    112 | Great American Ball Park | reat American Ball Park 
   114 | Miller Park | Miller Park
```
次の例では、venueid 列から取得されたしたトリム文字 2 を使用します。

```
select ltrim('2008-01-24 06:43:29', venueid) 
from venue where venueid=2;
```

```
ltrim
------------------
008-01-24 06:43:29
```
次の例では、2 が '0' トリム文字の前にあるため、文字はトリミングされません。

```
select ltrim('2008-01-24 06:43:29', '0'); 
ltrim
   -------------------
2008-01-24 06:43:29
```
次の例では、デフォルトのスペーストリム文字を使用して、文字列の先頭から 2 つのスペースをト リミングします。

```
select ltrim(' 2008-01-24 06:43:29');
```

```
ltrim
```

```
-------------------
2008-01-24 06:43:29
```
# <span id="page-253-0"></span>POSITION 関数

文字列内の指定されたサブ文字列の位置を返します。

同様の関数については、「[CHARINDEX 関数」](#page-241-0)および「[STRPOS 関数」](#page-275-0)を参照してください。

構文

POSITION(*substring* IN *string* )

引数

substring

string 内を検索するサブ文字列。

string

検索する文字列または列。

#### 戻り型

POSITION 関数は、サブ文字列の位置 (0 ではなく 1 から始まる) に対応する整数を返します。位置 はバイト数ではなく文字数に基づくため、マルチバイト文字は 1 文字としてカウントされます。

### 使用に関する注意事項

文字列内のサブ文字列がない場合、POSITION は 0 を返します。

```
select position('dog' in 'fish');
position
---------- 
\Omega(1 row)
```
### 例

次の例では、fishという語の中での文字列 dogfish の位置を示します。

```
select position('fish' in 'dogfish');
position
---------- 
  4
(1 row)
```
次の例は、SALES テーブル内で COMMISSION が 999.00 を上回る販売取引の数を返します。

```
select distinct position('.' in commission), count (position('.' in commission))
from sales where position('.' in commission) > 4 group by position('.' in commission)
order by 1,2;
position | count
---------+------- 
        5 | 629
(1 row)
```
# REGEXP\_COUNT 関数

文字列で正規表現パターンを検索し、このパターンが文字列内に出現する回数を示す整数を返しま す。一致がない場合、この関数は 0 を返します。

### 構文

REGEXP\_COUNT ( *source\_string*, *pattern* [, *position* [, *parameters* ] ] )

#### 引数

source\_string

検索する文字列式 (列名など)。

pattern

正規表現パターンを表す文字列リテラル。

position

検索を開始する source\_string 内の位置を示す正の整数。position はバイト数ではなく文字 数に基づくため、マルチバイト文字は 1 文字としてカウントされます。デフォルトは 1 で す。position が 1 より小さい場合、source\_string の最初の文字から検索が開始されます。position が source\_string の文字数より大きい場合、結果は 0 になります。

パラメータ

関数がパターンと一致するかを示す 1 つ以上のリテラル文字列。取り得る値には以下のものがあ ります。

- c 大文字と小文字を区別する一致を実行します。デフォルトでは大文字と小文字を区別する マッチングを使用します。
- i 大文字と小文字を区別しない一致を実行します。
- p Perl 互換正規表現 (PCRE) 言語でパターンを解釈します。

戻り型

整数

例

次の例は、3 文字のシーケンスが出現する回数をカウントします。

SELECT regexp\_count('abcdefghijklmnopqrstuvwxyz', '[a-z]{3}');

regexp\_count

REGEXP\_COUNT 247

8

--------------

次の例は、最上位ドメイン名が org または edu である回数をカウントします。

```
SELECT email, regexp_count(email,'@[^.]*\\.(org|edu)')FROM users
ORDER BY userid LIMIT 4;
```
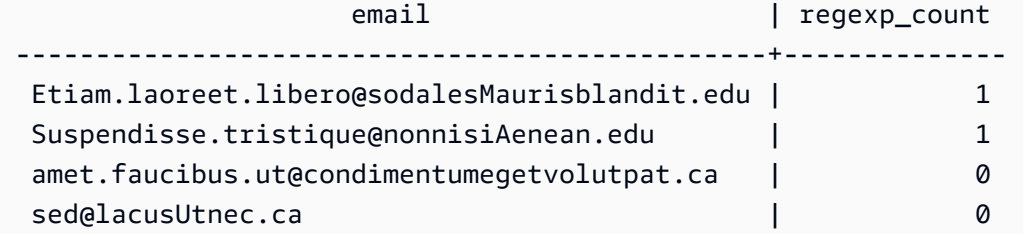

次の例では、大文字と小文字を区別しない一致を使用して、文字列 FOX の出現をカウントします。

```
SELECT regexp_count('the fox', 'FOX', 1, 'i'); 
 regexp_count 
  -------------- 
1
```
次の例では、PCRE 言語で記述されたパターンを使用して、少なくとも 1 つの数字と 1 つの小文字 を含む単語を検索します。PCRE で特定の先読みの意味を持つ ?= 演算子を使用します。この例で は、大文字と小文字を区別して、このような単語の出現回数をカウントします。

```
SELECT regexp_count('passwd7 plain A1234 a1234', '(?=[^ ]*[a-z])(?=[^ ]*[0-9])[^ ]+', 
 1, 'p'); 
 regexp_count 
  -------------- 
 2
```
次の例では、PCRE 言語で記述されたパターンを使用して、少なくとも 1 つの数字と 1 つの小文字 を含む単語を検索します。これは、PCRE で特定の意味を持つ ?= 演算子を使用します。この例で は、このような単語の出現回数をカウントしますが、大文字と小文字を区別しない一致結果を使用す る点で前の例とは異なります。

```
SELECT regexp_count('passwd7 plain A1234 a1234', '(?=[^ ]*[a-z])(?=[^ ]*[0-9])[^ ]+', 
 1, 'ip');
```
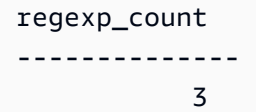

# REGEXP\_INSTR 関数

文字列で正規表現パターンを検索し、一致するサブ文字列の開始位置を示す整数を返します。一致が ない場合、この関数は 0 を返します。REGEXP\_INSTR は [関数に似ていますが、文字列で正規表現](#page-253-0) [パターンを検索することができます。](#page-253-0)

### 構文

REGEXP\_INSTR ( *source\_string*, *pattern* [, *position* [, *occurrence*] [, *option* [, *parameters* ] ] ] ] )

### 引数

source\_string

検索する文字列式 (列名など)。

pattern

正規表現パターンを表す文字列リテラル。

#### position

検索を開始する source\_string 内の位置を示す正の整数。position はバイト数ではなく文字 数に基づくため、マルチバイト文字は 1 文字としてカウントされます。デフォルトは 1 で す。position が 1 より小さい場合、source\_string の最初の文字から検索が開始されます。position が source\_string の文字数より大きい場合、結果は 0 になります。

#### occurrence

このパターンのどの出現を使用するかを示す正の整数。REGEXP\_INSTR は、最初の出現 - 1 一 致をスキップします。デフォルトは 1 です。出現が 1 未満、またはソース文字列の文字数以上の 場合、検索は無視され、結果は 0 となります。

#### option

一致の先頭文字の戻り位置 (0)、あるいは続く一致の後尾の最初の文字位置 (1) のどちらかを示す 値。ゼロ以外の値は 1 と同じです。デフォルト値は 0 です。

パラメータ

関数がパターンと一致するかを示す 1 つ以上のリテラル文字列。取り得る値には以下のものがあ ります。

- c 大文字と小文字を区別する一致を実行します。デフォルトでは大文字と小文字を区別する マッチングを使用します。
- i 大文字と小文字を区別しない一致を実行します。
- e 部分式を使用して部分文字列を抽出します。

パターンに部分式が含まれる場合、REGEXP\_INSTR は最初の部分式をパターンで使用して部 分文字列を一致させます。REGEXP\_INSTR は最初の部分式のみを考慮します。追加の部分式 は無視されます。パターンに部分式がない場合、REGEXP\_INSTR は「e」パラメータを無視し ます。

• p – Perl 互換正規表現 (PCRE) 言語でパターンを解釈します。

戻り型

#### 整数

#### 例

次の例は、ドメイン名を開始する @ 文字を検索し、最初の一致の開始位置を返します。

```
SELECT email, regexp_instr(email, '@[^.]*')
FROM users
ORDER BY userid LIMIT 4; 
                  email and a present preservation of \vert regexp_instr
-----------------------------------------------+-------------- 
 Etiam.laoreet.libero@example.com | 21 
 Suspendisse.tristique@nonnisiAenean.edu | 22 
amet.faucibus.ut@condimentumegetvolutpat.ca | 17
sed@lacusUtnec.ca | 4
```
次の例は、Centerという単語のバリエーションを検索し、最初の一致の開始位置を返します。

```
SELECT venuename, regexp_instr(venuename,'[cC]ent(er|re)$')
FROM venue
```
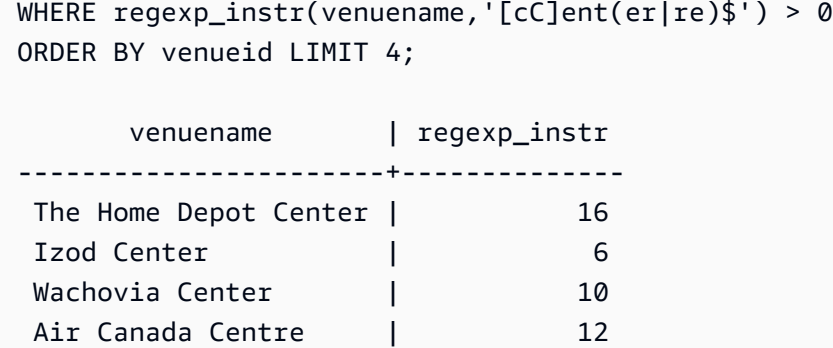

次の例は、大文字と小文字を区別しない一致ロジックを使用して、文字列 FOX が最初に出現する開 始位置を検索します。

```
SELECT regexp_instr('the fox', 'FOX', 1, 1, 0, 'i'); 
 regexp_instr 
  -------------- 
 5
```
次の例では、PCRE 言語で記述されたパターンを使用して、少なくとも 1 つの数字と 1 つの小文字 を含む単語を検索します。PCRE で特定の先読みの意味を持つ ?= 演算子を使用します。この例で は、2 番目の単語の開始位置を見つけます。

```
SELECT regexp_instr('passwd7 plain A1234 a1234', '(?=[^ ]*[a-z])(?=[^ ]*[0-9])[^ ]+',
 1, 2, 0, 'p'); 
 regexp_instr 
  -------------- 
            21
```
次の例では、PCRE 言語で記述されたパターンを使用して、少なくとも 1 つの数字と 1 つの小文字 を含む単語を検索します。PCRE で特定の先読みの意味を持つ ?= 演算子を使用します。この例で は、2 番目の単語の開始位置を検索しますが、大文字と小文字を区別しない一致結果を使用する点で 前の例とは異なります。

```
SELECT regexp_instr('passwd7 plain A1234 a1234', '(?=[^ ]*[a-z])(?=[^ ]*[0-9])[^ ]+', 
 1, 2, 0, 'ip'); 
 regexp_instr 
 --------------
```
15

### <span id="page-260-0"></span>REGEXP\_REPLACE 関数

文字列で正規表現パターンを検索し、このパターンのすべての出現を特定の文字列に置き換えま す。REGEXP\_REPLACE は [REPLACE 関数](#page-267-0) 関数に似ていますが、文字列で正規表現パターンを検 索することができます。

REGEXP\_REPLACE は[、TRANSLATE 関数](#page-280-0)や [REPLACE 関数](#page-267-0) と似ています。ただ し、TRANSLATE は複数の単一文字置換を行い、REPLACE は 1 つの文字列全体を別の文字列に置 換しますが、REGEXP\_REPLACE を使用すると正規表現パターンの文字列を検索できます。

#### 構文

REGEXP\_REPLACE ( *source\_string*, *pattern* [, *replace\_string* [ , *position* [, *parameters* ] ] ] )

#### 引数

source\_string

検索する文字列式 (列名など)。

pattern

正規表現パターンを表す文字列リテラル。

replace\_string

```
パターンのすべての出現に置き換わる列名などの文字列式。デフォルトは空の文字列 ("") です。
position
```
検索を開始する source\_string 内の位置を示す正の整数。position はバイト数ではなく文字 数に基づくため、マルチバイト文字は 1 文字としてカウントされます。デフォルトは 1 で す。position が 1 より小さい場合、source\_string の最初の文字から検索が開始されます。position が source\_string の文字数より大きい場合、結果は source\_string になります。

パラメータ

関数がパターンと一致するかを示す 1 つ以上のリテラル文字列。取り得る値には以下のものがあ ります。

- c 大文字と小文字を区別する一致を実行します。デフォルトでは大文字と小文字を区別する マッチングを使用します。
- i 大文字と小文字を区別しない一致を実行します。
- p Perl 互換正規表現 (PCRE) 言語でパターンを解釈します。

戻り型

VARCHAR

pattern または replace\_string のいずれかが NULL の場合、戻り値は NULL です。

例

次の例は、メールアドレスから @ とドメイン名を削除します。

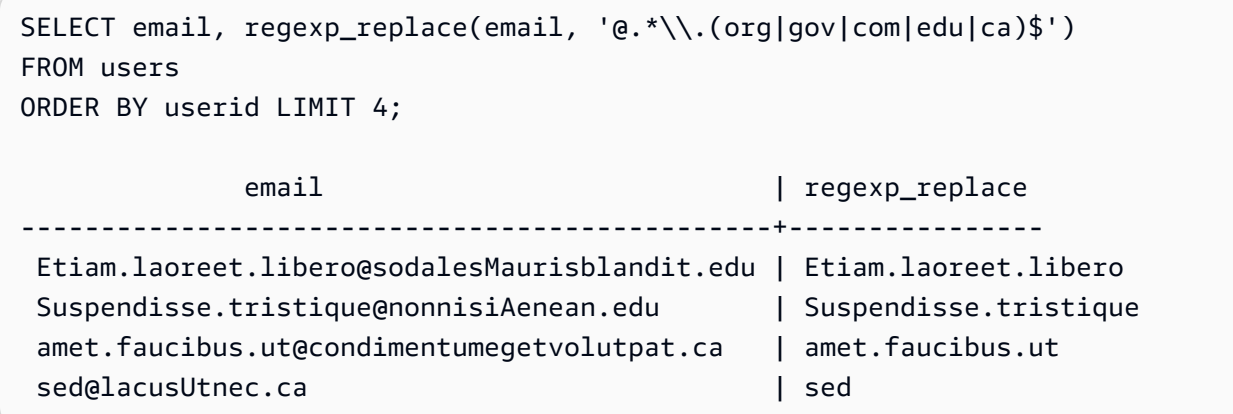

次の例は、E メールアドレスのドメイン名を値 internal.company.com に置き換えます。

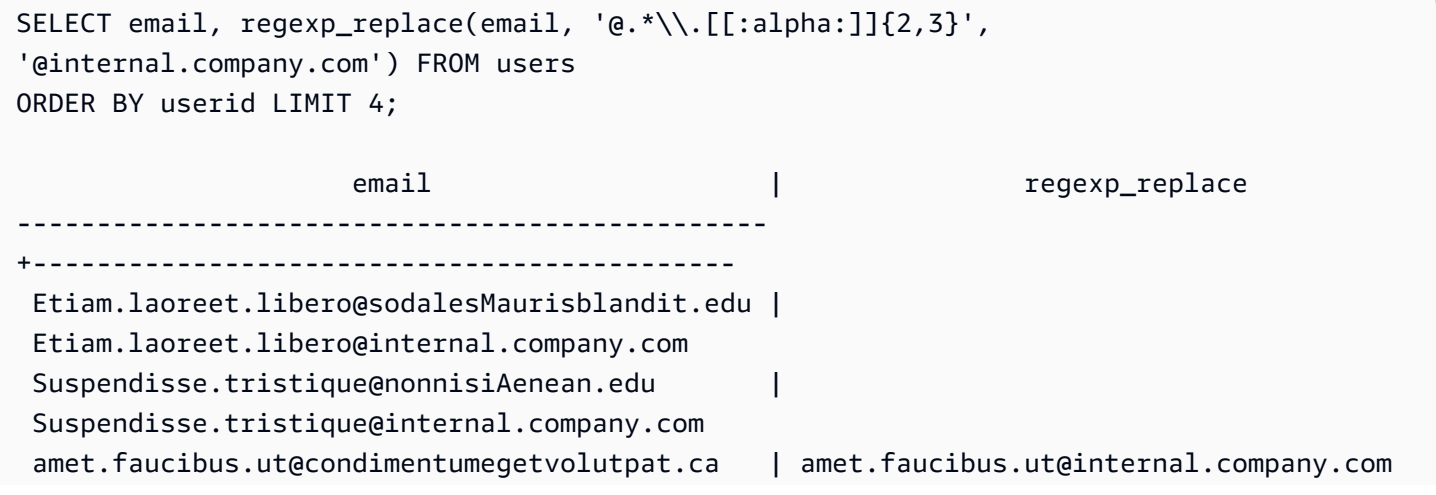

sed@lacusUtnec.ca | sed@internal.company.com

次の例は、大文字と小文字を区別しない一致を使用して、値 quick brown fox 内の文字列 FOX の すべての出現箇所を置き換えます。

SELECT regexp\_replace('the fox', 'FOX', 'quick brown fox', 1, 'i');

regexp\_replace

---------------------

the quick brown fox

次の例では、PCRE 言語で記述されたパターンを使用して、少なくとも 1 つの数字と 1 つの小文字 を含む単語を検索します。PCRE で特定の先読みの意味を持つ ?= 演算子を使用します。この例で は、そのような単語が出現するたびに値 [hidden] に置き換えられます。

```
SELECT regexp_replace('passwd7 plain A1234 a1234', '(?=[^ ]*[a-z])(?=[^ ]*[0-9])[^ ]+', 
  '[hidden]', 1, 'p');
```
 regexp\_replace ------------------------------- [hidden] plain A1234 [hidden]

次の例では、PCRE 言語で記述されたパターンを使用して、少なくとも 1 つの数字と 1 つの小文字 を含む単語を検索します。PCRE で特定の先読みの意味を持つ ?= 演算子を使用します。この例で は、このような単語が出現するたびに値 [hidden] に置き換えられますが、大文字と小文字を区別 しない一致結果を使用するという点で前の例とは異なります。

```
SELECT regexp_replace('passwd7 plain A1234 a1234', '(?=[^ ]*[a-z])(?=[^ ]*[0-9])[^ ]+', 
  '[hidden]', 1, 'ip');
```
 regexp\_replace ---------------------------------- [hidden] plain [hidden] [hidden]

### REGEXP\_SUBSTR 関数

正規表現パターンで検索して、文字列から文字を返します。REGEXP\_SUBSTR は [SUBSTRING 関](#page-276-0) [数](#page-276-0) 関数に似ていますが、文字列で正規表現パターンを検索することができます。この関数が正規表 現を文字列内のどの文字とも一致させることができない場合、空の文字列を返します。

### 構文

REGEXP\_SUBSTR ( *source\_string*, *pattern* [, *position* [, *occurrence* [, *parameters* ] ] ] )

引数

source\_string

検索する文字列式。

pattern

正規表現パターンを表す文字列リテラル。

position

検索を開始する source\_string 内の位置を示す正の整数。位置はバイト数ではなく文字数に基づく ため、マルチバイト文字は 1 文字としてカウントされます。デフォルトは 1 です。position が 1 より小さい場合、source\_string の最初の文字から検索が開始されます。position が source\_string の文字数より大きい場合、結果は空の文字列 ("") になります。

occurrence

このパターンのどの出現を使用するかを示す正の整数。REGEXP\_SUBSTR は、最初の出現 - 1 一致をスキップします。デフォルトは 1 です。出現が 1 未満、またはソース文字列の文字数以上 の場合、検索は無視され、結果は NULL となります。

パラメータ

関数がパターンと一致するかを示す 1 つ以上のリテラル文字列。取り得る値には以下のものがあ ります。

- c 大文字と小文字を区別する一致を実行します。デフォルトでは大文字と小文字を区別する マッチングを使用します。
- i 大文字と小文字を区別しない一致を実行します。
- e 部分式を使用して部分文字列を抽出します。

パターンに部分式が含まれる場合、REGEXP\_SUBSTR は最初の部分式をパターンで使用 して部分文字列を一致させます。部分式は、かっこで囲まれたパターン内の式です。例え ば、'This is a (\\w+)' というパターンでは、最初の式と 'This is a ' という文字列 とそれに続く単語が一致します。e パラメータを指定した REGEXP\_SUBSTR は、パターンを 返す代わりに、部分式の中の文字列だけを返します。

REGEXP SUBSTR は最初の部分式のみを考慮します。追加の部分式は無視されます。パター ンに部分式がない場合、REGEXP\_SUBSTR は「e」パラメータを無視します。

• p – Perl 互換正規表現 (PCRE) 言語でパターンを解釈します。

戻り型

VARCHAR

例

次の例では、メールアドレスの @ 文字とドメイン拡張の間の分が返されます。

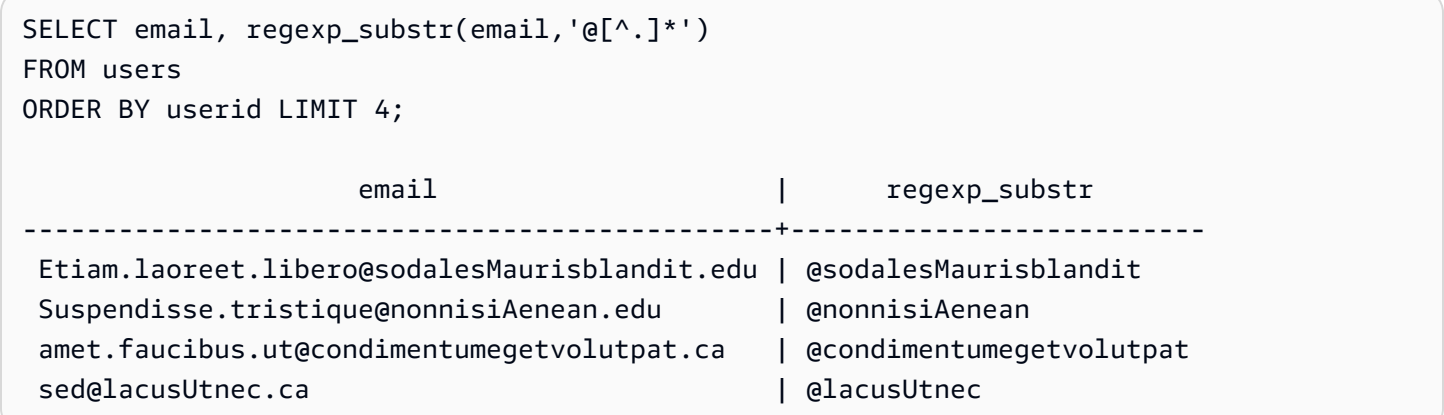

次の例は、大文字と小文字を区別しない一致を使用して、文字列 FOX の最初の出現に対応する入力 の部分を返します。

```
SELECT regexp_substr('the fox', 'FOX', 1, 1, 'i'); 
 regexp_substr
--------------- 
  fox
```
次の例では、小文字で始まる入力の最初の部分を返します。これは、同じ SELECT ステートメント で c パラメータを指定しない場合と機能的には同じです。

```
SELECT regexp_substr('THE SECRET CODE IS THE LOWERCASE PART OF 1931abc0EZ.', '[a-z]+', 
 1, 1, 'c');
```

```
 regexp_substr
---------------
```
abc

次の例では、PCRE 言語で記述されたパターンを使用して、少なくとも 1 つの数字と 1 つの小文字 を含む単語を検索します。PCRE で特定の先読みの意味を持つ ?= 演算子を使用します。この例で は、2 番目の単語に対応する入力部分を返します。

SELECT regexp\_substr('passwd7 plain A1234 a1234', '(?=[^ ]\*[a-z])(?=[^ ]\*[0-9])[^ ]+', 1, 2, 'p'); regexp\_substr -------------- a1234

次の例では、PCRE 言語で記述されたパターンを使用して、少なくとも 1 つの数字と 1 つの小文字 を含む単語を検索します。PCRE で特定の先読みの意味を持つ ?= 演算子を使用します。この例で は、2 番目の単語に対応する入力部分を返しますが、大文字と小文字を区別しない一致結果を使用す る点で前の例とは異なります。

SELECT regexp\_substr('passwd7 plain A1234 a1234', '(?=[^ ]\*[a-z])(?=[^ ]\*[0-9])[^ ]+', 1, 2, 'ip'); regexp\_substr --------------- A1234

次の例では、部分式を使用して、大文字と小文字を区別しないマッチングにより、パターン 'this is a (\\w+)' と一致する 2 番目の文字列を見つけます。かっこ内の部分式を返します。

select regexp\_substr( 'This is a cat, this is a dog. This is a mouse.', 'this is a  $(\wedge^+)'$ , 1, 2, 'ie'); regexp\_substr -------------- dog

### <span id="page-265-0"></span>REPEAT 関数

指定された回数だけ文字列を繰り返します。入力パラメータが数値である場合、REPEAT はそれを 文字列として扱います。

# [REPLICATE 関数](#page-268-0) のシノニム。

# 構文

REPEAT(*string*, *integer*)

# 引数

#### string

最初の入力パラメータは、繰り返す文字列です。

#### integer

2 番目のパラメータは、文字列を繰り返す回数を示す整数です。

### 戻り型

REPEAT 関数は文字列を返します。

### 例

次の例では、CATEGORY テーブル内の CATID 列の値を 3 回繰り返します。

```
select catid, repeat(catid,3)
from category
order by 1,2; 
  catid | repeat
-------+-------- 
      1 | 111 
      2 | 222 
      3 | 333 
      4 | 444 
      5 | 555 
      6 | 666 
      7 | 777 
      8 | 888 
      9 | 999 
     10 | 101010 
     11 | 111111
(11 rows)
```
# <span id="page-267-0"></span>REPLACE 関数

既存の文字列内の一連の文字をすべて、指定された他の文字に置き換えます。

REPLACE は[、TRANSLATE 関数](#page-280-0)や [REGEXP\\_REPLACE 関数](#page-260-0) と似ています。ただ し、TRANSLATE は複数の単一文字置換を行い、REGEXP\_REPLACE を使用すると正規表現パター ンの文字列を検索できますが、REPLACE は 1 つの文字列全体を別の文字列に置換します。

### 構文

REPLACE(*string*1, *old\_chars*, *new\_chars*)

### 引数

string

検索する CHAR 型または VARCHAR 型の文字列。

old\_chars

置き換える CHAR 型または VARCHAR 型の文字列。

new\_chars

old\_string を置き換える新しい CHAR 型または VARCHAR 型の文字列。

### 戻り型

VARCHAR

old\_chars または new\_chars のいずれかが NULL の場合、戻り値は NULL です。

### 例

次の例では、CATGROUP フィールド内の文字列 Shows を Theatre に変換します。

```
select catid, catgroup,
replace(catgroup, 'Shows', 'Theatre')
from category
order by 1,2,3; 
  catid | catgroup | replace
-------+----------+----------
```
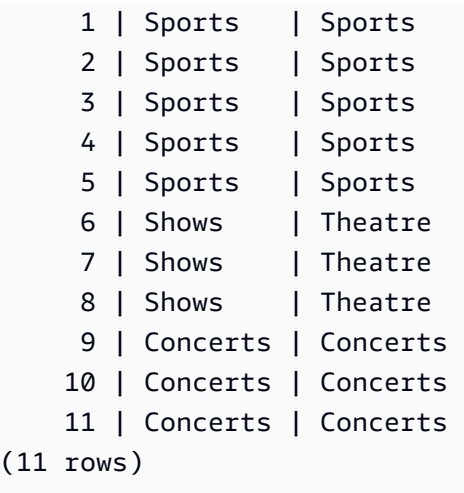

# <span id="page-268-0"></span>REPLICATE 関数

REPEAT 関数のシノニム。

[REPEAT 関数](#page-265-0) を参照してください。

### REVERSE 関数

REVERSE 関数は、文字列に対して機能し、文字を逆順に返します。たとえ ば、reverse('abcde')は edcba を返します。この関数は、数値データ型と日付データ型に加 え、文字データ型に対しても機能します。ただしほとんどの場合、文字列に対して実用的な値が生成 されます。

### 構文

REVERSE ( *expression* )

### 引数

expression

文字反転のターゲットを表す文字、日付、タイムスタンプ、または数値のデータ型を使用した 式。すべての式は、可変長文字列に暗黙的に変換されます。固定幅文字列の末尾の空白は無視さ れます。

### 戻り型

REVERSE は VARCHAR を返します。

例

USERS テーブルから、5 つの異なる都市名およびそれらに対応する反転した名前を選択します。

```
select distinct city as cityname, reverse(cityname)
from users order by city limit 5;
cityname | reverse
---------+----------
Aberdeen | needrebA
Abilene | enelibA
Ada | adA
Agat | tagA
Agawam | mawagA
(5 rows)
```
文字列として変換された 5 つの販売 ID およびそれらに対応する反転した ID を選択します。

select salesid, reverse(salesid)::varchar from sales order by salesid desc limit 5; salesid | reverse --------+--------- 172456 | 654271 172455 | 554271 172454 | 454271 172453 | 354271 172452 | 254271 (5 rows)

# RTRIM 関数

RTRIM 関数は、指定された一連の文字を文字列の末尾から切り捨てます。トリム文字リスト内の文 字のみを含む最長の文字列を削除します。入力文字列にトリム文字がないときには、トリミングは完 了です。

### 構文

RTRIM( *string*, *trim\_chars* )

#### 引数

#### string

トリミングする文字列列、式、または文字列リテラル。

trim\_chars

文字列の末尾から切り捨てる文字を表す、文字列の列、式、または文字列リテラル。指定しな かった場合、スペースがトリム文字として使用されます。

戻り型

string 引数と同じデータ型の文字列。

例

次の例では、文字列 ' abc ' の先頭および末尾の空白を切り捨てます。

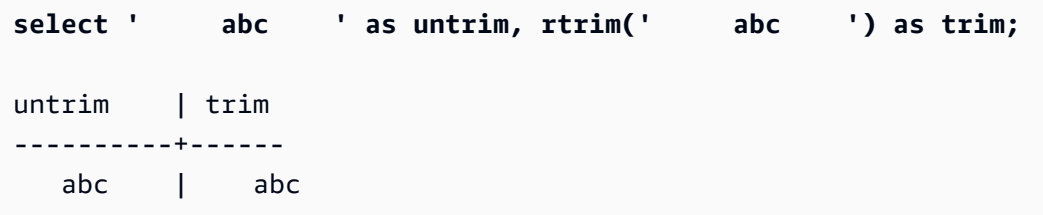

次の例では、文字列 'xyzaxyzbxyzcxyz' から末尾の文字列 'xyz' を削除します。末尾にある 'xyz' は削除されましたが、文字列内部にあるその文字列は削除されません。

```
select 'xyzaxyzbxyzcxyz' as untrim,
rtrim('xyzaxyzbxyzcxyz', 'xyz') as trim;
      untrim | trim
          -----------------+----------- 
  xyzaxyzbxyzcxyz | xyzaxyzbxyzc
```
次の例では、trim\_chars リスト 'tes' のいずれかの文字と一致する文字列 'setuphistorycassettes' の末尾の部分を削除します。入力文字列の末尾にある trim\_chars リ ストに含まれていない別の文字の前に出現する t、e または s が削除されます。

```
SELECT rtrim('setuphistorycassettes', 'tes');
```

```
 rtrim 
  ----------------- 
 setuphistoryca
```
次の例は、文字 'Park' が存在する VENUENAME の末尾から、これらの文字を切り捨てます。

```
select venueid, venuename, rtrim(venuename, 'Park')
from venue
order by 1, 2, 3
limit 10;
venueid | venuename | rtrim
--------+----------------------------+------------------------- 
      1 | Toyota Park | Toyota 
     2 | Columbus Crew Stadium | Columbus Crew Stadium
     3 | RFK Stadium | RFK Stadium
      4 | CommunityAmerica Ballpark | CommunityAmerica Ballp 
     5 | Gillette Stadium | Gillette Stadium
      6 | New York Giants Stadium | New York Giants Stadium 
      7 | BMO Field | BMO Field 
     8 | The Home Depot Center | The Home Depot Cente
      9 | Dick's Sporting Goods Park | Dick's Sporting Goods 
    10 | Pizza Hut Park | Pizza Hut
```
RTRIM は、文字 P、a、r、または k が VENUENAME の末尾にあるとき、それらをすべて削除する ことに注意してください。

### SOUNDEX 関数

SOUNDEX 関数は、最初の文字と、指定した文字列の英語の発音を表す音の 3 桁のエンコードで構 成されるアメリカの Soundex 値を返します。

### 構文

SOUNDEX(*string*)

### 引数

string

アメリカの Soundex コード値に変換する CHAR または VARCHAR 文字列を指定します。

### 戻り型

SOUNDEX 関数は、大文字と英語の発音を表す音の 3 桁のエンコードで構成される VARCHAR (4) 文字列を返します。

### 使用に関する注意事項

SOUNDEX 関数は、a~z および A~Z を含む、英字のアルファベットで小文字と大文字の ASCII 文 字のみを変換します。SOUNDEX 関数は、他の文字を無視します。SOUNDEX は、スペースで区切 られた複数の単語の文字列に対して、単一の Soundex 値を返します。

select soundex('AWS Amazon');

 soundex ---------

A252

#### SOUNDEX は、入力文字列に英語の文字が含まれていない場合、空の文字列を返します。

select soundex('+-\*/%');

 soundex ---------

# 例

次の例は、Amazon という単語の Soundex A525 を返します。

```
select soundex('Amazon');
```
 soundex --------- A525

# SPLIT\_PART 関数

指定された区切り記号で文字列を分割し、指定された位置にあるパートを返します。

### 構文

SPLIT\_PART(*string*, *delimiter*, *position*)

#### 引数

string

分割する文字列の列、式、または文字列リテラル。文字列には CHAR 型または VARCHAR 型を 指定できます。

#### delimiter

入力文字列のセクションを示す区切り文字列。

delimiter がリテラルである場合は、それを一重引用符で囲みます。

#### position

返す文字列の部分の位置 (1 からカウント)。1 以上の整数である必要があります。位置が文字列 の部分の数より大きい場合、SPLIT\_PART は空の文字列を返します。文字列で区切り文字が見つ からない場合、戻り値には指定された部分の内容が含まれます。これは、文字列全体または空の 値である可能性があります。

### 戻り型

CHAR 文字列または VARCHAR 文字列 (文字列パラメータと同じ型)。

#### 例

次の例では、\$ 区切り文字を使用して文字列リテラルを複数の部分に分割し、2 番目の部分を返しま す。

**select split\_part('abc\$def\$ghi','\$',2)**

split\_part

----------

def

次の例では、\$ 区切り文字を使用して文字列リテラルを複数の部分に分割します。4 の部分が見つか らないため、空の文字列が返されます。

**select split\_part('abc\$def\$ghi','\$',4)**

```
split_part
----------
```
次の例では、# 区切り文字を使用して文字列リテラルを複数の部分に分割します。区切り文字が見つ からないため、最初の部分である文字列全体が返されます。

```
select split_part('abc$def$ghi','#',1)
split_part
------------
abc$def$ghi
```
次の例は、タイムスタンプフィールド LISTTIME を年コンポーネント、月コンポーネント、および 日コンポーネントに分割します。

```
select listtime, split_part(listtime,'-',1) as year,
split_part(listtime,'-',2) as month, 
split_part(split_part(listtime,'-',3),' ',1) as day 
from listing limit 5;
       listtime | year | month | day
         ---------------------+------+-------+------ 
  2008-03-05 12:25:29 | 2008 | 03 | 05 
  2008-09-09 08:03:36 | 2008 | 09 | 09 
  2008-09-26 05:43:12 | 2008 | 09 | 26 
  2008-10-04 02:00:30 | 2008 | 10 | 04 
  2008-01-06 08:33:11 | 2008 | 01 | 06
```
次の例は、LISTTIME タイムスタンプフィールドを選択し、それを '-' 文字で分割して月 (LISTTIME 文字列の 2 番目の部分) を取得してから、各月のエントリ数をカウントします。

```
select split_part(listtime,'-',2) as month, count(*)
from listing
group by split_part(listtime,'-',2)
order by 1, 2;
 month | count
-------+-------
```
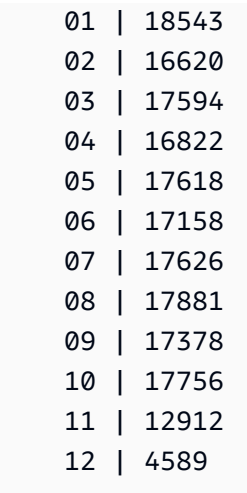

# <span id="page-275-0"></span>STRPOS 関数

指定された文字列内のサブ文字列の位置を返します。

同様の関数については、「[CHARINDEX 関数」](#page-241-0)および「[POSITION 関数」](#page-253-0)を参照してください。

### 構文

STRPOS(*string*, *substring* )

### 引数

#### string

最初の入力パラメータは、検索する文字列です。

#### substring

2 番目のパラメータは、string 内で検索するサブ文字列です。

#### 戻り型

STRPOS 関数は、サブ文字列の位置に対応する整数 (0 ではなく 1 から始まる) を返します。位置は バイト数ではなく文字数に基づくため、マルチバイト文字は 1 文字としてカウントされます。

### 使用に関する注意事項

string 内で substring が見つからない場合、STRPOS は 0 を返します。

```
select strpos('dogfish', 'fist');
strpos
--------
\Omega(1 row)
```
### 例

次の例では、fishという語の中での文字列 dogfish の位置を示します。

```
select strpos('dogfish', 'fish');
strpos
--------
4
(1 row)
```
次の例は、SALES テーブル内で COMMISSION が 999.00 を上回る販売取引の数を返します。

```
select distinct strpos(commission, '.'),
count (strpos(commission, '.'))
from sales
where strpos(commission, '.') > 4
group by strpos(commission, '.')
order by 1, 2;
strpos | count
     -------+------- 
  5 | 629
(1 row)
```
## SUBSTR 関数

SUBSTRING 関数のシノニム。

[SUBSTRING 関数](#page-276-0) を参照してください。

### <span id="page-276-0"></span>SUBSTRING 関数

文字列内で、指定された開始位置からの文字列のサブセットを返します。

入力が文字列の場合、抽出される文字の開始位置および文字数はバイト数ではなく文字数に基づきま す。つまり、マルチバイト文字は 1 文字としてカウントされます。入力がバイナリ式の場合、開始

位置と抽出される部分文字列はバイト数に基づきます。負の長さを指定することはできませんが、開 始位置を負に指定することは可能です。

### 構文

SUBSTRING(*character\_string* FROM *start\_position* [ FOR *number\_characters* ] )

SUBSTRING(*character\_string*, *start\_position*, *number\_characters* )

SUBSTRING(*binary\_expression*, *start\_byte*, *number\_bytes* )

SUBSTRING(*binary\_expression*, *start\_byte* )

引数

character\_string

検索する文字列。文字データ型以外のデータ型は、文字列のように扱われます。

start\_position

文字列内で抽出を開始する位置 (1 から始まる)。start\_position はバイト数ではなく文字数に基づ くため、マルチバイト文字は 1 文字としてカウントされます。負の数を指定することもできま す。

number\_characters

抽出する文字の数 (サブ文字列の長さ)。number\_characters はバイト数ではなく文字数に基づく ため、マルチバイト文字は 1 文字としてカウントされます。負の数を指定することはできませ ん。

start byte

バイナリ表現内の抽出を開始する (先頭を 1 とする) 位置。負の数を指定することもできます。 number\_bytes

抽出するバイト数 (サブ文字列の長さ)。負の数を指定することはできません。

### 戻り型

VARCHAR

### 文字列の使用に関する注意事項

次の例では、6 番目の文字で始まる 4 文字の文字列を返します。

```
select substring('caterpillar',6,4);
substring
-----------
pill
(1 row)
```
start\_position + number\_characters が文字列の長さを超える場合、SUBSTRING は、start\_position から文字列末尾までのサブ文字列を返します。次に例を示します。

```
select substring('caterpillar',6,8);
substring
-----------
pillar
(1 row)
```
start\_position が負の数または 0 である場合、SUBSTRING 関数は、文字列の先頭文字から start\_position + number\_characters -1 文字までをサブ文字列として返します。次に例を示 します。

```
select substring('caterpillar', -2,6);
substring
-----------
cat
(1 row)
```
start\_position + number\_characters -1 が 0 以下である場合、SUBSTRING は空の文字列を 返します。次に例を示します。

```
select substring('caterpillar',-5,4);
substring
-----------
(1 row)
```
#### 例

次の例は、LISTING テーブル内の LISTTIME 文字列から月を返します。

select listid, listtime, substring(listtime, 6, 2) as month from listing order by 1, 2, 3 limit 10; listid | listtime | month --------+---------------------+------- 1 | 2008-01-24 06:43:29 | 01 2 | 2008-03-05 12:25:29 | 03 3 | 2008-11-01 07:35:33 | 11 4 | 2008-05-24 01:18:37 | 05 5 | 2008-05-17 02:29:11 | 05 6 | 2008-08-15 02:08:13 | 08 7 | 2008-11-15 09:38:15 | 11 8 | 2008-11-09 05:07:30 | 11 9 | 2008-09-09 08:03:36 | 09 10 | 2008-06-17 09:44:54 | 06 (10 rows)

次の例は上記と同じですが、FROM...FOR オプションを使用します。

select listid, listtime, substring(listtime from 6 for 2) as month from listing order by 1, 2, 3 limit 10; listid | listtime | month --------+---------------------+------- 1 | 2008-01-24 06:43:29 | 01 2 | 2008-03-05 12:25:29 | 03 3 | 2008-11-01 07:35:33 | 11 4 | 2008-05-24 01:18:37 | 05 5 | 2008-05-17 02:29:11 | 05 6 | 2008-08-15 02:08:13 | 08 7 | 2008-11-15 09:38:15 | 11 8 | 2008-11-09 05:07:30 | 11 9 | 2008-09-09 08:03:36 | 09 10 | 2008-06-17 09:44:54 | 06 (10 rows)

文字列にマルチバイト文字が含まれる可能性がある場合、SUBSTRING を使用して文字列の先頭部 分を期待どおりに抽出することはできません。これは、マルチバイト文字列の長さを、文字数ではな くバイト数に基づいて指定する必要があるためです。バイト数での長さに基づいて文字列の最初のセ グメントを取得するためには、文字列を VARCHAR(byte\_length) として CAST することで文字列を 切り捨てます。このとき、byte\_length は必要な長さとなります。次の例では、文字列 'Fourscore and seven' から最初の 5 バイトを抽出します。

select cast('Fourscore and seven' as varchar(5)); varchar ------- Fours

次の例では、入力文字列 Ana の最後のスペースの後に表示される最初の名前 Silva, Ana を返しま す。

**select reverse(substring(reverse('Silva, Ana'), 1, position(' ' IN reverse('Silva, Ana'))))**

 reverse ----------- Ana

TEXTLEN 関数

LEN 関数のシノニム。

<span id="page-280-0"></span>[LEN 関数](#page-246-0) を参照してください。

TRANSLATE 関数

任意の式において、指定された文字をすべて、指定された別の文字に置き換えます。既存の文字 は、characters\_to\_replace 引数および characters\_to\_substitute 引数内の位置により置換文字にマッ ピングされます。characters\_to\_replace 引数で characters\_to\_substitute 引数よりも多くの文字が指 定されている場合、characters\_to\_replace 引数からの余分な文字は戻り値で省略されます。

TRANSLATE は、[REPLACE 関数](#page-267-0)や [REGEXP\\_REPLACE 関数](#page-260-0) と似ています。ただし、REPLACE は 1 つの文字列全体を別の文字列に置換し、REGEXP\_REPLACE を使用すると正規表現パターンの 文字列を検索できますが、TRANSLATE は複数の単一文字置換を行います。

### いずれかの引数が null である場合、戻り値は NULL になります。

### 構文

TRANSLATE ( *expression*, *characters\_to\_replace*, *characters\_to\_substitute* )

### 引数

expression

変換する式。

characters\_to\_replace

置換する文字を含む文字列。

characters to substitute

代入する文字を含む文字列。

### 戻り型

VARCHAR

### 例

以下の例では、文字列内の複数の文字が置換されます。

```
select translate('mint tea', 'inea', 'osin');
translate
-----------
most tin
```
次の例では、列内のすべての値のアットマーク (@) がピリオドに置き換えられます。

```
select email, translate(email, '@', '.') as obfuscated_email
from users limit 10;
email obfuscated_email
-------------------------------------------------------------------------------------------
```
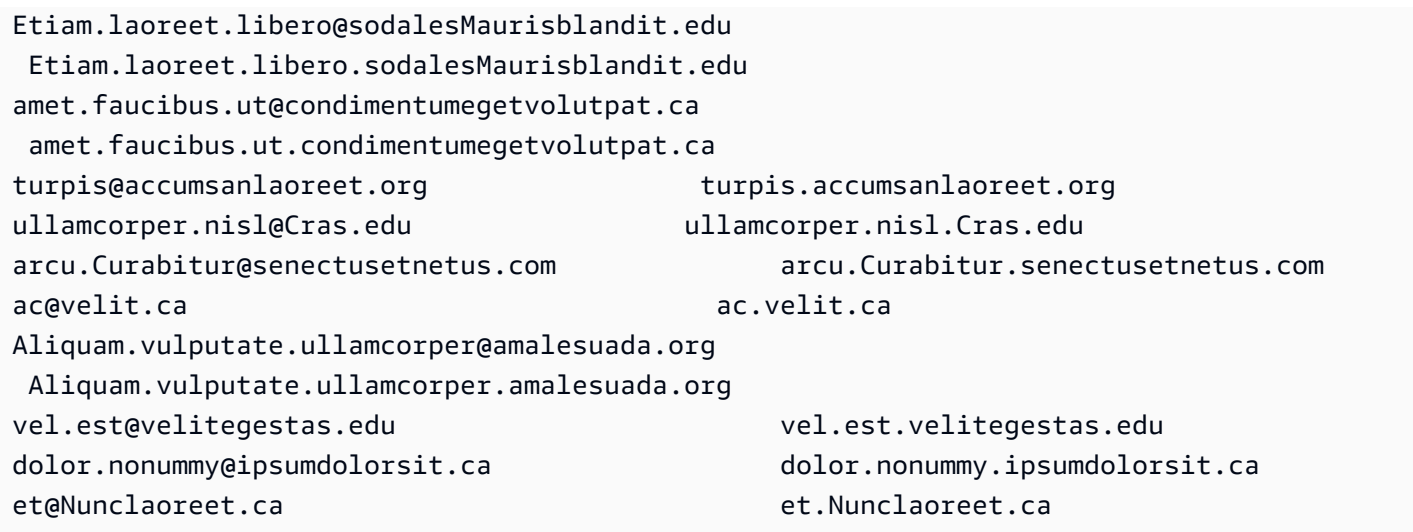

# 次の例では、列内のすべての値のスペースがアンダースコアに置き換えられ、ピリオドが削除されま す。

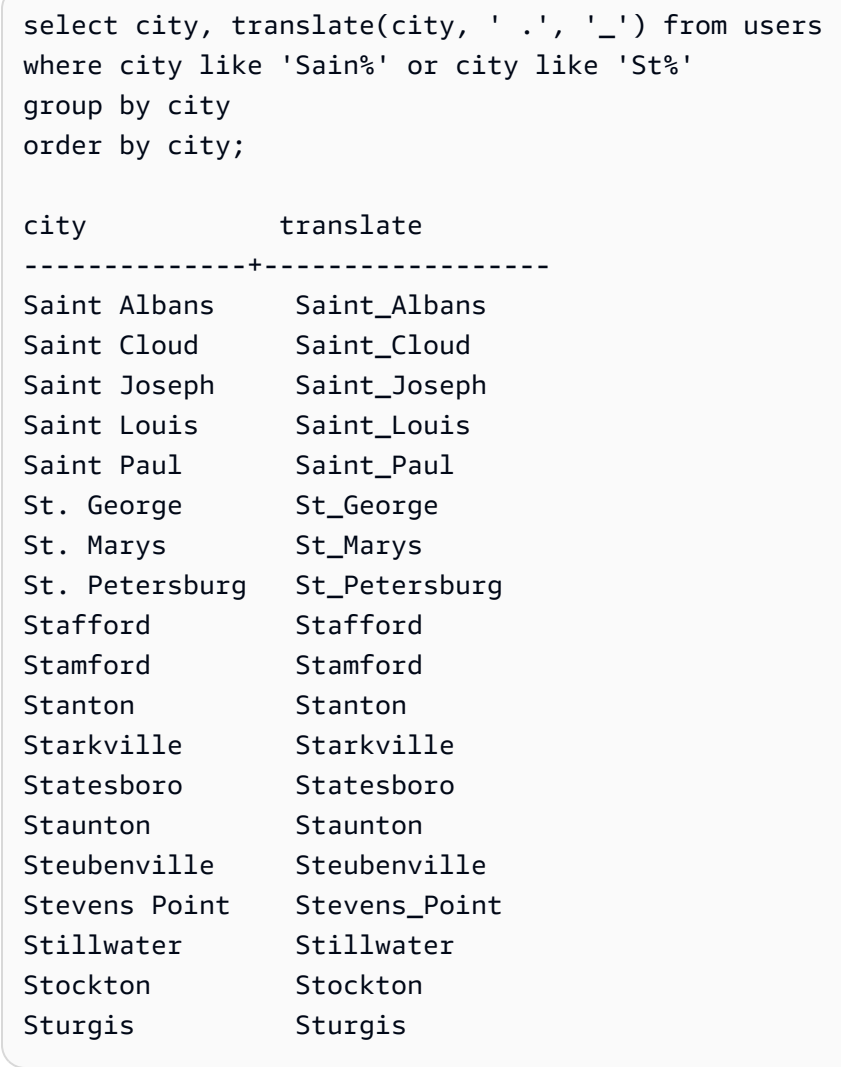

# TRIM 関数

先頭および末尾の空白を削除するか、またはオプションで指定された文字列と一致する先頭および末 尾の文字を削除することによって、文字列を切り捨てます。

### 構文

TRIM( [ BOTH ] [ *trim\_chars* FROM ] string

#### 引数

trim\_chars

(オプション) 文字列から切り捨てられる文字。このパラメータを省略すると、空白が切り捨てら れます。

#### string

切り捨てる文字列。

#### 戻り型

TRIM 関数は、VARCHAR 型または CHAR 型の文字列を返します。SQL コマンドで TRIM 関数 を使用する場合、 は結果を AWS Clean Rooms 暗黙的に VARCHAR に変換します。SQL 関数の SELECT リストで TRIM 関数を使用する場合、結果は暗黙的に変換 AWS Clean Rooms されないた め、データ型の不一致エラーを回避するために明示的な変換が必要になる場合があります。明示的な 変換については、[CAST 関数](#page-129-0)および [CONVERT 関数](#page-133-0) 関数を参照してください。

#### 例

次の例では、文字列 ' abc ' の先頭および末尾の空白を切り捨てます。

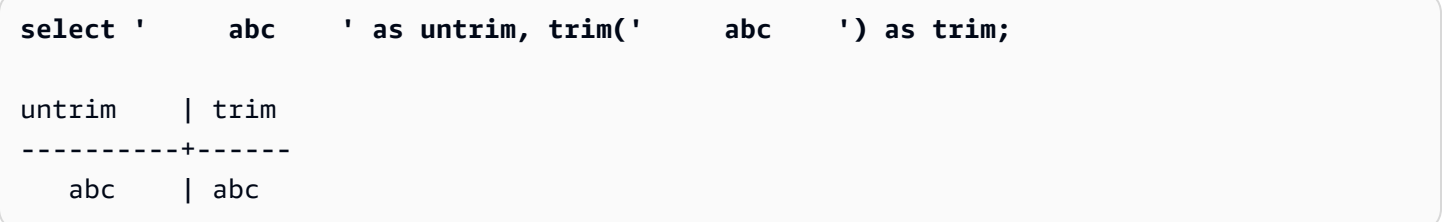

次の例では、文字列 "dog" を囲む二重引用符を削除します。

**select trim('"' FROM '"dog"');**

```
btrim
-------
dog
```
LTRIM は、文字列の先頭にあるとき、trim\_chars の文字をすべて削除します。次の例は、文字 'C'、'D'、および 'G' が VENUENAME の先頭にある場合 (VARCHAR 列) 、これらの文字を切り捨て ます。

```
select venueid, venuename, trim(venuename, 'CDG')
from venue
where venuename like '%Park'
order by 2
limit 7; 
venueid | venuename | btrim
--------+----------------------------+-------------------------- 
   121 | ATT Park | ATT Park
   109 | Citizens Bank Park | itizens Bank Park
   102 | Comerica Park | omerica Park
     9 | Dick's Sporting Goods Park | ick's Sporting Goods Park 
   97 | Fenway Park | Fenway Park
    112 | Great American Ball Park | reat American Ball Park 
   114 | Miller Park | Miller Park
```
# UPPER 関数

文字列を大文字に変換します。UPPER は、UTF-8 マルチバイト文字に対応しています (1 文字につ き最大で 4 バイトまで)。

### 構文

UPPER(*string*)

### 引数

string

入力パラメータは VARCHAR 文字列 (または CHAR など、暗黙的に VARCHAR に変換できるそ の他のデータ型) です。

### 戻り型

UPPER 関数は、入力文字列のデータ型と同じデータ型の文字列を返します。

例

次の例は、CATNAME フィールドを大文字に変換します。

select catname, upper(catname) from category order by 1,2; catname | upper ----------+----------- Classical | CLASSICAL Jazz | JAZZ MLB | MLB MLS | MLS Musicals | MUSICALS NBA | NBA NFL | NFL NHL | NHL Opera | OPERA Plays | PLAYS Pop | POP (11 rows)

# SUPER 型の情報関数

このセクションでは、SUPER データ型の入力から動的情報を導出するために AWS Clean Rooms で サポートされている、SQL の情報関数について説明します。

トピック

- [DECIMAL\\_PRECISION 関数](#page-286-0)
- [DECIMAL\\_SCALE 関数](#page-287-0)
- [IS\\_ARRAY 関数](#page-288-0)
- [IS\\_BIGINT 関数](#page-288-1)
- [IS\\_CHAR 関数](#page-289-0)
- [IS\\_DECIMAL 関数](#page-290-0)
- [IS\\_FLOAT 関数](#page-291-0)
- [IS\\_INTEGER 関数](#page-292-0)
- [IS\\_OBJECT 関数](#page-293-0)
- [IS\\_SCALAR 関数](#page-294-0)
- [IS\\_SMALLINT 関数](#page-295-0)
- [IS\\_VARCHAR 関数](#page-296-0)
- [JSON\\_TYPEOF 関数](#page-297-0)

# <span id="page-286-0"></span>DECIMAL\_PRECISION 関数

保存される小数点以下の最大合計桁数の精度をチェックします。この数値には、小数点の左桁と右桁 の両方が含まれます。精度の範囲は 1~38 で、デフォルトは 38 です。

### 構文

DECIMAL\_PRECISION(*super\_expression*)

引数

super\_expression

SUPER 式または列。

### 戻り型

INTEGER

例

テーブル t に DECIMAL\_PRECISION 関数を適用するには、次の例を使用します。

```
CREATE TABLE t(s SUPER);
INSERT INTO t VALUES (3.14159);
SELECT DECIMAL_PRECISION(s) FROM t;
```

```
+-------------------+
```

```
| decimal_precision |
+-------------------+
| 6 |
+-------------------+
```
# <span id="page-287-0"></span>DECIMAL\_SCALE 関数

小数点の右側に保存される小数点以下の桁数を確認します。スケールの範囲は 0 から精度ポイント までで、デフォルトは 0 です。

## 構文

DECIMAL\_SCALE(*super\_expression*)

### 引数

super\_expression

SUPER 式または列。

# 戻り型

INTEGER

## 例

テーブル t に DECIMAL\_SCALE 関数を適用するには、次の例を使用します。

```
CREATE TABLE t(s SUPER);
INSERT INTO t VALUES (3.14159);
SELECT DECIMAL_SCALE(s) FROM t;
+---------------+
| decimal_scale |
+---------------+
| 5 |
+---------------+
```
# IS\_ARRAY 関数

変数が配列であるかどうかをチェックします。変数が配列の場合、この関数は true を返します。こ の関数には、空の配列も含まれています。それ以外の場合は、この関数は null を含む他のすべての 値に対して false を返します。

#### 構文

IS\_ARRAY(*super\_expression*)

引数

super\_expression

SUPER 式または列。

戻り型

BOOLEAN

例

[1,2] が IS\_ARRAY 関数を使用する配列であるかどうか確認するには、次の例を使用します。

```
SELECT IS_ARRAY(JSON_PARSE('[1,2]'));
+----------+
| is_array |
+----------+
| true |
+----------+
```
# IS\_BIGINT 関数

値が BIGINT であるかどうか確認します。IS\_BIGINT 関数は、64 ビット範囲のスケール 0 の数値に 対して true を返します。それ以外の場合、この関数は、null および浮動小数点数を含む他のすべて の値に対して false を返します。

IS\_BIGINT 関数は、IS\_INTEGER のスーパーセットです。

#### AWS Clean Rooms SQL リファレンス

## 構文

IS\_BIGINT(*super\_expression*)

引数

super\_expression

SUPER 式または列。

戻り型

BOOLEAN

例

5 が IS\_ARRAY 関数を使用する BIGINT であるかどうか確認するには、次の例を使用します。

```
CREATE TABLE t(s SUPER);
INSERT INTO t VALUES (5);
SELECT s, IS_BIGINT(s) FROM t;
+---+-----------+
| s | is_bigint |
+---+-----------+
| 5 | true |
+---+-----------+
```
# IS\_CHAR 関数

値が CHAR であるかどうか確認します。IS\_CHAR 関数は、ASCII 文字のみを含む文字列に対して true を返します。これは、CHAR 型は ASCII 形式の文字のみを保存できるためです。この関数は、 他の値に対して false を返します。

## 構文

IS\_CHAR(*super\_expression*)

## 引数

super\_expression

SUPER 式または列。

## 戻り型

BOOLEAN

例

tが IS\_CHAR 関数を使用する CHAR であるかどうか確認するには、次の例を使用します。

```
CREATE TABLE t(s SUPER);
INSERT INTO t VALUES ('t');
SELECT s, IS_CHAR(s) FROM t;
+-----+---------+
| s | is_char |
+-----+---------+
| "t" | true |
+-----+---------+
```
# IS\_DECIMAL 関数

値が DECIMAL であるかどうか確認します。IS\_DECIMAL 関数は、浮動小数点ではない数値に対して true を返します。この関数は、null を含むその他の値に対して false を返します。

IS\_DECIMAL 関数は、IS\_BIGINT のスーパーセットです。

## 構文

IS\_DECIMAL(*super\_expression*)

引数

super\_expression

SUPER 式または列。

## 戻り型

BOOLEAN

例

1.22 が IS\_DECIMAL 関数を使用する DECIMAL であるかどうか確認するには、次の例を使用しま す。

**CREATE TABLE t(s SUPER); INSERT INTO t VALUES (1.22); SELECT s, IS\_DECIMAL(s) FROM t;** +------+------------+ | s | is\_decimal | +------+------------+ | 1.22 | true | +------+------------+

# IS\_FLOAT 関数

値が浮動小数点数であるかどうかをチェックします。IS\_FLOAT 関数は、浮動小数点数 (FLOAT4 お よび FLOAT8) に対して true を返します。この関数は、他の値に対して false を返します。

IS\_DECIMAL セットと IS\_FLOAT セットは互いに素です。

## 構文

IS\_FLOAT(*super\_expression*)

## 引数

super\_expression

SUPER 式または列。

## 戻り型

BOOLEAN

## 例

2.22::FLOAT が IS\_FLOAT 関数を使用する FLOAT であるかどうか確認するには、次の例を使用し ます。

```
CREATE TABLE t(s SUPER);
INSERT INTO t VALUES(2.22::FLOAT);
SELECT s, IS_FLOAT(s) FROM t;
+---------+----------+
| s | is_float |
+---------+----------+
| 2.22e+0 | true |
+---------+----------+
```
# IS\_INTEGER 関数

32 ビット範囲のスケール 0 の数値については true を返し、それ以外の値 (null と浮動小数点数を含 む) については false を返します。

IS\_INTEGER 関数は、IS\_SMALLINT 関数のスーパーセットです。

## 構文

IS\_INTEGER(*super\_expression*)

引数

super\_expression

SUPER 式または列。

## 戻り型

BOOLEAN

#### 例

5 が IS\_INTEGER 関数を使用する INTEGER であるかどうか確認するには、次の例を使用します。

**CREATE TABLE t(s SUPER); INSERT INTO t VALUES (5); SELECT s, IS\_INTEGER(s) FROM t;** +---+------------+ | s | is\_integer | +---+------------+ | 5 | true | +---+------------+

# IS\_OBJECT 関数

変数がオブジェクトであるかどうかをチェックします。IS\_OBJECT 関数は、空のオブジェクトを含 むオブジェクトに対して true を返します。この関数は、null を含むその他の値に対して false を 返します。

## 構文

IS\_OBJECT(*super\_expression*)

## 引数

super\_expression

SUPER 式または列。

#### 戻り型

BOOLEAN

#### 例

{"name": "Joe"} が IS\_OBJECT 関数を使用するオブジェクトであるかどうか確認するには、次 の例を使用します。

```
CREATE TABLE t(s super);
```
**INSERT INTO t VALUES (JSON\_PARSE('{"name": "Joe"}'));**

```
SELECT s, IS_OBJECT(s) FROM t;
+----------------+-----------+
| s | is_object |
+----------------+-----------+
| {"name":"Joe"} | true |
+----------------+-----------+
```
# IS\_SCALAR 関数

変数がスカラーであるかどうかをチェックします。IS\_SCALAR 関数は、配列またはオブジェクトで はない任意の値に対して true を返します。この関数は、null を含むその他の値に対して false を 返します。

IS\_ARRAY、IS\_OBJECT、および IS\_SCALAR のセットは、null 以外のすべての値をカバーしま す。

#### 構文

IS\_SCALAR(*super\_expression*)

引数

super\_expression

SUPER 式または列。

## 戻り型

BOOLEAN

#### 例

{"name": "Joe"} が IS\_SCALAR 関数を使用するスカラーであるかどうか確認するには、次の例 を使用します。

**CREATE TABLE t(s SUPER);**

**INSERT INTO t VALUES (JSON\_PARSE('{"name": "Joe"}'));**

```
SELECT s, IS_SCALAR(s.name) FROM t;
```

```
+----------------+-----------+
| s | is_scalar |
+----------------+-----------+
| {"name":"Joe"} | true |
+----------------+-----------+
```
# IS\_SMALLINT 関数

変数が SMALLINT であるかどうか確認します。IS\_SMALLINT 関数は、16 ビット範囲のスケール 0 の数値に対して true を返します。この関数は、null および浮動小数点数を含む他のすべての値に対 して false を返します。

#### 構文

IS\_SMALLINT(*super\_expression*)

引数

super\_expression

SUPER 式または列。

## 戻る

BOOLEAN

例

5が IS\_SMALLINT 関数を使用する SMALLINT であるかどうか確認するには、次の例を使用しま す。

```
CREATE TABLE t(s SUPER);
INSERT INTO t VALUES (5);
SELECT s, IS_SMALLINT(s) FROM t;
+---+-------------+
| s | is_smallint |
```
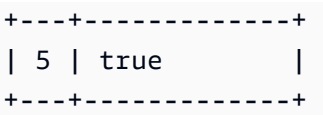

# IS\_VARCHAR 関数

変数が VARCHAR であるかどうか確認します。IS\_VARCHAR 関数は、すべての文字列に対して true を返します。この関数は、他の値に対して false を返します。

IS\_VARCHAR 関数は、IS\_CHAR 関数のスーパーセットです。

## 構文

IS\_VARCHAR(*super\_expression*)

## 引数

super\_expression

SUPER 式または列。

## 戻り型

BOOLEAN

例

abc が IS\_VARCHAR 関数を使用する VARCHAR であるかどうか確認するには、次の例を使用しま す。

```
CREATE TABLE t(s SUPER);
INSERT INTO t VALUES ('abc');
SELECT s, IS_VARCHAR(s) FROM t;
+-------+------------+
| s | is_varchar |
+-------+------------+
| "abc" | true |
+-------+------------+
```
# JSON\_TYPEOF 関数

JSON TYPEOF スカラー関数は、SUPER 値の動的型に応じて、ブール値、数値、文字列、オブジェ クト、配列、または null の値を持つ VARCHAR を返します。

## 構文

JSON\_TYPEOF(*super\_expression*)

引数

super\_expression

SUPER 式または列。

戻り型

VARCHAR

例

JSON\_TYPEOF 関数を使用して、配列 [1,2] の JSON の型を確認するには、次の例を使用しま す。

```
SELECT JSON_TYPEOF(ARRAY(1,2));
+-------------+
| json_typeof |
```
+-------------+ | array | +-------------+

# VARBYTE 関数

AWS Clean Rooms では次の VARBYTE 関数がサポートされています。

トピック

- [FROM\\_HEX 関数](#page-298-0)
- [FROM\\_VARBYTE 関数](#page-298-1)
- [TO\\_HEX 関数](#page-299-0)
- [TO\\_VARBYTE 関数](#page-300-0)

# <span id="page-298-0"></span>FROM\_HEX 関数

FROM\_HEX は 16 進数をバイナリ数に変換します。

#### 構文

FROM\_HEX(*hex\_string*)

## 引数

hex\_string

変換する 16 進数文字列 (VARCHAR または TEXT) です。形式はリテラル値である必要がありま す。

## 戻り型

VARBYTE

## 例

'6162' の 16 進数表現をバイナリ値に変換するには、次の例を使用します。結果は、バイナリ値の 16 進数表現として自動的に出力されます。

```
SELECT FROM_HEX('6162');
+----------+
| from_hex |
+----------+
| 6162 |
+----------+
```
# <span id="page-298-1"></span>FROM\_VARBYTE 関数

FROM\_VARBYTE は、バイナリ値を指定した形式の文字列に変換します。

## 構文

FROM\_VARBYTE(*binary\_value*, *format*)

# 引数

binary\_value

VARBYTE データ型のバイナリ値です。

#### format

返される文字列のフォーマット。大文字と小文字を区別しない有効な値は hex、binary、utf-8、および utf8 です。

## 戻り型

#### VARCHAR

## 例

バイナリ値 'ab' を 16 進数値に変換するには、次の例を使用します。

```
SELECT FROM_VARBYTE('ab', 'hex');
+--------------+
| from_varbyte |
+--------------+
| 6162 |
+--------------+
```
# <span id="page-299-0"></span>TO\_HEX 関数

TO\_HEX は、数値またはバイナリ値を 16 進数表現に変換します。

## 構文

TO\_HEX(*value*)

## 引数

#### 値

変換する数値またはバイナリ値 (VARBYTE) のいずれかです。

#### 戻り型

VARCHAR

#### 例

数値を 16 進数表現に変換するには、次の例を使用します。

# **SELECT TO\_HEX(2147676847);** +----------+ | to\_hex | +----------+ | 8002f2af | +----------+To create a table, insert the VARBYTE representation of 'abc' to a hexadecimal number, and select the column with the value, use the following example.

# <span id="page-300-0"></span>TO\_VARBYTE 関数

TO\_VARBYTE は、文字列の形式を指定して、その文字列をバイナリ値に変換します。

#### 構文

TO\_VARBYTE(*string*, *format*)

#### 引数

#### 文字列

CHAR または VARCHAR 文字列。

#### format

入力文字列の形式。大文字と小文字を区別しない有効な値は hex、binary、utf-8、および utf8 です。

## 戻り型

#### VARBYTE

例

16 進数 6162 をバイナリ値に変換するには、次の例を使用します。結果は、バイナリ値の 16 進数 表現として自動的に出力されます。

**SELECT TO\_VARBYTE('6162', 'hex');** +------------+ | to\_varbyte | +------------+ | 6162 | +------------+

# <span id="page-301-0"></span>Window 関数

ウィンドウ関数を使用すると、分析的なビジネスクエリをより効率的に作成できます。ウィンドウ関 数はパーティションまたは結果セットの「ウィンドウ」で演算し、ウィンドウのすべての行に値を返 します。それに対して、ウィンドウ以外の関数は、結果セットの行ごとに計算を実行します。結果の 行を集計するグループ関数とは異なり、ウィンドウ関数はテーブル式のすべての行を保持します。

戻り値はこのウィンドウの行セットの値を使用して計算されます。ウィンドウはテーブルの各行 に、追加の属性を計算するために使用する行のセットを定義します。ウィンドウはウィンドウ仕様 (OVER 句) を使用して定義され、次の 3 つの主要な概念に基づいています。

- ウィンドウのパーティション、列のグループを形成 (PARTITION 句)
- ウィンドウの並び順、各パーティション内の行の順序またはシーケンスの定義 (ORDER BY 句)
- ウィンドウのフレーム、各行に関連して定義され、行のセットをさらに制限 (ROWS 仕様)

ウィンドウ関数は、最後の ORDER BY 句を除いて、クエリで実行される最後の演算のセットです。 すべての結合およびすべての WHERE、GROUP BY、および HAVING 句は、ウィンドウ関数が処理 される前に完了されます。そのため、ウィンドウ関数は選択リストまたは ORDER BY 句のみに表示 できます。複数のウィンドウ関数は、別のフレーム句を持つ 1 つのクエリ内で使用できます。ウィ ンドウ関数は、CASE などの他のスカラー式でも使用できます。

# <span id="page-302-0"></span>ウィンドウ関数の構文の概要

ウィンドウ関数は、次のような標準構文に従います。

```
function (expression) OVER (
[ PARTITION BY expr_list ]
[ ORDER BY order_list [ frame_clause ] ] )
```
ここで、function は、このセクションで説明している関数の 1 つです。

```
expr_list は次のとおりです。
```
*expression* | *column\_name* [, *expr\_list* ]

order\_list は次のとおりです。

```
expression | column_name [ ASC | DESC ] 
[ NULLS FIRST | NULLS LAST ]
[, order_list ]
```
frame\_clause は次のとおりです。

```
ROWS
{ UNBOUNDED PRECEDING | unsigned_value PRECEDING | CURRENT ROW } |
{ BETWEEN
{ UNBOUNDED PRECEDING | unsigned_value { PRECEDING | FOLLOWING } | CURRENT ROW}
AND
{ UNBOUNDED FOLLOWING | unsigned_value { PRECEDING | FOLLOWING } | CURRENT ROW }}
```
## 引数

function

ウィンドウ関数。詳細については、個々の関数の説明を参照してください。

OVER

ウィンドウの仕様を定義する句。OVER 句はウィンドウ関数に必須であり、ウィンドウ関数を他 の SQL 関数と区別します。

#### PARTITION BY expr\_list

(オプション) PARTITION BY 句は結果セットをパーティションに再分割します。これは GROUP BY 句と似ています。パーティション句が存在する場合、関数は各パーティションの行に対して 計算されます。パーティション句が指定されていない場合、1 つのパーティションにテーブル全 体が含まれ、関数は完全なテーブルに対して計算されます。

ランク付け関数 DENSE\_RANK、NTILE、RANK、および ROW\_NUMBER では、結果セットのす べての行でグローバルな比較が必要です。PARTITION BY clauseを使用すると、クエリオプティ マイザーは、パーティションに応じて複数のスライスにワークロードを分散させることにより、 個々の集計を並列で実行できます。PARTITION BY 句がない場合、集計ステップを 1 つのスライ スで順次実行する必要があり、特に大規模なクラスターではパフォーマンスに大きな悪影響を与 えることがあります。

AWS Clean Rooms は、PARTITION BY 句の文字列リテラルをサポートしていません。 ORDER BY order\_list

(オプション) ウィンドウ関数は、ORDER BY で順序仕様に従ってソートされた各パーティション 内の行に適用されます。この ORDER BY 句は、frame\_clause の ORDER BY 句とは異なり、両 者はまったく無関係です。ORDER BY 句は、PARTITION BY 句なしで使用できます。

ランク付け関数の場合、ORDER BY 句はランク付けの値に使用する基準を特定します。集計関数 の場合、パーティションで分割された行は、集計関数がフレームごとに計算される前に順序付け される必要があります。ウィンドウ関数の種類の詳細については、「[Window 関数」](#page-301-0)を参照して ください。

列識別子または列識別を検証する式は、順序リストで必要とされます。定数も定数式も、列名の 代用として使用することはできません。

NULL 値は独自のグループとして扱われ、NULLS FIRST または NULLS LAST オプションに従っ てソートおよびランク付けされます。デフォルトでは、NULL 値は昇順ではソートされて最後に ランク付けされ、降順ではソートされて最初にランク付けされます。

AWS Clean Rooms は、ORDER BY 句の文字列リテラルをサポートしていません。

ORDER BY 句を省略した場合、行の順序は不確定になります。

**a** Note

などの並列システムでは AWS Clean Rooms、ORDER BY 句がデータの一意で完全な順 序を生成しない場合、行の順序は不確定になります。つまり、ORDER BY 式が重複した 値 (部分的な順序付け) を生成する場合、それらの行の戻り値の順序は の 1 つの実行から 次の実行 AWS Clean Rooms まで異なる場合があります。そのため、ウィンドウ関数は 予期しない結果または矛盾した結果を返す場合があります。詳細については、「[ウィンド](#page-306-0) [ウ関数用データの一意の並び順](#page-306-0)」を参照してください。

column\_name

パーティション化または順序付けされる列の名前。

ASC | DESC

次のように、式のソート順を定義するオプション:

• ASC: 昇順 (数値の場合は低から高、文字列の場合は「A」から「Z」など) オプションを指定し ない場合、データはデフォルトでは昇順にソートされます。

• DESC: 降順 (数値の場合は高から低、文字列の場合は「Z」から「A」)。

NULLS FIRST | NULLS LAST

NULL を NULL 以外の値より先に順序付けするか、NULL 以外の値の後に順序付けするかを指定 するオプション。デフォルトでは、NULL は昇順ではソートされて最後にランク付けされ、降順 ではソートされて最初にランク付けされます。

frame\_clause

集計関数では、ORDER BY を使用する場合、フレーム句は関数のウィンドウで行のセットをさら に絞り込みます。これは、順序付けされた結果内の行のセットを含めるか、または除外できるよ うにします。フレーム句は ROWS キーワードおよび関連する指定子で構成されます。

frame 句は、ランク付け関数には適用されません。また、集計関数の OVER 句の中に ORDER BY 句がない場合は、フレーム句は必要ありません。ORDER BY 句が集計関数に使用される場 合、明示的なフレーム句が必要です。

ORDER BY 句が指定されていない場合、暗黙的なフレームはバインドされません (ROWS BETWEEN UNBOUNDED PRECEDING AND UNBOUNDED FOLLOWING と同じ)。

ROWS

この句は、現在の行からの物理オフセットを指定してウィンドウフレームを定義します。

この句は、現在のウィンドウの行、または現在の行の値を組み合わせるパーティションを指定し ます。また、現在の行の前後に配置される行の位置を指定する引数を使用します。すべてのウィ

ンドウフレームの参照点は現在の行です。ウィンドウフレームがパーティションで次にスライド すると、各行は順に現在の行になります。

フレームは、次のように現在の行までと現在の行を含む行の簡易セットである場合があります。

{UNBOUNDED PRECEDING | *offset* PRECEDING | CURRENT ROW}

また、次の 2 つの境界の間の行のセットである場合があります。

BETWEEN { UNBOUNDED PRECEDING | *offset* { PRECEDING | FOLLOWING } | CURRENT ROW } AND { UNBOUNDED FOLLOWING | *offset* { PRECEDING | FOLLOWING } | CURRENT ROW }

UNBOUNDED PRECEDING はウィンドウがパーティションの最初の行で開始することを示 し、offset PRECEDING はウィンドウが現在の行の前のオフセット値と等しい行数で開始するこ とを示します。デフォルトは UNBOUNDED PRECEDING です。

CURRENT ROW は、ウィンドウが現在の行で開始または終了することを示します。

UNBOUNDED FOLLOWING はウィンドウがパーティションの最後の行で終了することを示 し、offset FOLLOWING はウィンドウが現在の行の後のオフセット値と等しい行数で終了するこ とを示します。

offset は、現在の行の前後にある物理的な行数を識別します。この場合、offset は、正の数値に評 価される定数である必要があります。例えば、5 FOLLOWING は現在の行より 5 行後のフレーム を終了します。

BETWEEN が指定されていない場合、フレームは現在の行により暗黙的に区切られます。例え ば、ROWS 5 PRECEDING は ROWS BETWEEN 5 PRECEDING AND CURRENT ROW と同じです。 また、ROWS UNBOUNDED FOLLOWINGは ROWS BETWEEN CURRENT ROW AND UNBOUNDED FOLLOWING と同じです。

**a** Note

開始境界が終了境界よりも大きいフレームを指定することはできません。例えば、以下の フレームはいずれも指定することができません。

between 5 following and 5 preceding between current row and 2 preceding between 3 following and current row

## <span id="page-306-0"></span>ウィンドウ関数用データの一意の並び順

ウィンドウ関数の ORDER BY 句がデータの一意および全体の並び順を生成しない場合、行の順序は 不確定になります。ORDER BY 式が重複した値 (部分的な順序付け) を生成する場合、これらの行の 戻り値の順序は実行時によって異なる可能性があります。この場合、ウィンドウ関数は予期しない結 果または矛盾した結果を返す場合があります。

例えば、次のクエリは、複数の実行にわたって異なる結果を返します。これらの異なる結果 は、order by dateid が SUM Window 関数でデータの一意の順序を生成しないために発生しま す。

```
select dateid, pricepaid,
sum(pricepaid) over(order by dateid rows unbounded preceding) as sumpaid
from sales
group by dateid, pricepaid;
dateid | pricepaid | sumpaid
--------+-----------+-------------
1827 | 1730.00 | 1730.00
1827 | 708.00 | 2438.00
1827 | 234.00 | 2672.00
...
select dateid, pricepaid,
sum(pricepaid) over(order by dateid rows unbounded preceding) as sumpaid
from sales
group by dateid, pricepaid;
dateid | pricepaid | sumpaid
--------+-----------+-------------
1827 | 234.00 | 234.00
1827 | 472.00 | 706.00
1827 | 347.00 | 1053.00
...
```
この場合、2 番目の ORDER BY 列をウィンドウ関数に追加すると問題を解決できます。

select dateid, pricepaid,

```
sum(pricepaid) over(order by dateid, pricepaid rows unbounded preceding) as sumpaid
from sales
group by dateid, pricepaid;
dateid | pricepaid | sumpaid
--------+-----------+---------
1827 | 234.00 | 234.00
1827 | 337.00 | 571.00
1827 | 347.00 | 918.00
...
```
# サポートされている関数

AWS Clean Rooms は、集計とランキングの 2 種類のウィンドウ関数をサポートしています。

サポートされる集約関数は次のとおりです。

- [AVG ウィンドウ関数](#page-309-0)
- [COUNT ウィンドウ関数](#page-311-0)
- [CUME\\_DIST ウィンドウ関数](#page-313-0)
- [DENSE\\_RANK ウィンドウ関数](#page-315-0)
- [FIRST\\_VALUE ウィンドウ関数](#page-317-0)
- [LAG ウィンドウ関数](#page-320-0)
- [LAST\\_VALUE ウィンドウ関数](#page-322-0)
- [LEAD ウィンドウ関数](#page-324-0)
- [LISTAGG ウィンドウ関数](#page-326-0)
- [MAX ウィンドウ関数](#page-330-0)
- [MEDIAN ウィンドウ関数](#page-332-0)
- [MIN ウィンドウ関数](#page-334-0)
- [NTH\\_VALUE ウィンドウ関数](#page-337-0)
- [PERCENTILE\\_CONT ウィンドウ関数](#page-343-0)
- [PERCENTILE\\_DISC ウィンドウ関数](#page-346-0)
- [RATIO\\_TO\\_REPORT ウィンドウ関数](#page-352-0)
- [STDDEV\\_SAMP および STDDEV\\_POP ウィンドウ関数](#page-355-0) (STDDEV\_SAMP と STDDEV はシノニム です)
- [SUM ウィンドウ関数](#page-357-0)
- [VAR\\_SAMP および VAR\\_POP ウィンドウ関数](#page-361-0) (VAR\_SAMP と VARIANCE はシノニムです)

サポートされる集計関数は次のとおりです。

- [DENSE\\_RANK ウィンドウ関数](#page-315-0)
- [NTILE ウィンドウ関数](#page-339-0)
- [PERCENT\\_RANK ウィンドウ関数](#page-341-0)
- [RANK ウィンドウ関数](#page-348-0)
- [ROW\\_NUMBER ウィンドウ関数](#page-353-0)

# <span id="page-308-0"></span>ウィンドウ関数例のサンプルテーブル

ウィンドウ関数別の例をそれぞれの説明と共に参照できます。一部の例で使用している WINSALES という名前のテーブルには、以下のテーブルのように 11 行が含まれています。

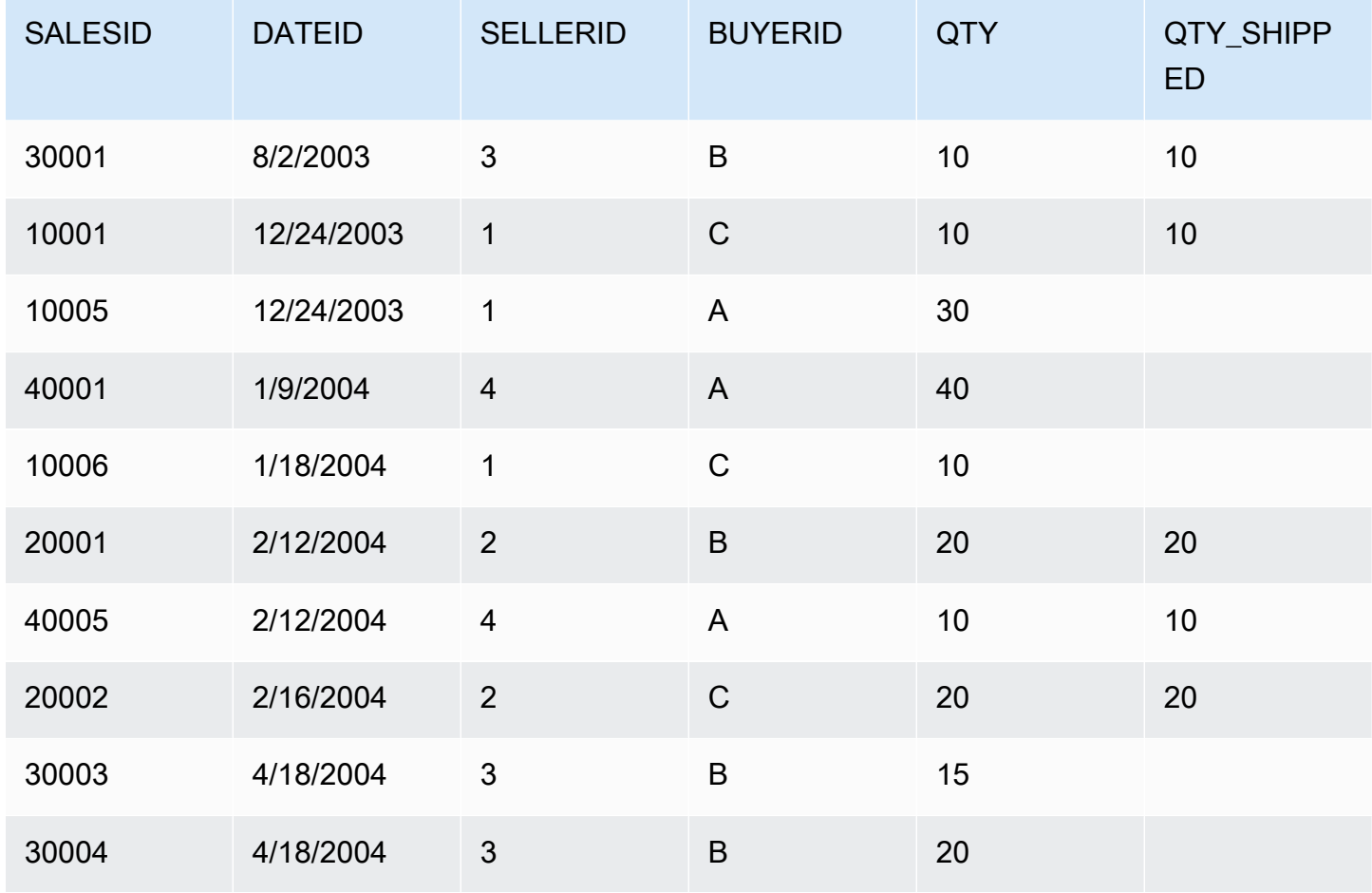

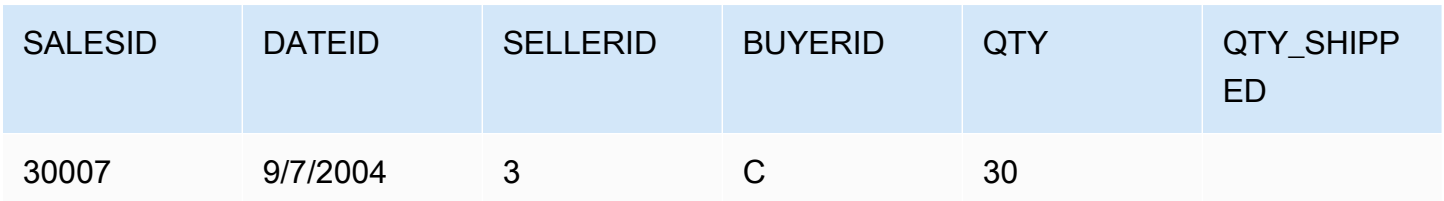

<span id="page-309-0"></span>AVG ウィンドウ関数

AVG ウィンドウ関数は入力式の値の平均 (算術平均) を返します。AVG 関数は数値に対してはたら き、NULL 値は無視します。

## 構文

```
AVG ( [ALL ] expression ) OVER
(
[ PARTITION BY expr_list ]
[ ORDER BY order_list
                          frame_clause ]
)
```
## 引数

expression

関数の対象となる列または式。

#### ALL

引数 ALL を指定すると、この関数はカウントに使用する式から重複する値をすべて保持しま す。ALL がデフォルトです。DISTINCT はサポートされません。

#### OVER

集計関数に使用するウィンドウ句を指定します。OVER 句は、ウィンドウ集計関数を標準セット 集計関数と区別します。

#### PARTITION BY expr\_list

1 つ以上の式で AVG 関数のウィンドウを定義します。

#### ORDER BY order\_list

各パーティション内の行をソートします。PARTITION BY が指定されていない場合、ORDER BY はテーブル全体を使用します。

frame\_clause

ORDER BY 句が集計関数に使用される場合、明示的なフレーム句が必要です。フレーム句は順 序付けた結果内の行のセットを含めるか除外して、関数のウィンドウの行のセットを絞り込みま す。フレーム句は ROWS キーワードおよび関連する指定子で構成されます。[ウィンドウ関数の](#page-302-0) [構文の概要](#page-302-0) を参照してください。

## データ型

AVG 関数でサポートされる引数の型

は、SMALLINT、INTEGER、BIGINT、NUMERIC、DECIMAL、REAL、および DOUBLE PRECISION です。

AVG 関数でサポートされる戻り値の型は次のとおりです。

- SMALLINT または INTEGER 引数の場合は BIGINT
- BIGINT 引数の場合は NUMERIC
- 浮動小数点の引数の場合は DOUBLE PRECISION

#### 例

次の例では、日付で販売数のローリング平均を計算します。日付 ID および販売 ID によって結果は 順序付けられます。

```
select salesid, dateid, sellerid, qty,
avg(qty) over
(order by dateid, salesid rows unbounded preceding) as avg
from winsales
order by 2,1;
salesid | dateid | sellerid | qty | avg
---------+------------+----------+-----+-----
30001 | 2003-08-02 | 3 | 10 | 10
10001 | 2003-12-24 | 1 | 10 | 10
10005 | 2003-12-24 | 1 | 30 | 16
40001 | 2004-01-09 | 4 | 40 | 22
10006 | 2004-01-18 | 1 | 10 | 20
20001 | 2004-02-12 | 2 | 20 | 20
40005 | 2004-02-12 | 4 | 10 | 18
20002 | 2004-02-16 | 2 | 20 | 18
```

```
AWS Clean Rooms スピーク・コンピュータ SQL リファレンス
```

```
30003 | 2004-04-18 | 3 | 15 | 18
30004 | 2004-04-18 | 3 | 20 | 18
30007 | 2004-09-07 | 3 | 30 | 19
(11 rows)
```
WINSALES テーブルの説明については、[「ウィンドウ関数例のサンプルテーブル](#page-308-0)」を参照してくだ さい。

# <span id="page-311-0"></span>COUNT ウィンドウ関数

COUNT ウィンドウ関数は式で定義された行をカウントします。

COUNT 関数には 2 つのバリエーションがあります。COUNT(\*) は null を含むかどうかにかかわら ず、ターゲットテーブルのすべての行をカウントします。COUNT(expression) は、特定の列または 式にある NULL 以外の値を持つ行数を計算します。

## 構文

```
COUNT ( * | [ ALL ] expression) OVER
(
[ PARTITION BY expr_list ]
[ ORDER BY order_list
                          frame_clause ]
)
```
## 引数

expression

関数の対象となる列または式。

ALL

引数 ALL を指定すると、この関数はカウントに使用する式から重複する値をすべて保持しま す。ALL がデフォルトです。DISTINCT はサポートされません。

#### OVER

集計関数に使用するウィンドウ句を指定します。OVER 句は、ウィンドウ集計関数を標準セット 集計関数と区別します。

PARTITION BY expr\_list

1 つ以上の式で COUNT 関数のウィンドウを定義します。

ORDER BY order\_list

各パーティション内の行をソートします。PARTITION BY が指定されていない場合、ORDER BY はテーブル全体を使用します。

frame\_clause

ORDER BY 句が集計関数に使用される場合、明示的なフレーム句が必要です。フレーム句は順 序付けた結果内の行のセットを含めるか除外して、関数のウィンドウの行のセットを絞り込みま す。フレーム句は ROWS キーワードおよび関連する指定子で構成されます。[ウィンドウ関数の](#page-302-0) [構文の概要](#page-302-0) を参照してください。

データ型

COUNT 関数は引数のデータ型をすべてサポートします。

COUNT 関数でサポートされる戻り値の型は BIGINT です。

例

次の例では、データウィンドウの先頭から販売 ID、数量、すべての行のカウントを示します。

select salesid, qty, count(\*) over (order by salesid rows unbounded preceding) as count from winsales order by salesid; salesid | qty | count ---------+-----+----- 10001 | 10 | 1 10005 | 30 | 2 10006 | 10 | 3 20001 | 20 | 4 20002 | 20 | 5 30001 | 10 | 6 30003 | 15 | 7 30004 | 20 | 8 30007 | 30 | 9 40001 | 40 | 10 40005 | 10 | 11 (11 rows)

WINSALES テーブルの説明については、[「ウィンドウ関数例のサンプルテーブル](#page-308-0)」を参照してくだ さい。

次の例では、データウィンドウの先頭から販売 ID、数量、非 Null 行をカウントする方法を示しま す。(WINSALES テーブルの QTY\_SHIPPED 列には NULL が含まれます)

```
select salesid, qty, qty_shipped,
count(qty_shipped)
over (order by salesid rows unbounded preceding) as count
from winsales
order by salesid;
salesid | qty | qty_shipped | count
---------+-----+-------------+-------
10001 | 10 | 10 | 10 | 1
10005 | 30 | 1
10006 | 10 | 10 | 1
20001 | 20 | 20 | 2
20002 | 20 | 20 | 3
30001 | 10 | 10 | 4
30003 | 15 | | 4
30004 | 20 | | 4
30007 | 30 | | 4
40001 | 40 | | 4
40005 | 10 | 10 | 5
(11 rows)
```
# <span id="page-313-0"></span>CUME\_DIST ウィンドウ関数

ウィンドウまたはパーティション内の値の累積分布を計算します。昇順の場合、累積分布は以下の式 を使用して特定されます。

count of rows with values  $\leq x$  / count of rows in the window or partition

ここで、x は ORDER BY 句で指定された列の現在の行の値と等しくなります。以下のデータセット は、この式の使用方法を示しています。

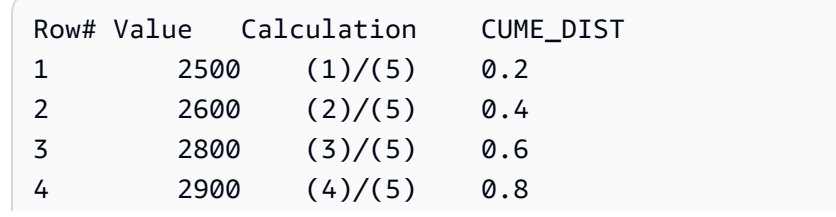

5 3100 (5)/(5) 1.0

戻り値の範囲は、0~1 (0 は含みませんが 1 は含みます) です。

#### 構文

```
CUME_DIST ()
OVER ( 
[ PARTITION BY partition_expression ] 
[ ORDER BY order_list ]
)
```
## 引数

OVER

ウィンドウのパーティションを指定する句。OVER 句にウィンドウフレーム仕様を含めることは できません。

PARTITION BY partition\_expression

省略可能。OVER 句の各グループのレコードの範囲を設定する式。

ORDER BY order\_list

累積分布を計算する式。式は、数値データ型を含んでいるか、そのデータ型に暗黙的に変換でき る必要があります。ORDER BY を省略した場合、すべての行について戻り値は 1 です。

ORDER BY で一意の並べ替えが行われない場合、行の順序は不確定になります。詳細について は、「[ウィンドウ関数用データの一意の並び順](#page-306-0)」を参照してください。

#### 戻り型

FLOAT8

例

次の例は、各販売者の数量の累積配布を計算します。

```
select sellerid, qty, cume_dist() 
over (partition by sellerid order by qty) 
from winsales;
```
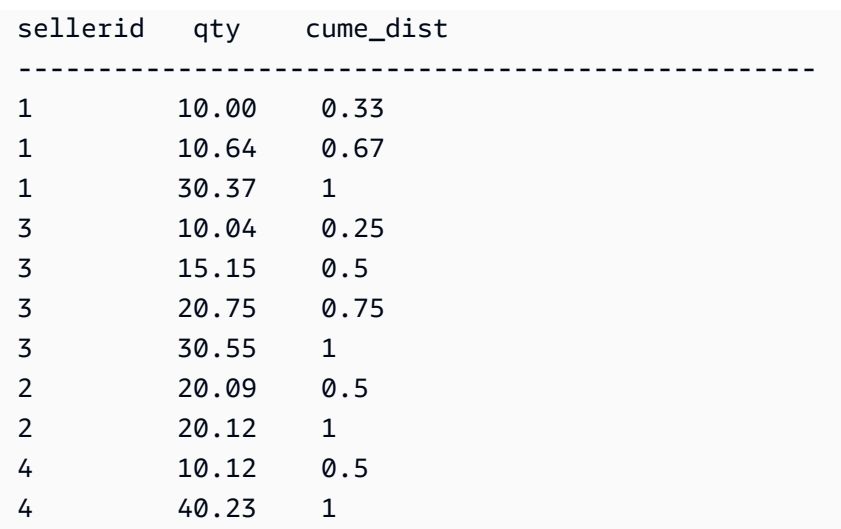

WINSALES テーブルの説明については、[「ウィンドウ関数例のサンプルテーブル](#page-308-0)」を参照してくだ さい。

# <span id="page-315-0"></span>DENSE RANK ウィンドウ関数

DENSE\_RANK ウィンドウ関数は、OVER 句の ORDER BY 式に基づいて、値のグループの値のラン クを特定します。オプションの PARTITION BY 句がある場合、ランク付けは行のグループごとにリ セットされます。ランク付け条件が同じ値の行は、同じランクを受け取ります。DENSE\_RANK 関数 はある点において RANK とは異なります。2 行以上で同点となった場合、ランク付けされた値の順 位に差はありません。例えば、2 行が 1 位にランク付けされると、次のランクは 2 位になります。

同じクエリに PARTITION BY および ORDER BY 句のあるランク付け関数を使用することができま す。

#### 構文

```
DENSE_RANK () OVER
(
[ PARTITION BY expr_list ]
[ ORDER BY order_list ]
)
```
## 引数

( )

この関数は引数を受け取りませんが、空のかっこは必要です。

#### OVER

DENSE RANK 関数のウィンドウ句。

PARTITION BY expr\_list

省略可能。ウィンドウを定義する 1 つ以上の式。

#### ORDER BY order\_list

省略可能。ランク付けの値が基とする式。PARTITION BY が指定されていない場合、ORDER BY はテーブル全体を使用します。ORDER BY を省略した場合、すべての行について戻り値は 1 で す。

ORDER BY で一意の並べ替えが行われない場合、行の順序は不確定になります。詳細について は、「[ウィンドウ関数用データの一意の並び順](#page-306-0)」を参照してください。

#### 戻り型

#### INTEGER

#### 例

次の例では、販売数量によってテーブルを順序付けして (降順)、各行にデンス値のランクと標準のラ ンクの両方を割り当てます。結果はウィンドウ関数の結果が提供された後にソートされます。

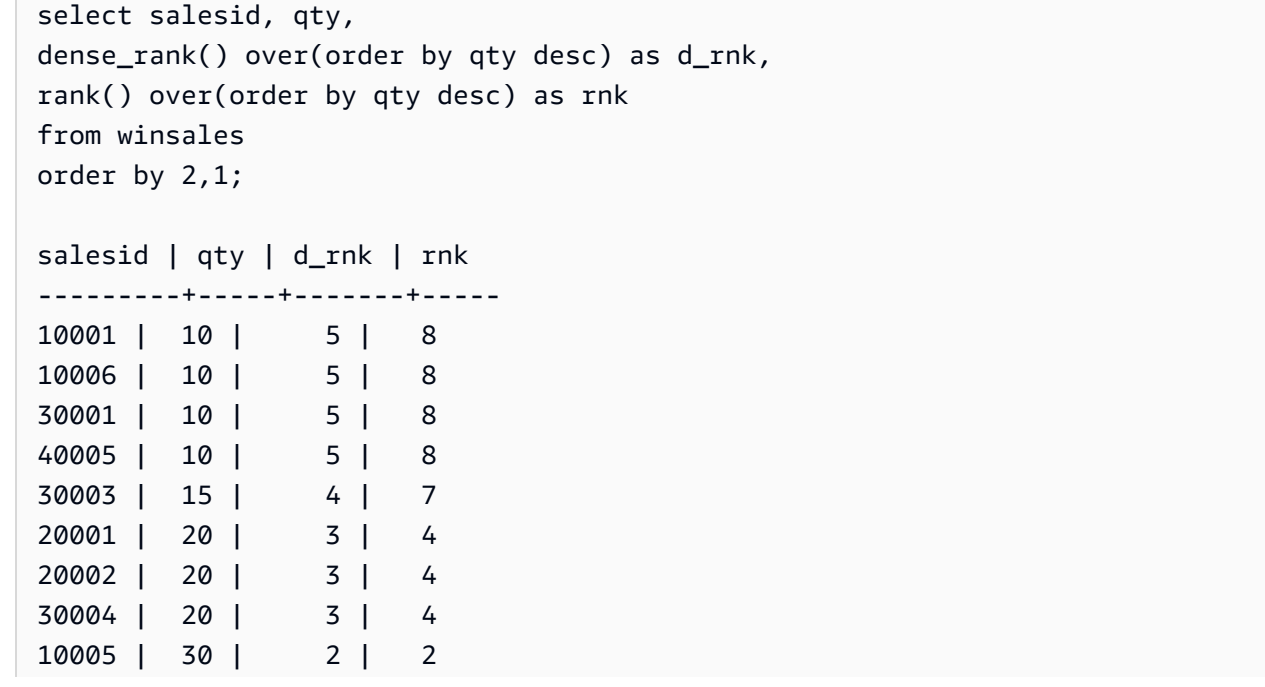

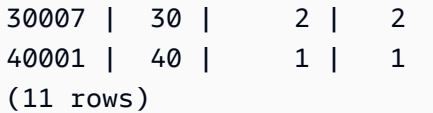

DENSE\_RANK および RANK 関数が同じクエリで並べて使用される場合、同じ行のセットに割り当 てるランク付けの違いに注意してください。WINSALES テーブルの説明については、[「ウィンドウ](#page-308-0) [関数例のサンプルテーブル](#page-308-0)」を参照してください。

次の例では、SELLERID によってテーブルをパーティション分割し、数量によって各パーティショ ンを順序付けして (降順)、行ごとにデンス値のランクを割り当てます。結果はウィンドウ関数の結果 が提供された後にソートされます。

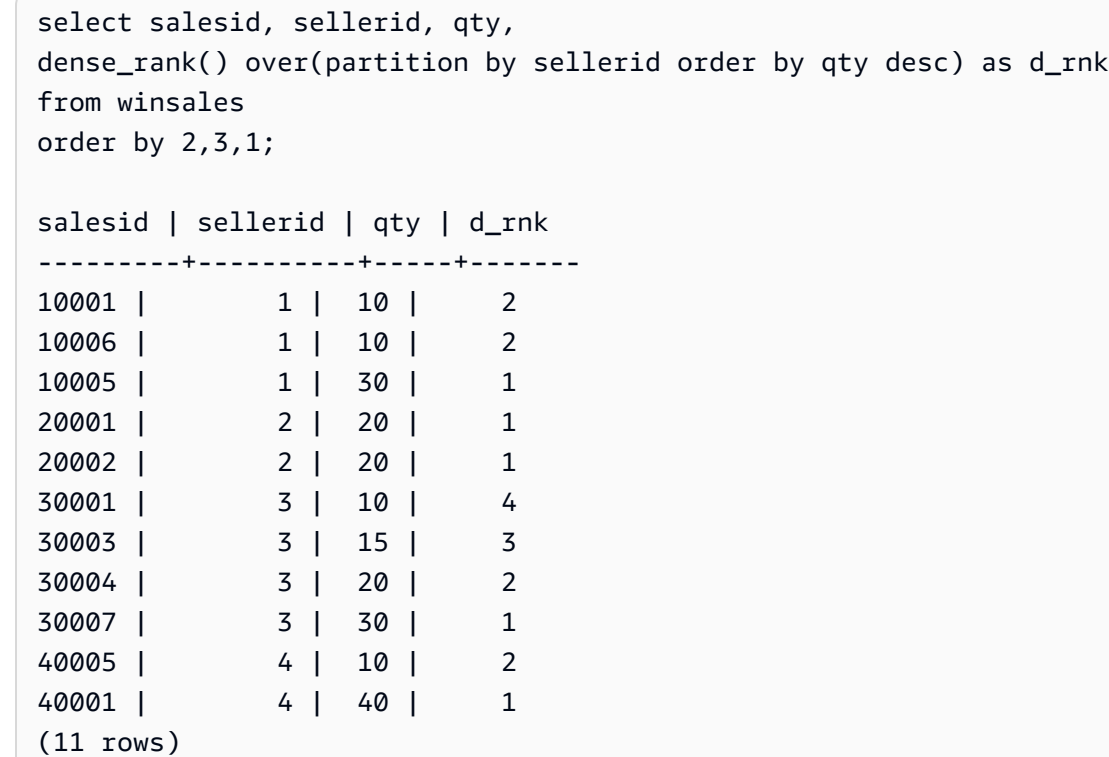

WINSALES テーブルの説明については、[「ウィンドウ関数例のサンプルテーブル](#page-308-0)」を参照してくだ さい。

## <span id="page-317-0"></span>FIRST\_VALUE ウィンドウ関数

順序付けられた行のセットとすると、FIRST\_VALUE はウィンドウフレームの最初の行に関して指定 された式の値を返します。

フレームの最後の行を選択する方法については、「[LAST\\_VALUE ウィンドウ関数」](#page-322-0)を参照してくだ さい。

## 構文

```
FIRST_VALUE( expression )[ IGNORE NULLS | RESPECT NULLS ]
OVER (
[ PARTITION BY expr_list ]
[ ORDER BY order_list frame_clause ]
)
```
引数

expression

関数の対象となる列または式。

IGNORE NULLS

このオプションが FIRST\_VALUE で使用される場合、関数は NULL ではないフレームの最初の値 (値がすべて NULL の場合は NULL) を返します。

RESPECT NULLS

が使用する行の決定に null 値を含める AWS Clean Rooms 必要があることを示します。IGNORE NULLS を指定しない場合、RESPECT NULLS はデフォルトでサポートされます。

OVER

関数にウィンドウ句を導入します。

PARTITION BY expr\_list

1 つ以上の式で関数のウィンドウを定義します。

ORDER BY order\_list

各パーティション内の行をソートします。PARTITION BY 句が指定されていない場合、ORDER BY はテーブル全体をソートします。ORDER BY 句を指定する場合、frame\_clause も指定する必 要があります。

FIRST\_VALUE 関数の結果は、データの並び順によって異なります。以下の場合、結果は不確定 になります。

- ORDER BY 句が指定されておらず、パーティションに式に使用する 2 つの異なる値が含まれ る場合
- 式が ORDER BY リストの同じ値に対応する異なる値を検証する場合。

#### frame\_clause

ORDER BY 句が集計関数に使用される場合、明示的なフレーム句が必要です。フレーム句は順序 付けた結果の行のセットを含めるか除外して、関数のウィンドウの行のセットを絞り込みます。 フレーム句は ROWS キーワードおよび関連する指定子で構成されます。[ウィンドウ関数の構文](#page-302-0) [の概要](#page-302-0) を参照してください。

#### 戻り型

これらの関数は、プリミティブ AWS Clean Rooms データ型を使用する式をサポートします。戻り 値の型は式のデータ型と同じです。

#### 例

次の例は、収容能力によって順序付けられた結果 (高から低) で、VENUE テーブルの各会場の座 席数を返します。FIRST\_VALUE 関数は、フレームの最初の行 (この場合、最高座席数の行) に対 応する会場名を選択するために使用されます。結果は州によってパーティションで分割されるた め、VENUESTATE 値が変更されると、新しい最初の値が選択されます。ウィンドウフレームはバイ ンドされていないため、同じ最初の値が各パーティションの行ごとに選択されます。

カリフォルニアでは、Qualcomm Stadiumが最高座席数 (70561) であるため、この名前は CA パー ティションのすべての行に対する最初の値です。

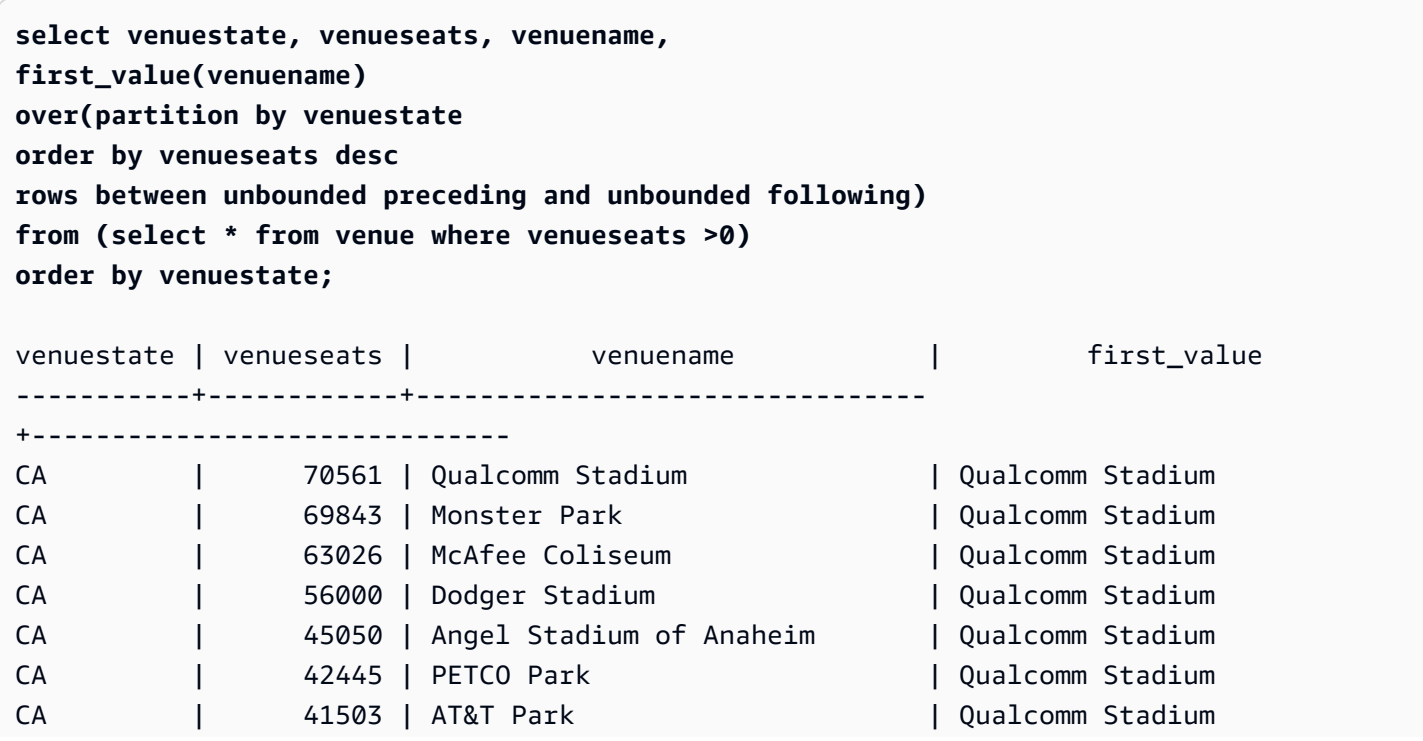

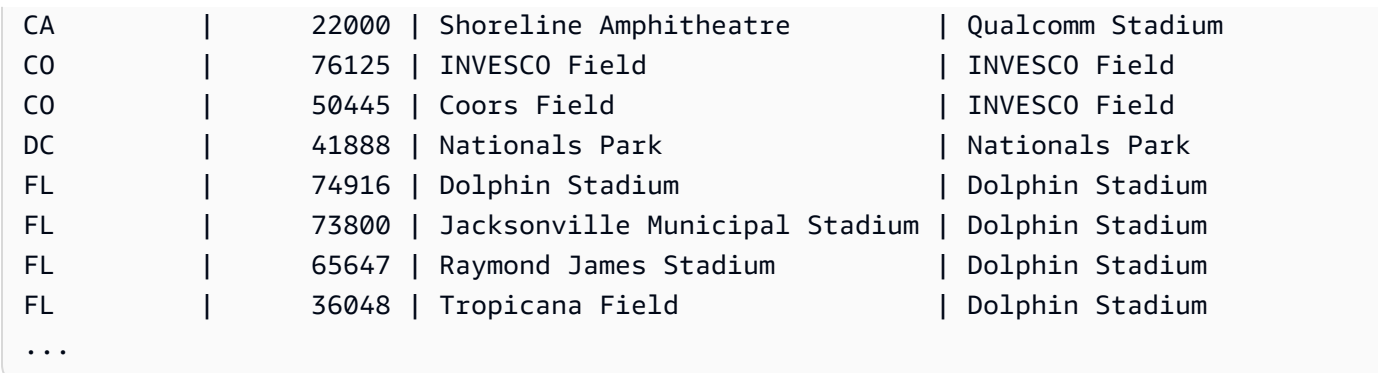

# <span id="page-320-0"></span>LAG ウィンドウ関数

LAG ウィンドウ関数は、パーティションの現在の行より上 (前) の指定されたオフセットの行の値を 返します。

構文

```
LAG (value_expr [, offset ])
[ IGNORE NULLS | RESPECT NULLS ]
OVER ( [ PARTITION BY window_partition ] ORDER BY window_ordering )
```
引数

value\_expr

関数の対象となる列または式。

offset

値を返す現在の行より前の行数を指定するオプションのパラメータ。オフセットは整数の定 数、または整数を検証する式にすることができます。オフセットを指定しない場合、デフォルト 値1として AWS Clean Rooms を使用します。0 のオフセットは現在の行を示します。

IGNORE NULLS

が使用する行を決定する際に null 値をスキップ AWS Clean Rooms する必要があることを示すオ プションの仕様。IGNORE NULLS がリストされていない場合、Null 値が含まれます。

**a** Note

NVL または COALESCE 式を使用し、Null 値を別の値で置換できます。

#### RESPECT NULLS

が使用する行の決定に null 値を含める AWS Clean Rooms 必要があることを示します。IGNORE NULLS を指定しない場合、RESPECT NULLS はデフォルトでサポートされます。

OVER

ウィンドウのパーティションおよび並び順を指定します。OVER 句にウィンドウフレーム仕様を 含めることはできません。

PARTITION BY window\_partition

OVER 句の各グループのレコードの範囲を設定するオプションの引数。

ORDER BY window\_ordering

各パーティション内の行をソートします。

LAG ウィンドウ関数は、任意の AWS Clean Rooms データ型を使用する式をサポートします。戻り 値の型は value\_expr の型と同じです。

例

次の例は、購入者 ID 3 の購入者に販売されたチケット数と購入者 3 がチケットを購入した時刻を示 します。購入者 3 の以前の販売と各販売を比較するには、クエリは販売ごとに以前の販売数を返し ます。2008 年 1 月 16 日より前に購入されていないため、最初の以前の販売数は Null です。

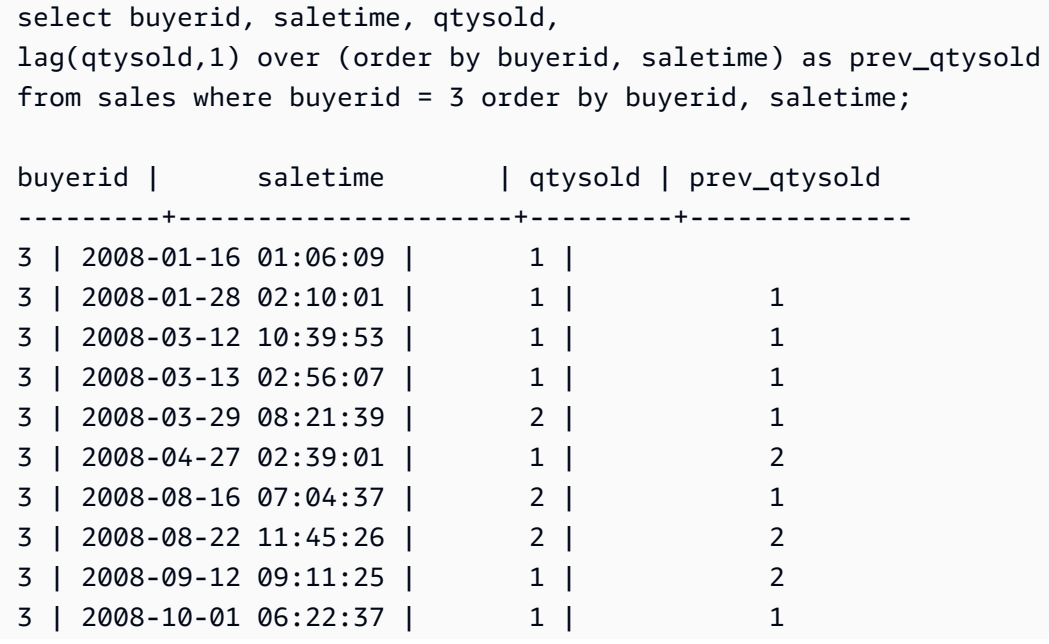

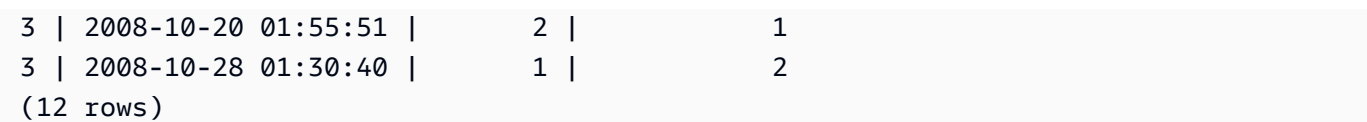

# <span id="page-322-0"></span>LAST\_VALUE ウィンドウ関数

順序付けられた行のセットを考慮し、LAST\_VALUE 関数は、フレームの最後の行に関する式の値を 返します。

フレームの最初の行を選択する方法については、「[FIRST\\_VALUE ウィンドウ関数](#page-317-0)」を参照してくだ さい。

#### 構文

```
LAST_VALUE( expression )[ IGNORE NULLS | RESPECT NULLS ]
OVER (
[ PARTITION BY expr_list ]
[ ORDER BY order_list frame_clause ]
)
```
引数

expression

関数の対象となる列または式。

IGNORE NULLS

この関数は NULL ではないフレームの最後の値 (値がすべて NULL の場合は NULL) を返します。 RESPECT NULLS

が使用する行の決定に null 値を含める AWS Clean Rooms 必要があることを示します。IGNORE NULLS を指定しない場合、RESPECT NULLS はデフォルトでサポートされます。

OVER

関数にウィンドウ句を導入します。

#### PARTITION BY expr\_list

1 つ以上の式で関数のウィンドウを定義します。

#### ORDER BY order\_list

各パーティション内の行をソートします。PARTITION BY 句が指定されていない場合、ORDER BY はテーブル全体をソートします。ORDER BY 句を指定する場合、frame\_clause も指定する必 要があります。

結果は、データの並び順によって異なります。以下の場合、結果は不確定になります。

- ORDER BY 句が指定されておらず、パーティションに式に使用する 2 つの異なる値が含まれ る場合
- 式が ORDER BY リストの同じ値に対応する異なる値を検証する場合。

frame\_clause

ORDER BY 句が集計関数に使用される場合、明示的なフレーム句が必要です。フレーム句は順序 付けた結果の行のセットを含めるか除外して、関数のウィンドウの行のセットを絞り込みます。 フレーム句は ROWS キーワードおよび関連する指定子で構成されます。[ウィンドウ関数の構文](#page-302-0) [の概要](#page-302-0) を参照してください。

#### 戻り型

これらの関数は、プリミティブ AWS Clean Rooms データ型を使用する式をサポートします。戻り 値の型は式のデータ型と同じです。

#### 例

次の例は、収容能力によって順序付けられた結果 (高から低) で、VENUE テーブルの各会場の座 席数を返します。LAST\_VALUE 関数は、フレームの最後の行 (この場合、最小座席数の行) に対 応する会場名を選択するために使用されます。結果は州によってパーティションで分割されるた め、VENUESTATE 値が変更されると、新しい最後の値が選択されます。ウィンドウフレームはバイ ンドされていないため、同じ最後の値が各パーティションの行ごとに選択されます。

カリフォルニアでは、Shoreline Amphitheatreの座席数が一番低い (22000) ため、この値が パーティションのすべての行に返されます。

**select venuestate, venueseats, venuename, last\_value(venuename) over(partition by venuestate order by venueseats desc rows between unbounded preceding and unbounded following) from (select \* from venue where venueseats >0) order by venuestate;**
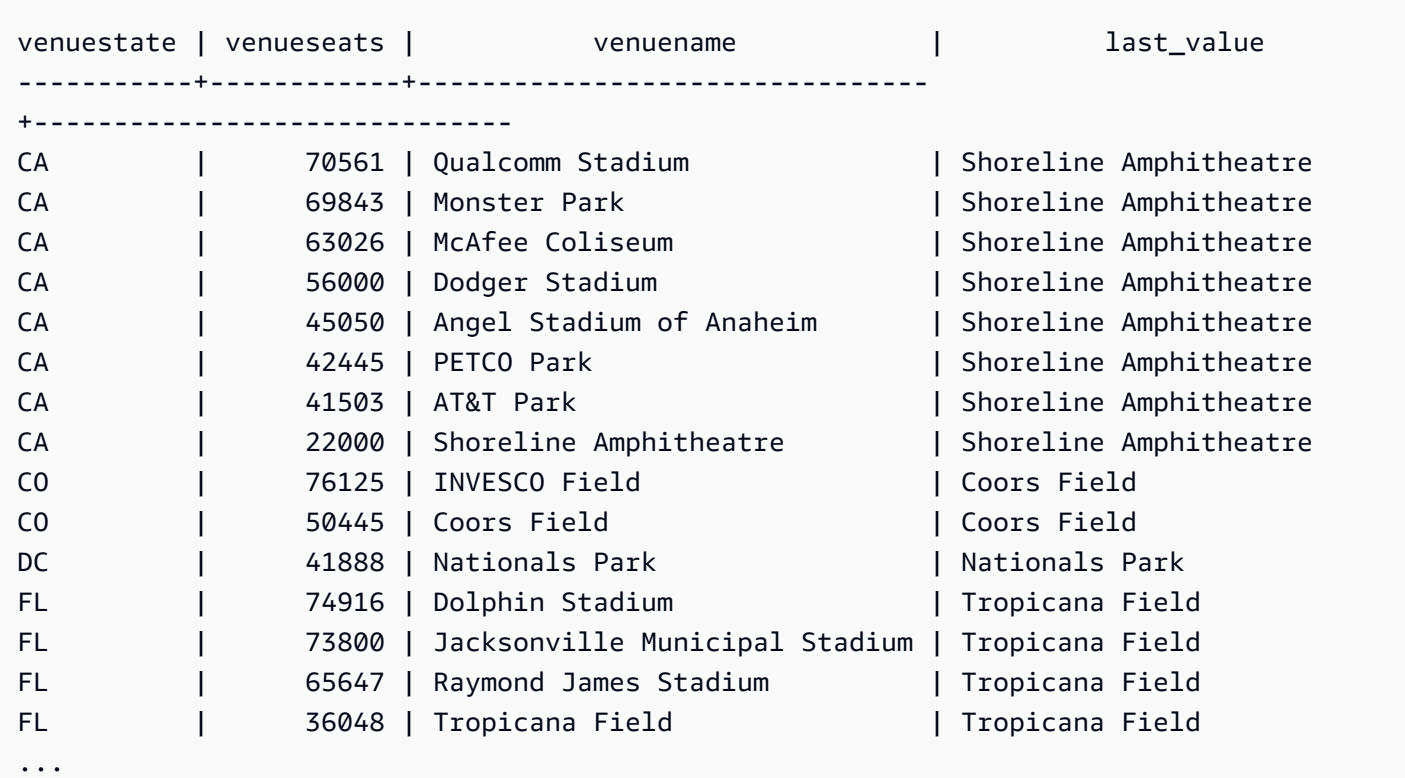

# LEAD ウィンドウ関数

LEAD ウィンドウ関数は、パーティションの現在の行より下 (後) の指定されたオフセットの行の値 を返します。

### 構文

LEAD (*value\_expr* [, *offset* ]) [ IGNORE NULLS | RESPECT NULLS ] OVER ( [ PARTITION BY *window\_partition* ] ORDER BY *window\_ordering* )

## 引数

value\_expr

関数の対象となる列または式。

### offset

値を返す現在の行より下の行数を指定するオプションのパラメータ。オフセットは整数の定 数、または整数を検証する式にすることができます。オフセットを指定しない場合、デフォルト 値1として AWS Clean Rooms を使用します。0 のオフセットは現在の行を示します。

### IGNORE NULLS

が使用する行を決定する際に null 値をスキップ AWS Clean Rooms する必要があることを示すオ プションの仕様。IGNORE NULLS がリストされていない場合、Null 値が含まれます。

### **a** Note

NVL または COALESCE 式を使用し、Null 値を別の値で置換できます。

### RESPECT NULLS

が使用する行の決定に null 値を含める AWS Clean Rooms 必要があることを示します。IGNORE NULLS を指定しない場合、RESPECT NULLS はデフォルトでサポートされます。

#### OVER

ウィンドウのパーティションおよび並び順を指定します。OVER 句にウィンドウフレーム仕様を 含めることはできません。

PARTITION BY window\_partition

OVER 句の各グループのレコードの範囲を設定するオプションの引数。

ORDER BY window\_ordering

各パーティション内の行をソートします。

TAK ウィンドウ関数は、任意の AWS Clean Rooms データ型を使用する式をサポートします。戻り 値の型は value\_expr の型と同じです。

### 例

次の例は、チケットが 2008 年 1 月 1 日および 2008 年 1 月 2 日に販売された SALES テーブルのイ ベントの手数料、および次の販売のチケット販売に支払った手数料を示します。

select eventid, commission, saletime, lead(commission, 1) over (order by saletime) as next\_comm from sales where saletime between '2008-01-01 00:00:00' and '2008-01-02 12:59:59' order by saletime; eventid | commission | saletime | next\_comm ---------+------------+---------------------+-----------

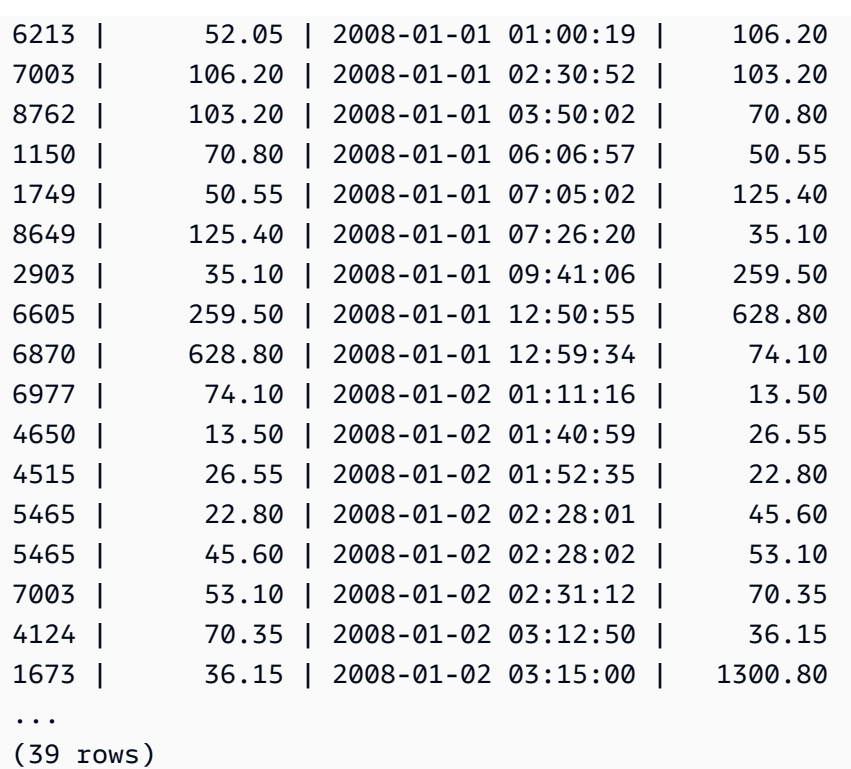

# LISTAGG ウィンドウ関数

クエリの各グループについて、LISTAGG ウィンドウ関数は、ORDER BY 式に従ってそのグループ の行をソートしてから、それらの値を 1 つの文字列に連結します。

LISTAGG はコンピューティングノード専用の関数です。クエリがユーザー定義のテーブルまたは AWS Clean Rooms システムテーブルを参照していない場合、関数はエラーを返します。

## 構文

LISTAGG( *[DISTINCT] expression* [, '*delimiter*' ] ) [ WITHIN GROUP (ORDER BY *order\_list*) ] OVER ( [PARTITION BY partition\_expression] )

## 引数

### **DISTINCT**

(オプション) 連結する前に、指定された式から重複した値を削除する句。末尾のスペースは無視 されるので、'a'と 'a ' という文字列は重複として扱われます。LISTAGG は、発生した最初の 値を使用します。詳細については、「[末尾の空白の重要性](#page-24-0)」を参照してください。

aggregate\_expression

集計する値を返す任意の有効な式 (列名など)。NULL 値および空の文字列は無視されます。 delimiter

(オプション) 連結された値を区切る文字列定数。デフォルトは NULL です。

AWS Clean Rooms は、任意のカンマまたはコロンの前後の任意の量の空白と、空の文字列また は任意の数のスペースをサポートします。

有効な値の例は次のとおりです。

", "

": "

 $\mathbf{u}$   $\mathbf{u}$ 

WITHIN GROUP (ORDER BY order list)

(オプション) 集計値のソート順を指定する句。ORDER BY により一意の順序になる場合にのみ確 定的です。デフォルトでは、すべての行を集計し、1 つの値を返します。

OVER

ウィンドウのパーティションを指定する句。OVER 句にウィンドウの並び順またはウィンドウフ レーム仕様を含めることはできません。

PARTITION BY partition\_expression

(オプション) OVER 句のグループごとにレコードの範囲を設定します。

## 戻り値

VARCHAR(MAX)。結果セットが最大 VARCHAR サイズ (64K - 1、または 65535) より大きい場 合、LISTAGG は以下のエラーを返します。

Invalid operation: Result size exceeds LISTAGG limit

### 例

次の例は、WINSALES テーブルを使用します。WINSALES テーブルの説明については、「[ウィンド](#page-308-0) [ウ関数例のサンプルテーブル](#page-308-0)」を参照してください。

### 以下の例は、販売者 ID のリストを販売者 ID 順で返します。

```
select listagg(sellerid) 
within group (order by sellerid)
over() from winsales; 
   listagg
------------ 
  11122333344
...
... 
  11122333344 
  11122333344 
    (11 rows)
```
以下の例は、購入者 B の販売者 ID のリストを日付順で返します。

```
select listagg(sellerid) 
within group (order by dateid)
over () as seller
from winsales
where buyerid = 'b' ; 
   seller
--------- 
     3233 
     3233 
     3233 
     3233
(4 rows)
```
以下の例は、購入者 B について販売日付のカンマ区切りリストを返します。

```
select listagg(dateid,',') 
within group (order by sellerid desc,salesid asc)
over () as dates
from winsales
where buyerid = 'b'; dates 
-------------------------------------------
```

```
AWS Clean Rooms SQL リファレンス しゅうしょう しょうしょう しゅうしょう しゅうしゅん しゅうしゅん いんこうしゅん いんこうしゅん いんこうしょう
```

```
2003-08-02,2004-04-18,2004-04-18,2004-02-12
2003-08-02,2004-04-18,2004-04-18,2004-02-12
2003-08-02,2004-04-18,2004-04-18,2004-02-12
2003-08-02,2004-04-18,2004-04-18,2004-02-12
```
(4 rows)

次の例は、DISTINCT を使用して、購入者 B の一意の販売日のリストを返します。

select listagg(distinct dateid,',') within group (order by sellerid desc,salesid asc) over () as dates from winsales where buyerid  $= 'b';$  dates -------------------------------- 2003-08-02,2004-04-18,2004-02-12 2003-08-02,2004-04-18,2004-02-12 2003-08-02,2004-04-18,2004-02-12 2003-08-02,2004-04-18,2004-02-12 (4 rows)

以下の例は、各購入者 ID について販売 ID のカンマ区切りリストを返します。

```
select buyerid, 
listagg(salesid,',')
within group (order by salesid)
over (partition by buyerid) as sales_id
from winsales
order by buyerid; 
    buyerid | sales_id
      -----------+------------------------ 
          a |10005,40001,40005 
          a |10005,40001,40005 
          a |10005,40001,40005 
          b |20001,30001,30004,30003 
          b |20001,30001,30004,30003 
          b |20001,30001,30004,30003 
          b |20001,30001,30004,30003 
          c |10001,20002,30007,10006
```
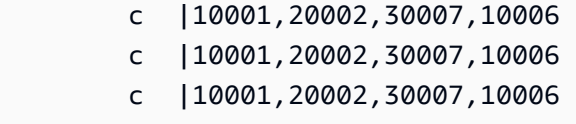

(11 rows)

# MAX ウィンドウ関数

MAX ウィンドウ関数は入力式の最大値を返します。MAX 関数は数値に対してはたらき、NULL 値は 無視します。

## 構文

```
MAX ( [ ALL ] expression ) OVER
(
[ PARTITION BY expr_list ]
[ ORDER BY order_list frame_clause ]
)
```
## 引数

expression

関数の対象となる列または式。

ALL

引数 ALL を指定すると、この関数は式から重複する値をすべて保持します。ALL がデフォルトで す。DISTINCT はサポートされません。

#### OVER

集計関数のウィンドウ句を指定する句。OVER 句は、ウィンドウ集計関数を標準セット集計関数 と区別します。

### PARTITION BY expr\_list

1 つ以上の式で MAX 関数のウィンドウを定義します。

#### ORDER BY order\_list

各パーティション内の行をソートします。PARTITION BY が指定されていない場合、ORDER BY はテーブル全体を使用します。

frame\_clause

ORDER BY 句が集計関数に使用される場合、明示的なフレーム句が必要です。フレーム句は順 序付けた結果内の行のセットを含めるか除外して、関数のウィンドウの行のセットを絞り込みま す。フレーム句は ROWS キーワードおよび関連する指定子で構成されます。[ウィンドウ関数の](#page-302-0) [構文の概要](#page-302-0) を参照してください。

データ型

データ型を入力として受け入れます。同じデータ型を expression として返します。

例

次の例では、データウィンドウの先頭から販売 ID、数量、最大数を示します。

select salesid, qty, max(qty) over (order by salesid rows unbounded preceding) as max from winsales order by salesid; salesid | qty | max ---------+-----+----- 10001 | 10 | 10 10005 | 30 | 30 10006 | 10 | 30 20001 | 20 | 30 20002 | 20 | 30 30001 | 10 | 30 30003 | 15 | 30 30004 | 20 | 30 30007 | 30 | 30 40001 | 40 | 40 40005 | 10 | 40 (11 rows)

WINSALES テーブルの説明については、[「ウィンドウ関数例のサンプルテーブル](#page-308-0)」を参照してくだ さい。

次の例では、制限されたフレームで販売 ID、数量、および最大数を示します。

select salesid, qty,

```
max(qty) over (order by salesid rows between 2 preceding and 1 preceding) as max
from winsales
order by salesid;
salesid | qty | max
---------+-----+-----
10001 | 10 |
10005 | 30 | 10
10006 | 10 | 30
20001 | 20 | 30
20002 | 20 | 20
30001 | 10 | 20
30003 | 15 | 20
30004 | 20 | 15
30007 | 30 | 20
40001 | 40 | 30
40005 | 10 | 40
(11 rows)
```
# MEDIAN ウィンドウ関数

ウィンドウまたはパーティションの値の範囲について、その中央値を計算します。範囲の Null 値は 無視されます。

MEDIAN は、連続型分散モデルを前提とする逆分散関数です。

MEDIAN はコンピューティングノード専用の関数です。クエリがユーザー定義のテーブルまたは AWS Clean Rooms システムテーブルを参照していない場合、関数はエラーを返します。

### 構文

```
MEDIAN ( median_expression )
OVER ( [ PARTITION BY partition_expression ] )
```
## 引数

median\_expression

中央値を特定する値を提供する式 (列名など)。式は、数値または日時データ型を含んでいるか、 それらのデータ型に暗黙的に変換できる必要があります。

OVER

ウィンドウのパーティションを指定する句。OVER 句にウィンドウの並び順またはウィンドウフ レーム仕様を含めることはできません。

PARTITION BY partition\_expression

省略可能。OVER 句の各グループのレコードの範囲を設定する式。

データ型

戻り値の型は、データ型 median\_expression によって決まります。次の表は、各 median\_expression 式のデータ型に対応する戻り型を示しています。

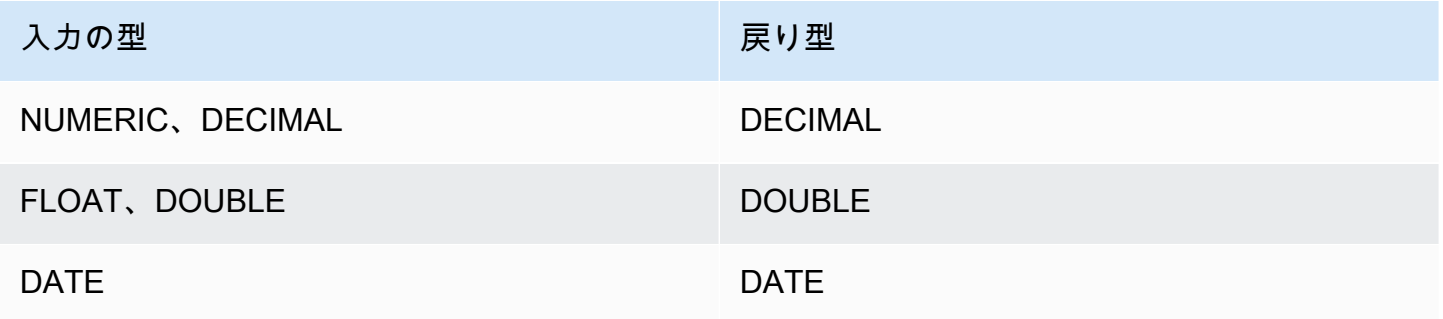

## 使用に関する注意事項

median\_expression 引数が DECIMAL データ型であり、その最大精度が 38 桁である場合、MEDIAN が不正確な結果またはエラーを返す可能性があります。MEDIAN 関数の戻り値が 38 桁を超える場 合、結果は 38 桁までとなり、39 桁以降は切り捨てられるため、精度が失われます。補間中に中間 結果が最大精度を超えた場合には、数値オーバーフローが発生し、この関数はエラーを返します。こ のような状態を回避するため、精度が低いデータ型を使用するか、median\_expression 引数を低い精 度にキャストすることをお勧めします。

例えば、DECIMAL 引数の SUM 関数のデフォルトの 38 桁の精度を返します。結果のスケールは、 引数のスケールと同じです。したがって、例えば、DECIMAL(5,2) 列の SUM は DECIMAL(38,2) データ型を返します。

次の例では、MEDIAN 関数の median\_expression 引数で SUM 関数を使用します。PRICEPAID 列の データ型は DECIMAL(8,2) であるため、SUM 関数は DECIMAL(38,2) を返します。

select salesid, sum(pricepaid), median(sum(pricepaid))

over() from sales where salesid < 10 group by salesid;

## 精度の損失またはオーバーフローエラーを回避するには、次の例が示すように、精度が低い DECIMAL データ型に結果をキャストします。

select salesid, sum(pricepaid), median(sum(pricepaid)::decimal(30,2)) over() from sales where salesid < 10 group by salesid;

例

### 以下の例では、各販売者の平均販売数量を計算します。

```
select sellerid, qty, median(qty) 
over (partition by sellerid) 
from winsales
order by sellerid;
sellerid qty median
---------------------------
1 10 10.0
1 10 10.0
1 30 10.0
2 20 20.0
2 20 20.0
3 10 17.5
3 15 17.5
3 20 17.5
3 30 17.5
4 10 25.0
4 40 25.0
```
WINSALES テーブルの説明については、[「ウィンドウ関数例のサンプルテーブル](#page-308-0)」を参照してくだ さい。

# MIN ウィンドウ関数

MIN ウィンドウ関数は入力式の最小値を返します。MIN 関数は数値に対してはたらき、NULL 値は 無視します。

## 構文

```
MIN ( [ ALL ] expression ) OVER
(
[ PARTITION BY expr_list ]
[ ORDER BY order_list frame_clause ]
)
```
引数

expression

関数の対象となる列または式。

ALL

引数 ALL を指定すると、この関数は式から重複する値をすべて保持します。ALL がデフォルトで す。DISTINCT はサポートされません。

OVER

集計関数に使用するウィンドウ句を指定します。OVER 句は、ウィンドウ集計関数を標準セット 集計関数と区別します。

PARTITION BY expr\_list

1 つ以上の式で MIN 関数のウィンドウを定義します。

ORDER BY order\_list

各パーティション内の行をソートします。PARTITION BY が指定されていない場合、ORDER BY はテーブル全体を使用します。

frame\_clause

ORDER BY 句が集計関数に使用される場合、明示的なフレーム句が必要です。フレーム句は順 序付けた結果内の行のセットを含めるか除外して、関数のウィンドウの行のセットを絞り込みま す。フレーム句は ROWS キーワードおよび関連する指定子で構成されます。[ウィンドウ関数の](#page-302-0) [構文の概要](#page-302-0) を参照してください。

### データ型

データ型を入力として受け入れます。同じデータ型を expression として返します。

### 例

次の例では、データウィンドウの先頭から販売 ID、数量、最小数を示します。

```
select salesid, qty,
min(qty) over
(order by salesid rows unbounded preceding)
from winsales
order by salesid;
salesid | qty | min
---------+-----+-----
10001 | 10 | 10
10005 | 30 | 10
10006 | 10 | 10
20001 | 20 | 10
20002 | 20 | 10
30001 | 10 | 10
30003 | 15 | 10
30004 | 20 | 10
30007 | 30 | 10
40001 | 40 | 10
40005 | 10 | 10
(11 rows)
```
WINSALES テーブルの説明については、[「ウィンドウ関数例のサンプルテーブル](#page-308-0)」を参照してくだ さい。

次の例では、制限されたフレームで販売 ID、数量、および最小数を示します。

```
select salesid, qty,
min(qty) over
(order by salesid rows between 2 preceding and 1 preceding) as min
from winsales
order by salesid;
salesid | qty | min
---------+-----+-----
10001 | 10 |
10005 | 30 | 10
10006 | 10 | 10
20001 | 20 | 10
20002 | 20 | 10
```
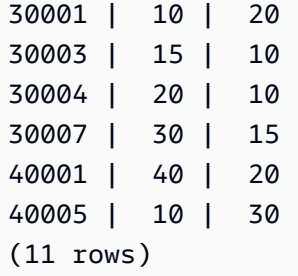

NTH\_VALUE ウィンドウ関数

NTH\_VALUE ウィンドウ関数は、ウィンドウの最初の行に関連するウィンドウフレームの指定され た行の式の値を返します。

## 構文

```
NTH_VALUE (expr, offset)
[ IGNORE NULLS | RESPECT NULLS ]
OVER
( [ PARTITION BY window_partition ]
[ ORDER BY window_ordering
                         frame_clause ] )
```
引数

### expr

関数の対象となる列または式。

### offset

式を返すウィンドウの最初の行に関連する行数を決定します。offset は定数または式にすること ができ、0 より大きい正の整数である必要があります。

### IGNORE NULLS

が使用する行を決定する際に null 値をスキップ AWS Clean Rooms する必要があることを示すオ プションの仕様。IGNORE NULLS がリストされていない場合、Null 値が含まれます。

RESPECT NULLS

が使用する行の決定に null 値を含める AWS Clean Rooms 必要があることを示します。IGNORE NULLS を指定しない場合、RESPECT NULLS はデフォルトでサポートされます。

OVER

ウィンドウのパーティション、並び順、およびウィンドウフレームを指定します。

PARTITION BY window partition

OVER 句のグループごとにレコードの範囲を設定します。

ORDER BY window\_ordering

各パーティション内の行をソートします。ORDER BY が省略される場合、デフォルトのフレーム はパーティションのすべての行から構成されます。

#### frame\_clause

ORDER BY 句が集計関数に使用される場合、明示的なフレーム句が必要です。フレーム句は順序 付けた結果の行のセットを含めるか除外して、関数のウィンドウの行のセットを絞り込みます。 フレーム句は ROWS キーワードおよび関連する指定子で構成されます。[ウィンドウ関数の構文](#page-302-0) [の概要](#page-302-0) を参照してください。

NTH\_VALUE ウィンドウ関数は、任意の AWS Clean Rooms データ型を使用する式をサポートしま す。戻り値の型は expr の型と同じです。

#### 例

次の例は、州のその他の会場の座席数を比較して、カリフォルニア、フロリダ、およびニューヨーク で 3 番目に大きい会場の座席数を示しています。

```
select venuestate, venuename, venueseats,
nth_value(venueseats, 3)
ignore nulls
over(partition by venuestate order by venueseats desc
rows between unbounded preceding and unbounded following)
as third_most_seats
from (select * from venue where venueseats > 0 and
venuestate in('CA', 'FL', 'NY'))
order by venuestate;
venuestate | venuename | venueseats | third_most_seats
------------+--------------------------------+------------+------------------
CA | Qualcomm Stadium | 70561 | 63026
CA | Monster Park | 69843 | 63026
CA | McAfee Coliseum | 63026 | 63026
```
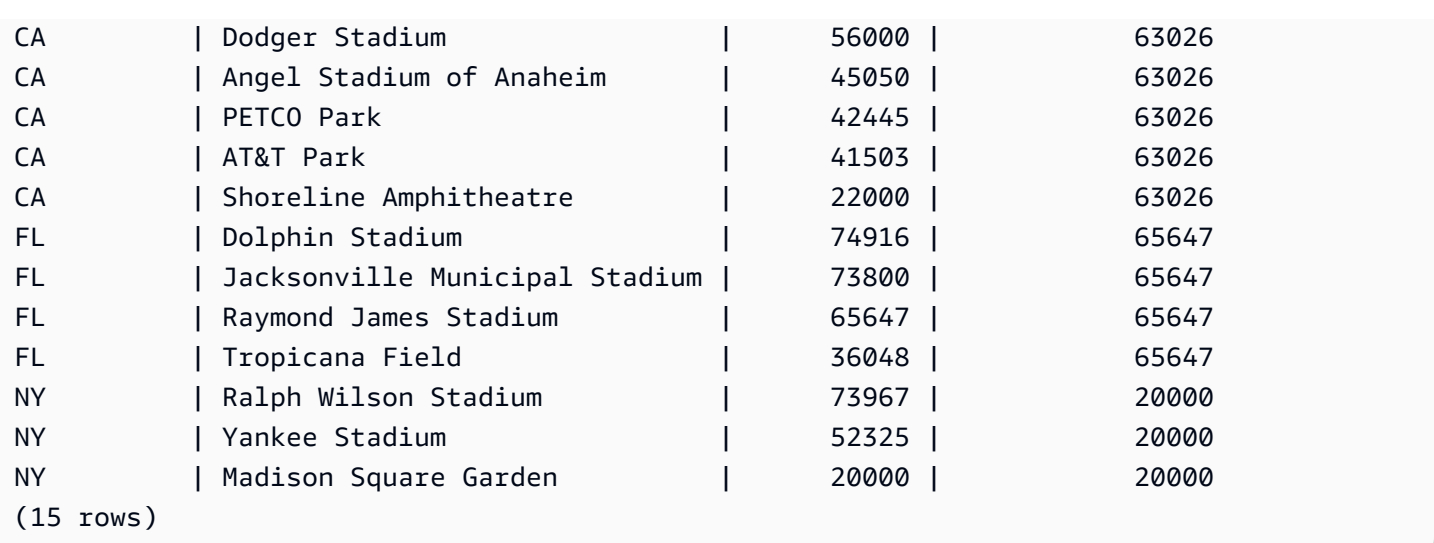

# NTILE ウィンドウ関数

NTILE ウィンドウ関数は、パーティションの順序付けされた行を可能な限り同じサイズの指定され たランク付けグループの数に分割し、任意の行を分類するグループを返します。

# 構文

```
NTILE (expr)
OVER ( 
[ PARTITION BY expression_list ] 
[ ORDER BY order_list ]
)
```
# 引数

expr

ランク付けグループの数。パーティションごとに正の整数値 (0 より大きい) になる必要がありま す。expr 引数は Null を使用することはできません。

OVER

ウィンドウのパーティションと順序を指定する句。OVER 句にウィンドウフレーム仕様を含める ことはできません。

PARTITION BY window\_partition

省略可能。OVER 句のグループごとのレコードの範囲。

ORDER BY window\_ordering

省略可能。各パーティション内の行をソートする式。ORDER BY 句を省略した場合、ランク付け の動作は同じです。

戻り型

BIGINT

例

次の例は、2008 年 8 月 26 日に Hamlet のチケットに支払った価格を 4 つのランクグループにラン ク付けします。結果セットは 17 行であり、1 位から 4 位のランク付けにほぼ均等に分割されます。

select eventname, caldate, pricepaid, ntile(4) over(order by pricepaid desc) from sales, event, date where sales.eventid=event.eventid and event.dateid=date.dateid and eventname='Hamlet' and caldate='2008-08-26' order by 4; eventname | caldate | pricepaid | ntile -----------+------------+-----------+------- Hamlet | 2008-08-26 | 1883.00 | 1 Hamlet | 2008-08-26 | 1065.00 | 1 Hamlet | 2008-08-26 | 589.00 | 1 Hamlet | 2008-08-26 | 530.00 | 1 Hamlet | 2008-08-26 | 472.00 | 1 Hamlet | 2008-08-26 | 460.00 | 2 Hamlet | 2008-08-26 | 355.00 | 2 Hamlet | 2008-08-26 | 334.00 | 2 Hamlet | 2008-08-26 | 296.00 | 2 Hamlet | 2008-08-26 | 230.00 | 3 Hamlet | 2008-08-26 | 216.00 | 3 Hamlet | 2008-08-26 | 212.00 | 3 Hamlet | 2008-08-26 | 106.00 | 3 Hamlet | 2008-08-26 | 100.00 | 4 Hamlet | 2008-08-26 | 94.00 | 4 Hamlet | 2008-08-26 | 53.00 | 4 Hamlet | 2008-08-26 | 25.00 | 4

ORDER BY で一意のソートが行われない場合、行の順序は不確定になります。詳細については、 「[ウィンドウ関数用データの一意の並び順](#page-306-0)」を参照してください。

(17 rows)

# PERCENT\_RANK ウィンドウ関数

指定の行のパーセントランクを計算します。パーセントランクは、以下の式を使用して特定されま す。

 $(x - 1)$  / (the number of rows in the window or partition - 1)

ここで、x は現在の行のランクです。以下のデータセットは、この式の使用方法を示しています。

Row# Value Rank Calculation PERCENT\_RANK  $1 15 1 (1-1)/(7-1) 0.0000$ 2 20 2 (2-1)/(7-1) 0.1666 3 20 2 (2-1)/(7-1) 0.1666 4 20 2 (2-1)/(7-1) 0.1666 5 30 5 (5-1)/(7-1) 0.6666 6 30 5 (5-1)/(7-1) 0.6666 7 40 7 (7-1)/(7-1) 1.0000

戻り値の範囲は、0~1 (0 と 1 を含みます) です。どのセットも、最初の行の PERCENT\_RANK は 0 になります。

## 構文

```
PERCENT_RANK ()
OVER ( 
[ PARTITION BY partition_expression ] 
[ ORDER BY order_list ]
)
```
### 引数

( )

この関数は引数を受け取りませんが、空のかっこは必要です。

OVER

ウィンドウのパーティションを指定する句。OVER 句にウィンドウフレーム仕様を含めることは できません。

PARTITION BY partition\_expression

省略可能。OVER 句の各グループのレコードの範囲を設定する式。

ORDER BY order\_list

省略可能。パーセントランクを計算する式。式は、数値データ型を含んでいるか、そのデータ型 に暗黙的に変換できる必要があります。ORDER BY を省略した場合、すべての行について戻り値 は 0 です。

ORDER BY で一意のソートが行われない場合、行の順序は不確定になります。詳細については、 「[ウィンドウ関数用データの一意の並び順](#page-306-0)」を参照してください。

### 戻り型

### FLOAT8

例

以下の例では、各販売者の販売数量のパーセントランクを計算します。

```
select sellerid, qty, percent_rank() 
over (partition by sellerid order by qty) 
from winsales;
sellerid qty percent_rank
----------------------------------------
1 10.00 0.0
1 10.64 0.5
1 30.37 1.0
3 10.04 0.0
3 15.15 0.33
3 20.75 0.67
3 30.55 1.0
2 20.09 0.0
2 20.12 1.0
4 10.12 0.0
4 40.23 1.0
```
WINSALES テーブルの説明については、[「ウィンドウ関数例のサンプルテーブル](#page-308-0)」を参照してくだ さい。

# PERCENTILE\_CONT ウィンドウ関数

PERCENTILE\_CONT は、連続型分散モデルを前提とする逆分散関数です。これは、パーセンタイル 値とソート仕様を取得し、ソート仕様を基準として、そのパーセンタイル値に該当する補間値を返し ます。

PERCENTILE\_CONT は、値の順序付けを行った後に値の間の線形補間を計算します。この関数 は、パーセンタイル値 (P) と集計グループの Null ではない行の数 (N) を使用して、ソート使用に 従って行の順序付けを行った後に行番号を計算します。この行番号 (RN) は、計算式 RN = (1+ (P\*(N-1)) に従って計算されます。集計関数の最終結果は、行番号 CRN = CEILING(RN) および FRN = FLOOR(RN) にある行の値の間の線形補間に基づいて計算されます。

最終結果は次のとおりです。

(CRN = FRN = RN) である場合、結果は (value of expression from row at RN)

そうでない場合、結果は

(CRN - RN) \* (value of expression for row at FRN) + (RN - FRN) \* (value of expression for row at CRN).

OVER 句では PARTITION 句のみを指定できます。各行に対して PARTITION を指定する と、PERCENTILE\_CONT は、特定のパーティション内にある一連の値から、指定したパーセンタイ ルに該当する値を返します。

PERCENTILE CONT はコンピューティングノード専用の関数です。クエリがユーザー定義のテーブ ルまたは AWS Clean Rooms システムテーブルを参照していない場合、関数はエラーを返します。

## 構文

```
PERCENTILE_CONT ( percentile )
WITHIN GROUP (ORDER BY expr)
OVER ( [ PARTITION BY expr_list ] )
```
### 引数

percentile

0 と 1 の間の数値定数。Null は計算では無視されます。

WITHIN GROUP ( ORDER BY expr)

パーセンタイルをソートして計算するための数値または日付/時間値を指定します。

OVER

ウィンドウのパーティションを指定します。OVER 句にウィンドウの並び順またはウィンドウフ レーム仕様を含めることはできません。

### PARTITION BY expr

OVER 句の各グループのレコードの範囲を設定するオプションの引数。

### 戻り値

戻り型は、WITHIN GROUP 句の ORDER BY 式のデータ型に基づいて決定されます。次の表は、各 ORDER BY 式のデータ型に対応する戻り型を示しています。

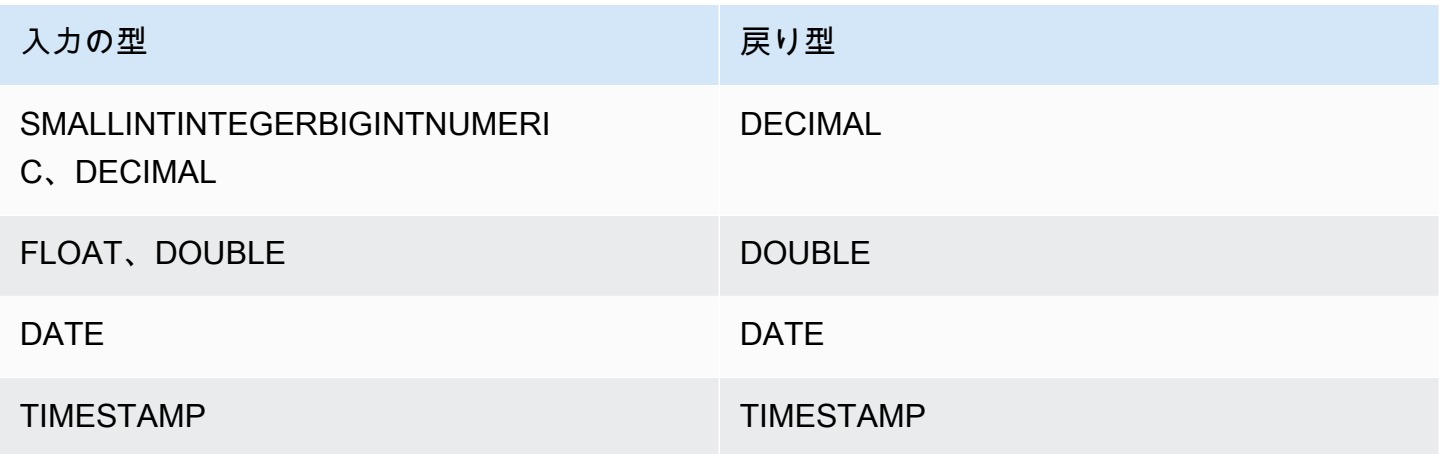

## 使用に関する注意事項

ORDER BY 式が DECIMAL データ型であり、その最大精度が 38 桁である場

合、PERCENTILE\_CONT が不正確な結果またはエラーを返す可能性がありま

す。PERCENTILE\_CONT 関数の戻り値が 38 桁を超える場合、結果は 38 桁までとなり、39 桁以降 は切り捨てられるため、精度が失われます。補間中に中間結果が最大精度を超えた場合には、数値 オーバーフローが発生し、この関数はエラーを返します。このような状態を回避するため、精度が低 いデータ型を使用するか、ORDER BY 式を低い精度にキャストすることをお勧めします。

例えば、DECIMAL 引数の SUM 関数のデフォルトの 38 桁の精度を返します。結果のスケールは、 引数のスケールと同じです。したがって、例えば、DECIMAL(5,2) 列の SUM は DECIMAL(38,2) データ型を返します。

次の例は、PERCENTILE\_CONT 関数の ORDER BY 句で SUM 関数を使用します。PRICEPAID 列 のデータ型は DECIMAL(8,2) であるため、SUM 関数は DECIMAL(38,2) を返します。

```
select salesid, sum(pricepaid), percentile cont(0.6)
within group (order by sum(pricepaid) desc) over()
from sales where salesid < 10 group by salesid;
```
精度の損失またはオーバーフローエラーを回避するには、次の例が示すように、精度が低い DECIMAL データ型に結果をキャストします。

```
select salesid, sum(pricepaid), percentile_cont(0.6)
within group (order by sum(pricepaid)::decimal(30,2) desc) over()
from sales where salesid < 10 group by salesid;
```
例

次の例は、WINSALES テーブルを使用します。WINSALES テーブルの説明については、「[ウィンド](#page-308-0) [ウ関数例のサンプルテーブル](#page-308-0)」を参照してください。

```
select sellerid, qty, percentile_cont(0.5)
within group (order by qty) 
over() as median from winsales; 
 sellerid | qty | median 
        ----------+-----+-------- 
         1 | 10 | 20.0 
         1 | 10 | 20.0 
         3 | 10 | 20.0 
         4 | 10 | 20.0 
         3 | 15 | 20.0 
         2 | 20 | 20.0 
         3 | 20 | 20.0 
         2 | 20 | 20.0 
         3 | 30 | 20.0 
         1 | 30 | 20.0 
         4 | 40 | 20.0
(11 rows)
```

```
select sellerid, qty, percentile_cont(0.5)
within group (order by qty) 
over(partition by sellerid) as median from winsales; 
 sellerid | qty | median
```

```
----------+-----+--------
```
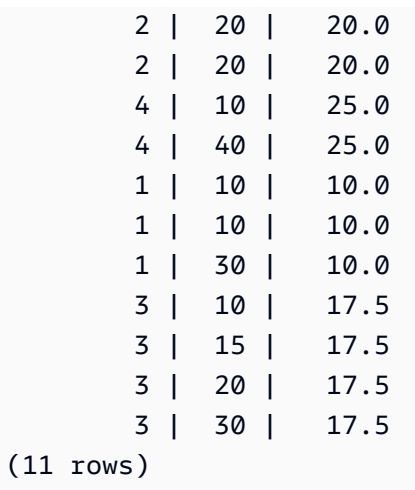

次の例は、ワシントン州の販売者のチケット販売の PERCENTILE\_CONT と PERCENTILE\_DISC を 計算します。

SELECT sellerid, state, sum(qtysold\*pricepaid) sales, percentile\_cont(0.6) within group (order by sum(qtysold\*pricepaid::decimal(14,2) ) desc) over(), percentile\_disc(0.6) within group (order by sum(qtysold\*pricepaid::decimal(14,2) ) desc) over() from sales s, users u where s.sellerid = u.userid and state = 'WA' and sellerid < 1000 group by sellerid, state; sellerid | state | sales | percentile\_cont | percentile\_disc ----------+-------+---------+-----------------+----------------- 127 | WA | 6076.00 | 2044.20 | 1531.00 787 | WA | 6035.00 | 2044.20 | 1531.00 381 | WA | 5881.00 | 2044.20 | 1531.00 777 | WA | 2814.00 | 2044.20 | 1531.00 33 | WA | 1531.00 | 2044.20 | 1531.00 800 | WA | 1476.00 | 2044.20 | 1531.00 1 | WA | 1177.00 | 2044.20 | 1531.00 (7 rows)

# PERCENTILE DISC ウィンドウ関数

PERCENTILE\_DISC は、離散型分散モデルを前提とする逆分散関数です。これは、パーセンタイル 値とソート仕様を取得し、特定のセットからエレメントを返します。

特定のパーセンタイル値が P である場合、PERCENTILE\_DISC は ORDER BY 句の式の値をソート し、P と同じであるか P より大きい最少累積分散値 (同じソート仕様を基準とする) を持つ値を返し ます。

OVER 句では PARTITION 句のみを指定できます。

PERCENTILE DISC はコンピューティングノード専用の関数です。クエリがユーザー定義のテーブ ルまたは AWS Clean Rooms システムテーブルを参照していない場合、関数はエラーを返します。

### 構文

```
PERCENTILE_DISC ( percentile )
WITHIN GROUP (ORDER BY expr)
OVER ( [ PARTITION BY expr_list ] )
```
### 引数

#### percentile

0 と 1 の間の数値定数。Null は計算では無視されます。

WITHIN GROUP ( ORDER BY expr)

パーセンタイルをソートして計算するための数値または日付/時間値を指定します。

#### OVER

ウィンドウのパーティションを指定します。OVER 句にウィンドウの並び順またはウィンドウフ レーム仕様を含めることはできません。

#### PARTITION BY expr

OVER 句の各グループのレコードの範囲を設定するオプションの引数。

### 戻り値

WITHIN GROUP 句の ORDER BY 式と同じデータ型。

### 例

次の例は、WINSALES テーブルを使用します。WINSALES テーブルの説明については、「[ウィンド](#page-308-0) [ウ関数例のサンプルテーブル](#page-308-0)」を参照してください。

select sellerid, qty, percentile\_disc(0.5) within group (order by qty) over() as median from winsales; sellerid | qty | median ----------+-----+-------- 1 | 10 | 20 3 | 10 | 20 1 | 10 | 20 4 | 10 | 20 3 | 15 | 20 2 | 20 | 20 2 | 20 | 20 3 | 20 | 20 1 | 30 | 20 3 | 30 | 20 4 | 40 | 20 (11 rows)

select sellerid, qty, percentile\_disc(0.5) within group (order by qty) over(partition by sellerid) as median from winsales;

sellerid | qty | median

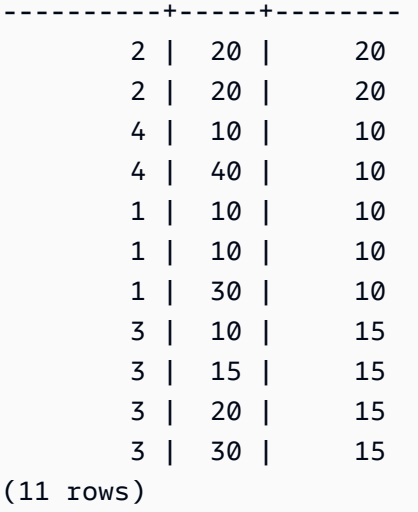

# RANK ウィンドウ関数

RANK ウィンドウ関数は、OVER 句の ORDER BY 式に基づいて、値のグループの値のランクを決定 します。オプションの PARTITION BY 句がある場合、ランク付けは行のグループごとにリセットさ

れます。ランク付け基準に等しい値を持つ行は、同じランクを受け取ります。 は、次のランクを計 算するために、同ランクに同数 AWS Clean Rooms を追加します。したがって、ランクは連続した 数値ではない可能性があります。例えば、2 行が 1 位にランク付けされると、次のランクは 3 位に なります。

RANK と [DENSE\\_RANK ウィンドウ関数](#page-315-0) では異なる点があり、DENSE\_RANK では、2 行以上で同 点となった場合、ランク付けされた値の順位に差はありません。例えば、2 行が 1 位にランク付けさ れると、次のランクは 2 位になります。

同じクエリに PARTITION BY および ORDER BY 句のあるランク付け関数を使用することができま す。

## 構文

```
RANK () OVER
(
[ PARTITION BY expr_list ]
[ ORDER BY order_list ]
)
```
引数

( )

この関数は引数を受け取りませんが、空のかっこは必要です。

OVER

RANK 関数のウィンドウ句。

PARTITION BY expr\_list

省略可能。ウィンドウを定義する 1 つ以上の式。

ORDER BY order\_list

省略可能。ランク付けの値が基とする列を定義します。PARTITION BY が指定されていない場 合、ORDER BY はテーブル全体を使用します。ORDER BY を省略した場合、すべての行につい て戻り値は 1 です。

ORDER BY で一意のソートが行われない場合、行の順序は不確定になります。詳細については、 「[ウィンドウ関数用データの一意の並び順](#page-306-0)」を参照してください。

## 戻り型

#### INTEGER

例

次の例では、販売数量でテーブルで順序付けして (デフォルトは昇順)、行ごとにランクを割り当てま す。1 のランク値は、もっとも高いランクの値です。結果はウィンドウ関数の結果が提供された後に ソートされます。

select salesid, qty, rank() over (order by qty) as rnk from winsales order by 2,1; salesid | qty | rnk --------+-----+----- 10001 | 10 | 1 10006 | 10 | 1 30001 | 10 | 1 40005 | 10 | 1 30003 | 15 | 5 20001 | 20 | 6 20002 | 20 | 6 30004 | 20 | 6 10005 | 30 | 9 30007 | 30 | 9 40001 | 40 | 11 (11 rows)

この例の外部 ORDER BY 句には列 2 と列 1 が含まれていることに注意してください。これにより、 このクエリが実行されるたびに が一貫してソートされた結果を AWS Clean Rooms 返すようになり ます。例えば、販売 ID 10001 および 10006 の行は、QTY と RNK の値が同じです。列 1 によって 最終的な結果セットを順序付けると、行 10001 は常に 10006 の前になります。WINSALES テーブ ルの説明については、「[ウィンドウ関数例のサンプルテーブル](#page-308-0)」を参照してください。

次の例では、ウィンドウ関数 (order by qty desc) の順序付けは逆順になります。これで、最高 ランク値が最大の QTY 値に適用されます。

select salesid, qty, rank() over (order by qty desc) as rank AWS Clean Rooms スピー・コンピュータ こうしょうかん こうしょう しゅうしょう しゅうしゅう いんこうしょう いんこうしょう いんこうしょう いんこうしょう

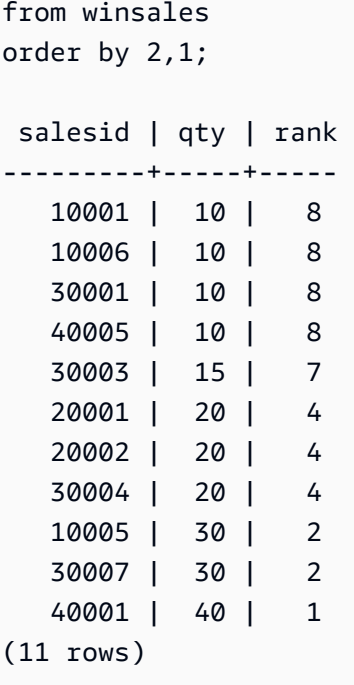

WINSALES テーブルの説明については、[「ウィンドウ関数例のサンプルテーブル](#page-308-0)」を参照してくだ さい。

次の例では、SELLERID によってテーブルをパーティション分割し、数量で各パーティションを順 序付けして (降順)、行ごとにランクを割り当てます。結果はウィンドウ関数の結果が提供された後に ソートされます。

```
select salesid, sellerid, qty, rank() over
(partition by sellerid
order by qty desc) as rank
from winsales
order by 2,3,1;
salesid | sellerid | qty | rank
            --------+----------+-----+----- 
  10001 | 1 | 10 | 2 
  10006 | 1 | 10 | 2 
  10005 | 1 | 30 | 1 
  20001 | 2 | 20 | 1 
  20002 | 2 | 20 | 1 
  30001 | 3 | 10 | 4 
  30003 | 3 | 15 | 3 
  30004 | 3 | 20 | 2 
  30007 | 3 | 30 | 1 
  40005 | 4 | 10 | 2
```
 40001 | 4 | 40 | 1 (11 rows)

# RATIO TO REPORT ウィンドウ関数

ウィンドウまたはパーティションの値の合計に対する、ある値の比率を計算します。値を報告する比 率は、次の式を使用して特定されます。

value of ratio\_expression argument for the current row / sum of ratio\_expression argument for the window or partition

以下のデータセットは、この式の使用方法を示しています。

Row# Value Calculation RATIO\_TO\_REPORT 1 2500 (2500)/(13900) 0.1798 2 2600 (2600)/(13900) 0.1870 3 2800 (2800)/(13900) 0.2014 4 2900 (2900)/(13900) 0.2086 5 3100 (3100)/(13900) 0.2230

戻り値の範囲は、0~1 (0 と 1 を含みます) です。ratio\_expression が NULL である場合、戻り値は NULL です。

### 構文

RATIO\_TO\_REPORT ( *ratio\_expression* ) OVER ( [ PARTITION BY *partition\_expression* ] )

## 引数

ratio\_expression

比率を特定する値を提供する式 (列名など)。式は、数値データ型を含んでいるか、そのデータ型 に暗黙的に変換できる必要があります。

ratio\_expression で他の分析関数を使用することはできません。

### OVER

ウィンドウのパーティションを指定する句。OVER 句にウィンドウの並び順またはウィンドウフ レーム仕様を含めることはできません。

PARTITION BY partition\_expression

省略可能。OVER 句の各グループのレコードの範囲を設定する式。

```
戻り型
```
FLOAT8

例

以下の例では、各販売者の販売数量の比率を計算します。

```
select sellerid, qty, ratio_to_report(qty) 
over (partition by sellerid) 
from winsales;
sellerid qty ratio_to_report
-------------------------------------------
2 20.12312341 0.5
2 20.08630000 0.5
4 10.12414400 0.2
4 40.23000000 0.8
1 30.37262000 0.6
1 10.64000000 0.21
1 10.00000000 0.2
3 10.03500000 0.13
3 15.14660000 0.2
3 30.54790000 0.4
3 20.74630000 0.27
```
WINSALES テーブルの説明については、[「ウィンドウ関数例のサンプルテーブル](#page-308-0)」を参照してくだ さい。

# ROW\_NUMBER ウィンドウ関数

OVER 句の ORDER BY 式に基づいて、行グループ内における (1 からカウントした) 現在の行の序 数が決まります。オプションの PARTITION BY 句がある場合、序数は行グループごとにリセットさ れます。ORDER BY 式で同じ値を持つ行には、確定的でない方法で異なる行番号が割り当てられま す。

# 構文

```
ROW_NUMBER () OVER
(
[ PARTITION BY expr_list ]
[ ORDER BY order_list ]
)
```
## 引数

# $( )$

この関数は引数を受け取りませんが、空のかっこは必要です。

### OVER

ROW NUMBER 関数のウィンドウ句。

### PARTITION BY expr\_list

省略可能。ROW\_NUMBER 関数を定義する 1 つ以上の式。

ORDER BY order\_list

省略可能。行番号の基になる列を定義する式。PARTITION BY が指定されていない場 合、ORDER BY はテーブル全体を使用します。

ORDER BY で一意の順序付けが行われない、または省略した場合、行の順序は不確定になりま す。詳細については、「[ウィンドウ関数用データの一意の並び順](#page-306-0)」を参照してください。

## 戻り型

BIGINT

例

次の例では、SELLERID によってテーブルをパーティション化し、QTY によって各パーティション を (昇順で) 順序付けし、各行に行番号を割り当てます。結果はウィンドウ関数の結果が提供された 後にソートされます。

select salesid, sellerid, qty,

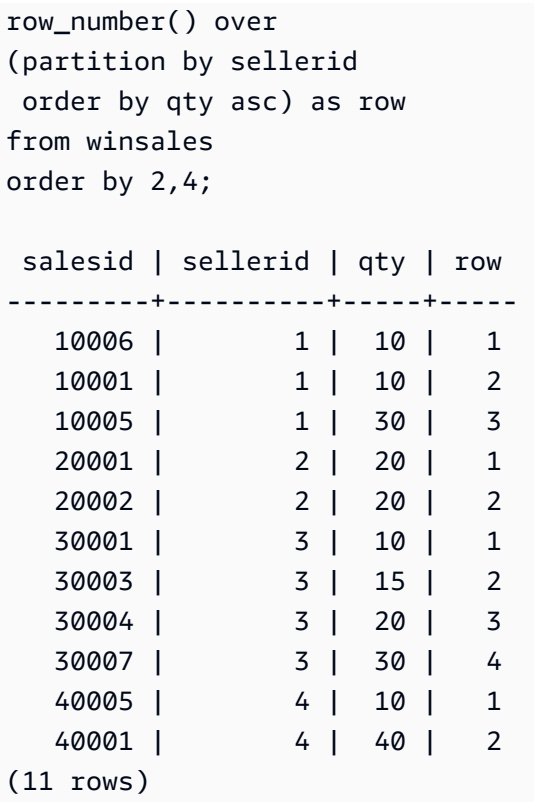

WINSALES テーブルの説明については、[「ウィンドウ関数例のサンプルテーブル](#page-308-0)」を参照してくだ さい。

# STDDEV SAMP および STDDEV POP ウィンドウ関数

STDDEV\_SAMP および STDDEV\_POP ウィンドウ関数は、数値のセットの標本標準偏差およ び母集団標準偏差を返します (整数、10 進数、または浮動小数点)。「[STDDEV\\_SAMP および](#page-108-0)  [STDDEV\\_POP 関数](#page-108-0)」も参照してください。

STDDEV\_SAMP および STDDEV は、同じ関数のシノニムです。

## 構文

```
STDDEV_SAMP | STDDEV | STDDEV_POP
( [ ALL ] expression ) OVER
(
[ PARTITION BY expr_list ]
[ ORDER BY order_list
                          frame_clause ]
)
```
### 引数

expression

関数の対象となる列または式。

ALL

引数 ALL を指定すると、この関数は式から重複する値をすべて保持します。ALL がデフォルトで す。DISTINCT はサポートされません。

#### OVER

集計関数に使用するウィンドウ句を指定します。OVER 句は、ウィンドウ集計関数を標準セット 集計関数と区別します。

PARTITION BY expr\_list

1 つ以上の式で関数のウィンドウを定義します。

ORDER BY order\_list

各パーティション内の行をソートします。PARTITION BY が指定されていない場合、ORDER BY はテーブル全体を使用します。

frame\_clause

ORDER BY 句が集計関数に使用される場合、明示的なフレーム句が必要です。フレーム句は順 序付けた結果内の行のセットを含めるか除外して、関数のウィンドウの行のセットを絞り込みま す。フレーム句は ROWS キーワードおよび関連する指定子で構成されます。[ウィンドウ関数の](#page-302-0) [構文の概要](#page-302-0) を参照してください。

### データ型

STDDEV 関数でサポートされる引数の型 は、SMALLINT、INTEGER、BIGINT、NUMERIC、DECIMAL、REAL、および DOUBLE PRECISION です。

式のデータ型にかかわらず、STDDEV 関数の戻り値の型は倍精度浮動小数点数です。

例

次の例は、ウィンドウ関数として STDDEV\_POP および VAR\_POP 関数を使用する方法を示しま す。このクエリは SALES テーブルの PRICEPAID の値の母集団分散と母集団標準偏差を計算しま す。

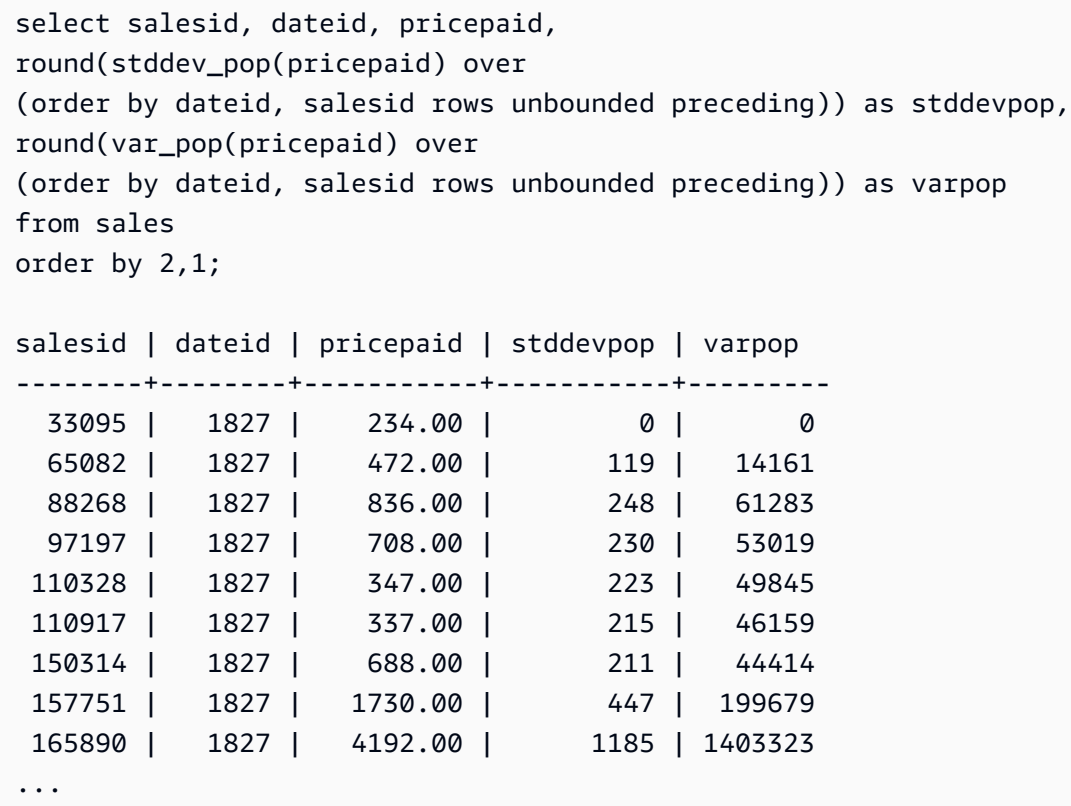

例の標本標準偏差および標本分散の関数も同様に使用することができます。

# SUM ウィンドウ関数

SUM ウィンドウ関数は入力列または式の値の合計を返します。SUM 関数は数値に対してはたら き、NULL 値を無視します。

# 構文

```
SUM ( [ ALL ] expression ) OVER
(
[ PARTITION BY expr_list ]
[ ORDER BY order_list
                          frame_clause ]
)
```
# 引数

expression

関数の対象となる列または式。

ALL

引数 ALL を指定すると、この関数は式から重複する値をすべて保持します。ALL がデフォルトで す。DISTINCT はサポートされません。

OVER

集計関数に使用するウィンドウ句を指定します。OVER 句は、ウィンドウ集計関数を標準セット 集計関数と区別します。

PARTITION BY expr\_list

1 つ以上の式で SUM 関数のウィンドウを定義します。

ORDER BY order\_list

各パーティション内の行をソートします。PARTITION BY が指定されていない場合、ORDER BY はテーブル全体を使用します。

frame\_clause

ORDER BY 句が集計関数に使用される場合、明示的なフレーム句が必要です。フレーム句は順 序付けた結果内の行のセットを含めるか除外して、関数のウィンドウの行のセットを絞り込みま す。フレーム句は ROWS キーワードおよび関連する指定子で構成されます。[ウィンドウ関数の](#page-302-0) [構文の概要](#page-302-0) を参照してください。

データ型

SUM 関数でサポートされる引数の型 は、SMALLINT、INTEGER、BIGINT、NUMERIC、DECIMAL、REAL、および DOUBLE PRECISION です。

SUM 関数でサポートされる戻り値の型は次のとおりです。

- SMALLINT または INTEGER 引数の場合は BIGINT
- BIGINT 引数の場合は NUMERIC
- 浮動小数点の引数の場合は DOUBLE PRECISION

## 例

次の例では、日付および販売 ID によって順序付けされた販売数量の累積 (中間) 合計を作成します。

select salesid, dateid, sellerid, qty,

```
sum(qty) over (order by dateid, salesid rows unbounded preceding) as sum
from winsales
order by 2,1;
salesid | dateid | sellerid | qty | sum
---------+------------+----------+-----+-----
30001 | 2003-08-02 | 3 | 10 | 10
10001 | 2003-12-24 | 1 | 10 | 20
10005 | 2003-12-24 | 1 | 30 | 50
40001 | 2004-01-09 | 4 | 40 | 90
10006 | 2004-01-18 | 1 | 10 | 100
20001 | 2004-02-12 | 2 | 20 | 120
40005 | 2004-02-12 | 4 | 10 | 130
20002 | 2004-02-16 | 2 | 20 | 150
30003 | 2004-04-18 | 3 | 15 | 165
30004 | 2004-04-18 | 3 | 20 | 185
30007 | 2004-09-07 | 3 | 30 | 215
(11 rows)
```
WINSALES テーブルの説明については、[「ウィンドウ関数例のサンプルテーブル](#page-308-0)」を参照してくだ さい。

次の例では、日付による販売数量の累積 (中間) 合計を作成し、結果を販売者 ID でパーティション分 割して、パーティション内の日付と販売 ID によって結果を順序付けします。

select salesid, dateid, sellerid, qty, sum(qty) over (partition by sellerid order by dateid, salesid rows unbounded preceding) as sum from winsales order by 2,1; salesid | dateid | sellerid | qty | sum ---------+------------+----------+-----+----- 30001 | 2003-08-02 | 3 | 10 | 10 10001 | 2003-12-24 | 1 | 10 | 10 10005 | 2003-12-24 | 1 | 30 | 40 40001 | 2004-01-09 | 4 | 40 | 40 10006 | 2004-01-18 | 1 | 10 | 50 20001 | 2004-02-12 | 2 | 20 | 20 40005 | 2004-02-12 | 4 | 10 | 50 20002 | 2004-02-16 | 2 | 20 | 40 30003 | 2004-04-18 | 3 | 15 | 25 30004 | 2004-04-18 | 3 | 20 | 45
30007 | 2004-09-07 | 3 | 30 | 75 (11 rows)

次の例では、SELLERID および SALESID 列によって順序付けられた結果セットのすべての行に番号 をつけます。

```
select salesid, sellerid, qty,
sum(1) over (order by sellerid, salesid rows unbounded preceding) as rownum
from winsales
order by 2,1;
salesid | sellerid | qty | rownum
--------+----------+------+--------
10001 | 1 | 10 | 1
10005 | 1 | 30 | 2
10006 | 1 | 10 | 3
20001 | 2 | 20 | 4
20002 | 2 | 20 | 5
30001 | 3 | 10 | 6
30003 | 3 | 15 | 7
30004 | 3 | 20 | 8
30007 | 3 | 30 | 9
40001 | 4 | 40 | 10
40005 | 4 | 10 | 11
(11 rows)
```
WINSALES テーブルの説明については、[「ウィンドウ関数例のサンプルテーブル](#page-308-0)」を参照してくだ さい。

次の例では、結果セットの行すべてに番号をつけ、SELLERID ごとに結果をパーティション化し、 パーティション内の SELLERID および SALESID 列によって結果を順序付けます。

select salesid, sellerid, qty, sum(1) over (partition by sellerid order by sellerid, salesid rows unbounded preceding) as rownum from winsales order by 2,1; salesid | sellerid | qty | rownum ---------+----------+-----+-------- 10001 | 1 | 10 | 1 10005 | 1 | 30 | 2

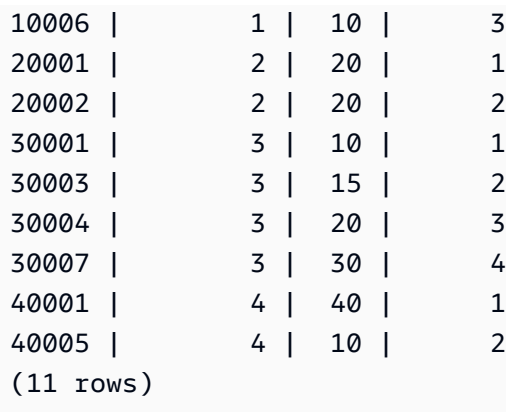

## VAR\_SAMP および VAR\_POP ウィンドウ関数

VAR SAMP および VAR POP ウィンドウ関数は、数値のセットの標本分散および母集団分散を返し ます (整数、10 進数、または浮動小数点)。「[VAR\\_SAMP および VAR\\_POP 関数」](#page-112-0)も参照してくだ さい。

VAR\_SAMP および VARIANCE は同じ関数のシノニムです。

### 構文

```
VAR_SAMP | VARIANCE | VAR_POP
( [ ALL ] expression ) OVER
\left([ PARTITION BY expr_list ]
[ ORDER BY order_list
                          frame_clause ]
)
```
## 引数

expression

関数の対象となる列または式。

### ALL

引数 ALL を指定すると、この関数は式から重複する値をすべて保持します。ALL がデフォルトで す。DISTINCT はサポートされません。

OVER

集計関数に使用するウィンドウ句を指定します。OVER 句は、ウィンドウ集計関数を標準セット 集計関数と区別します。

PARTITION BY expr\_list

1 つ以上の式で関数のウィンドウを定義します。

ORDER BY order\_list

各パーティション内の行をソートします。PARTITION BY が指定されていない場合、ORDER BY はテーブル全体を使用します。

frame\_clause

ORDER BY 句が集計関数に使用される場合、明示的なフレーム句が必要です。フレーム句は順 序付けた結果内の行のセットを含めるか除外して、関数のウィンドウの行のセットを絞り込みま す。フレーム句は ROWS キーワードおよび関連する指定子で構成されます。[ウィンドウ関数の](#page-302-0) [構文の概要](#page-302-0) を参照してください。

データ型

VARIANCE 関数でサポートされる引数の型 は、SMALLINT、INTEGER、BIGINT、NUMERIC、DECIMAL、REAL、および DOUBLE PRECISION です。

式のデータ型にかかわらず、VARIANCE 関数の戻り値の型は倍精度浮動小数点数です。

# の SQL 条件 AWS Clean Rooms

条件とは、評価結果として true、false、または unknown を返す、1 つまたは複数の式および論理演 算子から成るステートメントです。条件は述語と呼ばれることもあります。

### **a** Note

すべての文字列比較および LIKE パターンマッチングでは、大文字と小文字が区別されま す。例えば、「A」と「a」は一致しません。ただし、ILIKE 述語を使用すれば、大文字小文 字を区別しないパターンマッチングを行うことができます。

では、次の SQL 条件がサポートされています AWS Clean Rooms。

トピック

- [比較条件](#page-363-0)
- [論理条件](#page-367-0)
- [パターンマッチング条件](#page-371-0)
- [BETWEEN 範囲条件](#page-379-0)
- [Null 条件](#page-381-0)
- [EXISTS 条件](#page-382-0)
- [IN 条件](#page-383-0)
- [構文](#page-384-0)

# <span id="page-363-0"></span>比較条件

比較条件では、2 つの値の間の論理的な関係を指定します。比較条件はすべて、ブール型の値を返す 2 項演算子です。AWS Clean Rooms では、次の表に挙げる比較演算子がサポートされています。

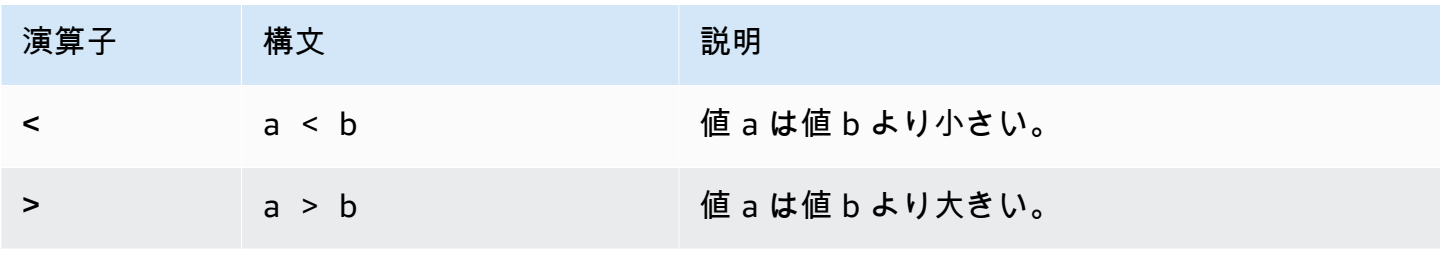

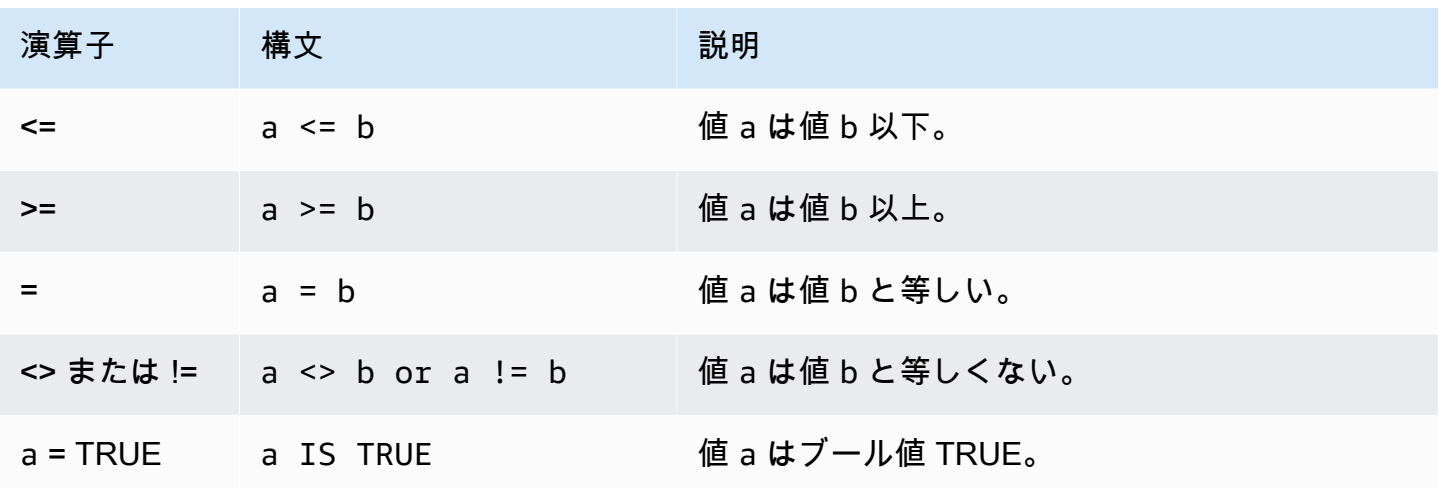

## 使用に関する注意事項

= ANY | SOME

ANY および SOME キーワードは IN 条件と同義です。ANY および SOME キーワードは、1 つま たは複数の値を返すサブクエリによって返された少なくとも 1 つの値に対して比較が true である 場合に true を返します。AWS Clean Rooms で、ANY および SOME に対してサポートされてい る条件は = (等しい) のみです。不等条件はサポートされていません。

**a** Note

ALL 述語はサポートされていません。

<> ALL

ALL キーワードは NOT IN (「[IN 条件](#page-383-0)」条件を参照) と同義であり、サブクエリの結果に式が含ま れていない場合に true を返します。AWS Clean Rooms で、ALL に対してサポートしている条件 は <> または != (等しくない) のみです。他の比較条件はサポートされていません。

#### IS TRUE/FALSE/UNKNOWN

ゼロ以外の値は TRUE と等しく、0 は FALSE に等しく、Null は UNKNOWN に等しくなりま す。「[ブール型](#page-33-0)」データ型を参照してください。

### 例

ここで、比較条件の簡単な例をいくつか示します。

```
a = 5a < bmin(x) >= 5
qtysold = any (select qtysold from sales where dateid = 1882
```
次のクエリは、VENUE テーブルから席数が 10,000 席を超える会場を返します。

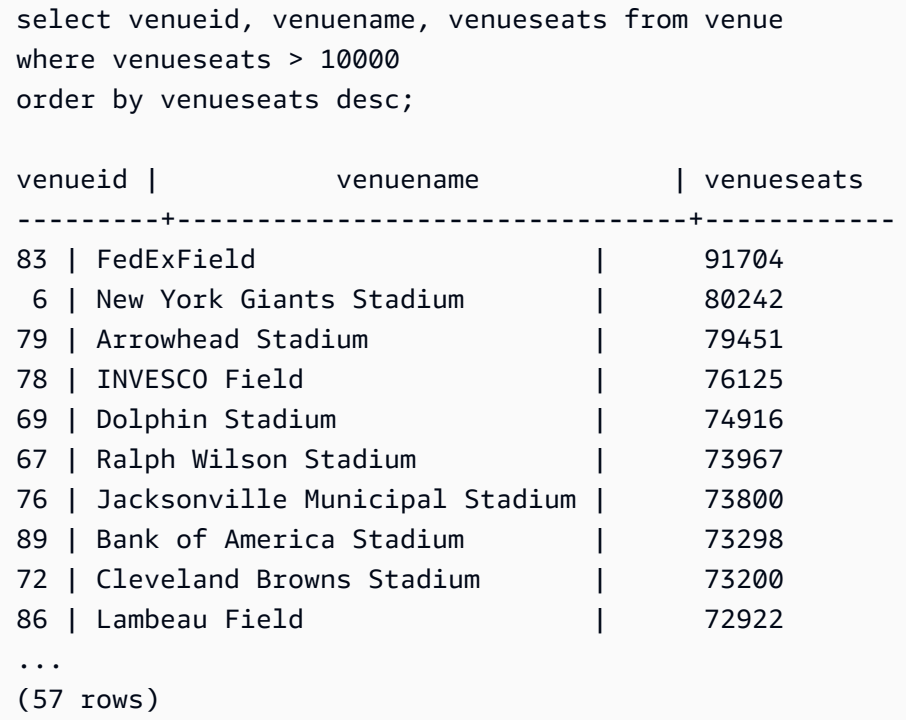

この例では、USERS テーブルからロックミュージックが好きなユーザー (USERID) を選択します。

```
select userid from users where likerock = 't' order by 1 limit 5;
userid
--------
3
5
6
13
16
(5 rows)
```
この例では、USERS テーブルから、ロックミュージックを好きかどうか不明であるユーザー (USERID) を選択します。

select firstname, lastname, likerock from users where likerock is unknown order by userid limit 10; firstname | lastname | likerock ----------+----------+---------- Rafael | Taylor | Vladimir | Humphrey | Barry | Roy | Tamekah | Juarez | Mufutau | Watkins | Naida | Calderon | Anika | Huff | Bruce | Beck | Mallory | Farrell | Scarlett | Mayer | (10 rows

## TIME 列の例

次のテーブルの TIME\_TEST の例には、3 つの値が挿入された列 TIME\_VAL (タイプ TIME) がありま す。

```
select time_val from time_test; 
time_val
---------------------
20:00:00
00:00:00.5550
00:58:00
```
次の例では、各 timetz\_val から時間を抽出します。

```
select time_val from time_test where time_val < '3:00'; 
    time_val
--------------- 
  00:00:00.5550 
  00:58:00
```
次の例では、2 つの時刻リテラルを比較します。

```
select time '18:25:33.123456' = time '18:25:33.123456'; 
  ?column?
---------- 
 t
```
## TIMETZ 列の例

次のテーブルの TIMETZ\_TEST の例には、3 つの値が挿入された列 TIMETZ\_VAL (タイプ TIMETZ) があります。

```
select timetz_val from timetz_test; 
timetz_val
------------------
04:00:00+00
00:00:00.5550+00
05:58:00+00
```
次の例では、3:00:00 UTC 未満の TIMETZ 値のみを選択します。値を UTC に変換した後に比較が 行われます。

```
select timetz_val from timetz_test where timetz_val < '3:00:00 UTC'; 
    timetz_val
--------------- 
  00:00:00.5550+00
```
次の例では、2 つの TIMETZ リテラルを比較します。タイムゾーンは、比較のために無視されます。

```
select time '18:25:33.123456 PST' < time '19:25:33.123456 EST'; 
 ?column?
---------- 
  t
```
# <span id="page-367-0"></span>論理条件

論理条件は、2 つの条件の結果を結合して 1 つの結果を作成します。論理条件はすべて、ブール型の 戻り値を返す 2 項演算子です。

## 構文

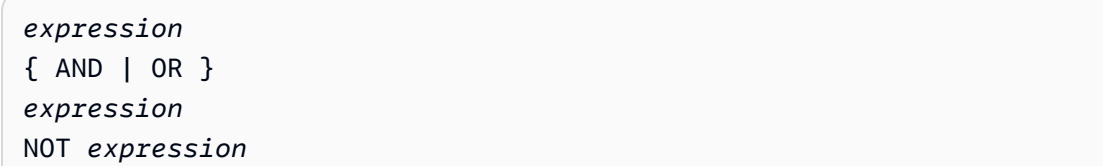

論理条件では 3 値ブール論理を使用します。この場合、Null 値は unknown 関係を表現します。次の 表で論理条件の結果について説明します。ここで、E1 と E2 は式を表します。

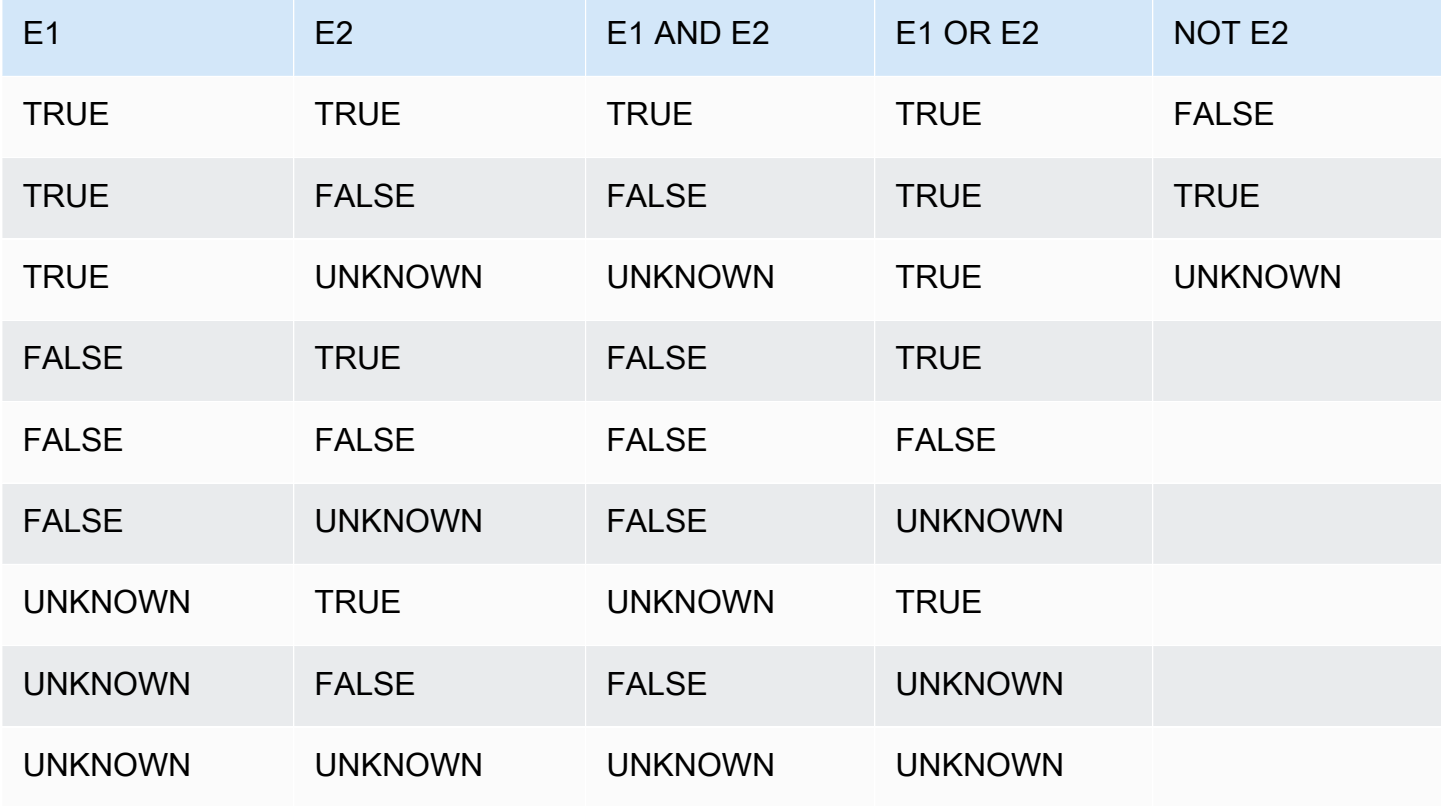

NOT 演算子は AND 演算子より先に評価され、AND 演算子は OR 演算子より先に評価されます。括 弧が使用されている場合、評価のデフォルトの順序より優先されます。

例

次の例では、USERS テーブルから、ラスベガスもスポーツも好きであるユーザーの USERID およ び USERNAME を返します。

select userid, username from users

where likevegas = 1 and likesports =  $1$ order by userid; userid | username --------+---------- 1 | JSG99FHE 67 | TWU10MZT 87 | DUF19VXU 92 | HYP36WEQ 109 | FPL38HZK 120 | DMJ24GUZ 123 | QZR22XGQ 130 | ZQC82ALK 133 | LBN45WCH 144 | UCX04JKN 165 | TEY68OEB 169 | AYQ83HGO 184 | TVX65AZX ... (2128 rows)

次の例では、USERS テーブルから、ラスベガスが好き、スポーツが好き、または両方が好きのい ずれかに該当するユーザーの USERID と USERNAME を返します。このクエリでは、前の例の出力 と、ラスベガスのみ好き、またはスポーツのみ好きなユーザーとをすべて返します。

```
select userid, username from users
where likevegas = 1 or likesports = 1
order by userid;
userid | username
--------+----------
1 | JSG99FHE
2 | PGL08LJI
3 | IFT66TXU
5 | AEB55QTM
6 | NDQ15VBM
9 | MSD36KVR
10 | WKW41AIW
13 | QTF33MCG
15 | OWU78MTR
16 | ZMG93CDD
22 | RHT62AGI
27 | KOY02CVE
```
...

```
29 | HUH27PKK
```
(18968 rows)

次のクエリでは、OR 条件を囲む括弧を使用して、マクベスが上演されたニューヨークあるいはカリ フォルニアの劇場を探します。

```
select distinct venuename, venuecity
from venue join event on venue.venueid=event.venueid
where (venuestate = 'NY' or venuestate = 'CA') and eventname='Macbeth'
order by 2,1;
venuename | venuecity
----------------------------------------+---------------
Geffen Playhouse | Los Angeles
Greek Theatre 12 and 12 and 12 and 12 and 12 and 12 and 12 and 12 and 12 and 12 and 12 and 12 and 12 and 12 and 12 and 12 and 12 and 12 and 12 and 12 and 12 and 12 and 12 and 12 and 12 and 12 and 12 and 12 and 12 and 12 a
Royce Hall Now Community Royce Hall
American Airlines Theatre | New York City
August Wilson Theatre | New York City
Belasco Theatre | New York City
Bernard B. Jacobs Theatre | New York City
...
```
この例の括弧を削除すると、クエリの論理および結果が変更されます。

次の例では、NOT 演算子を使用します。

```
select * from category
where not catid=1
order by 1;
catid | catgroup | catname | catolesc
-------+----------+-----------+--------------------------------------------
2 | Sports | NHL | National Hockey League
3 | Sports | NFL | National Football League
4 | Sports | NBA | National Basketball Association
5 | Sports | MLS | Major League Soccer
...
```
次の例では、NOT 条件の後に AND 条件を使用しています。

select \* from category

```
where (not catid=1) and catgroup='Sports'
order by catid;
catid | catgroup | catname | catdesc
-------+----------+---------+---------------------------------
2 | Sports | NHL | National Hockey League
3 | Sports | NFL | National Football League
4 | Sports | NBA | National Basketball Association
5 | Sports | MLS | Major League Soccer
(4 rows)
```
# <span id="page-371-0"></span>パターンマッチング条件

パターンマッチング演算子は、条件式で指定されたパターンが存在するかどうか文字列を調べ、該 当するパターンが見つかったかどうかに応じて true または false を返します。AWS Clean Rooms で は、パターンマッチングに次の 3 つの方法を使用します。

• I IKF 式

LIKE 演算子は、列名などの文字列式を、ワイルドカード文字 % (パーセント) および \_ (アンダー スコア) を使用したパターンと比較します。LIKE パターンマッチングは常に文字列全体を網羅し ます。LIKE は大文字小文字を区別するマッチングを実行し、ILIKE は大文字小文字を区別しない マッチングを実行します。

• SIMILAR TO 正規表現

SIMILAR TO 演算子は、文字列式を、SQL の標準的な正規表現パターンと突き合わせます。この パターンには、LIKE 演算子でサポートされている 2 つを含む一連のパターンマッチングメタ文字 を含めることができます。SIMILAR TO は、文字列全体をマッチングし、大文字小文字を区別する マッチングを実行します。

- トピック
- [LIKE](#page-371-1)
- [SIMILAR TO](#page-375-0)

<span id="page-371-1"></span>LIKE

LIKE 演算子は、列名などの文字列式を、ワイルドカード文字 % (パーセント) および \_ (アンダー スコア) を使用したパターンと比較します。LIKE パターンマッチングは常に文字列全体を網羅しま す。文字列内の任意の場所にあるシーケンスをマッチングするには、パターンがパーセント符号で始 まりパーセント符号で終了する必要があります。

LIKE は大文字小文字を区別し、ILIKE は大文字小文字を区別しません。

### 構文

*expression* [ NOT ] LIKE | ILIKE *pattern* [ ESCAPE '*escape\_char*' ]

### 引数

#### expression

列名など、有効な UTF-8 文字式。

LIKE | ILIKE

LIKE は大文字小文字を区別するパターンマッチングを実行します。ILIKE は、シングルバイト UTF-8 (ASCII) 文字に対して大文字小文字を区別しないパターンマッチングを実行します。マル チバイト文字に対して大文字と小文字を区別しないパターンの一致を実行するには、LIKE 条件の pattern と pattern で [LOWER](#page-248-0) 関数を使用します。

= や <> などの比較述語とは対照的に、述語 LIKE と ILIKE は、末尾の空白を暗黙的に無視しませ ん。末尾のスペースを無視するには、RTRIM を使用するか、または CHAR 列を VARCHAR に明 示的にキャストします。

~~ 演算子は LIKE に相当し、~~\* は ILIKE に相当します。また、!~~ および !~~\* 演算子 は、NOT LIKE および NOT ILIKE に相当します。

#### pattern

マッチングするパターンが含まれる有効な UTF-8 文字式。

### escape\_char

パターン内でメタ文字をエスケープする文字式。デフォルトは 2 個のバックスラッシュ (「\\」) です。

pattern にメタ文字が含まれていない場合、pattern は文字列そのものを表現するにすぎません。その 場合、LIKE は等号演算子と同じ働きをします。

どちらの文字式も CHAR または VARCHAR のデータ型になることができます。文字式の型が異なる 場合、AWS Clean Rooms は pattern のデータ型を expression のデータ型に変換します。

### LIKE では、次のパターンマッチングメタ文字をサポートしています。

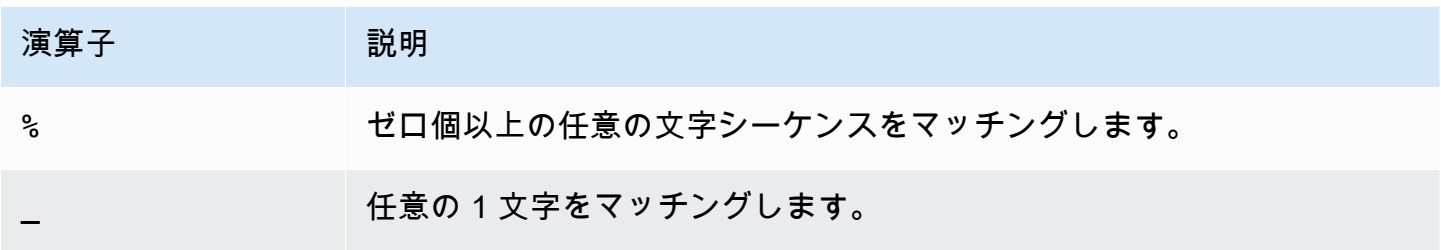

例

次の例では、LIKE を使用したパターンマッチングの例を示します。

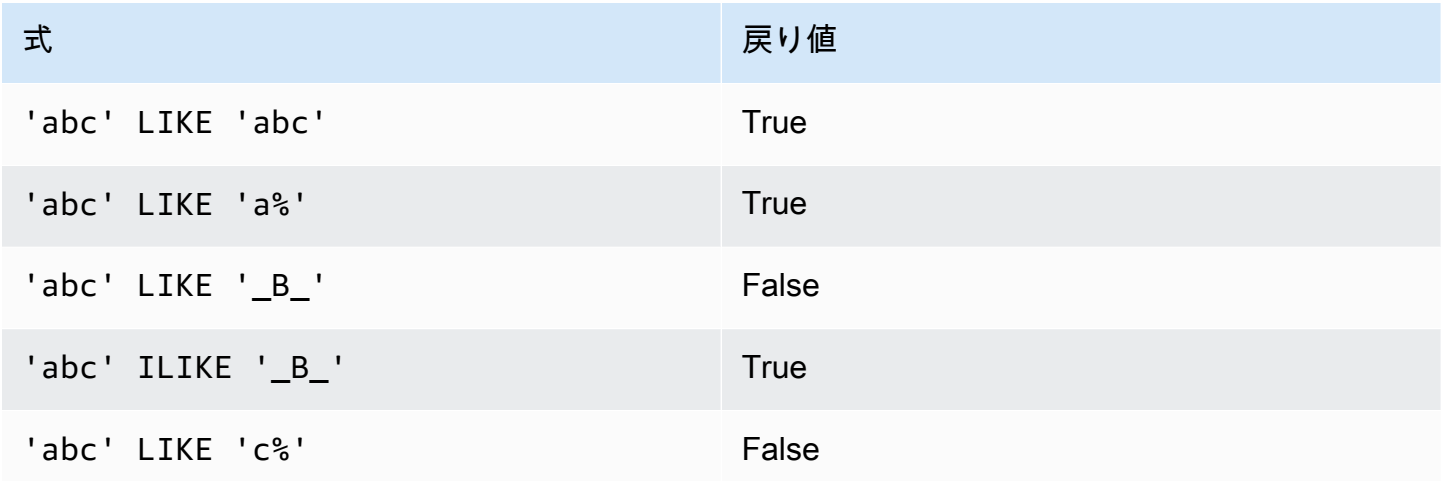

次の例では、名前が「E」で始まるすべての市を見つけます。

```
select distinct city from users
where city like 'E%' order by city;
city
---------------
East Hartford
East Lansing
East Rutherford
East St. Louis
Easthampton
Easton
Eatontown
Eau Claire
...
```
次の例では、姓に「ten」が含まれるユーザーを見つけます。

```
select distinct lastname from users
where lastname like '%ten%' order by lastname;
lastname
-------------
Christensen
Wooten
...
```
次の例では、3 番目と 4 番目の文字が「ea」になっている市を見つけます。コマンドでは ILIKE を 使用して、大文字小文字の区別なしを実演します。

```
select distinct city from users where city ilike '__EA%' order by city;
city
-------------
Brea
Clearwater
Great Falls
Ocean City
Olean
Wheaton
(6 rows)
```
次の例では、デフォルトのエスケープ文字列 (\\) を使用して「start\_」を含む文字列を検索します (テ キスト start、それに続いてアンダースコア \_)。

```
select tablename, "column" from my_table_def 
where "column" like '%start\\_%'
limit 5; 
     tablename | column
-------------------+--------------- 
 my_s3client | start_time 
 my_tr_conflict | xact_start_ts 
 my_undone | undo_start_ts 
 my_unload_log | start_time 
 my_vacuum_detail | start_row
(5 rows)
```
次の例では、エスケープ文字として '^' を指定し、そのエスケープ文字を使用して「start\_」を含む文 字列を検索します (テキスト start、それに続いてアンダースコア \_)。

```
select tablename, "column" from my_table_def 
where "column" like '%start^_%' escape '^' 
limit 5; 
     tablename | column
-------------------+--------------- 
 my_s3client | start_time 
 my_tr_conflict | xact_start_ts 
 my_undone | undo_start_ts 
 my_unload_log | start_time 
 my_vacuum_detail | start_row
(5 rows)
```
次の例では、~~\* 演算子を使用して「Ag」で始まる都市の大文字と小文字を区別しない (ILIKE) 検索 を行います。

```
select distinct city from users where city ~~* 'Ag%' order by city;
city
     ------------
Agat 
Agawam 
Agoura Hills 
Aguadilla
```
## <span id="page-375-0"></span>SIMILAR TO

SIMILAR TO 演算子は、列名などの文字列式を、SQL の標準的な正規表現パターンと突き合わせま す。SQL の正規表現パターンには[、LIKE](#page-371-1) 演算子によってサポートされる 2 つを含む、一連のパター ンマッチングメタ文字を含めることができます。

SIMILAR TO 演算子の場合は、POSIX の正規表現の動作 (パターンは文字列の任意の部分と一致でき る) とは異なり、パターンが文字全体と一致した場合にのみ true を返します。

SIMILAR TO は大文字小文字を区別するマッチングを実行します。

### **a** Note

SIMILAR TO を使用する正規表現マッチングは、計算コストが高くなります。非常に多くの 行を処理する場合は特に、可能な限り、LIKE を使用することをお勧めします。例えば、以下 に示す各クエリは機能的には同じですが、LIKE を使用したクエリは、正規表現を使用したク エリよりも数倍速く実行できます。

select count(\*) from event where eventname SIMILAR TO '%(Ring|Die)%'; select count(\*) from event where eventname LIKE '%Ring%' OR eventname LIKE '%Die %';

### 構文

*expression* [ NOT ] SIMILAR TO *pattern* [ ESCAPE '*escape\_char*' ]

### 引数

expression

列名など、有効な UTF-8 文字式。

SIMILAR TO

SIMILAR TO は、expression 内の文字列全体について、大文字小文字を区別するパターンマッチ ングを実行します。

#### pattern

SQL の標準的な正規表現パターンを表現する有効な UTF-8 文字式。

escape\_char

パターン内でメタ文字をエスケープする文字式。デフォルトは 2 個のバックスラッシュ (「\\」) です。

pattern にメタ文字が含まれていない場合、pattern は文字列そのものを表現するにすぎません。

どちらの文字式も CHAR または VARCHAR のデータ型になることができます。文字式の型が異なる 場合、AWS Clean Rooms は pattern のデータ型を expression のデータ型に変換します。

SIMILAR TO では、次のパターンマッチングメタ文字をサポートしています。

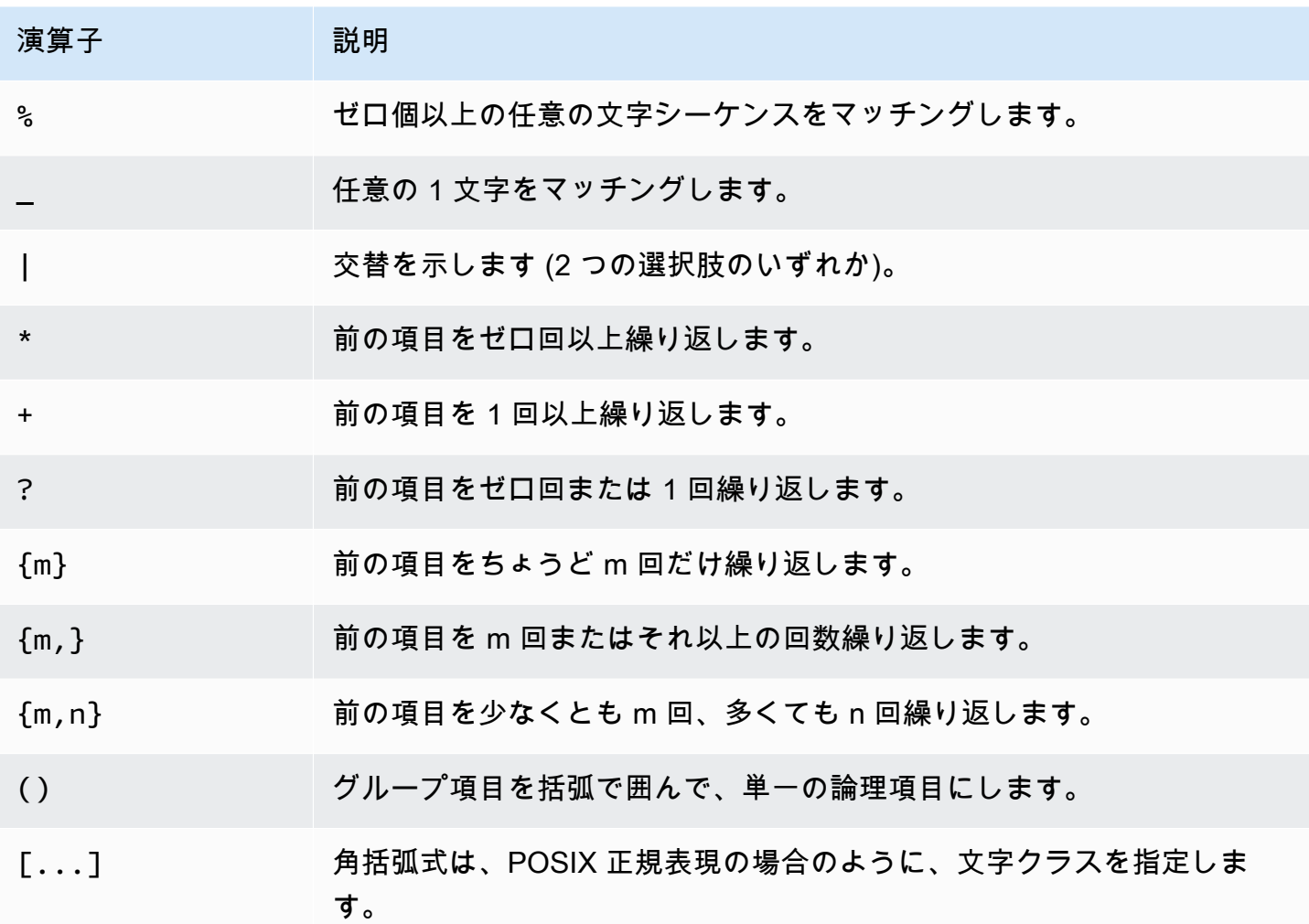

## 例

次の表に、SIMILAR TO を使用したパターンマッチングの例を示します。

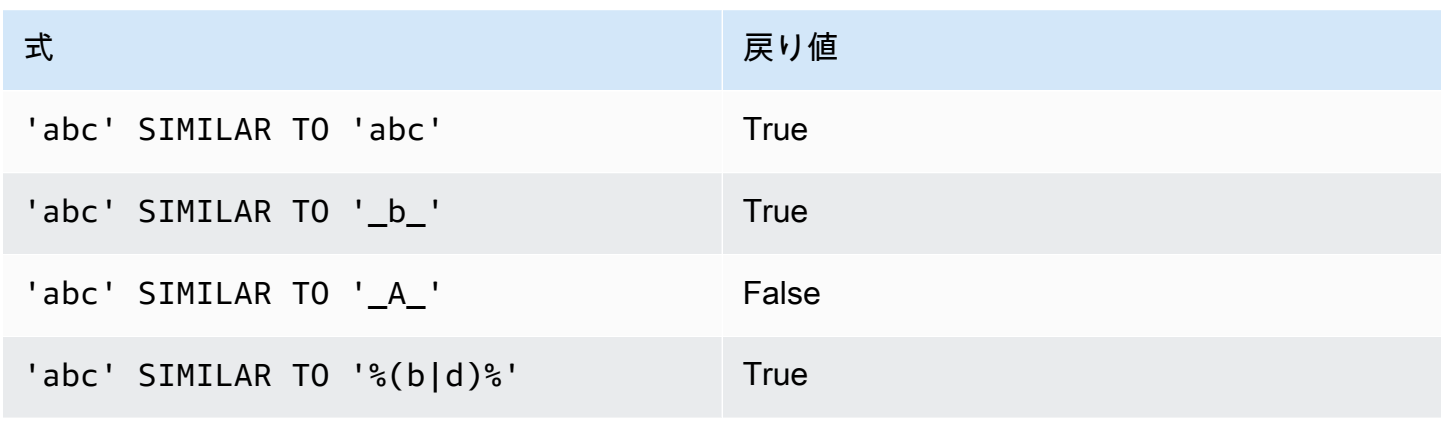

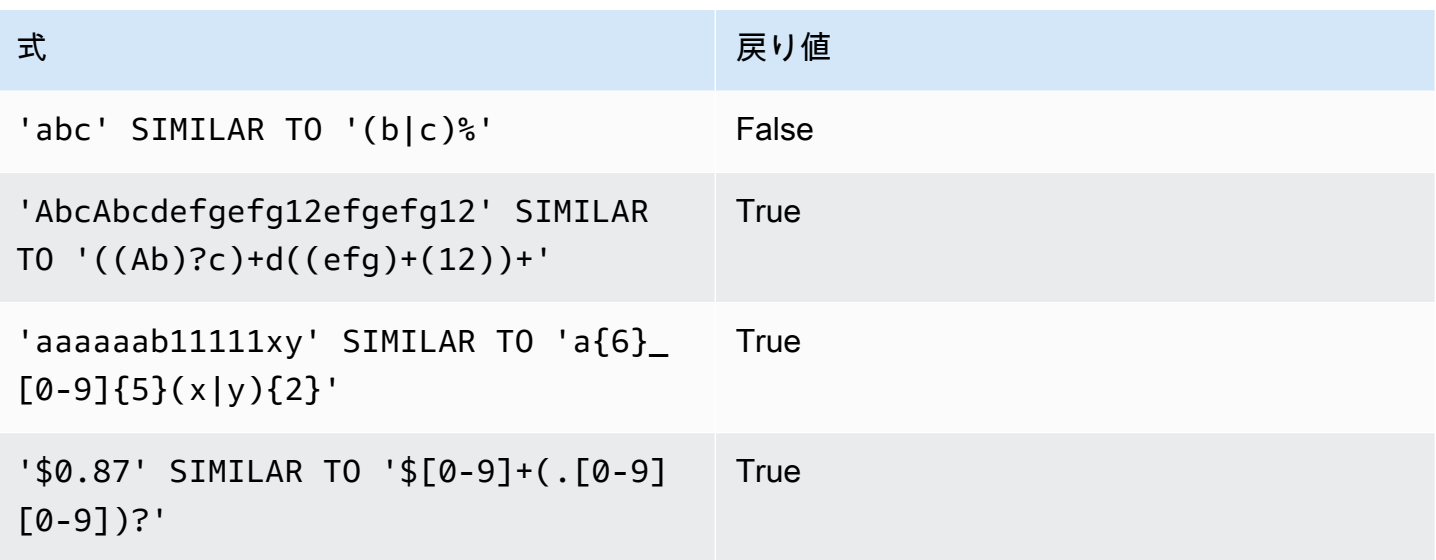

次の例では、名前に「E」または「H」が含まれる市を見つけます。

SELECT DISTINCT city FROM users WHERE city SIMILAR TO '%E%|%H%' ORDER BY city LIMIT 5; city ----------------- Agoura Hills Auburn Hills Benton Harbor Beverly Hills Chicago Heights

次の例では、デフォルトのエスケープ文字列 ('\\') を使用して「\_」を含む文字列を検索します。

```
SELECT tablename, "column" FROM my_table_def
WHERE "column" SIMILAR TO '%start\\_%'
ORDER BY tablename, "column" LIMIT 5; 
        tablename | column
--------------------------+--------------------- 
 my_abort_idle | idle_start_time 
 my_abort_idle | txn_start_time 
 my_analyze_compression | start_time 
 my_auto_worker_levels | start_level 
 my_auto_worker_levels | start_wlm_occupancy
```
次の例では、エスケープ文字列として '^' を指定し、エスケープ文字列を使用して「\_」を含む文字 列を検索します。

```
SELECT tablename, "column" FROM my_table_def
WHERE "column" SIMILAR TO '%start^_%' ESCAPE '^'
ORDER BY tablename, "column" LIMIT 5; 
        tablename | column
--------------------------+--------------------- 
 stcs_abort_idle | idle_start_time 
 stcs_abort_idle | txn_start_time 
 stcs_analyze_compression | start_time 
 stcs_auto_worker_levels | start_level 
 stcs_auto_worker_levels | start_wlm_occupancy
```
## <span id="page-379-0"></span>BETWEEN 範囲条件

BETWEEN 条件では、キーワード BETWEEN および AND を使用して、値が範囲内に入っているかどう か式をテストします。

## 構文

*expression* [ NOT ] BETWEEN *expression* AND *expression*

式は、数値データ型、文字データ型、または日時データ型とすることができますが、互換性を持つ必 要があります。範囲は両端を含みます。

### 例

最初の例では、2、3、または 4 のいずれかのチケットの販売を登録したトランザクション数をカウ ントします。

```
select count(*) from sales
where qtysold between 2 and 4;
count
--------
104021
```
(1 row)

範囲条件は開始値と終了値を含みます。

select min(dateid), max(dateid) from sales where dateid between 1900 and 1910; min | max -----+----- 1900 | 1910

範囲条件内の最初の式は最小値、2 番目の式は最大値である必要があります。次の例は、式の値のせ いで、常にゼロ行を返します。

```
select count(*) from sales
where qtysold between 4 and 2;
count
-------
0
(1 row)
```
しかし、NOT 修飾子を加えると、論理が反転し、すべての行がカウントされます。

```
select count(*) from sales
where qtysold not between 4 and 2;
count
--------
172456
(1 row)
```
次のクエリは、20000~50000 席を備えた会場のリストを返します。

```
select venueid, venuename, venueseats from venue
where venueseats between 20000 and 50000
order by venueseats desc;
venueid | venuename | venueseats
---------+-------------------------------+------------
116 | Busch Stadium | 49660
106 | Rangers BallPark in Arlington | 49115
```

```
96 | Oriole Park at Camden Yards | 48876
...
(22 rows)
```
次の例は、日付値に BETWEEN を使用する方法を示しています。

```
select salesid, qtysold, pricepaid, commission, saletime 
from sales 
where eventid between 1000 and 2000 
   and saletime between '2008-01-01' and '2008-01-03'
order by saletime asc;
salesid | qtysold | pricepaid | commission | saletime
--------+---------+-----------+------------+--------------- 
  65082 | 4 | 472 | 70.8 | 1/1/2008 06:06 
 110917 | 1 | 337 | 50.55 | 1/1/2008 07:05 
 112103 | 1 | 241 | 36.15 | 1/2/2008 03:15 
 137882 | 3 | 1473 | 220.95 | 1/2/2008 05:18 
  40331 | 2 | 58 | 8.7 | 1/2/2008 05:57 
 110918 | 3 | 1011 | 151.65 | 1/2/2008 07:17 
  96274 | 1 | 104 | 15.6 | 1/2/2008 07:18 
 150499 | 3 | 135 | 20.25 | 1/2/2008 07:20 
  68413 | 2 | 158 | 23.7 | 1/2/2008 08:12
```
BETWEEN の範囲は包括的ですが、日付はデフォルトで 00:00:00 の時刻値であることに注意してく ださい。サンプルクエリで有効な 1 月 3 日の行は、販売時間が 1/3/2008 00:00:00 の行だけで す。

# <span id="page-381-0"></span>Null 条件

NULL 条件は、値が見つからないか、値が不明であるときに、Null かどうかテストします。

## 構文

*expression* IS [ NOT ] NULL

# 引数

expression

列のような任意の式。

IS NULL

式の値が Null の場合は true で、式が値を持つ場合は false です。

IS NOT NULL

式の値が Null の場合は false で、式が値を持つ場合は true です。

## 例

この例では、SALES テーブルの QTYSOLD フィールドで Null が何回検出されるかを示します。

```
select count(*) from sales
where qtysold is null;
count
-------
0
(1 row)
```
# <span id="page-382-0"></span>EXISTS 条件

EXISTS 条件は、サブクエリ内に行が存在するかどうかをテストし、サブクエリが少なくとも 1 つの 行を返した場合に true を返します。NOT が指定されると、条件はサブクエリが行を返さなかった場 合に true を返します。

## 構文

[ NOT ] EXISTS (*table\_subquery*)

## 引数

**EXISTS** 

table\_subquery が少なくとも 1 つの行を返した場合に true となります。

### NOT EXISTS

table\_subquery が行を返さない場合に true になります。

### table\_subquery

評価結果として 1 つまたは複数の列と 1 つまたは複数の行を持つテーブルを返します。

例

この例では、任意の種類の販売があった日付ごとに、1 回ずつ、すべての日付識別子を返します。

```
select dateid from date
where exists (
select 1 from sales
where date.dateid = sales.dateid
)
order by dateid;
dateid
--------
1827
1828
1829
...
```
# <span id="page-383-0"></span>IN 条件

IN 条件は、一連の値の中に、またはサブクエリ内にあるメンバーシップの値をテストします。

## 構文

*expression* [ NOT ] IN (*expr\_list* | *table\_subquery*)

## 引数

#### expression

expr\_list または table\_subquery に対して評価される数値、文字、または日時であり、当該リスト またはサブクエリのデータ型との互換性が必要です。

### expr\_list

1 つまたは複数のカンマ区切り式、あるいは括弧で囲まれたカンマ区切り式の 1 つまたは複数の セット。

table\_subquery

評価結果として 1 つまたは複数の行を持つテーブルを返すサブクエリですが、その選択リスト内 の列数は 1 個に制限されています。

#### IN | NOT IN

IN は、式が式リストまたはクエリのメンバーである場合に true を返します。NOT IN は、式がメ ンバーでない場合に true を返します。expression の結果が Null である場合、または、一致する expr\_list 値または table\_subquery 値がなく、これらの比較行の 1 つ以上の結果が Null である場 合、IN と NOT IN は NULL を返し、行は返されません。

## 例

次の条件は、リストされた値の場合にのみ true を返します。

```
qtysold in (2, 4, 5)
date.day in ('Mon', 'Tues')
date.month not in ('Oct', 'Nov', 'Dec')
```
## 大規模 IN リストの最適化

クエリのパフォーマンスを最適化するために、10 個を超える値が含まれる IN リストは 内部的にスカラー配列として評価されます。10 個未満の値が含まれる IN リストは一連 の OR 述語として評価されます。SMALLINT、INTEGER、BIGINT、REAL、DOUBLE PRECISION、BOOLEAN、CHAR、VARCHAR、DATE、TIMESTAMP、および TIMESTAMPTZ データ型では最適化がサポートされています。

この最適化の効果を確認するには、クエリの EXPLAIN 出力を調べてください。次に例を示します。

```
explain select * from sales
QUERY PLAN
--------------------------------------------------------------------
XN Seq Scan on sales (cost=0.00..6035.96 rows=86228 width=53)
Filter: (salesid = ANY ('{1,2,3,4,5,6,7,8,9,10,11}'::integer[]))
(2 rows)
```
# <span id="page-384-0"></span>構文

comparison\_condition

- | logical\_condition
- | range\_condition
- | pattern\_matching\_condition

| null\_condition | EXISTS\_condition | IN\_condition

# ネストされたデータのクエリ

AWS Clean Rooms は、リレーショナルデータとネストされたデータに対する SQL 互換のアクセス を提供します。

AWS Clean Rooms では、ネストされたデータにアクセスする際、パスナビゲーションにドット表記 と配列添字を使用します。また、FROM 句の項目で配列を反復処理し、ネスト解除の操作に使用す ることもできます。以下のトピックでは、パスおよび配列のナビゲーション、ネスト解除、または結 合を、配列/構造体/マップデータ型で行う場合の、さまざまなクエリパターンについて説明します。

トピック

- [Navigation \(ナビゲーション\)](#page-386-0)
- [ネストされていないクエリ](#page-387-0)
- [Lax のセマンティクス](#page-389-0)
- [内観の種類](#page-390-0)

# <span id="page-386-0"></span>Navigation (ナビゲーション)

AWS Clean Rooms は、それぞれ角括弧とドット表記 [...] を使用して、配列と構造体へのナビ ゲーションを可能にします。さらに、ドット表記を使用して構造体に、角括弧表記を使用して配列に ナビゲーションを混在させることができます。

Example

例えば、次のクエリ例は、c\_orders 配列データ列が構造体を持つ配列であり、属性の名前が o\_orderkey であると仮定しています。

SELECT cust.c\_orders[0].o\_orderkey FROM customer\_orders\_lineitem AS cust;

フィルタリング、結合、集約など、すべてのタイプのクエリでドットと角括弧の表記を使用できま す。この表記は、通常の場合に列参照を含んでいるクエリで使用します。

Example

次の例では、結果をフィルタリングする SELECT ステートメントを使用します。

SELECT count(\*) FROM customer\_orders\_lineitem WHERE c\_orders[0].o\_orderkey IS NOT NULL;

### Example

次の例では、GROUP BY 句と ORDER BY 句の両方で角括弧とドットのナビゲーションを使用しま す。

```
SELECT c_orders[0].o_orderdate, 
        c_orders[0].o_orderstatus, 
        count(*)
FROM customer_orders_lineitem
WHERE c_orders[0].o_orderkey IS NOT NULL
GROUP BY c_orders[0].o_orderstatus, 
          c_orders[0].o_orderdate
ORDER BY c_orders[0].o_orderdate;
```
# <span id="page-387-0"></span>ネストされていないクエリ

クエリをネスト解除するために、AWS Clean Rooms では配列の反復処理が可能です。このために、 クエリの FROM 句を使用して配列上をナビゲートします。

Example

前の例を使用して、次の例では、属性値 c\_orders を繰り返し処理しています。

SELECT o FROM customer\_orders\_lineitem c, c.c\_orders o;

ネスト解除構文は、FROM 句の拡張です。標準 SQL では、FROM 句 x (AS) y は x と関連する各 タプルを y が反復処理することを意味します。この場合、x は関連を指し、y はその関連 x のため のエイリアスを指します。同様に、FROM 句の項目 x (AS) y を使用してネスト解除する構文で は、y が配列式 x 内の各値を反復処理することを意味します。この場合、x は配列式であり、y は x のエイリアスです。

左のオペランドは、通常のナビゲーションのためにドットと角括弧の表記を使用することもできま す。

Example

前の例で見てみましょう。

• customer\_orders\_lineitem c は customer\_order\_lineitem ベーステーブルの反復処理

• c.c\_orders o は c.c\_orders array の反復処理

配列内の配列である o\_lineitems 属性を反復処理するには、複数の句を追加する必要がありま す。

SELECT o, l FROM customer\_orders\_lineitem c, c.c\_orders o, o.o\_lineitems l;

AWS Clean Rooms では、AT キーワードを使用して配列の反復処理を行う際の、配列インデック スもサポートしています。句 x AS y AT z は、配列 x を反復処理し、配列インデックスとして フィールド z を生成します。

Example

次の例は、配列インデックスがどのように機能するかを示しています。

```
SELECT c_name, 
       orders.o_orderkey AS orderkey, 
        index AS orderkey_index
FROM customer_orders_lineitem c, c.c_orders AS orders AT index 
ORDER BY orderkey_index;
c_name | orderkey | orderkey_index
     -------------------+----------+----------------
Customer#000008251 | 3020007 | 0
Customer#000009452 | 4043971 | 0 (2 rows)
```
Example

次の例では、スカラー配列の繰り返し処理を行います。

CREATE TABLE bar AS SELECT json\_parse('{"scalar\_array": [1, 2.3, 45000000]}') AS data; SELECT index, element FROM bar AS b, b.data.scalar\_array AS element AT index; index | element -------+---------- 0 | 1 1 | 2.3 2 | 45000000 (3 rows)

#### Example

次の例では、複数のレベルの配列を繰り返し処理します。この例では、複数の UNNEST 句を使用して、最も内側の配列を反復処理します。f.multi\_level\_array AS array は multi\_level\_array を反復処理します。array AS element は、multi\_level\_array 内の配列に 対する反復処理を表します。

CREATE TABLE foo AS SELECT json\_parse('[[1.1, 1.2], [2.1, 2.2], [3.1, 3.2]]') AS multi\_level\_array; SELECT array, element FROM foo AS f, f.multi\_level\_array AS array, array AS element; array | element -----------+---------  $[1.1, 1.2]$  | 1.1  $[1.1, 1.2]$  | 1.2 [2.1,2.2] | 2.1  $[2.1, 2.2]$  | 2.2 [3.1,3.2] | 3.1  $[3.1, 3.2]$  | 3.2 (6 rows)

## <span id="page-389-0"></span>Lax のセマンティクス

デフォルトでは、ネストされたデータ値に対するナビゲーションオペレーションでナビゲーションが 無効である場合、エラーを返す代わりに null を返します。ネストされたデータ値がオブジェクトで ない場合、またはネストされたデータ値がオブジェクトであるが、クエリで使用される属性名が含ま れていない場合、オブジェクトのナビゲーションは無効です。

Example

例えば、次のクエリは、ネストされたデータ列の c\_orders で無効な属性名にアクセスします。

SELECT c.c\_orders.something FROM customer\_orders\_lineitem c;

ネストされたデータ値が配列でない場合、または配列インデックスが範囲外の場合、配列ナビゲー ションは null を返します。

Example

次のクエリは、c\_orders[1][1] が範囲外であるため、null を返します。

SELECT c.c\_orders[1][1] FROM customer\_orders\_lineitem c;

# <span id="page-390-0"></span>内観の種類

ネストされたデータ型の列は、値に関する型およびその他の型情報を返す検査関数をサポートしま す。AWS Clean Rooms は、ネストされたデータ列に対して次のブール関数をサポートしています。

- DECIMAL PRECISION
- DECIMAL\_SCALE
- IS\_ARRAY
- IS\_BIGINT
- IS\_CHAR
- IS\_DECIMAL
- IS FLOAT
- IS\_INTEGER
- IS\_OBJECT
- IS SCALAR
- IS\_SMALLINT
- IS\_VARCHAR
- JSON\_TYPEOF

入力値が null の場合、これらの関数はすべて false を返します。IS\_SCALAR、IS\_OBJECT、および IS\_ARRAY は相互に排他的であり、null を除くすべての可能な値をカバーします。データに対応する 型を推測するために、AWS Clean Rooms では次の例に示すように、ネストされたデータ値 (の最上 位レベル) の型を返す JSON\_TYPEOF 関数を使用します。

```
SELECT JSON_TYPEOF(r_nations) FROM region_nations; 
  json_typeof 
 ------------- 
array
(1 row)
```

```
SELECT JSON_TYPEOF(r_nations[0].n_nationkey) FROM region_nations; 
  json_typeof
```
-------------

number

# <span id="page-392-0"></span>AWS Clean Rooms SQL リファレンスのドキュメント履歴

次の表に、 AWS Clean Rooms SQL リファレンスのドキュメントリリースを示します。

このドキュメントの更新に関する通知については、RSS フィードにサブスクライブできます。RSS の更新を購読するには、使用しているブラウザで RSS プラグインを有効にする必要があります。

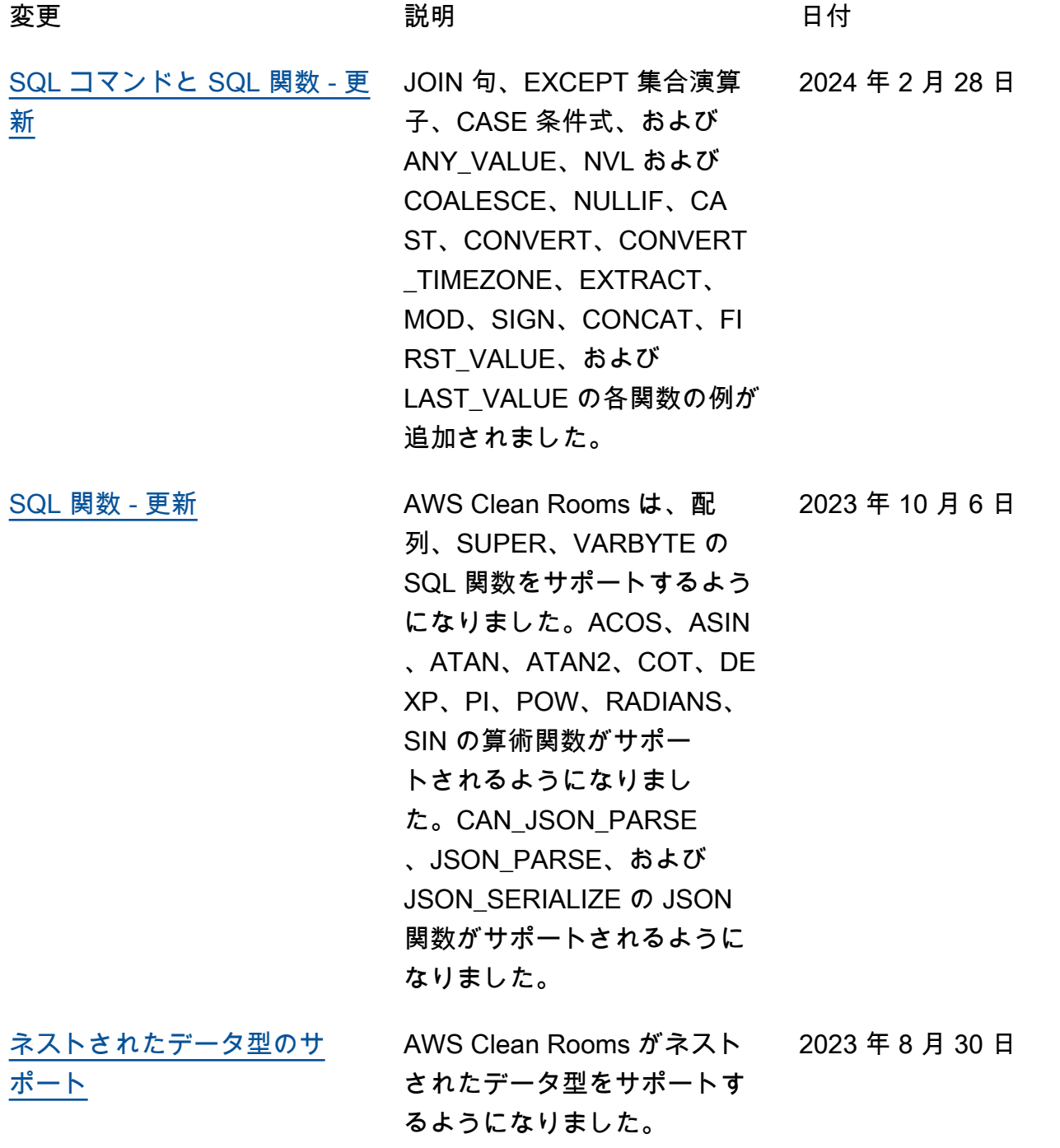

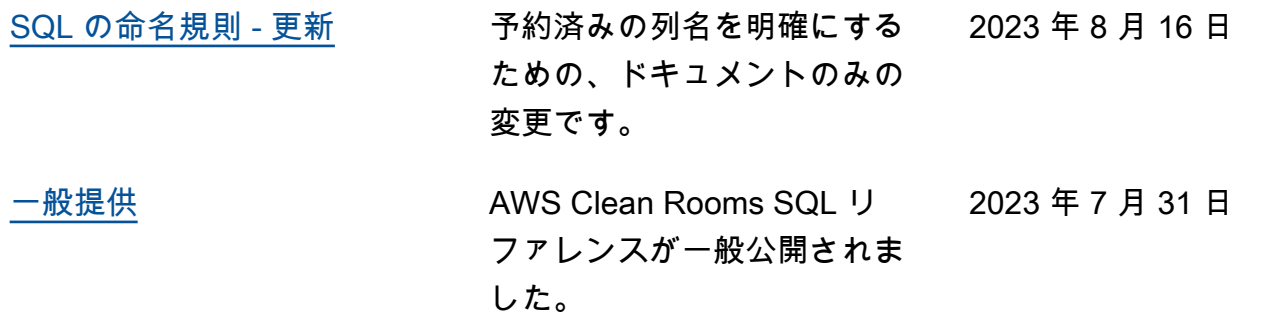

翻訳は機械翻訳により提供されています。提供された翻訳内容と英語版の間で齟齬、不一致または矛 盾がある場合、英語版が優先します。